# **OASIS N**

## **TOSCA Simple Profile in YAML Version 1.1**

## **Committee Specification Draft 01 / Public Review Draft 01**

## **25 August 2016**

#### **Specification URIs**

#### **This version:**

[http://docs.oasis-open.org/tosca/TOSCA-Simple-Profile-YAML/v1.1/csprd01/TOSCA-Simple-](http://docs.oasis-open.org/tosca/TOSCA-Simple-Profile-YAML/v1.1/csprd01/TOSCA-Simple-Profile-YAML-v1.1-csprd01.pdf)[Profile-YAML-v1.1-csprd01.pdf](http://docs.oasis-open.org/tosca/TOSCA-Simple-Profile-YAML/v1.1/csprd01/TOSCA-Simple-Profile-YAML-v1.1-csprd01.pdf) (Authoritative) [http://docs.oasis-open.org/tosca/TOSCA-Simple-Profile-YAML/v1.1/csprd01/TOSCA-Simple-](http://docs.oasis-open.org/tosca/TOSCA-Simple-Profile-YAML/v1.1/csprd01/TOSCA-Simple-Profile-YAML-v1.1-csprd01.html)[Profile-YAML-v1.1-csprd01.html](http://docs.oasis-open.org/tosca/TOSCA-Simple-Profile-YAML/v1.1/csprd01/TOSCA-Simple-Profile-YAML-v1.1-csprd01.html) [http://docs.oasis-open.org/tosca/TOSCA-Simple-Profile-YAML/v1.1/csprd01/TOSCA-Simple-](http://docs.oasis-open.org/tosca/TOSCA-Simple-Profile-YAML/v1.1/csprd01/TOSCA-Simple-Profile-YAML-v1.1-csprd01.docx)[Profile-YAML-v1.1-csprd01.docx](http://docs.oasis-open.org/tosca/TOSCA-Simple-Profile-YAML/v1.1/csprd01/TOSCA-Simple-Profile-YAML-v1.1-csprd01.docx)

#### **Previous version:**

N/A

#### **Latest version:**

[http://docs.oasis-open.org/tosca/TOSCA-Simple-Profile-YAML/v1.1/TOSCA-Simple-Profile-](http://docs.oasis-open.org/tosca/TOSCA-Simple-Profile-YAML/v1.1/TOSCA-Simple-Profile-YAML-v1.1.pdf)[YAML-v1.1.pdf](http://docs.oasis-open.org/tosca/TOSCA-Simple-Profile-YAML/v1.1/TOSCA-Simple-Profile-YAML-v1.1.pdf) (Authoritative) [http://docs.oasis-open.org/tosca/TOSCA-Simple-Profile-YAML/v1.1/TOSCA-Simple-Profile-](http://docs.oasis-open.org/tosca/TOSCA-Simple-Profile-YAML/v1.1/TOSCA-Simple-Profile-YAML-v1.1.html)[YAML-v1.1.html](http://docs.oasis-open.org/tosca/TOSCA-Simple-Profile-YAML/v1.1/TOSCA-Simple-Profile-YAML-v1.1.html) [http://docs.oasis-open.org/tosca/TOSCA-Simple-Profile-YAML/v1.1/TOSCA-Simple-Profile-](http://docs.oasis-open.org/tosca/TOSCA-Simple-Profile-YAML/v1.1/TOSCA-Simple-Profile-YAML-v1.1.docx)[YAML-v1.1.docx](http://docs.oasis-open.org/tosca/TOSCA-Simple-Profile-YAML/v1.1/TOSCA-Simple-Profile-YAML-v1.1.docx)

#### **Technical Committee:**

[OASIS Topology and Orchestration Specification for Cloud Applications \(TOSCA\) TC](https://www.oasis-open.org/committees/tosca/)

#### **Chairs:**

Paul Lipton [\(paul.lipton@ca.com\)](mailto:paul.lipton@ca.com), [CA Technologies](http://www.ca.com/) Simon Moser [\(smoser@de.ibm.com\)](mailto:smoser@de.ibm.com)[, IBM](http://www.ibm.com/)

#### **Editors:**

Matt Rutkowski [\(mrutkows@us.ibm.com\)](mailto:mrutkows@us.ibm.com), [IBM](http://www.ibm.com/) Luc Boutier [\(luc.boutier@fastconnect.fr\)](mailto:luc.boutier@fastconnect.fr), [FastConnect](http://www.fastconnect.fr/)

#### **Related work:**

This specification is related to:

 *Topology and Orchestration Specification for Cloud Applications Version 1.0*. Edited by Derek Palma and Thomas Spatzier. 25 November 2013. OASIS Standard. [http://docs.oasis](http://docs.oasis-open.org/tosca/TOSCA/v1.0/os/TOSCA-v1.0-os.html)[open.org/tosca/TOSCA/v1.0/os/TOSCA-v1.0-os.html.](http://docs.oasis-open.org/tosca/TOSCA/v1.0/os/TOSCA-v1.0-os.html)

#### **Declared XML namespace:**

<http://docs.oasis-open.org/tosca/ns/simple/yaml/1.1>

#### **Abstract:**

This document defines a simplified profile of the TOSCA Version 1.0 specification in a YAML rendering which is intended to simplify the authoring of TOSCA service templates. This profile defines a less verbose and more human-readable YAML rendering, reduced level of indirection between different modeling artifacts as well as the assumption of a base type system.

#### **Status:**

This document was last revised or approved by the OASIS Topology and Orchestration Specification for Cloud Applications (TOSCA) TC on the above date. The level of approval is also listed above. Check the "Latest version" location noted above for possible later revisions of this document. Any other numbered Versions and other technical work produced by the Technical Committee (TC) are listed at [https://www.oasis-](https://www.oasis-open.org/committees/tc_home.php?wg_abbrev=tosca#technical)

[open.org/committees/tc\\_home.php?wg\\_abbrev=tosca#technical.](https://www.oasis-open.org/committees/tc_home.php?wg_abbrev=tosca#technical)

TC members should send comments on this specification to the TC's email list. Others should send comments to the TC's public comment list, after subscribing to it by following the instructions at the ["Send A Comment"](https://www.oasis-open.org/committees/comments/index.php?wg_abbrev=tosca) button on the TC's web page at [https://www.oasis](https://www.oasis-open.org/committees/tosca/)[open.org/committees/tosca/.](https://www.oasis-open.org/committees/tosca/)

For information on whether any patents have been disclosed that may be essential to implementing this specification, and any offers of patent licensing terms, please refer to the Intellectual Property Rights section of the TC's web page [\(https://www.oasis](https://www.oasis-open.org/committees/tosca/ipr.php)[open.org/committees/tosca/ipr.php\)](https://www.oasis-open.org/committees/tosca/ipr.php).

#### **Citation format:**

When referencing this specification the following citation format should be used:

#### **[TOSCA-Simple-Profile-YAML-v1.1]**

*TOSCA Simple Profile in YAML Version 1.1*. Edited by Matt Rutkowski and Luc Boutier. 25 August 2016. OASIS Committee Specification Draft 01 / Public Review Draft 01. [http://docs.oasis](http://docs.oasis-open.org/tosca/TOSCA-Simple-Profile-YAML/v1.1/csprd01/TOSCA-Simple-Profile-YAML-v1.1-csprd01.html)[open.org/tosca/TOSCA-Simple-Profile-YAML/v1.1/csprd01/TOSCA-Simple-Profile-YAML-v1.1](http://docs.oasis-open.org/tosca/TOSCA-Simple-Profile-YAML/v1.1/csprd01/TOSCA-Simple-Profile-YAML-v1.1-csprd01.html) [csprd01.html.](http://docs.oasis-open.org/tosca/TOSCA-Simple-Profile-YAML/v1.1/csprd01/TOSCA-Simple-Profile-YAML-v1.1-csprd01.html) Latest version: [http://docs.oasis-open.org/tosca/TOSCA-Simple-Profile-](http://docs.oasis-open.org/tosca/TOSCA-Simple-Profile-YAML/v1.1/TOSCA-Simple-Profile-YAML-v1.1.html)[YAML/v1.1/TOSCA-Simple-Profile-YAML-v1.1.html.](http://docs.oasis-open.org/tosca/TOSCA-Simple-Profile-YAML/v1.1/TOSCA-Simple-Profile-YAML-v1.1.html)

## **Notices**

Copyright © OASIS Open 2016. All Rights Reserved.

All capitalized terms in the following text have the meanings assigned to them in the OASIS Intellectual Property Rights Policy (the "OASIS IPR Policy"). The full [Policy](https://www.oasis-open.org/policies-guidelines/ipr) may be found at the OASIS website.

This document and translations of it may be copied and furnished to others, and derivative works that comment on or otherwise explain it or assist in its implementation may be prepared, copied, published, and distributed, in whole or in part, without restriction of any kind, provided that the above copyright notice and this section are included on all such copies and derivative works. However, this document itself may not be modified in any way, including by removing the copyright notice or references to OASIS, except as needed for the purpose of developing any document or deliverable produced by an OASIS Technical Committee (in which case the rules applicable to copyrights, as set forth in the OASIS IPR Policy, must be followed) or as required to translate it into languages other than English.

The limited permissions granted above are perpetual and will not be revoked by OASIS or its successors or assigns.

This document and the information contained herein is provided on an "AS IS" basis and OASIS DISCLAIMS ALL WARRANTIES, EXPRESS OR IMPLIED, INCLUDING BUT NOT LIMITED TO ANY WARRANTY THAT THE USE OF THE INFORMATION HEREIN WILL NOT INFRINGE ANY OWNERSHIP RIGHTS OR ANY IMPLIED WARRANTIES OF MERCHANTABILITY OR FITNESS FOR A PARTICULAR PURPOSE.

OASIS requests that any OASIS Party or any other party that believes it has patent claims that would necessarily be infringed by implementations of this OASIS Committee Specification or OASIS Standard, to notify OASIS TC Administrator and provide an indication of its willingness to grant patent licenses to such patent claims in a manner consistent with the IPR Mode of the OASIS Technical Committee that produced this specification.

OASIS invites any party to contact the OASIS TC Administrator if it is aware of a claim of ownership of any patent claims that would necessarily be infringed by implementations of this specification by a patent holder that is not willing to provide a license to such patent claims in a manner consistent with the IPR Mode of the OASIS Technical Committee that produced this specification. OASIS may include such claims on its website, but disclaims any obligation to do so.

OASIS takes no position regarding the validity or scope of any intellectual property or other rights that might be claimed to pertain to the implementation or use of the technology described in this document or the extent to which any license under such rights might or might not be available; neither does it represent that it has made any effort to identify any such rights. Information on OASIS' procedures with respect to rights in any document or deliverable produced by an OASIS Technical Committee can be found on the OASIS website. Copies of claims of rights made available for publication and any assurances of licenses to be made available, or the result of an attempt made to obtain a general license or permission for the use of such proprietary rights by implementers or users of this OASIS Committee Specification or OASIS Standard, can be obtained from the OASIS TC Administrator. OASIS makes no representation that any information or list of intellectual property rights will at any time be complete, or that any claims in such list are, in fact, Essential Claims.

The name "OASIS" is a trademark of [OASIS,](https://www.oasis-open.org/) the owner and developer of this specification, and should be used only to refer to the organization and its official outputs. OASIS welcomes reference to, and implementation and use of, specifications, while reserving the right to enforce its marks against misleading uses. Please see<https://www.oasis-open.org/policies-guidelines/trademark> for above guidance.

## **Table of Contents**

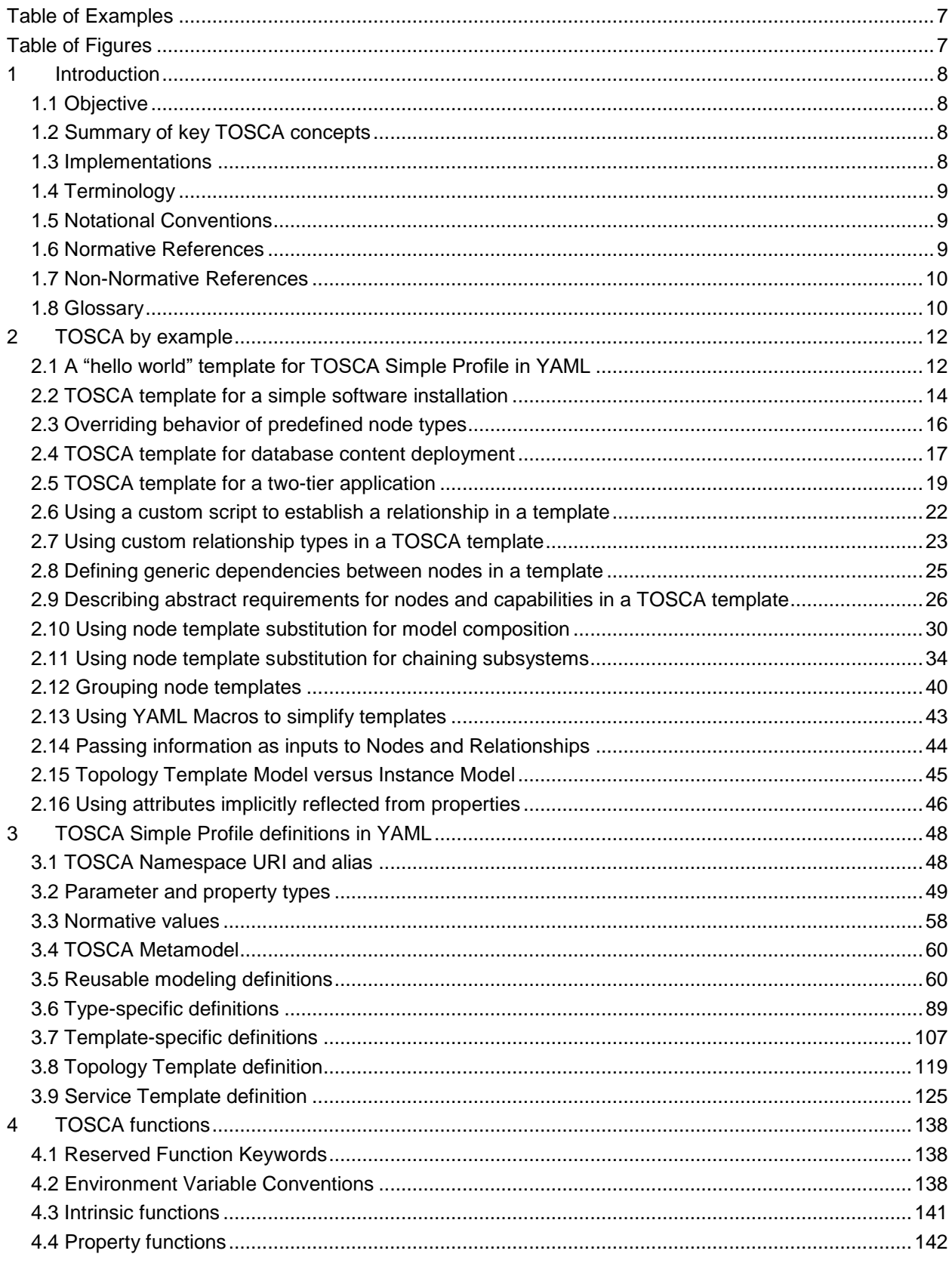

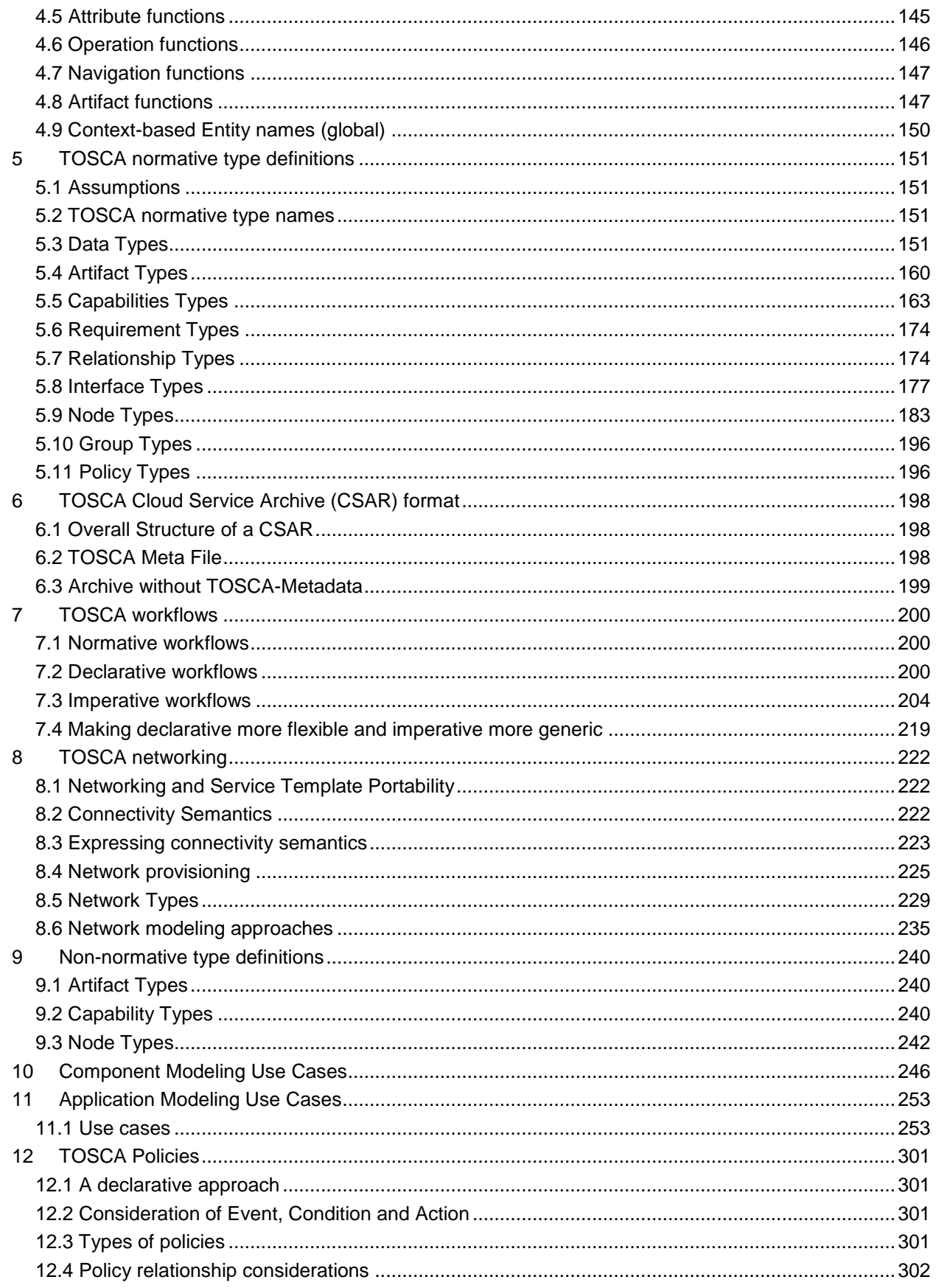

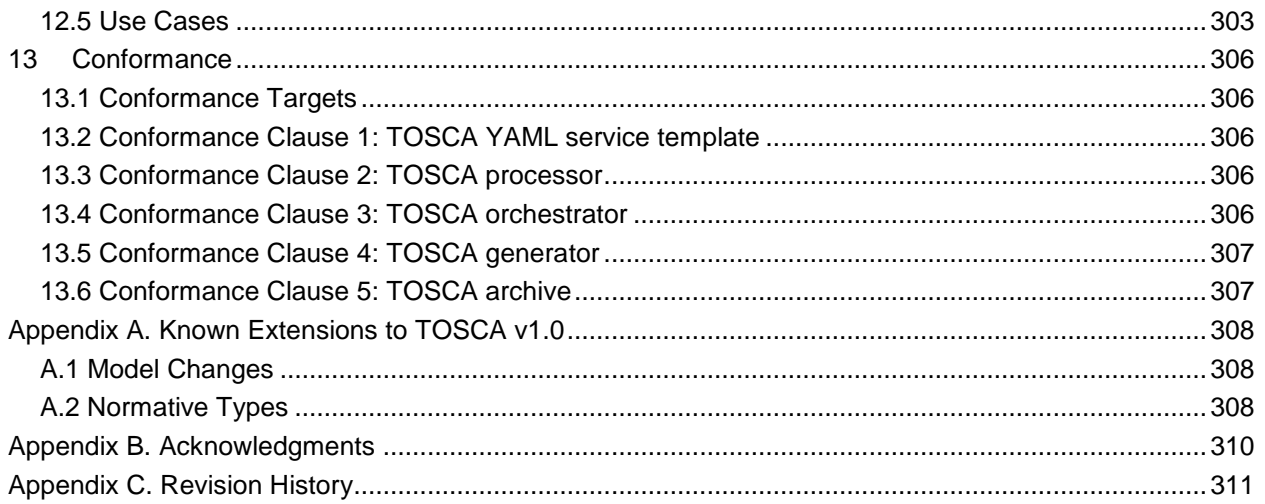

## <span id="page-6-0"></span>**Table of Examples**

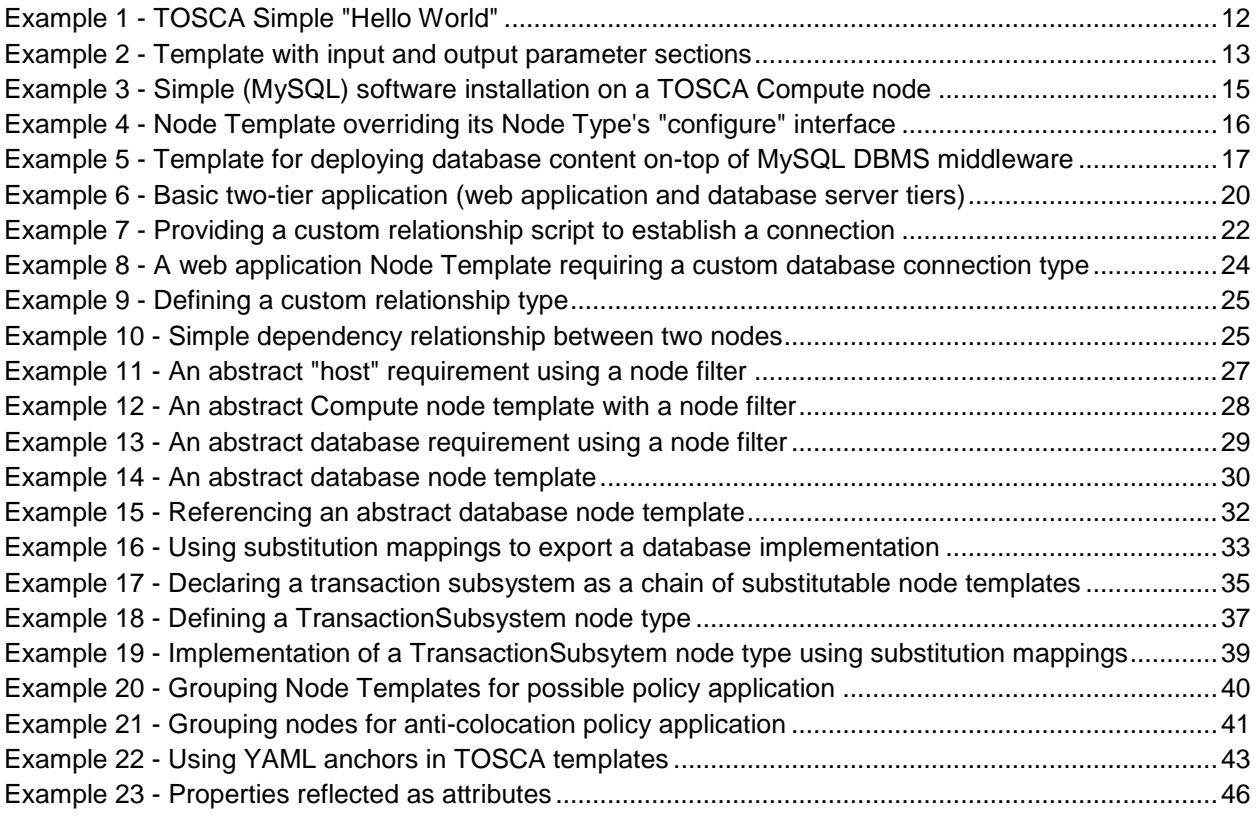

## <span id="page-6-1"></span>**Table of Figures**

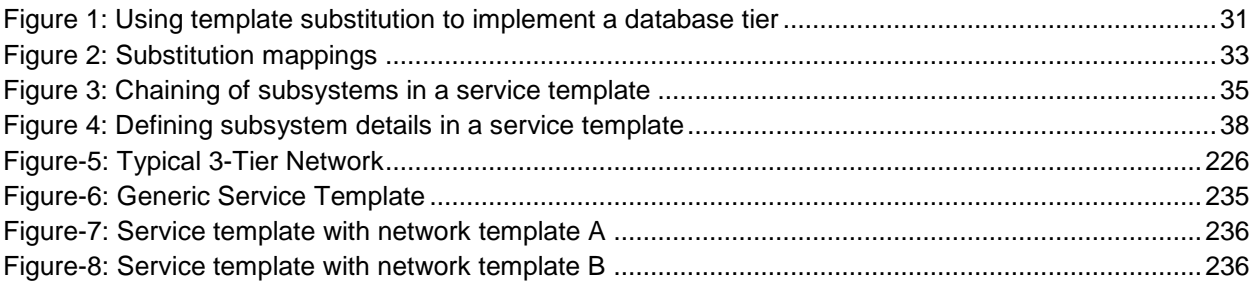

## <span id="page-7-0"></span>**1 Introduction**

## <span id="page-7-1"></span>**1.1 Objective**

The TOSCA Simple Profile in YAML specifies a rendering of TOSCA which aims to provide a more

 accessible syntax as well as a more concise and incremental expressiveness of the TOSCA DSL in order to minimize the learning curve and speed the adoption of the use of TOSCA to portably describe cloud

applications.

 This proposal describes a YAML rendering for TOSCA. YAML is a human friendly data serialization 9 standard [\(http://yaml.org/\)](http://yaml.org/) with a syntax much easier to read and edit than XML. As there are a number of DSLs encoded in YAML, a YAML encoding of the TOSCA DSL makes TOSCA more accessible by these communities.

This proposal prescribes an isomorphic rendering in YAML of a subset of the TOSCA v1.0 XML

specification ensuring that TOSCA semantics are preserved and can be transformed from XML to YAML

or from YAML to XML. Additionally, in order to streamline the expression of TOSCA semantics, the YAML

rendering is sought to be more concise and compact through the use of the YAML syntax.

## <span id="page-7-2"></span>**1.2 Summary of key TOSCA concepts**

The TOSCA metamodel uses the concept of service templates to describe cloud workloads as a topology

template, which is a graph of node templates modeling the components a workload is made up of and as

 relationship templates modeling the relations between those components. TOSCA further provides a type system of node types to describe the possible building blocks for constructing a service template, as well

as relationship type to describe possible kinds of relations. Both node and relationship types may define

lifecycle operations to implement the behavior an orchestration engine can invoke when instantiating a

service template. For example, a node type for some software product might provide a 'create' operation

to handle the creation of an instance of a component at runtime, or a 'start' or 'stop' operation to handle a

start or stop event triggered by an orchestration engine. Those lifecycle operations are backed by

implementation artifacts such as scripts or Chef recipes that implement the actual behavior.

An orchestration engine processing a TOSCA service template uses the mentioned lifecycle operations to

instantiate single components at runtime, and it uses the relationship between components to derive the

order of component instantiation. For example, during the instantiation of a two-tier application that

includes a web application that depends on a database, an orchestration engine would first invoke the

'create' operation on the database component to install and configure the database, and it would then

invoke the 'create' operation of the web application to install and configure the application (which includes

configuration of the database connection).

 The TOSCA simple profile assumes a number of base types (node types and relationship types) to be supported by each compliant environment such as a 'Compute' node type, a 'Network' node type or a generic 'Database' node type. Furthermore, it is envisioned that a large number of additional types for use in service templates will be defined by a community over time. Therefore, template authors in many cases will not have to define types themselves but can simply start writing service templates that use existing types. In addition, the simple profile will provide means for easily customizing and extending existing

types, for example by providing a customized 'create' script for some software.

## <span id="page-7-3"></span>**1.3 Implementations**

 Different kinds of processors and artifacts qualify as implementations of the TOSCA simple profile. Those that this specification is explicitly mentioning or referring to fall into the following categories:

- TOSCA YAML service template (or "service template"): A YAML document artifact containing a (TOSCA) service template (see sections 3.9 "Service template definition") that represents a Cloud application. (see sections 3.8 "Topology template definition")
- TOSCA processor (or "processor"): An engine or tool that is capable of parsing and interpreting a TOSCA service template for a particular purpose. For example, the purpose could be validation, translation or visual rendering.
- TOSCA orchestrator (also called orchestration engine): A TOSCA processor that interprets a TOSCA service template or a TOSCA CSAR in order to instantiate and deploy the described application in a Cloud.
- TOSCA generator: A tool that generates a TOSCA service template. An example of generator is a modeling tool capable of generating or editing a TOSCA service template (often such a tool would also be a TOSCA processor).
- TOSCA archive (or TOSCA Cloud Service Archive, or "CSAR"): a package artifact that contains a TOSCA service template and other artifacts usable by a TOSCA orchestrator to deploy an application.

The above list is not exclusive. The above definitions should be understood as referring to and

 implementing the TOSCA simple profile as described in this document (abbreviated here as "TOSCA" for simplicity).

## <span id="page-8-0"></span>**1.4 Terminology**

The TOSCA language introduces a YAML grammar for describing service templates by means of

Topology Templates and towards enablement of interaction with a TOSCA instance model perhaps by

external APIs or plans. The primary currently is on design time aspects, i.e. the description of services to

ensure their exchange between Cloud providers, TOSCA Orchestrators and tooling.

- 
- The language provides an extension mechanism that can be used to extend the definitions with additional vendor-specific or domain-specific information.

## <span id="page-8-1"></span>**1.5 Notational Conventions**

 The key words "MUST", "MUST NOT", "REQUIRED", "SHALL", "SHALL NOT", "SHOULD", "SHOULD NOT", "RECOMMENDED", "MAY", and "OPTIONAL" in this document are to be interpreted as described in [\[RFC2119\]](#page-8-3).

#### **1.5.1 Notes**

Sections that are titled "Example" throughout this document are considered non-normative.

## <span id="page-8-2"></span>**1.6 Normative References**

<span id="page-8-3"></span>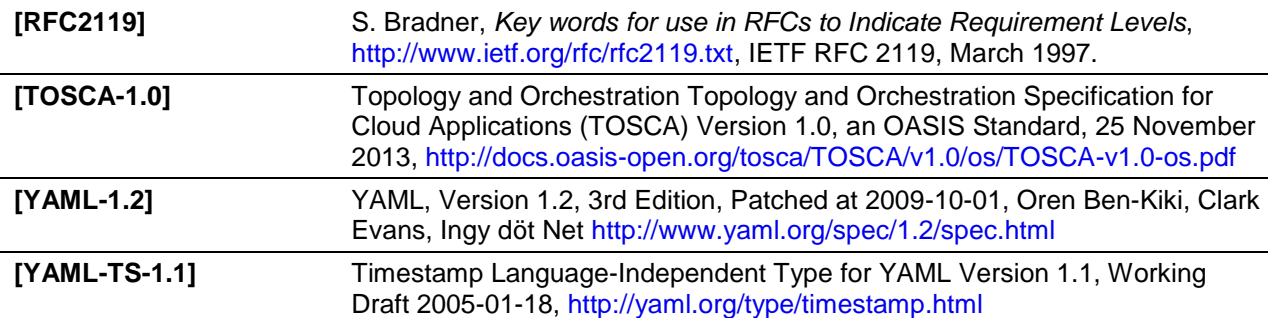

## <span id="page-9-0"></span>78 **1.7 Non-Normative References**

<span id="page-9-5"></span>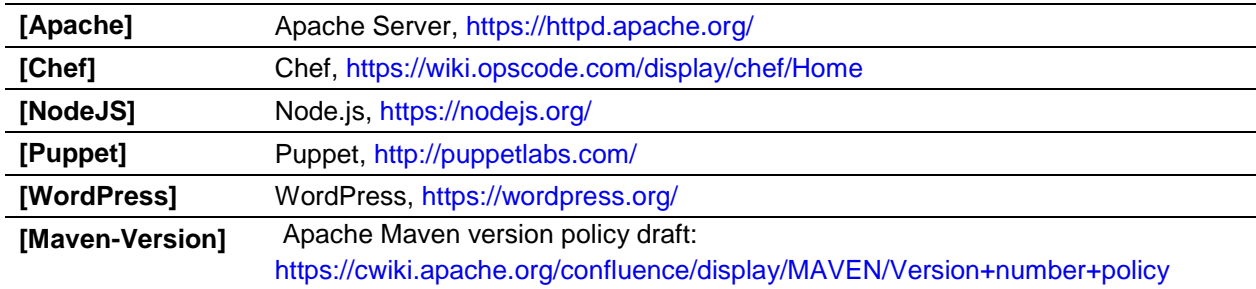

## <span id="page-9-4"></span><span id="page-9-1"></span>79 **1.8 Glossary**

80 The following terms are used throughout this specification and have the following definitions when used in 81 context of this document. context of this document.

<span id="page-9-3"></span><span id="page-9-2"></span>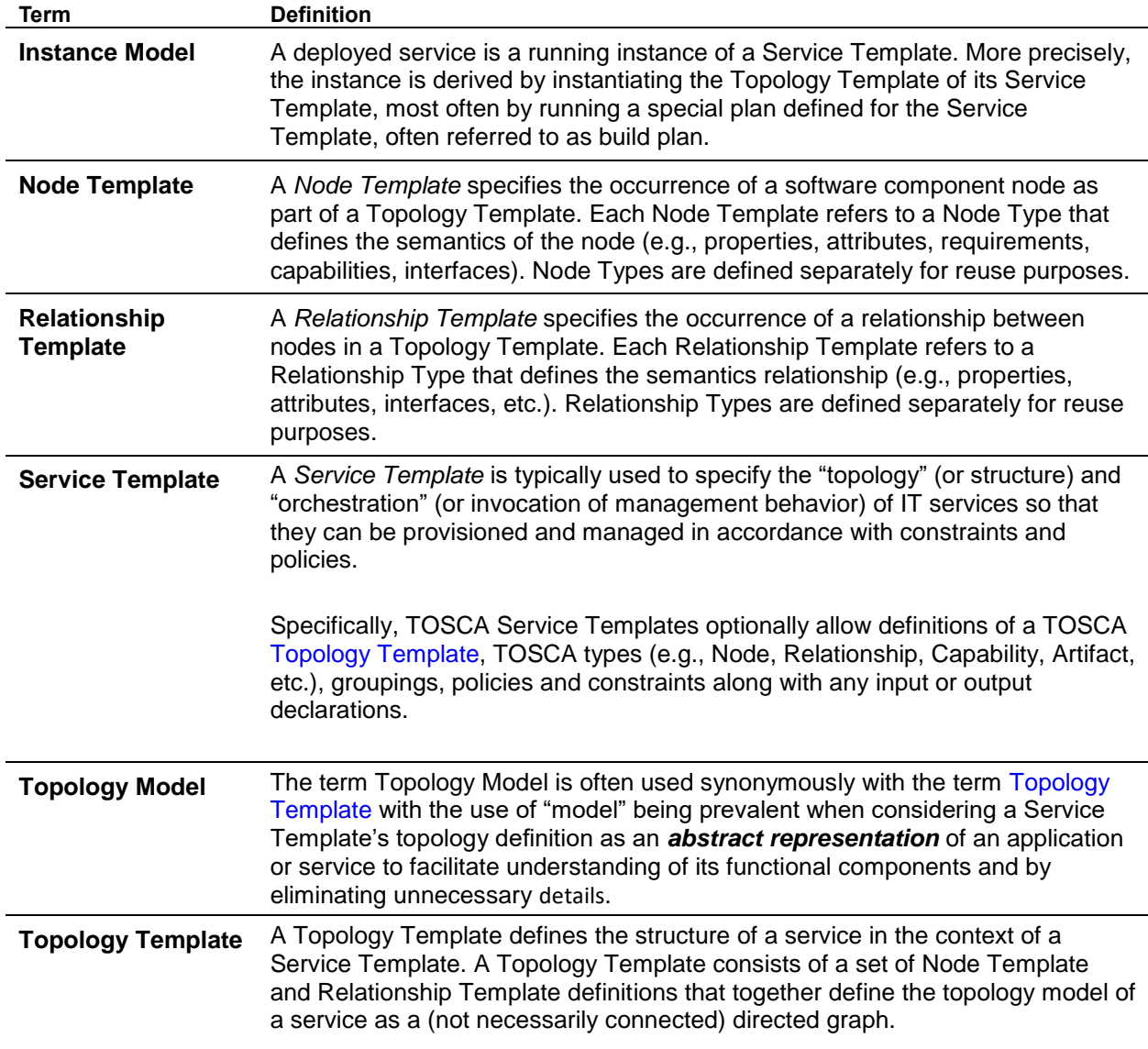

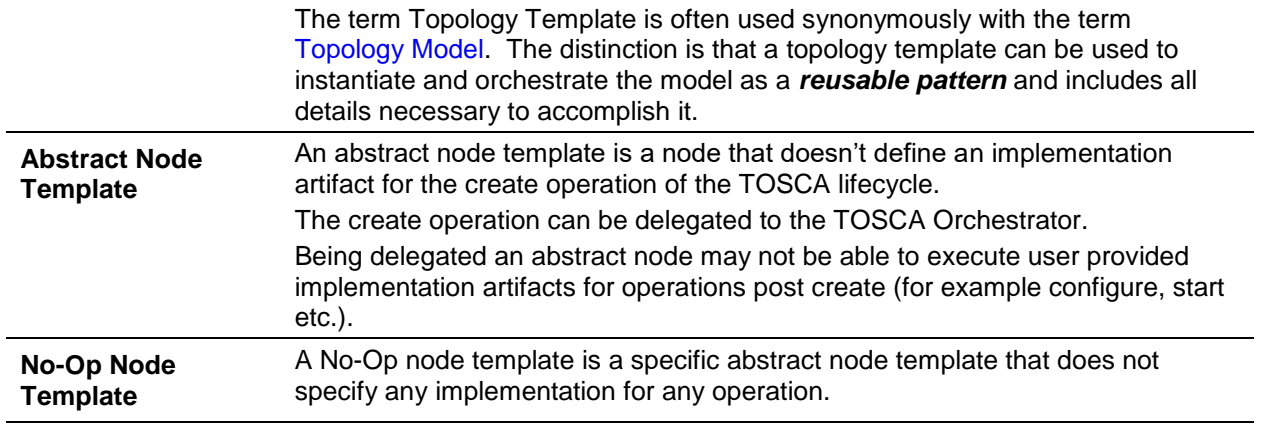

## <span id="page-11-0"></span><sup>82</sup> **2 TOSCA by example**

83 This **non-normative** section contains several sections that show how to model applications with TOSCA

84 Simple Profile using YAML by example starting with a "Hello World" template up through examples that 85 show complex composition modeling.

### <span id="page-11-1"></span>86 **2.1 A "hello world" template for TOSCA Simple Profile in YAML**

 As mentioned before, the TOSCA simple profile assumes the existence of a small set of pre-defined, normative set of node types (e.g., a 'Compute' node) along with other types, which will be introduced 89 through the course of this document, for creating TOSCA Service Templates. It is envisioned that many additional node types for building service templates will be created by communities some may be published as profiles that build upon the TOSCA Simple Profile specification. Using the normative TOSCA Compute node type, a very basic "Hello World" TOSCA template for deploying just a single server would look as follows:

#### 94 **Example 1 - TOSCA Simple "Hello World"**

```
tosca_definitions_version: tosca_simple_yaml_1_0
description: Template for deploying a single server with predefined properties.
topology_template:
   node_templates:
     my_server:
       type: tosca.nodes.Compute
       capabilities:
         # Host container properties
         host:
          properties:
             num_cpus: 1 
             disk_size: 10 GB
             mem_size: 4096 MB
         # Guest Operating System properties
         os:
            properties:
              # host Operating System image properties
              architecture: x86_64 
              type: linux 
              distribution: rhel 
              version: 6.5
```
 The template above contains a very simple topology template with only a single 'Compute' node template that declares some basic values for properties within two of the several capabilities that are built into the Compute node type definition. All TOSCA Orchestrators are expected to know how to instantiate a 98 Compute node since it is normative and expected to represent a well-known function that is portable<br>99 across TOSCA implementations. This expectation is true for all normative TOSCA Node and across TOSCA implementations. This expectation is true for all normative TOSCA Node and Relationship types that are defined in the Simple Profile specification. This means, with TOSCA's

- approach, that the application developer does not need to provide any deployment or implementation
- artifacts that contain code or logic to orchestrate these common software components. TOSCA
- orchestrators simply select or allocate the correct node (resource) type that fulfills the application
- topologies requirements using the properties declared in the node and its capabilities.
- In the above example, the "**host**" capability contains properties that allow application developers to
- optionally supply the number of CPUs, memory size and disk size they believe they need when the
- Compute node is instantiated in order to run their applications. Similarly, the "**os**" capability is used to
- provide values to indicate what host operating system the Compute node should have when it is
- instantiated.
- 
- The logical diagram of the "hello world" Compute node would look as follows:

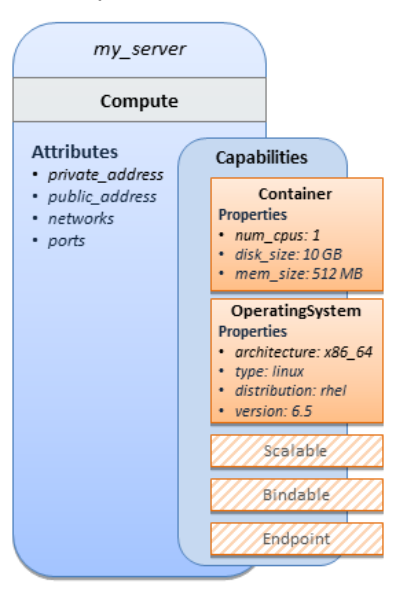

- As you can see, the **Compute** node also has attributes and other built-in capabilities, such as **Bindable**
- and **Endpoint,** each with additional properties that will be discussed in other examples later in this
- document. Although the Compute node has no direct properties apart from those in its capabilities, other
- TOSCA node type definitions may have properties that are part of the node type itself in addition to
- having Capabilities. TOSCA orchestration engines are expected to validate all property values provided
- in a node template against the property definitions in their respective node type definitions referenced in
- the service template. The **tosca\_definitions\_version** keyname in the TOSCA service template
- identifies the versioned set of normative TOSCA type definitions to use for validating those types defined
- in the TOSCA Simple Profile including the Compute node type. Specifically, the value
- **tosca simple yaml 1 0** indicates Simple Profile v1.0.0 definitions would be used for validation. Other type definitions may be imported from other service templates using the **import** keyword discussed later.

### **2.1.1 Requesting input parameters and providing output**

- Typically, one would want to allow users to customize deployments by providing input parameters instead
- of using hardcoded values inside a template. In addition, output values are provided to pass information
- that perhaps describes the state of the deployed template to the user who deployed it (such as the private
- IP address of the deployed server). A refined service template with corresponding **inputs** and **outputs**
- sections is shown below.

#### **Example 2 - Template with input and output parameter sections**

<span id="page-12-0"></span>tosca definitions version: tosca simple yaml 1 0

```
description: Template for deploying a single server with predefined properties.
topology_template:
   inputs:
     cpus:
       type: integer
       description: Number of CPUs for the server.
       constraints:
         - valid_values: [ 1, 2, 4, 8 ]
   node_templates:
     my_server:
       type: tosca.nodes.Compute
       capabilities:
         # Host container properties
         host:
           properties:
             # Compute properties
             num_cpus: { get_input: cpus }
             mem_size: 2048 MB
             disk_size: 10 GB
   outputs:
    server ip:
       description: The private IP address of the provisioned server.
       value: { get_attribute: [ my_server, private_address ] }
```
132 The **inputs** and **outputs** sections are contained in the **topology\_template** element of the TOSCA

template, meaning that they are scoped to node templates within the topology template. Input parameters

134 defined in the inputs section can be assigned to properties of node template within the containing

135 topology template; output parameters can be obtained from attributes of node templates within the

136 containing topology template.

137 Note that the **inputs** section of a TOSCA template allows for defining optional constraints on each input

138 parameter to restrict possible user input. Further note that TOSCA provides for a set of intrinsic functions

139 like **get\_input**, **get\_property** or **get\_attribute** to reference elements within the template or to

140 retrieve runtime values.

## <span id="page-13-0"></span>141 **2.2 TOSCA template for a simple software installation**

142 Software installations can be modeled in TOSCA as node templates that get related to the node template

143 for a server on which the software would be installed. With a number of existing software node types (e.g.

- 144 either created by the TOSCA work group or a community) template authors can just use those node types
- 145 for writing service templates as shown below.

146 **Example 3 - Simple (MySQL) software installation on a TOSCA Compute node**

```
tosca definitions version: tosca simple yaml 1 0
description: Template for deploying a single server with MySQL software on top.
topology_template:
   inputs:
     # omitted here for brevity
   node_templates:
     mysql:
       type: tosca.nodes.DBMS.MySQL
       properties:
         root_password: { get_input: my_mysql_rootpw }
         port: { get_input: my_mysql_port }
       requirements:
         - host: db_server
     db_server:
       type: tosca.nodes.Compute
       capabilities:
         # omitted here for brevity
```
 The example above makes use of a node type **tosca.nodes.DBMS.MySQL** for the **mysql** node template to install MySQL on a server. This node type allows for setting a property **root\_password** to adapt the password of the MySQL root user at deployment. The set of properties and their schema has been 150 defined in the node type definition. By means of the get\_input function, a value provided by the user at 151 deployment time is used as value for the root password property. The same is true for the port deployment time is used as value for the **root\_password** property. The same is true for the **port** property.

 The **mysql** node template is related to the **db\_server** node template (of type **tosca.nodes.Compute**) via the **requirements** section to indicate where MySQL is to be installed. In the TOSCA metamodel, nodes get related to each other when one node has a requirement against some feature provided by another node. What kinds of requirements exist is defined by the respective node type. In case of MySQL, which is software that needs to be installed or hosted on a compute resource, the underlying node type named **DBMS** has a predefined requirement called **host**, which needs to be fulfilled by pointing to a node template of type **tosca.nodes.Compute**.

The logical relationship between the **mysql** node and its host **db\_server** node would appear as follows:

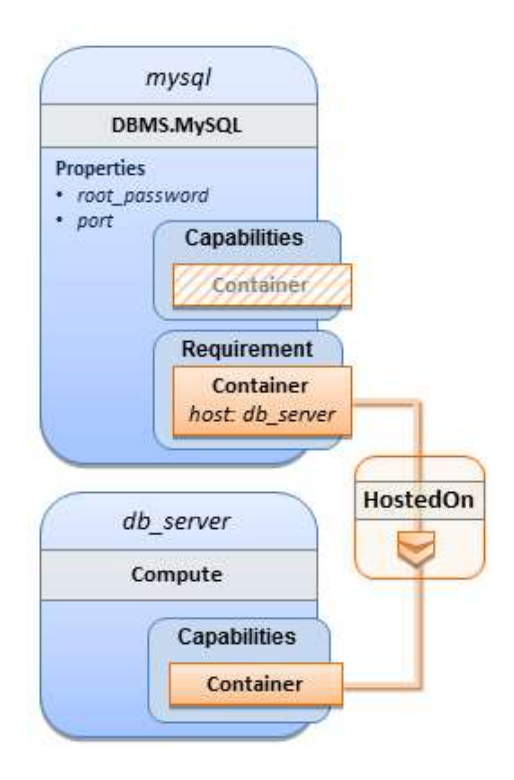

 Within the **requirements** section, all entries simple entries are a map which contains the symbolic name of a requirement definition as the *key* and the identifier of the fulfilling node as the *value.* The value is essentially the symbolic name of the other node template; specifically, or the example above, the **host** requirement is fulfilled by referencing the **db\_server** node template. The underlying TOSCA **DBMS** node type already defines a complete requirement definition for the **host** requirement of type **Container** and assures that a **HostedOn** TOSCA relationship will automatically be created and will only allow a valid

 target host node is of type **Compute**. This approach allows the template author to simply provide the name of a valid **Compute** node (i.e., **db\_server**) as the value for the **mysql** node's **host** requirement and

not worry about defining anything more complex if they do not want to.

## <span id="page-15-0"></span>**2.3 Overriding behavior of predefined node types**

 Node types in TOSCA have associated implementations that provide the automation (e.g. in the form of scripts such as Bash, Chef or Python) for the normative lifecycle operations of a node. For example, the node type implementation for a MySQL database would associate scripts to TOSCA node operations like

**configure**, **start**, or **stop** to manage the state of MySQL at runtime.

Many node types may already come with a set of operational scripts that contain basic commands that

can manage the state of that specific node. If it is desired, template authors can provide a custom script

for one or more of the operation defined by a node type in their node template which will override the

default implementation in the type. The following example shows a **mysql** node template where the

template author provides their own configure script:

#### **Example 4 - Node Template overriding its Node Type's "configure" interface**

<span id="page-15-1"></span>tosca definitions version: tosca simple yaml 1 0

description: Template for deploying a single server with MySQL software on top.

```
topology_template:
   inputs:
     # omitted here for brevity
   node_templates:
     mysql:
       type: tosca.nodes.DBMS.MySQL
       properties:
         root_password: { get_input: my_mysql_rootpw }
        port: { get input: my mysql port }
       requirements:
          - host: db_server
       interfaces:
         Standard:
            configure: scripts/my_own_configure.sh
     db_server:
       type: tosca.nodes.Compute
       capabilities:
         # omitted here for brevity
```
 In the example above, the **my\_own\_configure.sh** script is provided for the **configure** operation of the MySQL node type's **Standard** lifecycle interface. The path given in the example above (i.e., 'scripts/') is interpreted relative to the template file, but it would also be possible to provide an absolute URI to the location of the script.

186 In other words, operations defined by node types can be thought of as "hooks" into which automation can 187 be injected. Typically, node type implementations provide the automation for those "hooks". However,

188 within a template, custom automation can be injected to run in a hook in the context of the one, specific 189 node template (i.e. without changing the node type).

## <span id="page-16-0"></span>190 **2.4 TOSCA template for database content deployment**

191 In the Example 4, shown above, the deployment of the MySQL middleware only, i.e. without actual 192 database content was shown. The following example shows how such a template can be extended to 193 also contain the definition of custom database content on-top of the MySQL DBMS software.

194 **Example 5 - Template for deploying database content on-top of MySQL DBMS middleware**

<span id="page-16-1"></span>tosca\_definitions\_version: tosca\_simple\_yaml\_1\_0

description: Template for deploying MySQL and database content.

topology\_template:

inputs:

# omitted here for brevity

```
 node_templates:
   my_db:
     type: tosca.nodes.Database.MySQL
     properties:
       name: { get_input: database_name }
       user: { get_input: database_user }
       password: { get_input: database_password }
       port: { get_input: database_port }
     artifacts:
       db_content:
        file: files/my db content.txt
         type: tosca.artifacts.File 
     requirements:
       - host: mysql
     interfaces:
       Standard:
         create:
           implementation: db_create.sh 
           inputs:
             # Copy DB file artifact to server's staging area
             db_data: { get_artifact: [ SELF, db_content ] }
  mysql:
     type: tosca.nodes.DBMS.MySQL
     properties:
       root_password: { get_input: mysql_rootpw }
       port: { get_input: mysql_port }
     requirements:
       - host: db_server
   db_server:
     type: tosca.nodes.Compute
     capabilities:
       # omitted here for brevity
```
 In the example above, the **my\_db** node template or type **tosca.nodes.Database.MySQL** represents an actual MySQL database instance managed by a MySQL DBMS installation. The **requirements** section of the **my\_db** node template expresses that the database it represents is to be hosted on a MySQL DBMS node template named **mysql** which is also declared in this template.

199 In its **artifacts** section of the **my\_db** the node template, there is an artifact definition named **db\_content** 200 which represents a text file **my\_db\_content.txt** which in turn will be used to add content to the SQL

- database as part of the **create** operation. The **requirements** section of the **my\_db** node template expresses that the database is hosted on a MySQL DBMS represented by the **mysql** node.
- As you can see above, a script is associated with the create operation with the name **db\_create.sh**.
- The TOSCA Orchestrator sees that this is not a named artifact declared in the node's artifact section, but instead a filename for a normative TOSCA implementation artifact script type (i.e.,
- **tosca.artifacts.Implementation.Bash**). Since this is an implementation type for TOSCA, the
- orchestrator will execute the script automatically to create the node on **db\_server**, but first it will prepare
- the local environment with the declared inputs for the operation. In this case, the orchestrator would see
- that the **db\_data** input is using the **get\_artifact** function to retrieve the file (**my\_db\_content.txt**)
- which is associated with the **db\_content** artifact name prior to executing the **db\_create.sh** script.
- The logical diagram for this example would appear as follows:

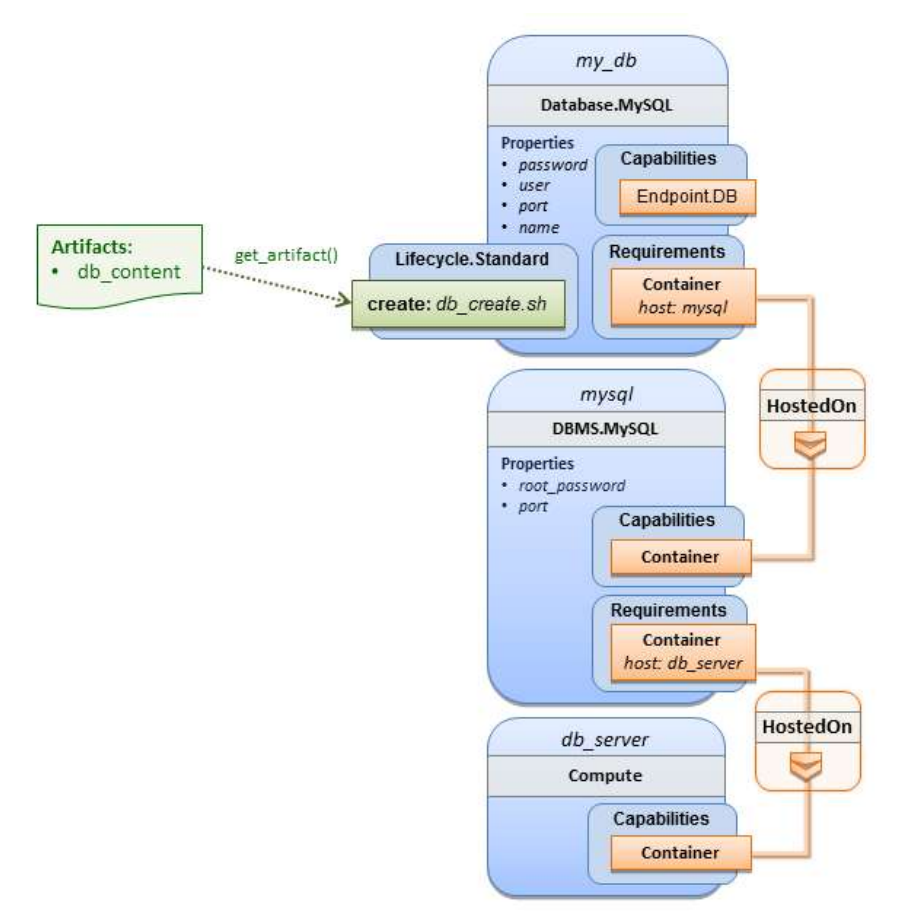

- Note that while it would be possible to define one node type and corresponding node templates that
- represent both the DBMS middleware and actual database content as one entity, TOSCA normative node
- types distinguish between middleware (container) and application (containee) node types. This allows on
- one hand to have better re-use of generic middleware node types without binding them to content running
- on top of them, and on the other hand this allows for better substitutability of, for example, middleware
- 218 components like a DBMS during the deployment of TOSCA models.

### <span id="page-18-0"></span>**2.5 TOSCA template for a two-tier application**

- The definition of multi-tier applications in TOSCA is quite similar to the example shown in section [2.2,](#page-13-0) with the only difference that multiple software node stacks (i.e., node templates for middleware and application
- layer components), typically hosted on different servers, are defined and related to each other. The
- example below defines a web application stack hosted on the **web\_server** "compute" resource, and a
- database software stack similar to the one shown earlier in section 6 hosted on the **db\_server** compute resource.

226 **Example 6 - Basic two-tier application (web application and database server tiers)**

```
tosca_definitions_version: tosca_simple_yaml_1_0
description: Template for deploying a two-tier application servers on two 
topology_template:
   inputs:
     # Admin user name and password to use with the WordPress application
    wp admin username:
       type: string
     wp_admin_password:
       type: string
     wp_db_name:
       type: string
     wp_db_user:
       type: string
     wp_db_password:
       type: string
    wp db port:
       type: integer
     mysql_root_password:
       type: string
     mysql_port:
       type: integer
     context_root:
       type: string
   node_templates:
     wordpress:
       type: tosca.nodes.WebApplication.WordPress
       properties:
         context_root: { get_input: context_root }
         admin_user: { get_input: wp_admin_username }
         admin_password: { get_input: wp_admin_password }
         db_host: { get_attribute: [ db_server, private_address ] }
       requirements:
         - host: apache
         - database_endpoint: wordpress_db
       interfaces:
         Standard:
           inputs:
```

```
 db_host: { get_attribute: [ db_server, private_address ] }
         db_port: { get_property: [ wordpress_db, port ] }
         db_name: { get_property: [ wordpress_db, name ] }
         db_user: { get_property: [ wordpress_db, user ] }
         db_password: { get_property: [ wordpress_db, password ] } 
 apache:
   type: tosca.nodes.WebServer.Apache
   properties:
     # omitted here for brevity
   requirements:
     - host: web_server
web server:
   type: tosca.nodes.Compute
   capabilities:
     # omitted here for brevity
 wordpress_db:
   type: tosca.nodes.Database.MySQL
   properties:
     name: { get_input: wp_db_name }
     user: { get_input: wp_db_user }
     password: { get_input: wp_db_password }
     port: { get_input: wp_db_port }
   requirements:
     - host: mysql
 mysql:
   type: tosca.nodes.DBMS.MySQL
   properties:
    root password: { get input: mysql root password }
    port: { get input: mysql port }
   requirements:
     - host: db_server
 db_server:
   type: tosca.nodes.Compute
   capabilities:
     # omitted here for brevity
```
The web application stack consists of the **wordpress** [\[WordPress\]](#page-9-4), the **apache** [\[Apache\]](#page-9-5) and the

 **web\_server** node templates. The **wordpress** node template represents a custom web application of type **tosca.nodes.WebApplication.WordPress** which is hosted on an Apache web server represented by the **apache** node template. This hosting relationship is expressed via the **host** entry in the **requirements** section of the **wordpress** node template. The **apache** node template, finally, is hosted on the

**web\_server** compute node.

 The database stack consists of the **wordpress\_db**, the **mysql** and the **db\_server** node templates. The **wordpress\_db** node represents a custom database of type **tosca.nodes.Database.MySQL** which is hosted on a MySQL DBMS represented by the **mysql** node template. This node, in turn, is hosted on the **db server** compute node.

 The **wordpress** node requires a connection to the **wordpress\_db** node, since the WordPress application needs a database to store its data in. This relationship is established through the **database\_endpoint** entry in the **requirements** section of the **wordpress** node template's declared node type. For configuring the WordPress web application, information about the database to connect to is required as input to the **configure** operation. Therefore, the input parameters are defined and values for them are retrieved from the properties and attributes of the **wordpress\_db** node via the **get\_property** and **get\_attribute** functions. In the above example, these inputs are defined at the interface-level and would be available to all operations of the **Standard** interface (i.e., the **tosca.interfaces.node.lifecycle.Standard**

interface) within the **wordpress** node template and not just the **configure** operation.

### <span id="page-21-0"></span>**2.6 Using a custom script to establish a relationship in a template**

 In previous examples, the template author did not have to think about explicit relationship types to be used to link a requirement of a node to another node of a model, nor did the template author have to think about special logic to establish those links. For example, the **host** requirement in previous examples just pointed to another node template and based on metadata in the corresponding node type definition the relationship type to be established is implicitly given.

 In some cases, it might be necessary to provide special processing logic to be executed when establishing relationships between nodes at runtime. For example, when connecting the WordPress application from previous examples to the MySQL database, it might be desired to apply custom configuration logic in addition to that already implemented in the application node type. In such a case, it is possible for the template author to provide a custom script as implementation for an operation to be executed at runtime as shown in the following example.

**Example 7 - Providing a custom relationship script to establish a connection**

```
tosca_definitions_version: tosca_simple_yaml_1_0
description: Template for deploying a two-tier application on two servers.
topology_template:
   inputs:
     # omitted here for brevity
   node_templates:
     wordpress:
       type: tosca.nodes.WebApplication.WordPress
       properties:
         # omitted here for brevity
```

```
 requirements:
       - host: apache
      - database endpoint:
           node: wordpress_db
           relationship: my_custom_database_connection
   wordpress_db:
     type: tosca.nodes.Database.MySQL
     properties:
       # omitted here for the brevity
     requirements:
       - host: mysql
 relationship_templates:
   my_custom_database_connection:
     type: ConnectsTo
     interfaces:
       Configure:
         pre_configure_source: scripts/wp_db_configure.sh
```
# other resources not shown for this example ...

 The node type definition for the **wordpress** node template is **WordPress** which declares the complete **database endpoint** requirement definition. This database endpoint declaration indicates it must be fulfilled by any node template that provides an **Endpoint.Database** Capability Type using a ConnectsTo relationship. The **wordpress\_db** node template's underlying **MySQL** type definition indeed provides the **Endpoint.Database** Capability type. In this example however, no explicit relationship template is declared; therefore, TOSCA orchestrators would automatically create a ConnectsTo relationship to establish the link between the **wordpress** node and the **wordpress\_db** node at runtime.

 The **ConnectsTo** relationship (see [5.7.4\)](#page-174-0) also provides a default **Configure** interface with operations that optionally get executed when the orchestrator establishes the relationship. In the above example, the 268 author has provided the custom script **wp\_db\_configure.sh** to be executed for the operation called<br>269 **pre configure source**. The script file is assumed to be located relative to the referencing service **pre\_configure\_source**. The script file is assumed to be located relative to the referencing service template such as a relative directory within the TOSCA Cloud Service Archive (CSAR) packaging format. This approach allows for conveniently hooking in custom behavior without having to define a completely new derived relationship type.

## <span id="page-22-0"></span>273 **2.7 Using custom relationship types in a TOSCA template**

274 In the previous section it was shown how custom behavior can be injected by specifying scripts inline in

275 the requirements section of node templates. When the same custom behavior is required in many

276 templates, it does make sense to define a new relationship type that encapsulates the custom behavior in

277 a re-usable way instead of repeating the same reference to a script (or even references to multiple

278 scripts) in many places.

279 Such a custom relationship type can then be used in templates as shown in the following example.

280 **Example 8 - A web application Node Template requiring a custom database connection type**

```
tosca definitions version: tosca simple yaml 1 0
description: Template for deploying a two-tier application on two servers.
topology_template:
   inputs:
     # omitted here for brevity
   node_templates:
     wordpress:
       type: tosca.nodes.WebApplication.WordPress
       properties:
         # omitted here for brevity
       requirements:
         - host: apache
         - database_endpoint: 
             node: wordpress_db
             relationship: my.types.WordpressDbConnection
     wordpress_db:
       type: tosca.nodes.Database.MySQL
       properties:
         # omitted here for the brevity
       requirements:
         - host: mysql
    # other resources not shown here ...
```
 In the example above, a special relationship type **my.types.WordpressDbConnection** is specified for establishing the link between the **wordpress** node and the **wordpress\_db** node through the use of the **relationship** (keyword) attribute in the **database** reference. It is assumed, that this special relationship type provides some extra behavior (e.g., an operation with a script) in addition to what a generic "connects to" relationship would provide. The definition of this custom relationship type is shown in the following section.

#### 287 **2.7.1 Definition of a custom relationship type**

 The following YAML snippet shows the definition of the custom relationship type used in the previous section. This type derives from the base "ConnectsTo" and overrides one operation defined by that base relationship type. For the **pre\_configure\_source** operation defined in the **Configure** interface of the ConnectsTo relationship type, a script implementation is provided. It is again assumed that the custom configure script is located at a location relative to the referencing service template, perhaps provided in some application packaging format (e.g., the TOSCA Cloud Service Archive (CSAR) format).

#### 294 **Example 9 - Defining a custom relationship type**

```
tosca definitions version: tosca simple yaml 1 0
description: Definition of custom WordpressDbConnection relationship type
relationship_types:
   my.types.WordpressDbConnection:
     derived_from: tosca.relationships.ConnectsTo
     interfaces:
       Configure:
         pre_configure_source: scripts/wp_db_configure.sh
```
295 In the above example, the **Configure** interface is the specified alias or shorthand name for the TOSCA 296 interface type with the full name of **tosca.interfaces.relationship.Configure** which is defined in 297 the appendix.

#### <span id="page-24-0"></span>298 **2.8 Defining generic dependencies between nodes in a template**

 In some cases, it can be necessary to define a generic dependency between two nodes in a template to influence orchestration behavior, i.e. to first have one node processed before another dependent node gets processed. This can be done by using the generic **dependency** requirement which is defined by the [TOSCA Root Node Type](#page-182-1) and thus gets inherited by all other node types in TOSCA (see section [5.9.1\)](#page-182-1).

303 **Example 10 - Simple dependency relationship between two nodes**

```
tosca definitions version: tosca simple yaml 1 0
description: Template with a generic dependency between two nodes.
topology_template:
   inputs:
     # omitted here for brevity
   node_templates:
     my_app:
       type: my.types.MyApplication
       properties:
         # omitted here for brevity
       requirements:
        - dependency: some service
    some service:
       type: some.nodetype.SomeService
       properties:
         # omitted here for brevity
```
 As in previous examples, the relation that one node depends on another node is expressed in the **requirements** section using the built-in requirement named **dependency** that exists for all node types in TOSCA. Even if the creator of the **MyApplication** node type did not define a specific requirement for **SomeService** (similar to the **database** requirement in the example in section [2.6\)](#page-21-0), the template author who knows that there is a timing dependency and can use the generic **dependency** requirement to express that constraint using the very same syntax as used for all other references.

### <span id="page-25-0"></span> **2.9 Describing abstract requirements for nodes and capabilities in a TOSCA template**

In TOSCA templates, nodes are either:

- **Concrete**: meaning that they have a deployment and/or one or more implementation artifacts that are declared on the "create" operation of the node's Standard lifecycle interface, or they are
- **Abstract**: where the template describes the node type along with its required capabilities and properties that must be satisfied.
- 

 TOSCA Orchestrators, by default, when finding an abstract node in TOSCA Service Template during deployment will attempt to "select" a concrete implementation for the abstract node type that best matches and fulfills the requirements and property constraints the template author provided for that abstract node. The concrete implementation of the node could be provided by another TOSCA Service Template (perhaps located in a catalog or repository known to the TOSCA Orchestrator) or by an existing resource or service available within the target Cloud Provider's platform that the TOSCA Orchestrator already has knowledge of.

 TOSCA supports two methods for template authors to express requirements for an abstract node within a TOSCA service template.

- 1. *Using a target node\_filter*: where a node template can describe a requirement (relationship) for another node without including it in the topology. Instead, the node provides a node\_filter to describe the target node type along with its capabilities and property constrains
- 2. *Using an abstract node template*: that describes the abstract node's type along with its property constraints and any requirements and capabilities it also exports. This first method you have already seen in examples from previous chapters where the Compute node is abstract and selectable by the TOSCA Orchestrator using the supplied Container and [OperatingSystem](#page-170-0) capabilities property constraints.
- 

 These approaches allow architects and developers to create TOSCA service templates that are composable and can be reused by allowing flexible matching of one template's requirements to another's capabilities. Examples of both these approaches are shown below.

#### **2.9.1 Using a node\_filter to define hosting infrastructure requirements for a software**

 Using TOSCA, it is possible to define only the software components of an application in a template and just express constrained requirements against the hosting infrastructure. At deployment time, the provider can then do a late binding and dynamically allocate or assign the required hosting infrastructure and place software components on top.

- 348 This example shows how a single software component (i.e., the mysql node template) can define its **host**
- 349 requirements that the TOSCA Orchestrator and provider will use to select or allocate an appropriate host
- 350 **Compute** node by using matching criteria provided on a **node\_filter**.
- 351 **Example 11 - An abstract "host" requirement using a node filter**

```
tosca_definitions_version: tosca_simple_yaml_1_0
description: Template with requirements against hosting infrastructure.
topology_template:
   inputs:
     # omitted here for brevity
   node_templates:
     mysql:
       type: tosca.nodes.DBMS.MySQL
       properties:
         # omitted here for brevity
       requirements:
         - host: 
             node_filter:
                capabilities:
                  # Constraints for selecting "host" (Container Capability)
                  - host:
                      properties:
                       - num cpus: { in range: [ 1, 4 ] }
                       - mem size: { greater or equal: 2 GB }
                  # Constraints for selecting "os" (OperatingSystem Capability)
                  - os:
                      properties:
                       - architecture: { equal: x86 64 }
                        - type: linux
                        - distribution: ubuntu
```
 In the example above, the **mysql** component contains a **host** requirement for a node of type **Compute** which it inherits from its parent DBMS node type definition; however, there is no declaration or reference to any node template of type **Compute**. Instead, the **mysql** node template augments the abstract "**host**" requirement with a **node\_filter** which contains additional selection criteria (in the form of property constraints that the provider must use when selecting or allocating a host **Compute** node.

 Some of the constraints shown above narrow down the boundaries of allowed values for certain properties such as **mem\_size** or **num\_cpus** for the "**host**" capability by means of qualifier functions such as **greater\_or\_equal**. Other constraints, express specific values such as for the **architecture** or **distribution** properties of the "**os**" capability which will require the provider to find a precise match.

361 Note that when no qualifier function is provided for a property (filter), such as for the **distribution** 362 property, it is interpreted to mean the **equal** operator as shown on the **architecture** property.

#### <span id="page-27-1"></span>363 **2.9.2 Using an abstract node template to define infrastructure requirements**  364 **for software**

365 This previous approach works well if no other component (i.e., another node template) other than **mysql**

366 node template wants to reference the same **Compute** node the orchestrator would instantiate. However, 367 perhaps another component wants to also be deployed on the same host, yet still allow the flexible

368 matching achieved using a node-filter. The alternative to the above approach is to create an abstract

369 node template that represents the **Compute** node in the topology as follows:

#### 370 **Example 12 - An abstract Compute node template with a node filter**

```
tosca definitions version: tosca simple yaml 1 0
description: Template with requirements against hosting infrastructure.
topology_template:
   inputs:
     # omitted here for brevity
   node_templates:
     mysql:
       type: tosca.nodes.DBMS.MySQL
       properties:
         # omitted here for brevity
       requirements:
         - host: mysql_compute
     # Abstract node template (placeholder) to be selected by provider
    mysql compute:
       type: Compute
       node_filter:
         capabilities:
           - host:
                properties:
                 num cpus: \{ equal: 2 \}mem size: { greater or equal: 2 GB }
            - os:
                properties:
                  architecture: { equal: x86_64 }
                  type: linux
                  distribution: ubuntu
```
 As you can see the resulting **mysql\_compute** node template looks very much like the "hello world" template as shown in [Chapter 2.1](file:///C:/A/Standards%20and%20Open%20Source/CMO/YAML%20Ad%20Hoc/hello_world%23_A_) (where the **Compute** node template was abstract), but this one also allows the TOSCA orchestrator more flexibility when "selecting" a host **Compute** node by providing flexible constraints for properties like **mem\_size**.

375 As we proceed, you will see that TOSCA provides many normative node types like **Compute** for

376 commonly found services (e.g., **BlockStorage**, **WebServer**, **Network**, etc.). When these TOSCA

377 normative node types are used in your application's topology they are always assumed to be "selectable"

378 by TOSCA Orchestrators which work with target infrastructure providers to find or allocate the best match

379 for them based upon your application's requirements and constraints.

#### 380 **2.9.3 Using a node\_filter to define requirements on a database for an**  381 **application**

 In the same way requirements can be defined on the hosting infrastructure (as shown above) for an application, it is possible to express requirements against application or middleware components such as a database that is not defined in the same template. The provider may then allocate a database by any means, (e.g. using a database-as-a-service solution).

386 **Example 13 - An abstract database requirement using a node filter**

```
tosca definitions version: tosca simple yaml 1 0
description: Template with a TOSCA Orchestrator selectable database requirement 
using a node filter.
topology_template:
   inputs:
     # omitted here for brevity
   node_templates:
     my_app:
       type: my.types.MyApplication
       properties:
        admin user: { get input: admin username }
        admin password: { get input: admin password }
        db_endpoint_url: { get_property: [SELF, database_endpoint, url_path ] }
       requirements:
         - database_endpoint:
             node: my.types.nodes.MyDatabase
             node_filter:
               properties:
                  - db_version: { greater_or_equal: 5.5 }
```
387 In the example above, the application **my\_app** requires a database node of type **MyDatabase** which has a 388 **db\_version** property value of **greater\_or\_equal** to the value 5.5.

 This example also shows how the **get\_property** intrinsic function can be used to retrieve the **url\_path** property from the database node that will be selected by the provider and connected to **my\_app** at runtime due to fulfillment of the **database\_endpoint** requirement. To locate the property, the get\_property's first argument is set to the keyword **SELF** which indicates the property is being referenced from something in the node itself. The second parameter is the name of the requirement named **database\_endpoint** which contains the property we are looking for. The last argument is the name of the property itself (i.e., **url\_path)** which contains the value we want to retrieve and assign to **db\_endpoint\_url**.

396 The alternative representation, which includes a node template in the topology for database that is still 397 selectable by the TOSCA orchestrator for the above example, is as follows:

398 **Example 14 - An abstract database node template**

```
tosca definitions version: tosca simple yaml 1 0
description: Template with a TOSCA Orchestrator selectable database using node 
template.
topology_template:
   inputs:
     # omitted here for brevity
   node_templates:
     my_app:
       type: my.types.MyApplication
       properties:
         admin_user: { get_input: admin_username }
         admin_password: { get_input: admin_password }
         db_endpoint_url: { get_property: [SELF, database_endpoint, url_path ] } 
       requirements:
         - database_endpoint: my_abstract_database
     my_abstract_database:
       type: my.types.nodes.MyDatabase
       properties:
        - db version: { greater or equal: 5.5 }
```
### <span id="page-29-0"></span>399 **2.10 Using node template substitution for model composition**

 From an application perspective, it is often not necessary or desired to dive into platform details, but the platform/runtime for an application is abstracted. In such cases, the template for an application can use generic representations of platform components. The details for such platform components, such as the underlying hosting infrastructure at its configuration, can then be defined in separate template files that can be used for substituting the more abstract representations in the application level template file.

#### 405 **2.10.1 Understanding node template instantiation through a TOSCA**  406 **Orchestrator**

 When a topology template is instantiated by a TOSCA Orchestrator, the orchestrator has to look for realizations of the single node templates according to the node types specified for each node template. Such realizations can either be node types that include the appropriate implementation artifacts and deployment artifacts that can be used by the orchestrator to bring to life the real-world resource modeled by a node template. Alternatively, separate topology templates may be annotated as being suitable for realizing a node template in the top-level topology template. 413

- 414 In the latter case, a TOSCA Orchestrator will use additional substitution mapping information provided as
- 415 part of the substituting topology templates to derive how the substituted part gets "wired" into the overall
- 416 deployment, for example, how capabilities of a node template in the top-level topology template get
- 417 bound to capabilities of node templates in the substituting topology template.
- 
- 419 Thus, in cases where no "normal" node type implementation is available, or the node type corresponds to<br>420 a whole subsystem that cannot be implemented as a single node, additional topology templates can be a whole subsystem that cannot be implemented as a single node, additional topology templates can be used for filling in more abstract placeholders in top level application templates.

### **2.10.2 Definition of the top-level service template**

The following sample defines a web application **web\_app** connected to a database **db**. In this example, the

- complete hosting stack for the application is defined within the same topology template: the web
- application is hosted on a web server **web\_server**, which in turn is installed (hosted) on a compute node **server**.
- The hosting stack for the database **db**, in contrast, is not defined within the same file but only the database is represented as a node template of type **tosca.nodes.Database**. The underlying hosting
- stack for the database is defined in a separate template file, which is shown later in this section. Within
- the current template, only a number of properties (**user**, **password**, **name**) are assigned to the database
- 
- using hardcoded values in this simple example.

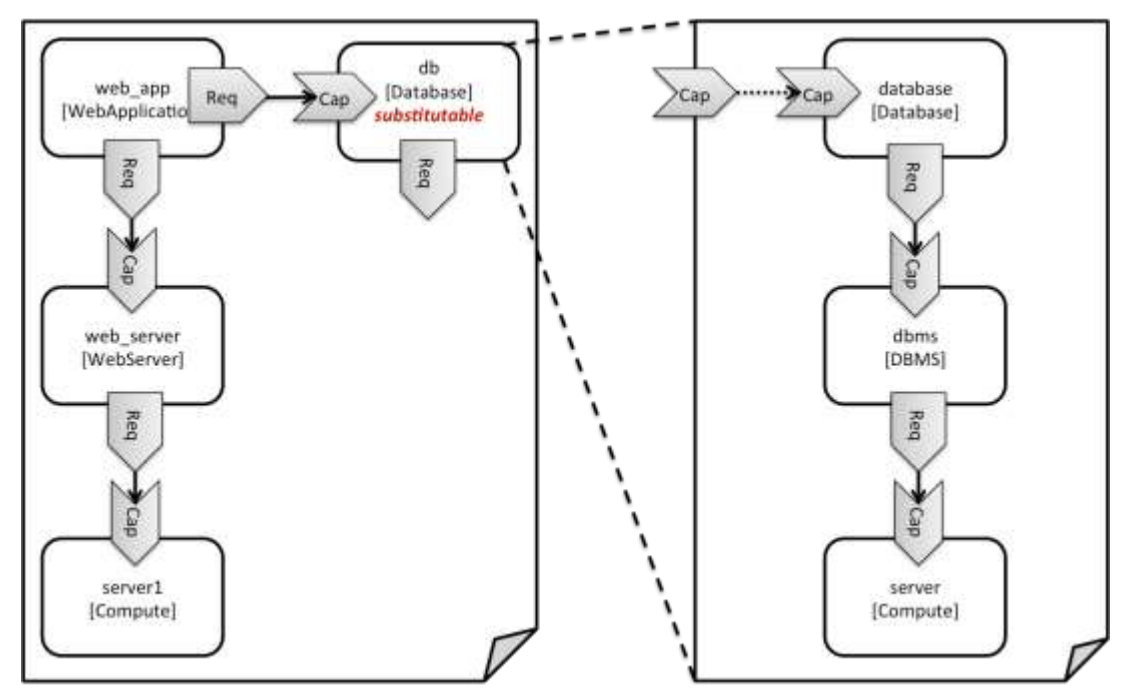

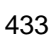

<span id="page-30-0"></span>**Figure 1: Using template substitution to implement a database tier**

 When a node template is to be substituted by another service template, this has to be indicated to an orchestrator by means of a special "*substitutable*" directive. This directive causes, for example, special processing behavior when validating the left-hand service template in [Figure 1.](#page-30-0) The hosting requirement of the **db** node template is not bound to any capability defined within the service template, which would normally cause a validation error. When the "*substitutable*" directive is present, the orchestrator will however first try to perform substitution of the respective node template and after that validate if all mandatory requirements of all nodes in the resulting graph are fulfilled.

Note that in contrast to the use case described in section [2.9.2](#page-27-1) (where a database was abstractly referred

- to in the **requirements** section of a node and the database itself was not represented as a node
- template), the approach shown here allows for some additional modeling capabilities in cases where this
- is required.

446

- 447 For example, if multiple components need to use the same database (or any other sub-system of the
- 448 overall service), this can be expressed by means of normal relations between node templates, whereas
- 449 such modeling would not be possible in **requirements** sections of disjoint node templates.

```
450 Example 15 - Referencing an abstract database node template
```

```
tosca definitions version: tosca simple yaml 1 0
topology_template:
   description: Template of an application connecting to a database.
   node_templates:
    web app:
       type: tosca.nodes.WebApplication.MyWebApp
       requirements:
         - host: web_server
         - database_endpoint: db
    web server:
       type: tosca.nodes.WebServer
       requirements:
         - host: server
     server:
       type: tosca.nodes.Compute
       # details omitted for brevity
     db:
       # This node is abstract (no Deployment or Implementation artifacts on 
create)
       # and can be substituted with a topology provided by another template
       # that exports a Database type's capabilities.
       type: tosca.nodes.Database
       properties:
         user: my_db_user
         password: secret
         name: my_db_name
```
### 451 **2.10.3 Definition of the database stack in a service template**

452 The following sample defines a template for a database including its complete hosting stack, i.e. the 453 template includes a **database** node template, a template for the database management system (**dbms**) 454 hosting the database, as well as a computer node **server** on which the DBMS is installed.

 This service template can be used standalone for deploying just a database and its hosting stack. In the context of the current use case, though, this template can also substitute the database node template in the previous snippet and thus fill in the details of how to deploy the database.

 In order to enable such a substitution, an additional metadata section **substitution\_mappings** is added to the topology template to tell a TOSCA Orchestrator how exactly the topology template will fit into the context where it gets used. For example, requirements or capabilities of the node that gets substituted by the topology template have to be mapped to requirements or capabilities of internal node templates for allow for a proper wiring of the resulting overall graph of node templates.

- In short, the **substitution\_mappings** section provides the following information:
- 1. It defines what node templates, i.e. node templates of which type, can be substituted by the topology template.
- 2. It defines how capabilities of the substituted node (or the capabilities defined by the node type of the substituted node template, respectively) are bound to capabilities of node templates defined in the topology template.
- 3. It defines how requirements of the substituted node (or the requirements defined by the node type of the substituted node template, respectively) are bound to requirements of node templates defined in the topology template.

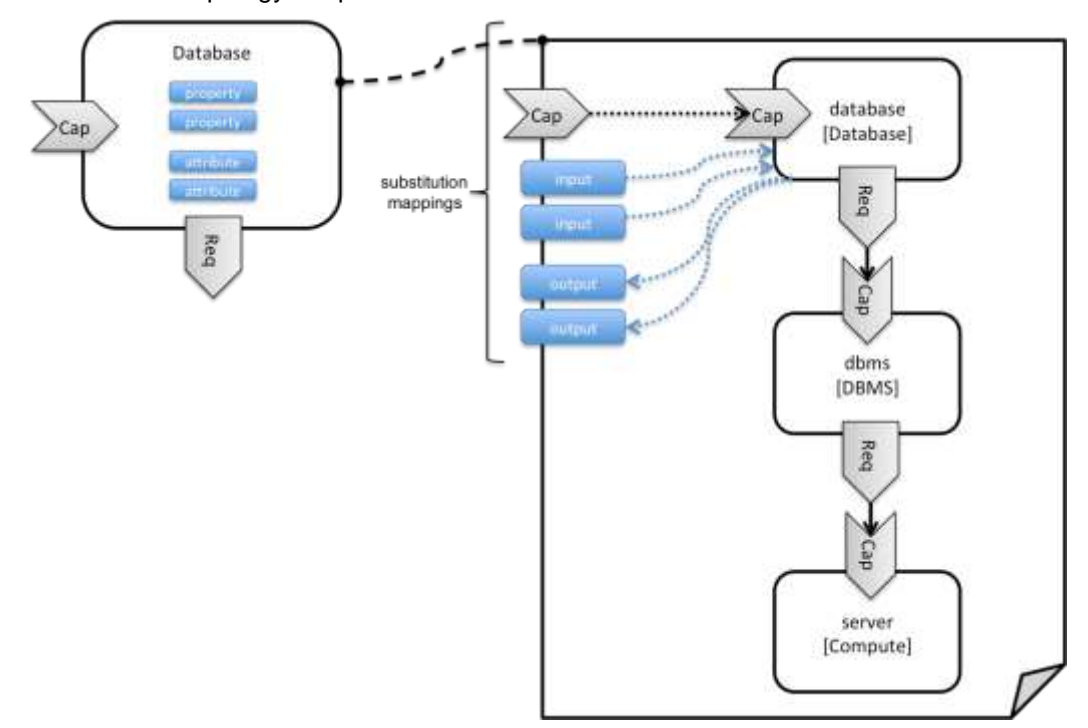

<span id="page-32-1"></span>**Figure 2: Substitution mappings**

- The **substitution\_mappings** section in the sample below denotes that this topology template can be
- used for substituting node templates of type **tosca.nodes.Database**. It further denotes that the
- **database\_endpoint** capability of the substituted node gets fulfilled by the **database\_endpoint**
- capability of the **database** node contained in the topology template.
- **Example 16 - Using substitution mappings to export a database implementation**

```
tosca_definitions_version: tosca_simple_yaml_1_0
```

```
topology_template:
```

```
 description: Template of a database including its hosting stack.
 inputs:
  db_user:
     type: string
  db_password:
     type: string
  # other inputs omitted for brevity
substitution_mappings:
   node_type: tosca.nodes.Database
   capabilities:
    database endpoint: [ database, database endpoint ]
 node_templates:
   database:
     type: tosca.nodes.Database
     properties:
       user: { get_input: db_user }
       # other properties omitted for brevity
     requirements:
       - host: dbms
   dbms:
     type: tosca.nodes.DBMS
     # details omitted for brevity
   server:
     type: tosca.nodes.Compute
     # details omitted for brevity
```
 Note that the **substitution\_mappings** section does not define any mappings for requirements of the Database node type, since all requirements are fulfilled by other nodes templates in the current topology template. In cases where a requirement of a substituted node is bound in the top-level service template as well as in the substituting topology template, a TOSCA Orchestrator should raise a validation error.

 Further note that no mappings for properties or attributes of the substituted node are defined. Instead, the inputs and outputs defined by the topology template have to match the properties and attributes or the substituted node. If there are more inputs than the substituted node has properties, default values must be defined for those inputs, since no values can be assigned through properties in a substitution case.

### <span id="page-33-0"></span>487 **2.11 Using node template substitution for chaining subsystems**

488 A common use case when providing an end-to-end service is to define a chain of several subsystems that 489 together implement the overall service. Those subsystems are typically defined as separate service 490 templates to (1) keep the complexity of the end-to-end service template at a manageable level and to (2)

 allow for the re-use of the respective subsystem templates in many different contexts. The type of subsystems may be specific to the targeted workload, application domain, or custom use case. For example, a company or a certain industry might define a subsystem type for company- or industry specific data processing and then use that subsystem type for various end-user services. In addition, there might be generic subsystem types like a database subsystem that are applicable to a wide range of use cases.

#### **2.11.1 Defining the overall subsystem chain**

 [Figure 3](#page-34-1) shows the chaining of three subsystem types – a message queuing subsystem, a transaction processing subsystem, and a databank subsystem – that support, for example, an online booking application. On the front end, this chain provides a capability of receiving messages for handling in the message queuing subsystem. The message queuing subsystem in turn requires a number of receivers, which in the current example are two transaction processing subsystems. The two instances of the transaction processing subsystem might be deployed on two different hosting infrastructures or datacenters for high-availability reasons. The transaction processing subsystems finally require a database subsystem for accessing and storing application specific data. The database subsystem in the backend does not require any further component and is therefore the end of the chain in this example.

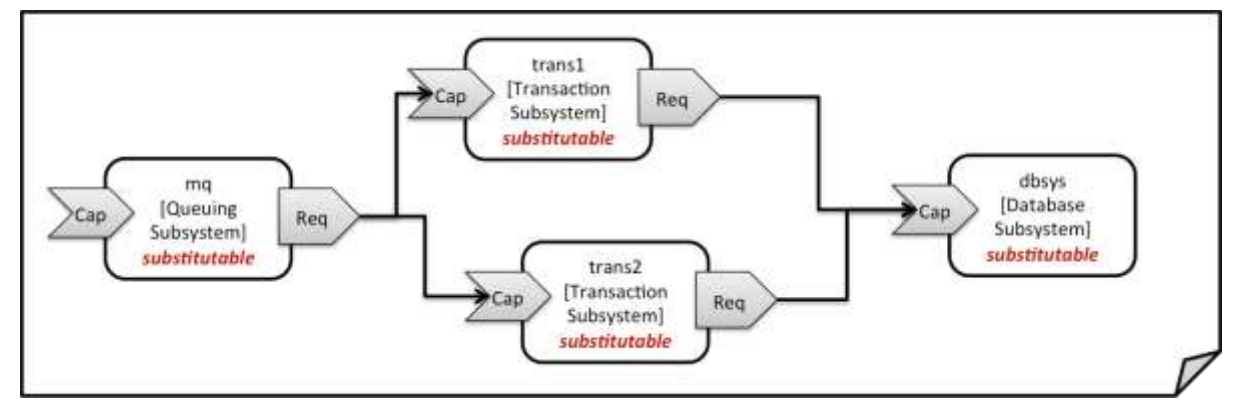

<span id="page-34-1"></span>**Figure 3: Chaining of subsystems in a service template**

 All of the node templates in the service template shown above are abstract and considered substitutable where each can be treated as their own subsystem; therefore, when instantiating the overall service, the orchestrator would realize each substitutable node template using other TOSCA service templates. These service templates would include more nodes and relationships that include the details for each subsystem. A simplified version of a TOSCA service template for the overall service is given in the following listing.

#### **Example 17 - Declaring a transaction subsystem as a chain of substitutable node templates**

```
tosca definitions version: tosca simple yaml 1 0
topology_template:
   description: Template of online transaction processing service.
   node_templates:
     mq:
       type: example.QueuingSubsystem
       properties:
         # properties omitted for brevity
       capabilities:
```

```
 message_queue_endpoint:
       # details omitted for brevity
   requirements:
     - receiver: trans1
     - receiver: trans2
 trans1:
   type: example.TransactionSubsystem
   properties:
     mq_service_ip: { get_attribute: [ mq, service_ip ] }
    receiver port: 8080
   capabilities:
    message receiver:
       # details omitted for brevity
   requirements:
    - database endpoint: dbsys
 trans2:
   type: example.TransactionSubsystem
   properties:
     mq_service_ip: { get_attribute: [ mq, service_ip ] }
     receiver_port: 8080
   capabilities:
     message_receiver:
       # details omitted for brevity
   requirements:
     - database_endpoint: dbsys
 dbsys:
   type: example.DatabaseSubsystem
   properties:
     # properties omitted for brevity
   capabilities:
     database_endpoint:
       # details omitted for brevity
```
#### 516

517 As can be seen in the example above, the subsystems are chained to each other by binding requirements

518 of one subsystem node template to other subsystem node templates that provide the respective

519 capabilities. For example, the **receiver** requirement of the message queuing subsystem node template 520 **mq** is bound to transaction processing subsystem node templates **trans1** and **trans2**.

521 Subsystems can be parameterized by providing properties. In the listing above, for example, the IP 522 address of the message queuing server is provided as property **mq\_service\_ip** to the transaction
- 523 processing subsystems and the desired port for receiving messages is specified by means of the 524 **receiver\_port** property.
- 525 If attributes of the instantiated subsystems need to be obtained, this would be possible by using the 526 **get attribute** intrinsic function on the respective subsystem node templates.

# 527 **2.11.2 Defining a subsystem (node) type**

528 The types of subsystems that are required for a certain end-to-end service are defined as TOSCA node

529 types as shown in the following example. Node templates of those node types can then be used in the

- 530 end-to-end service template to define subsystems to be instantiated and chained for establishing the end-531 to-end service.
- 532 The realization of the defined node type will be given in the form of a whole separate service template as 533 outlined in the following section.
- 534

#### 535 **Example 18 - Defining a TransactionSubsystem node type**

```
tosca definitions version: tosca simple yaml 1 0
node_types:
   example.TransactionSubsystem:
     properties:
       mq_service_ip:
         type: string
       receiver_port:
         type: integer
     attributes:
       receiver_ip:
         type: string
       receiver_port:
         type: integer
     capabilities:
      message receiver: tosca.capabilities.Endpoint
     requirements:
      - database endpoint: tosca.capabilities.Endpoint.Database
```
536

537 Configuration parameters that would be allowed for customizing the instantiation of any subsystem are 538 defined as properties of the node type. In the current example, those are the properties **mq\_service\_ip** 539 and **receiver port** that had been used in the end-to-end service template in section [2.11.1.](#page-34-0)

540 Observable attributes of the resulting subsystem instances are defined as attributes of the node type. In

- 541 the current case, those are the IP address of the message receiver as well as the actually allocated port
- 542 of the message receiver endpoint.

# 543 **2.11.3 Defining the details of a subsystem**

544 The details of a subsystem, i.e. the software components and their hosting infrastructure, are defined as 545 node templates and relationships in a service template. By means of substitution mappings that have 546 been introduced in section [2.10.2,](#page-30-0) the service template is annotated to indicate to an orchestrator that it

can be used as realization of a node template of certain type, as well as how characteristics of the node

type are mapped to internal elements of the service template.

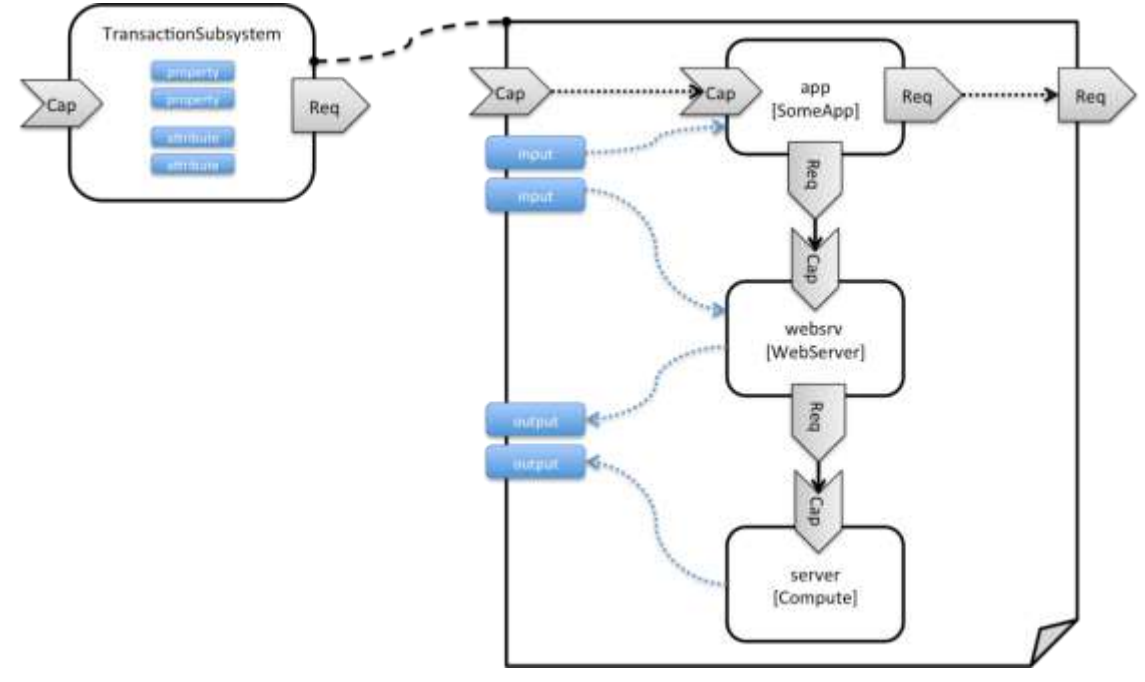

### **Figure 4: Defining subsystem details in a service template**

 [Figure 1](#page-30-1) illustrates how a transaction processing subsystem as outlined in the previous section could be defined in a service template. In this example, it simply consists of a custom application **app** of type **SomeApp** that is hosted on a web server **websrv**, which in turn is running on a compute node.

The application named **app** provides a capability to receive messages, which is bound to the

 **message\_receiver** capability of the substitutable node type. It further requires access to a database, so the application's **database\_endpoint** requirement is mapped to the **database\_endpoint** requirement of the **TransactionSubsystem** node type.

Properties of the **TransactionSubsystem** node type are used to customize the instantiation of a

 subsystem. Those properties can be mapped to any node template for which the author of the subsystem service template wants to expose configurability. In the current example, the application app and the web server middleware **websrv** get configured through properties of the **TransactionSubsystem** node type. All properties of that node type are defined as **inputs** of the service template. The input parameters in turn get mapped to node templates by means of **get\_input** function calls in the respective sections of the service template.

Similarly, attributes of the whole subsystem can be obtained from attributes of particular node templates.

In the current example, attributes of the web server and the hosting compute node will be exposed as

 subsystem attributes. All exposed attributes that are defined as attributes of the substitutable **TransactionSubsystem** node type are defined as outputs of the subsystem service template.

An outline of the subsystem service template is shown in the listing below. Note that this service template

could be used for stand-alone deployment of a transaction processing system as well, i.e. it is not

- restricted just for use in substitution scenarios. Only the presence of the **substitution\_mappings**
- metadata section in the **topology\_template** enables the service template for substitution use cases.
- 

575 **Example 19 - Implementation of a TransactionSubsytem node type using substitution mappings**

```
tosca_definitions_version: tosca_simple_yaml_1_0
topology_template:
   description: Template of a database including its hosting stack.
   inputs:
     mq_service_ip:
       type: string
       description: IP address of the message queuing server to receive messages 
from
     receiver_port:
       type: string
       description: Port to be used for receiving messages
     # other inputs omitted for brevity
   substitution_mappings:
     node_type: example.TransactionSubsystem
     capabilities:
      message receiver: [ app, message receiver ]
     requirements:
      database_endpoint: [ app, database ]
   node_templates:
     app:
       type: example.SomeApp
       properties:
         # properties omitted for brevity
       capabilities:
         message_receiver:
           properties:
              service_ip: { get_input: mq_service_ip }
             # other properties omitted for brevity
       requirements:
        - database:
             # details omitted for brevity
         - host: websrv
     websrv:
       type: tosca.nodes.WebServer
       properties:
```

```
 # properties omitted for brevity
     capabilities:
      data_endpoint:
        properties:
           port_name: { get_input: receiver_port }
          # other properties omitted for brevity
     requirements:
       - host: server
  server:
    type: tosca.nodes.Compute
    # details omitted for brevity
 outputs:
  receiver ip:
     description: private IP address of the message receiver application
    value: { get_attribute: [ server, private_address ] }
  receiver port:
     description: Port of the message receiver endpoint
     value: { get_attribute: [ app, app_endpoint, port ] }
```
# 576 **2.12 Grouping node templates**

 In designing applications composed of several interdependent software components (or nodes) it is often desirable to manage these components as a named group. This can provide an effective way of associating policies (e.g., scaling, placement, security or other) that orchestration tools can apply to all the components of group during deployment or during other lifecycle stages.

 In many realistic scenarios it is desirable to include scaling capabilities into an application to be able to react on load variations at runtime. The example below shows the definition of a scaling web server stack, where a variable number of servers with apache installed on them can exist, depending on the load on the servers.

585 **Example 20 - Grouping Node Templates for possible policy application**

```
tosca definitions version: tosca simple yaml 1 0
description: Template for a scaling web server.
topology_template:
   inputs:
     # omitted here for brevity
   node_templates:
     apache:
```

```
 type: tosca.nodes.WebServer.Apache
     properties:
       # Details omitted for brevity
     requirements:
       - host: server
   server:
     type: tosca.nodes.Compute
       # details omitted for brevity
 groups:
  webserver group:
     type: tosca.groups.Root
     members: [ apache, server ]
```
 The example first of all uses the concept of grouping to express which components (node templates) need to be scaled as a unit – i.e. the compute nodes and the software on-top of each compute node. This is done by defining the **webserver\_group** in the **groups** section of the template and by adding both the **apache** node template and the **server** node template as a member to the group.

590 Furthermore, a scaling policy is defined for the group to express that the group as a whole (i.e. pairs of 591 **server** node and the **apache** component installed on top) should scale up or down under certain 592 conditions.

 In cases where no explicit binding between software components and their hosting compute resources is defined in a template, but only requirements are defined as has been shown in section [2.9,](#page-25-0) a provider could decide to place software components on the same host if their hosting requirements match, or to place them onto different hosts.

597 It is often desired, though, to influence placement at deployment time to make sure components get 598 collocation or anti-collocated. This can be expressed via grouping and policies as shown in the example 599 below.

600 **Example 21 - Grouping nodes for anti-colocation policy application**

```
tosca_definitions_version: tosca_simple_yaml_1_0
description: Template hosting requirements and placement policy.
topology_template:
   inputs:
     # omitted here for brevity
   node_templates:
     wordpress_server:
       type: tosca.nodes.WebServer
       properties:
```

```
 # omitted here for brevity
     requirements:
       - host: 
           # Find a Compute node that fulfills these additional filter reqs.
           node_filter:
              capabilities:
                - host:
                    properties:
                      - mem_size: { greater_or_equal: 512 MB }
                      - disk_size: { greater_or_equal: 2 GB }
                - os:
                    properties:
                      - architecture: x86_64
                      - type: linux
   mysql:
     type: tosca.nodes.DBMS.MySQL
     properties:
       # omitted here for brevity
     requirements:
       - host: 
           node: tosca.nodes.Compute
           node_filter:
              capabilities:
                - host:
                    properties:
                      - disk_size: { greater_or_equal: 1 GB }
                - os:
                    properties:
                      - architecture: x86_64
                      - type: linux
 groups:
   my_co_location_group:
     type: tosca.groups.Root
    members: [ wordpress server, mysql ]
 policies:
   - my_anti_collocation_policy:
       type: my.policies.anticolocateion
       targets: [ my_co_location_group ]
```
# For this example, specific policy definitions are considered

# domain specific and are not included here

 In the example above, both software components **wordpress\_server** and **mysql** have similar hosting requirements. Therefore, a provider could decide to put both on the same server as long as both their respective requirements can be fulfilled. By defining a group of the two components and attaching an anti- collocation policy to the group it can be made sure, though, that both components are put onto different hosts at deployment time.

# 606 **2.13 Using YAML Macros to simplify templates**

 The YAML 1.2 specification allows for defining of [aliases,](http://yaml.org/spec/1.2/spec.html#id2786196) which allow for authoring a block of YAML (or node) once and indicating it is an "anchor" and then referencing it elsewhere in the same document as an "alias". Effectively, YAML parsers treat this as a "macro" and copy the anchor block's code to wherever it is referenced. Use of this feature is especially helpful when authoring TOSCA Service Templates where similar definitions and property settings may be repeated multiple times when describing a multi-tier application.

613

614 For example, an application that has a web server and database (i.e., a two-tier application) may be

- 615 described using two **Compute** nodes (one to host the web server and another to host the database). The
- 616 author may want both Compute nodes to be instantiated with similar properties such as operating system,
- 617 distribution, version, etc.

618 To accomplish this, the author would describe the reusable properties using a named anchor in the

619 "**dsl\_definitions**" section of the TOSCA Service Template and reference the anchor name as an alias

in any **Compute** node templates where these properties may need to be reused. For example:

621 **Example 22 - Using YAML anchors in TOSCA templates**

tosca\_definitions\_version: tosca\_simple\_yaml\_1\_0

description: >

 TOSCA simple profile that just defines a YAML macro for commonly reused Compute properties.

```
dsl_definitions:
```

```
my compute node props: &my compute node props
     disk_size: 10 GB
     num_cpus: 1
     mem_size: 2 GB
topology_template:
   node_templates:
     my_server:
       type: Compute
       capabilities:
         - host:
             properties: *my_compute_node_props
```

```
 my_database:
   type: Compute
   capabilities:
     - host:
         properties: *my_compute_node_props
```
# 622 **2.14 Passing information as inputs to Nodes and Relationships**

 It is possible for type and template authors to declare input variables within an **inputs** block on interfaces to nodes or relationships in order to pass along information needed by their operations (scripts). These declarations can be scoped such as to make these variable values available to all operations on a node or relationships interfaces or to individual operations. TOSCA orchestrators will make these values available as environment variables within the execution environments in which the scripts associated with lifecycle operations are run.

### 629 **2.14.1 Example: declaring input variables for all operations on a single**  630 **interface**

```
node_templates: 
   wordpress:
     type: tosca.nodes.WebApplication.WordPress
     requirements:
       ...
       - database_endpoint: mysql_database
     interfaces:
       Standard:
         inputs:
           wp_db_port: { get_property: [ SELF, database_endpoint, port ] }
```
# 631 **2.14.2 Example: declaring input variables for a single operation**

```
node_templates: 
   wordpress:
     type: tosca.nodes.WebApplication.WordPress
     requirements:
 ...
      - database endpoint: mysql database
     interfaces:
       Standard:
         create: wordpress_install.sh
         configure: 
          implementation: wordpress configure.sh
           inputs:
```
wp\_db\_port: { get\_property: [ SELF, database\_endpoint, port ] }

632 In the case where an input variable name is defined at more than one scope within the same interfaces 633 section of a node or template definition, the lowest (or innermost) scoped declaration would override

634 those declared at higher (or more outer) levels of the definition.

### 635 **2.14.3 Example: setting output variables to an attribute**

```
node_templates:
   frontend:
     type: MyTypes.SomeNodeType 
     attributes:
      url: { get operation output: [ SELF, Standard, create, generated url ] }
     interfaces:
       Standard:
         create:
           implementation: scripts/frontend/create.sh
```
636

637 In this example, the Standard create operation exposes / exports an environment variable named

638 "**generated\_url"** attribute which will be assigned to the WordPress node's **url** attribute.

### 639 **2.14.4 Example: passing output variables between operations**

```
node_templates:
   frontend:
     type: MyTypes.SomeNodeType
     interfaces:
       Standard:
         create:
            implementation: scripts/frontend/create.sh
         configure:
            implementation: scripts/frontend/configure.sh
            inputs:
              data_dir: { get_operation_output: [ SELF, Standard, create, data_dir 
] }
```
640 In this example, the **Standard** lifecycle's **create** operation exposes / exports an environment variable 641 named "**data\_dir**" which will be passed as an input to the **Standard** lifecycle's **configure** operation.

# 642 **2.15 Topology Template Model versus Instance Model**

 A TOSCA service template contains a **topology template,** which models the components of an application, their relationships and dependencies (a.k.a., a topology model) that get interpreted and instantiated by TOSCA Orchestrators. The actual node and relationship instances that are created represent a set of resources distinct from the template itself, called a **topology instance (model)**. The direction of this specification is to provide access to the instances of these resources for management and operational control by external administrators. This model can also be accessed by an orchestration engine during deployment – i.e. during the actual process of instantiating the template in an incremental fashion, That is, the orchestrator can choose the order of resources to instantiate (i.e., establishing a partial set of node and relationship instances) and have the ability, as they are being created, to access them in order to facilitate instantiating the remaining resources of the complete topology template.

# 653 **2.16 Using attributes implicitly reflected from properties**

 Most entity types in TOSCA (e.g., Node, Relationship, Requirement and Capability Types) have [property](#page-68-0)  [definitions,](#page-68-0) which allow template authors to set the values for as inputs when these entities are instantiated by an orchestrator. These property values are considered to reflect the desired state of the entity by the author. Once instantiated, the actual values for these properties on the realized (instantiated) entity are obtainable via attributes on the entity with the same name as the corresponding property.

660 In other words, TOSCA orchestrators will automatically reflect (i.e., make available) any property defined 661 on an entity making it available as an attribute of the entity with the same name as the property.

```
662
```
 Use of this feature is shown in the example below where a source node named **my\_client**, of type **ClientNode**, requires a connection to another node named **my\_server** of type **ServerNode**. As you can see, the **ServerNode** type defines a property named **notification\_port** which defines a dedicated port number which instances of **my\_client** may use to post asynchronous notifications to it during runtime. In this case, the TOSCA Simple Profile assures that the **notification\_port** property is implicitly reflected as an attribute in the **my\_server** node (also with the name **notification\_port**) when its node template is instantiated.

670

#### 671 **Example 23 - Properties reflected as attributes**

```
tosca_definitions_version: tosca_simple_yaml_1_0
description: >
   TOSCA simple profile that shows how the (notification_port) property is 
reflected as an attribute and can be referenced elsewhere.
node_types:
   ServerNode:
     derived_from: SoftwareComponent
     properties:
       notification_port:
         type: integer
     capabilities:
       # omitted here for brevity
   ClientNode:
     derived_from: SoftwareComponent
     properties:
       # omitted here for brevity
     requirements:
       - server: 
           capability: Endpoint
           node: ServerNode 
           relationship: ConnectsTo
```

```
topology_template: 
   node_templates:
     my_server:
       type: ServerNode 
       properties:
         notification_port: 8000
     my_client:
       type: ClientNode
       requirements: 
          - server: 
              node: my_server
              relationship: my_connection
   relationship_templates:
     my_connection:
       type: ConnectsTo
       interfaces:
         Configure:
            inputs: 
              targ_notify_port: { get_attribute: [ TARGET, notification_port ] }
              # other operation definitions omitted here for brevity
```
672

673 Specifically, the above example shows that the **ClientNode** type needs the **notification\_port** value 674 anytime a node of **ServerType** is connected to it using the **ConnectsTo** relationship in order to make it

675 available to its **Configure** operations (scripts). It does this by using the **get\_attribute** function to

676 retrieve the **notification\_port** attribute from the **TARGET** node of the **ConnectsTo** relationship (which is

677 a node of type **ServerNode**) and assigning it to an environment variable named **targ\_notify\_port**.

678

679 It should be noted that the actual port value of the **notification\_port** attribute may or may not be the

680 value **8000** as requested on the property; therefore, any node that is dependent on knowing its actual

681 "runtime" value would use the **get\_attribute** function instead of the **get\_property** function.

# **3 TOSCA Simple Profile definitions in YAML**

 Except for the examples, this section is **normative** and describes all of the YAML grammar, definitions and block structure for all keys and mappings that are defined for the TOSCA Version 1.0 Simple Profile specification that are needed to describe a TOSCA Service Template (in YAML).

# **3.1 TOSCA Namespace URI and alias**

 The following TOSCA Namespace URI alias and TOSCA Namespace Alias are reserved values which SHALL be used when identifying the TOSCA Simple Profile version 1.0 specification.

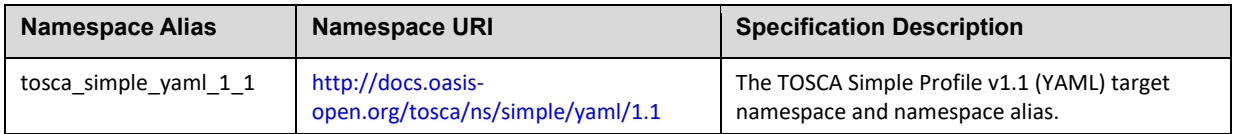

### **3.1.1 TOSCA Namespace prefix**

 The following TOSCA Namespace prefix is a reserved value and SHALL be used to reference the default TOSCA Namespace URI as declared in TOSCA Service Templates.

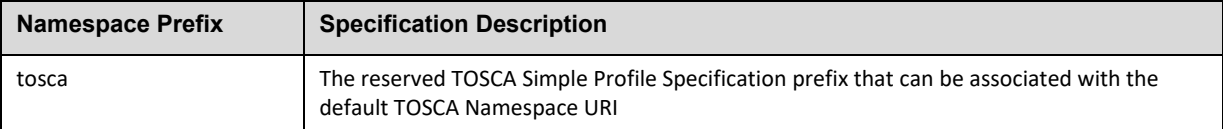

## **3.1.2 TOSCA Namespacing in TOSCA Service Templates**

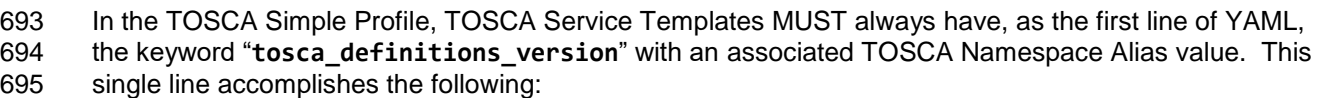

- 1. Establishes the TOSCA Simple Profile Specification version whose grammar MUST be used to parse and interpret the contents for the remainder of the TOSCA Service Template.
- 2. Establishes the default TOSCA Namespace URI and Namespace Prefix for all types found in the document that are not explicitly namespaced.
- 3. Automatically imports (without the use of an explicit import statement) the normative type definitions (e.g., Node, Relationship, Capability, Artifact, etc.) that are associated with the TOSCA Simple Profile Specification the TOSCA Namespace Alias value identifies.
- 4. Associates the TOSCA Namespace URI and Namespace Prefix to the automatically imported TOSCA type definitions.

### **3.1.3 Rules to avoid namespace collisions**

 TOSCA Simple Profiles allows template authors to declare their own types and templates and assign them simple names with no apparent namespaces. Since TOSCA Service Templates can import other service templates to introduce new types and topologies of templates that can be used to provide concrete implementations (or substitute) for abstract nodes. Rules are needed so that TOSCA Orchestrators know how to avoid collisions and apply their own namespaces when import and nesting occur.

### **3.1.3.1 Additional Requirements**

713 • Since TOSCA Service Templates can import (or substitute in) other Service Templates, TOSCA Orchestrators and tooling will encounter the "**tosca\_definitions\_version**" statement for each imported template. In these cases, the following additional requirements apply:

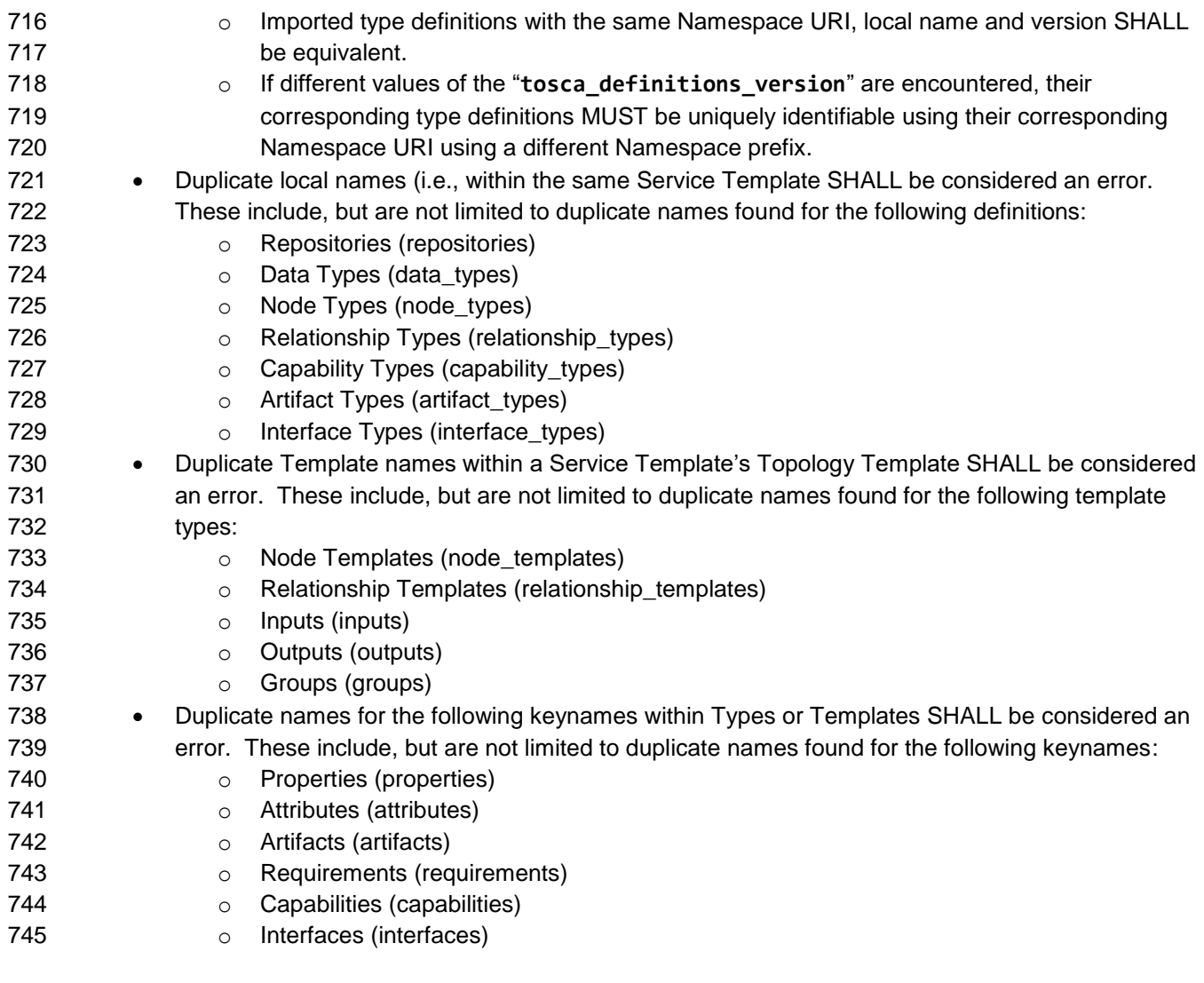

# **3.2 Parameter and property types**

 This clause describes the primitive types that are used for declaring normative properties, parameters and grammar elements throughout this specification.

# **3.2.1 Referenced YAML Types**

- 750 Many of the types we use in this profile are built-in types from the [YAML 1.2 specification](http://www.yaml.org/spec/1.2/spec.html) (i.e., those 751 identified by the "tag:yaml.org, 2002" version tag) [\[YAML-1.2\]](#page-8-0).
- The following table declares the valid YAML type URIs and aliases that SHALL be used when possible when defining parameters or properties within TOSCA Service Templates using this specification:

<span id="page-48-4"></span><span id="page-48-3"></span><span id="page-48-2"></span><span id="page-48-1"></span><span id="page-48-0"></span>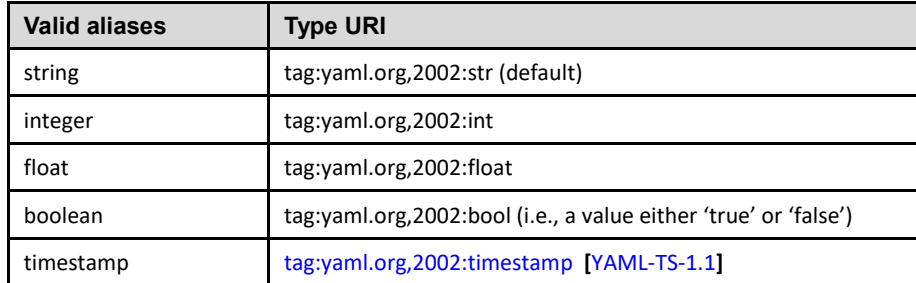

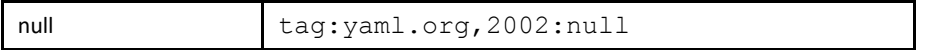

#### **3.2.1.1 Notes**

- The "string" type is the default type when not specified on a parameter or property declaration.
- 756 While YAML supports further type aliases, such as "str" for "string", the TOSCA Simple Profile specification promotes the fully expressed alias name for clarity.

### <span id="page-49-0"></span>**3.2.2 TOSCA version**

 TOSCA supports the concept of "reuse" of type definitions, as well as template definitions which could be version and change over time. It is important to provide a reliable, normative means to represent a version string which enables the comparison and management of types and templates over time.

 Therefore, the TOSCA TC intends to provide a normative version type (string) for this purpose in future Working Drafts of this specification.

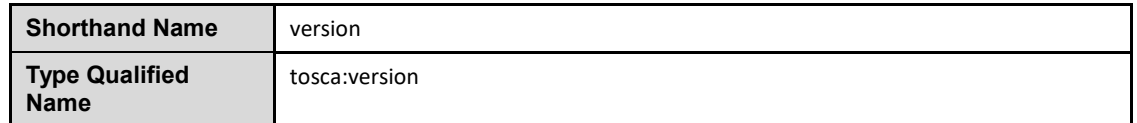

### **3.2.2.1 Grammar**

TOSCA version strings have the following grammar:

<major\_version>.<minor\_version>[.<fix\_version>[.<qualifier>[-<build\_version] ] ]

In the above grammar, the pseudo values that appear in angle brackets have the following meaning:

- **major\_version**: is a required integer value greater than or equal to 0 (zero)
- **•** minor version: is a required integer value greater than or equal to 0 (zero).
- **• fix version**: is an optional integer value greater than or equal to 0 (zero).
- **qualifier**: is an optional string that indicates a named, pre-release version of the associated code that has been derived from the version of the code identified by the combination **major\_version**, **minor\_version** and **fix\_version** numbers.
- **build version**: is an optional integer value greater than or equal to 0 (zero) that can be used to 774 further qualify different build versions of the code that has the same qualifer string.

### **3.2.2.2 Version Comparison**

- When comparing TOSCA versions, all component versions (i.e., *major*, *minor* and *fix*) are compared in sequence from left to right.
- 778 TOSCA versions that include the optional qualifier are considered older than those without a qualifier.
- 780 TOSCA versions with the same major, minor, and fix versions and have the same qualifier string, but with different build versions can be compared based upon the build version.
- **•** Qualifier strings are considered domain-specific. Therefore, this specification makes no recommendation on how to compare TOSCA versions with the same major, minor and fix versions, but with different qualifiers strings and simply considers them different named branches derived from the same code.

### **3.2.2.3 Examples**

Examples of valid TOSCA version strings:

```
# basic version strings
6.1
2.0.1
# version string with optional qualifier
3.1.0.beta
# version string with optional qualifier and build version
1.0.0.alpha-10
```
### 788 **3.2.2.4 Notes**

789 • [\[Maven-Version\]](#page-9-0) The TOSCA version type is compatible with the Apache Maven versioning 790 policy.

### 791 **3.2.2.5 Additional Requirements**

- 792 A version value of zero (i.e., '0', '0.0', or '0.0.0') SHALL indicate there no version provided.
- 793 A version value of zero used with any qualifiers SHALL NOT be valid.

### <span id="page-50-0"></span>794 **3.2.3 TOSCA range type**

795 The range type can be used to define numeric ranges with a lower and upper boundary. For example, this 796 allows for specifying a range of ports to be opened in a firewall.

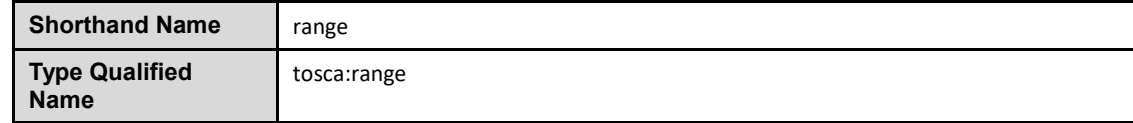

#### 797 **3.2.3.1 Grammar**

798 TOSCA range values have the following grammar:

[<lower\_bound>, <upper\_bound>]

- 799 In the above grammar, the pseudo values that appear in angle brackets have the following meaning:
- 800 **• lower** bound: is a required integer value that denotes the lower boundary of the range.
- 801 **upper\_bound**: is a required integer value that denotes the upper boundary of the range. This 802 value MUST be greater than **lower\_bound**.

#### 803 **3.2.3.2 Keywords**

804 The following Keywords may be used in the TOSCA range type:

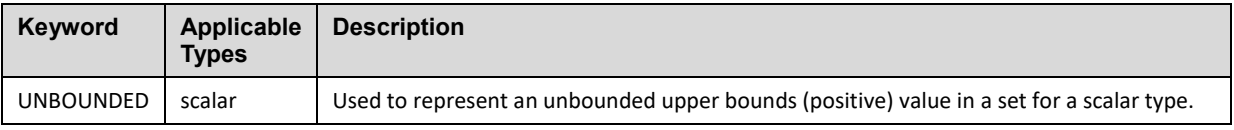

### 805 **3.2.3.3 Examples**

806 Example of a node template property with a range value:

TOSCA-Simple-Profile-YAML-v1.1-csprd01 25 August 2016 Standards Track Work Product Copyright © OASIS Open 2016. All Rights Reserved. Page 51 of 312

```
# numeric range between 1 and 100
a range property: [ 1, 100 ]# a property that has allows any number 0 or greater
num_connections: [ 0, UNBOUNDED ]
```
807

### <span id="page-51-0"></span>808 **3.2.4 TOSCA list type**

809 The list type allows for specifying multiple values for a parameter of property. For example, if an

810 application allows for being configured to listen on multiple ports, a list of ports could be configured using 811 the list data type.

812 Note that entries in a list for one property or parameter must be of the same type. The type (for simple 813 entries) or schema (for complex entries) is defined by the **entry\_schema** attribute of the respective

814 [property definition,](#page-68-0) [attribute definitions,](#page-71-0) or input or output [parameter definitions.](#page-73-0)

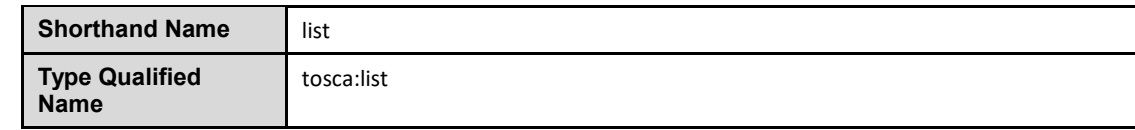

#### 815 **3.2.4.1 Grammar**

816 TOSCA lists are essentially normal YAML lists with the following grammars:

### 817 **3.2.4.1.1 Square bracket notation**

 $\lceil$  <list entry 1>, <list entry 2>, ... ]

### 818 **3.2.4.1.2 Bulleted (sequenced) list notation**

```
- <list entry 1>
- ...
```
- <list entry n>
- 819 In the above grammars, the pseudo values that appear in angle brackets have the following meaning:
- 820 <**list\_entry\_\***>: represents one entry of the list.

### 821 **3.2.4.2 Declaration Examples**

### 822 **3.2.4.2.1 List declaration using a simple type**

823 The following example shows a list declaration with an entry schema based upon a simple integer type 824 (which has additional constraints):

```
<some_entity>:
   ...
   properties: 
     listen_ports:
```

```
 type: list
 entry_schema:
   description: listen port entry (simple integer type)
   type: integer
   constraints:
     - max_length: 128
```
### 825 **3.2.4.2.2 List declaration using a complex type**

826 The following example shows a list declaration with an entry schema based upon a complex type:

```
<some_entity>:
   ...
   properties: 
     products:
       type: list
       entry_schema:
         description: Product information entry (complex type) defined elsewhere
         type: ProductInfo
```
#### 827 **3.2.4.3 Definition Examples**

- 828 These examples show two notation options for defining lists:
- 829 A single-line option which is useful for only short lists with simple entries.
- 830 A multi-line option where each list entry is on a separate line; this option is typically useful or 831 more readable if there is a large number of entries, or if the entries are complex.

### 832 **3.2.4.3.1 Square bracket notation**

listen\_ports: [ 80, 8080 ]

### 833 **3.2.4.3.2 Bulleted list notation**

listen\_ports:

- 80
- <span id="page-52-0"></span>- 8080

### 834 **3.2.5 TOSCA map type**

835 The map type allows for specifying multiple values for a parameter of property as a map. In contrast to 836 the list type, where each entry can only be addressed by its index in the list, entries in a map are named 837 elements that can be addressed by their keys.

838 Note that entries in a map for one property or parameter must be of the same type. The type (for simple

839 entries) or schema (for complex entries) is defined by the **entry\_schema** attribute of the respective 840 [property definition,](#page-68-0) [attribute definition,](#page-71-0) or input or output [parameter definition.](#page-73-0)

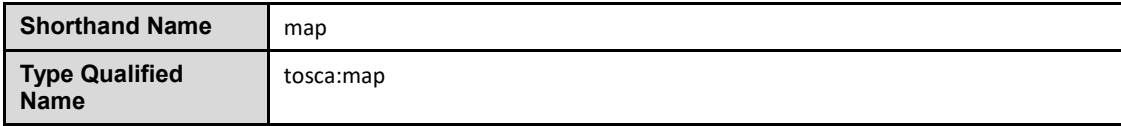

#### 841 **3.2.5.1 Grammar**

842 TOSCA maps are normal YAML dictionaries with following grammar:

#### 843 **3.2.5.1.1 Single-line grammar**

{ <entry key 1>: <entry value 1>, ..., <entry key n>: <entry value n> } ... <entry\_key\_n>: <entry\_value\_n>

#### 844 **3.2.5.1.2 Multi-line grammar**

<entry\_key\_1>: <entry\_value\_1> ... <entry\_key\_n>: <entry\_value\_n>

- 845 In the above grammars, the pseudo values that appear in angle brackets have the following meaning:
- 846 **entry\_key\_\*:** is the required key for an entry in the map
- 847 **•** entry\_value\_\*: is the value of the respective entry in the map

#### 848 **3.2.5.2 Declaration Examples**

#### 849 **3.2.5.2.1 Map declaration using a simple type**

850 The following example shows a map with an entry schema definition based upon an existing string type 851 (which has additional constraints):

```
<some_entity>:
   ...
   properties: 
     emails:
       type: map
       entry_schema:
         description: basic email address
         type: string
         constraints:
            - max_length: 128
```
### 852 **3.2.5.2.2 Map declaration using a complex type**

853 The following example shows a map with an entry schema definition for contact information:

```
<some_entity>:
```
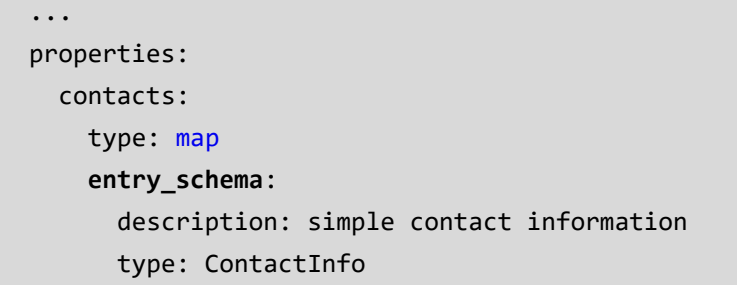

### 854 **3.2.5.3 Definition Examples**

- 855 These examples show two notation options for defining maps:
- 856 A single-line option which is useful for only short maps with simple entries.
- 857 A multi-line option where each map entry is on a separate line; this option is typically useful or 858 more readable if there is a large number of entries, or if the entries are complex.

### 859 **3.2.5.3.1 Single-line notation**

# notation option for shorter maps user\_name\_to\_id\_map: { user1: 1001, user2: 1002 }

### 860 **3.2.5.3.2 Multi-line notation**

```
# notation for longer maps
user_name_to_id_map:
   user1: 1001
   user2: 1002
```
### <span id="page-54-0"></span>861 **3.2.6 TOSCA scalar-unit type**

862 The scalar-unit type can be used to define scalar values along with a unit from the list of recognized units 863 provided below.

#### 864 **3.2.6.1 Grammar**

865 TOSCA scalar-unit typed values have the following grammar:

<scalar> <unit>

- 866 In the above grammar, the pseudo values that appear in angle brackets have the following meaning:
- 867 **•** scalar: is a required scalar value.
- 868 **••** unit: is a required unit value. The unit value MUST be type-compatible with the scalar.

#### 869 **3.2.6.2 Additional requirements**

- 870 **Whitespace**: any number of spaces (including zero or none) **SHALL** be allowed between the 871 **scalar** value and the **unit** value.
- 872 **It SHALL** be considered an error if either the scalar or unit portion is missing on a property or 873 attribute declaration derived from any scalar-unit type.
- 874 When performing constraint clause evaluation on values of the scalar-unit type, both the scalar 875 value portion and unit value portion **SHALL** be compared together (i.e., both are treated as a 876 single value). For example, if we have a property called **storage size**. which is of type scalar-877 unit, a valid range constraint would appear as follows:
- 878 o storage\_size: in\_range [ 4 GB, 20 GB ]
- 879 where **storage\_size**'s range would be evaluated using both the numeric and unit values 880 (combined together), in this case '4 GB' and '20 GB'.

### 881 **3.2.6.3 Concrete Types**

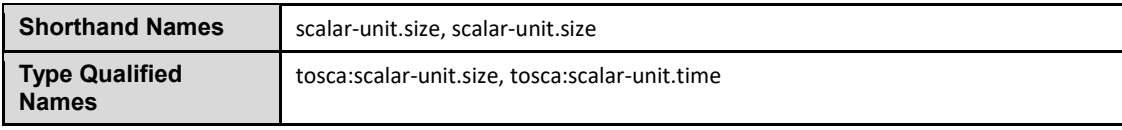

882

883 The scalar-unit type grammar is abstract and has two recognized concrete types in TOSCA:

- 884 **scalar-unit.size** used to define properties that have scalar values measured in size units.
- 885 **scalar-unit.time** used to define properties that have scalar values measured in size units.
- 886 **scalar-unit.frequency** used to define properties that have scalar values measured in units per 887 second.
- 888 These types and their allowed unit values are defined below.

### 889 **3.2.6.4 scalar-unit.size**

### 890 **3.2.6.4.1 Recognized Units**

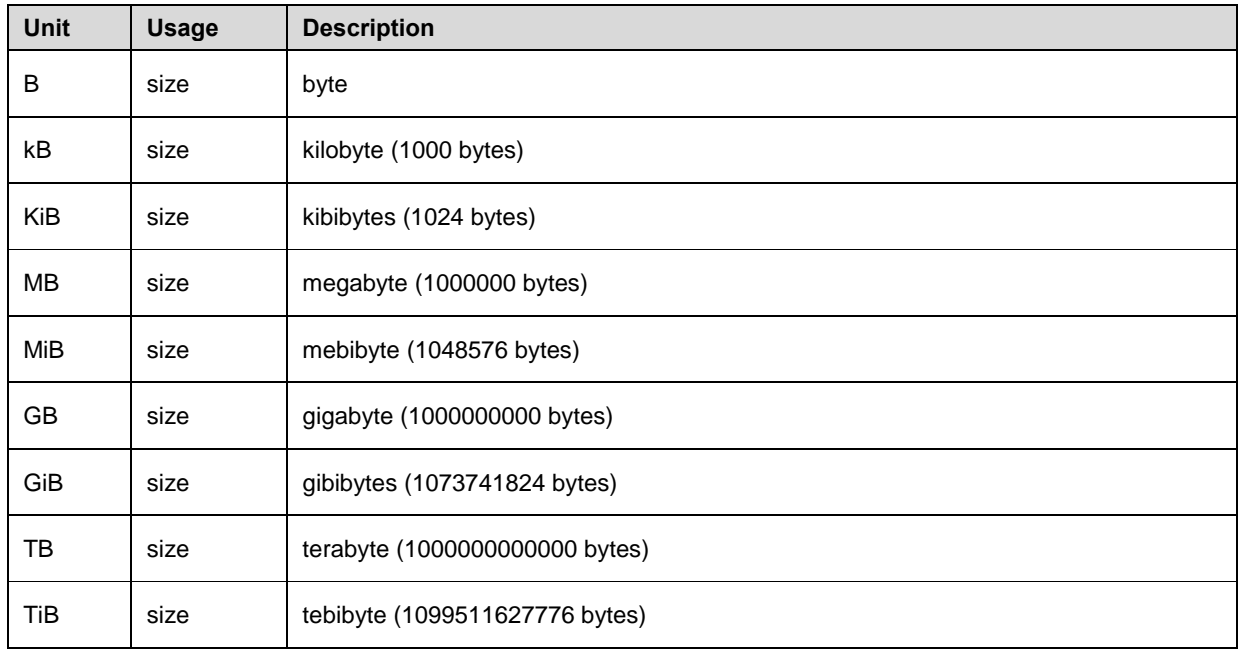

#### 891 **3.2.6.4.2 Examples**

# Storage size in Gigabytes

properties:

storage\_size: 10 GB

#### 892 **3.2.6.4.3 Notes**

893 • The unit values recognized by TOSCA Simple Profile for size-type units are based upon a 894 subset of those defined by GNU at 895 [http://www.gnu.org/software/parted/manual/html\\_node/unit.html,](http://www.gnu.org/software/parted/manual/html_node/unit.html) which is a non-normative 896 **reference to this specification.** 897 • TOSCA treats these unit values as case-insensitive (e.g., a value of 'kB', 'KB' or 'kb' would be 898 equivalent), but it is considered best practice to use the case of these units as prescribed by 899 GNU. 900 • Some Cloud providers may not support byte-level granularity for storage size allocations. In 901 those cases, these values could be treated as desired sizes and actual allocations would be 902 based upon individual provider capabilities.

### 903 **3.2.6.5 scalar-unit.time**

### 904 **3.2.6.5.1 Recognized Units**

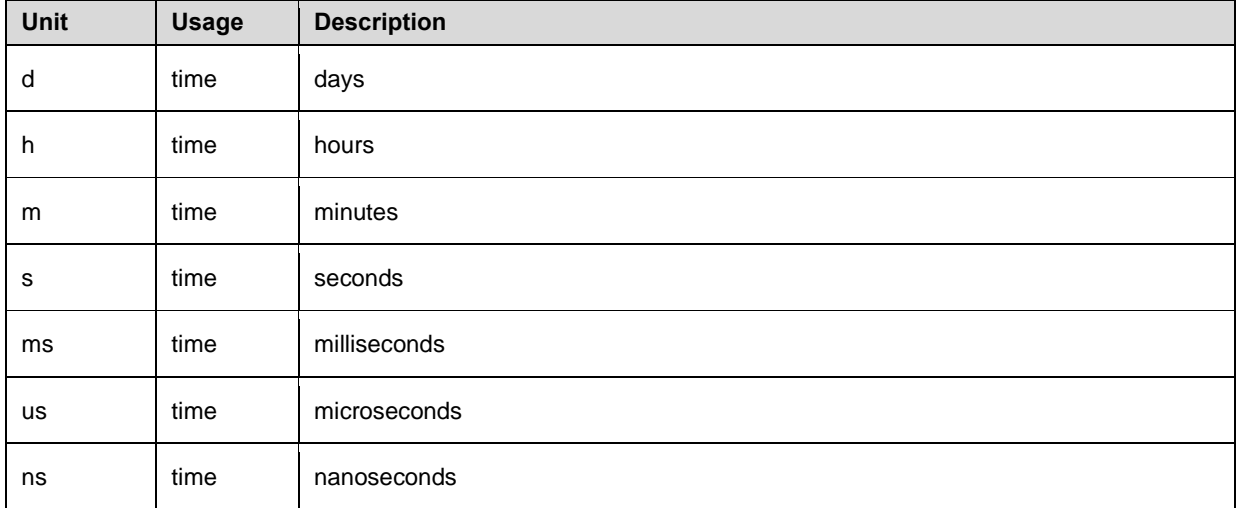

### 905 **3.2.6.5.2 Examples**

# Response time in milliseconds properties: respone\_time: 10 ms

### 906 **3.2.6.5.3 Notes**

907 • The unit values recognized by TOSCA Simple Profile for time-type units are based upon a subset of those defined by International System of Units whose recognized abbreviations are defined within the following reference: 910 o <http://www.ewh.ieee.org/soc/ias/pub-dept/abbreviation.pdf> **o** This document is a non-normative reference to this specification and intended for publications or grammars enabled for Latin characters which are not accessible in typical programming languages

### 914 **3.2.6.6 scalar-unit.frequency**

### 915 **3.2.6.6.1 Recognized Units**

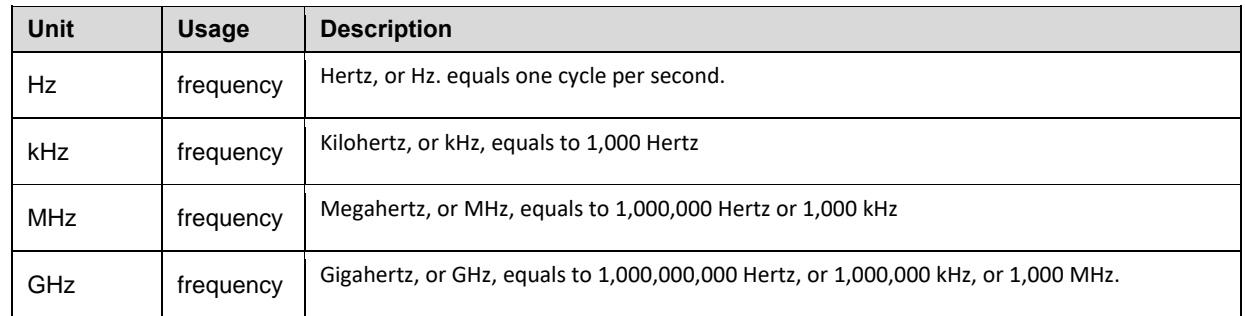

#### 916 **3.2.6.6.2 Examples**

# Processor raw clock rate properties: clock\_rate: 2.4 GHz

#### 917 **3.2.6.6.3 Notes**

918 • The value for Hertz (Hz) is the International Standard Unit (ISU) as described by the Bureau 919 International des Poids et Mesures (BIPM) in the "*SI Brochure: The International System of Units*  920 *(SI) [8th edition, 2006; updated in 2014]*",<http://www.bipm.org/en/publications/si-brochure/>

### 921 **3.3 Normative values**

### 922 **3.3.1 Node States**

 As components (i.e., nodes) of TOSCA applications are deployed, instantiated and orchestrated over their lifecycle using normative lifecycle operations (see section [5.8](#page-176-0) for normative lifecycle definitions) it is important define normative values for communicating the states of these components normatively between orchestration and workflow engines and any managers of these applications.

927 The following table provides the list of recognized node states for TOSCA Simple Profile that would be set 928 by the orchestrator to describe a node instance's state:

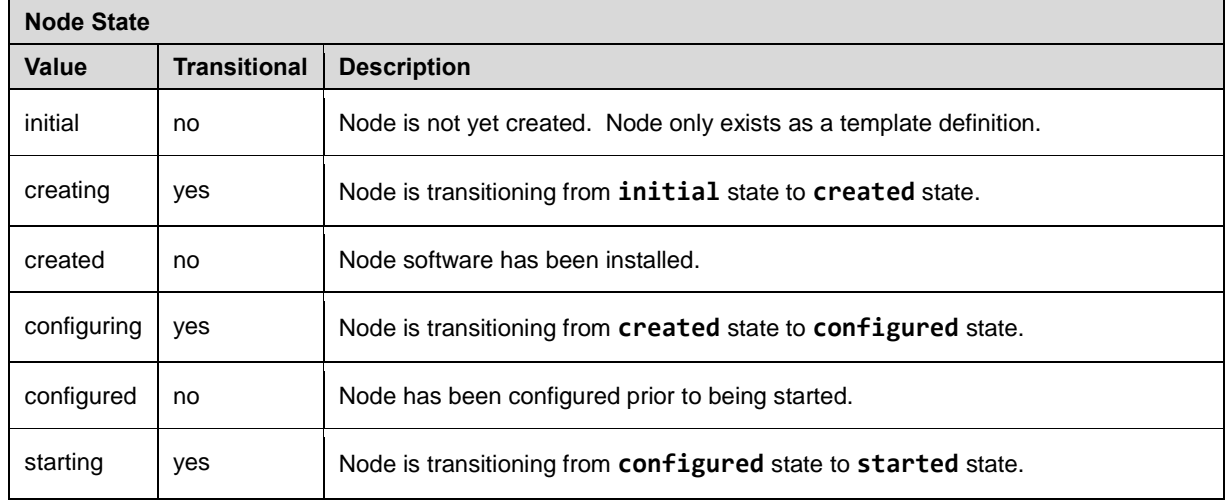

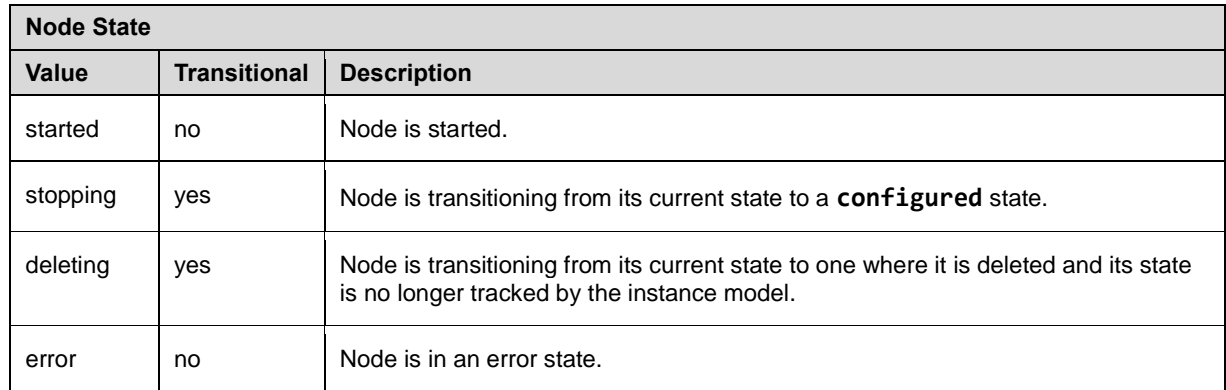

### 929 **3.3.2 Relationship States**

930 Similar to the Node States described in the previous section, Relationships have state relative to their 931 (normative) lifecycle operations.

932 The following table provides the list of recognized relationship states for TOSCA Simple Profile that would 933 be set by the orchestrator to describe a node instance's state:

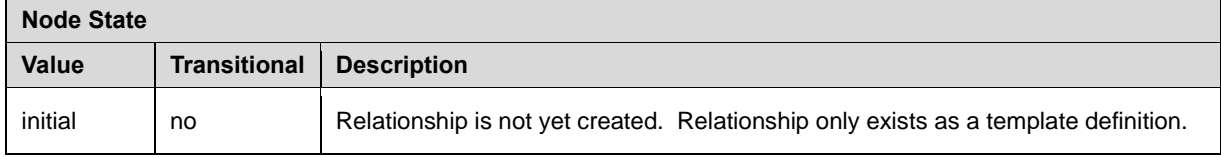

#### 934 **3.3.2.1 Notes**

935 • Additional states may be defined in future versions of the TOSCA Simple Profile in YAML 936 specification.

### 937 **3.3.3 Directives**

938 There are currently no directive values defined for this version of the TOSCA Simple Profile.

### 939 **3.3.4 Network Name aliases**

940 The following are recognized values that may be used as aliases to reference types of networks within an

941 application model without knowing their actual name (or identifier) which may be assigned by the

942 underlying Cloud platform at runtime.

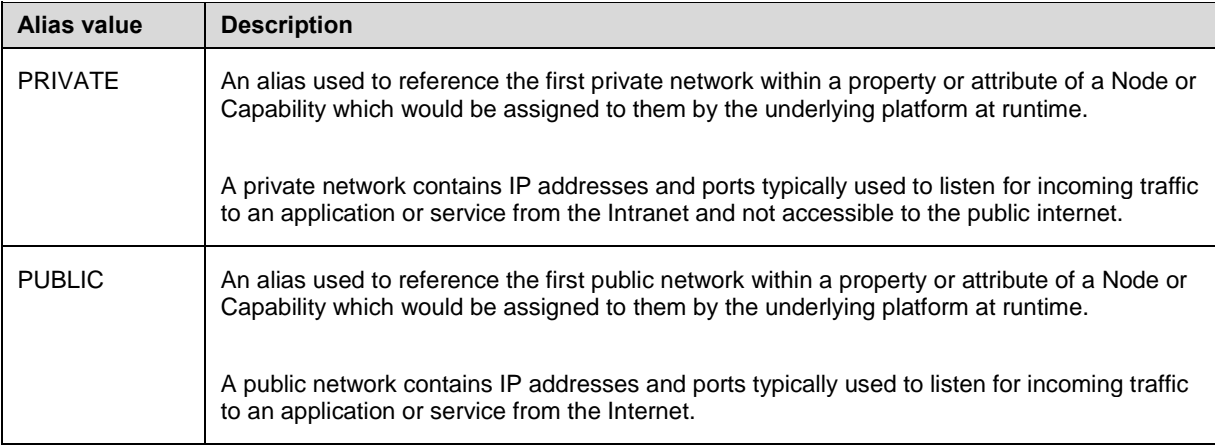

#### **3.3.4.1 Usage**

These aliases would be used in the **tosca.capabilities.Endpoint** Capability type (and types derived

 from it) within the **network\_name** field for template authors to use to indicate the type of network the Endpoint is supposed to be assigned an IP address from.

### **3.4 TOSCA Metamodel**

 This section defines all modelable entities that comprise the TOSCA Version 1.0 Simple Profile specification along with their keynames, grammar and requirements.

### **3.4.1 Required Keynames**

 The TOSCA metamodel includes complex types (e.g., Node Types, Relationship Types, Capability Types, Data Types, etc.) each of which include their own list of reserved keynames that are sometimes marked as **required**. These types may be used to derive other types. These derived types (e.g., child types) do not have to provide required keynames as long as they have been specified in the type they have been derived from (i.e., their parent type).

### **3.5 Reusable modeling definitions**

### <span id="page-59-0"></span>**3.5.1 Description definition**

 This optional element provides a means include single or multiline descriptions within a TOSCA Simple Profile template as a scalar string value.

#### **3.5.1.1 Keyname**

The following keyname is used to provide a description within the TOSCA Simple Profile specification:

description

#### **3.5.1.2 Grammar**

Description definitions have the following grammar:

description: [<string>](#page-48-1)

#### **3.5.1.3 Examples**

 Simple descriptions are treated as a single literal that includes the entire contents of the line that immediately follows the **description** key:

**description**: This is an example of a single line description (no folding).

 The YAML "folded" style may also be used for multi-line descriptions which "folds" line breaks as space characters.

```
description: >
   This is an example of a multi-line description using YAML. It permits for line 
   breaks for easier readability...
   if needed. However, (multiple) line breaks are folded into a single space
```
character when processed into a single string value.

#### 969 **3.5.1.4 Notes**

970 • Use of "folded" style is discouraged for the YAML string type apart from when used with the 971 **description** keyname.

### <span id="page-60-1"></span>972 **3.5.2 Constraint clause**

- 973 A constraint clause defines an operation along with one or more compatible values that can be used to
- 974 define a constraint on a property or parameter's allowed values when it is defined in a TOSCA Service
- 975 Template or one of its entities.

#### <span id="page-60-0"></span>976 **3.5.2.1 Operator keynames**

977 The following is the list of recognized operators (keynames) when defining constraint clauses:

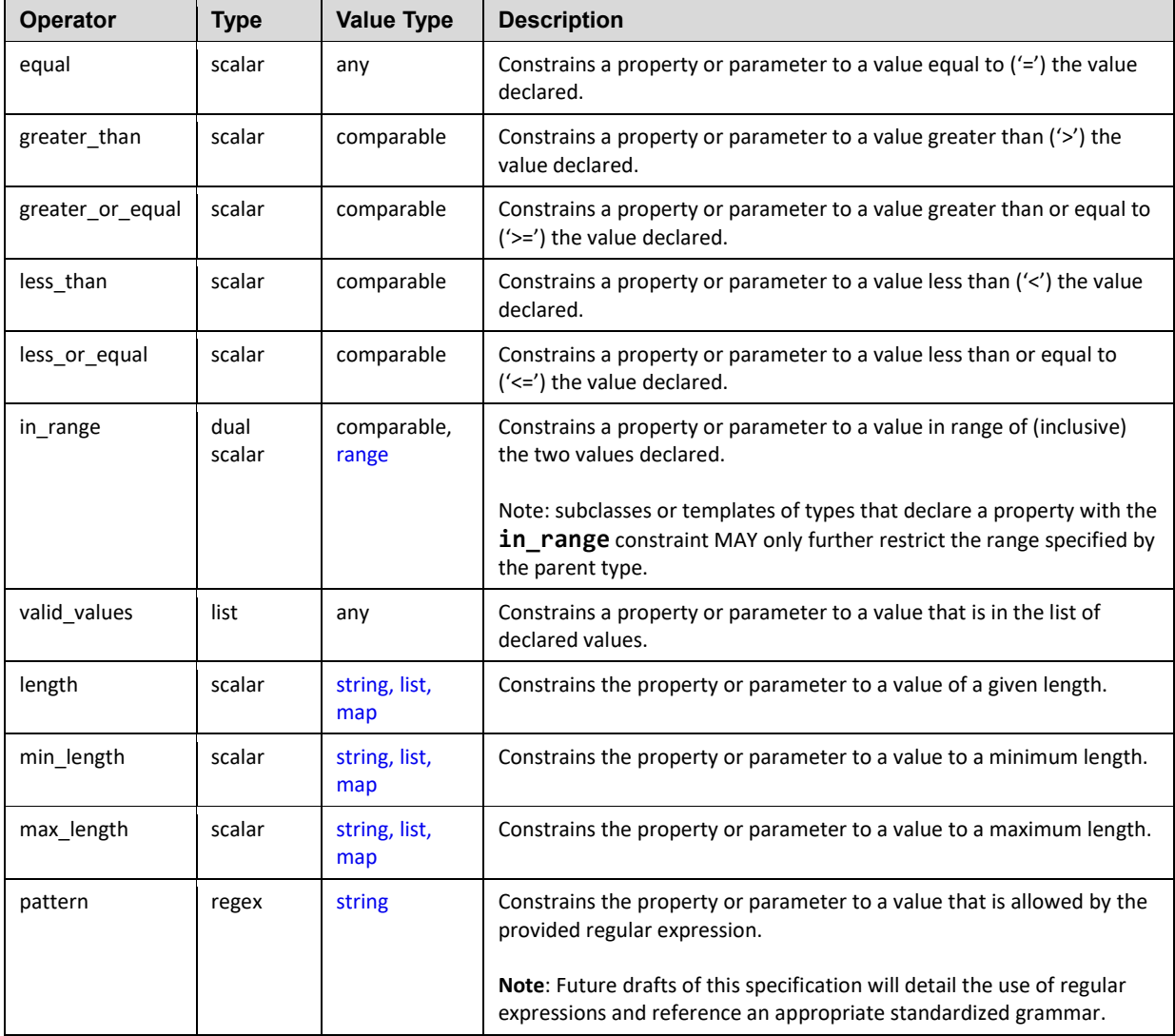

### 978 **3.5.2.1.1 Comparable value types**

979 In the Value Type column above, an entry of "comparable" includes [integer,](#page-48-0) [float,](#page-48-2) [timestamp,](#page-48-3) [string,](#page-48-1) 980 [version,](#page-49-0) and [scalar-unit](#page-54-0) types while an entry of "*any*" refers to any type allowed in the TOSCA simple

981 profile in YAML.

### 982 **3.5.2.2 Additional Requirements**

- 983 **IF IF NO operator is present for a simple scalar-value on a constraint clause, it <b>SHALL** be interpreted 984 as being equivalent to having the "**equal**" operator provided; however, the "**equal**" operator may 985 be used for clarity when expressing a constraint clause.
- 986 The "**length**" operator **SHALL** be interpreted mean "size" for set types (i.e., list, map, etc.).
- 987 Values provided by the operands (i.e., values and scalar values) **SHALL** be type-compatible with 988 **their associated operations.**
- 989 Future drafts of this specification will detail the use of regular expressions and reference an 990 appropriate standardized grammar.

#### 991 **3.5.2.3 Grammar**

992 Constraint clauses have one of the following grammars:

```
# Scalar grammar
<operator>: <scalar_value> 
# Dual scalar grammar
<operator>: [ <scalar value 1>, <scalar value 2> ]
# List grammar
<operator> [ <value_1>, <value_2>, ..., <value_n> ]
# Regular expression (regex) grammar
pattern: <regular expression value>
```
- 993 In the above grammar, the pseudo values that appear in angle brackets have the following meaning:
- 994 **•• operator**: represents a required operator from the specified list shown above (see section 995 [3.5.2.1](#page-60-0) "Operator keynames").
- 996 **•** scalar value, scalar value \*: represents a required scalar (or atomic quantity) that can 997 hold only one value at a time. This will be a value of a primitive type, such as an integer or string 998 that is allowed by this specification.
- 999 **•** value \*: represents a required value of the operator that is not limited to scalars.
- 1000 **•** reqular expression value: represents a regular expression (string) value.

#### 1001 **3.5.2.4 Examples**

1002 Constraint clauses used on parameter or property definitions:

```
# equal
equal: 2
```
# greater\_than

```
greater_than: 1
# greater or equal
greater_or_equal: 2
# less_than
less_than: 5
# less_or_equal
less_or_equal: 4
# in range
in range: [ 1, 4 ]# valid_values
valid values: [ 1, 2, 4 ]# specific length (in characters)
length: 32
# min_length (in characters)
min_length: 8
# max_length (in characters)
max_length: 64
```
### <span id="page-62-0"></span>1003 **3.5.3 Property Filter definition**

1004 A property filter definition defines criteria, using constraint clauses, for selection of a TOSCA entity based 1005 upon it property values.

### 1006 **3.5.3.1 Grammar**

1007 Property filter definitions have one of the following grammars:

#### 1008 **3.5.3.1.1 Short notation:**

1009 The following single-line grammar may be used when only a single constraint is needed on a property:

<property\_name>: [<property\\_constraint\\_clause>](#page-60-1)

### 1010 **3.5.3.1.2 Extended notation:**

1011 The following multi-line grammar may be used when multiple constraints are needed on a property:

<property\_name>:

- [<property\\_constraint\\_clause\\_1>](#page-60-1)

- [<property\\_constraint\\_clause\\_n>](#page-60-1)

- 1012 In the above grammars, the pseudo values that appear in angle brackets have the following meaning:
- 1013 **• property name:** represents the name of property that would be used to select a property 1014 definition with the same name (**property\_name**) on a TOSCA entity (e.g., a Node Type, Node 1015 Template, Capability Type, etc.).
- 1016 **• property constraint clause** \*: represents constraint clause(s) that would be used to filter 1017 entities based upon the named property's value(s).

### 1018 **3.5.3.2 Additional Requirements**

1019 • Property constraint clauses must be type compatible with the property definitions (of the same 1020 name) as defined on the target TOSCA entity that the clause would be applied against.

### 1021 **3.5.4 Node Filter definition**

1022 A node filter definition defines criteria for selection of a TOSCA Node Template based upon the 1023 template's property values, capabilities and capability properties.

### 1024 **3.5.4.1 Keynames**

- ...

1025 The following is the list of recognized keynames for a TOSCA node filter definition:

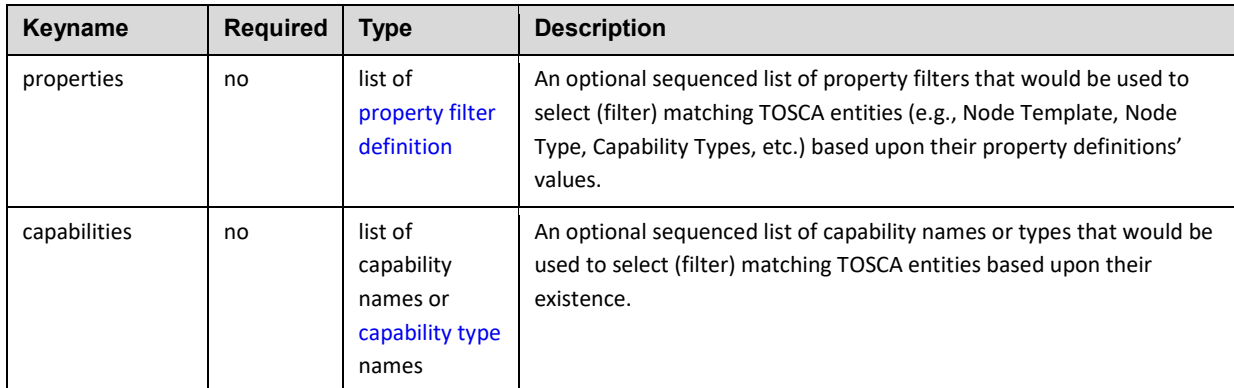

### 1026 **3.5.4.2 Additional filtering on named Capability properties**

1027 Capabilities used as filters often have their own sets of properties which also can be used to construct a 1028 filter.

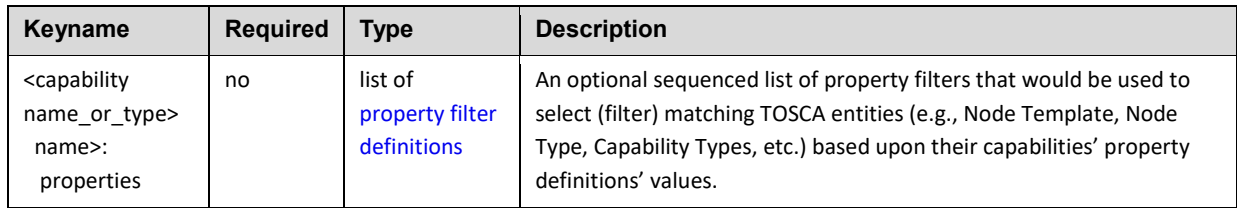

### 1029 **3.5.4.3 Grammar**

1030 Node filter definitions have following grammar:

```
<filter_name>:
   properties:
```

```
- <property filter def 1>
   - ...
  - <property filter def n>
 capabilities:
   - <capability_name_or_type_1>:
       properties:
        - <cap 1 property filter def 1>
         - ...
        - <cap m property filter def n>
      - ...
  - <capability name or type n>:
       properties:
        - <cap 1 property filter def 1>
         - ...
        - <cap m property filter def n>
```
1031 In the above grammar, the pseudo values that appear in angle brackets have the following meaning:

```
1032 • property_filter_def_*: represents a property filter definition that would be used to select<br>1033 (filter) matching TOSCA entities (e.g., Node Template, Node Type, Capability Types, etc.) bas
                     1033 (filter) matching TOSCA entities (e.g., Node Template, Node Type, Capability Types, etc.) based 
1034 upon their property definitions' values. 
1035 • capability name or type *: represents the type or name of a capability that would be used
```
- 1036 to select (filter) matching TOSCA entities based upon their existence.
- 1037 **e** cap \* property def \*: represents a property filter definition that would be used to select 1038 (filter) matching TOSCA entities (e.g., Node Template, Node Type, Capability Types, etc.) based 1039 upon their capabilities' property definitions' values.

# 1040 **3.5.4.4 Additional requirements**

1041 • TOSCA orchestrators **SHALL** search for matching capabilities listed on a target filter by assuming 1042 the capability name is first a symbolic name and secondly it is a type name (in order to avoid 1043 namespace collisions).

# 1044 **3.5.4.5 Example**

1045 The following example is a filter that would be used to select a TOSCA [Compute](#page-184-0) node based upon the values of its defined capabilities. Specifically, this filter would select Compute nodes that supported a specific range of CPUs (i.e., **num\_cpus** value between 1 and 4) and memory size (i.e., **mem\_size** of 2 or greater) from its declared "host" capability.

#### 1049

```
my_node_template:
   # other details omitted for brevity
   requirements:
     - host:
         node_filter:
            capabilities:
              # My "host" Compute node needs these properties:
```
 - host: properties: - num\_cpus: { in\_range: [ 1, 4 ] } - mem\_size: { greater\_or\_equal: 512 MB }

### <span id="page-65-0"></span>1050 **3.5.5 Repository definition**

1051 A repository definition defines a named external repository which contains deployment and 1052 implementation artifacts that are referenced within the TOSCA Service Template.

#### 1053 **3.5.5.1 Keynames**

1054 The following is the list of recognized keynames for a TOSCA repository definition:

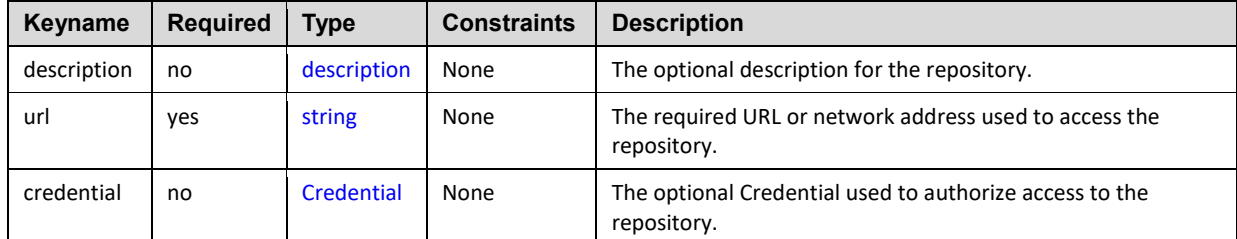

#### 1055 **3.5.5.2 Grammar**

- 1056 Repository definitions have one the following grammars:
- 1057 **3.5.5.2.1 Single-line grammar (no credential):**

[<repository\\_name>](#page-48-1): <repository\_address>

### 1058 **3.5.5.2.2 Multi-line grammar**

```
<repository_name>:
 <repository_description>
 url: <repository address>
 credential: <authorization credential>
```
#### 1059 In the above grammar, the pseudo values that appear in angle brackets have the following meaning:

- 1060 **• repository name**: represents the required symbolic name of the repository as a [string](#page-48-1).
- 1061 **repository\_description**: contains an optional description of the repository.
- 1062 **•** repository address: represents the required URL of the repository as a string.
- 1063 **authorization\_credential**: represents the optional credentials (e.g., user ID and password) 1064 used to authorize access to the repository.

### 1065 **3.5.5.3 Example**

1066 The following represents a repository definition:

repositories: my\_code\_repo:  description: My project's code repository in GitHub url: https://github.com/my-project/

### 1067 **3.5.6 Artifact definition**

1068 An artifact definition defines a named, typed file that can be associated with Node Type or Node 1069 Template and used by orchestration engine to facilitate deployment and implementation of interface 1070 operations.

#### 1071 **3.5.6.1 Keynames**

1072 The following is the list of recognized keynames for a TOSCA artifact definition when using the extended 1073 notation:

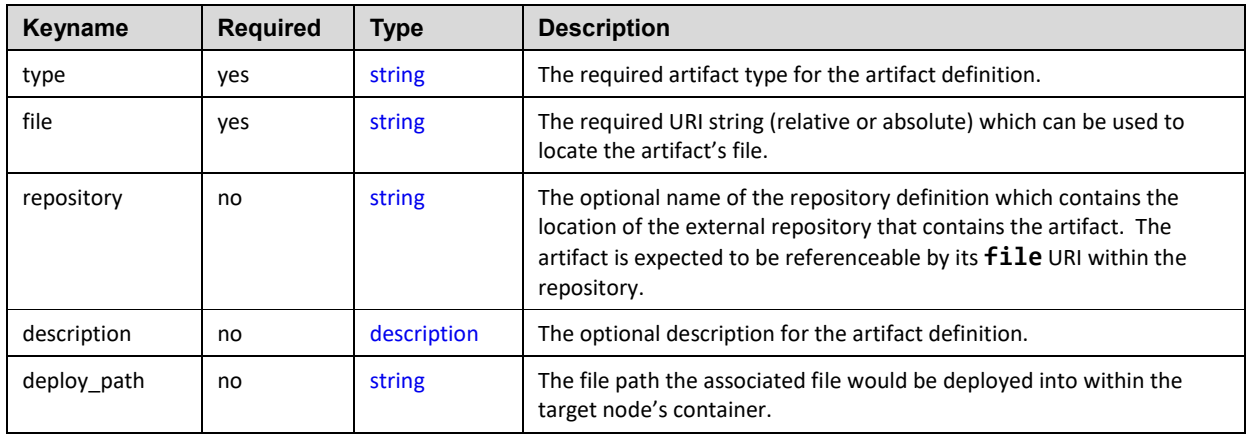

#### 1074 **3.5.6.2 Grammar**

1075 Artifact definitions have one of the following grammars:

#### 1076 **3.5.6.2.1 Short notation**

1077 The following single-line grammar may be used when the artifact's type and mime type can be inferred 1078 from the file URI:

<[artifact\\_name>](#page-48-1): [<artifact\\_file\\_URI>](#page-48-1)

#### 1079 **3.5.6.2.2 Extended notation:**

1080 The following multi-line grammar may be used when the artifact's definition's type and mime type need to 1081 be explicitly declared:

> <[artifact\\_name>](#page-48-1): description: <artifact description> type: <artifact type name> file: <artifact file URI> repository: <artifact repository name> deploy\_path: <file deployment path>

- 1082 In the above grammars, the pseudo values that appear in angle brackets have the following meaning:
- 1083 **•** artifact name: represents the required symbolic name of the artifact as a [string.](#page-48-1)

**• artifact [description](#page-59-0)**: represents the optional description for the artifact. **•** [artifact type](#page-93-0) name: represents the required artifact type the artifact definition is based upon. **artifact\_file\_URI: represents the required URI** [string](#page-48-1) **(relative or absolute) which can be used to locate the artifact's file. •** artifact repository name: represents the optional name of the [repository definition](#page-65-0) to use to retrieve the associated artifact (file) from. 1090 • **file deployement path**: represents the optional path the **artifact file URI** would be copied into within the target node's container.

### 1092 **3.5.6.3 Example**

1093 The following represents an artifact definition:

my\_file\_artifact: ../my\_apps\_files/operation\_artifact.txt

### 1094 **3.5.7 Import definition**

1095 An import definition is used within a TOSCA Service Template to locate and uniquely name another 1096 TOSCA Service Template file which has type and template definitions to be imported (included) and 1097 referenced within another Service Template.

### 1098 **3.5.7.1 Keynames**

1099 The following is the list of recognized keynames for a TOSCA import definition:

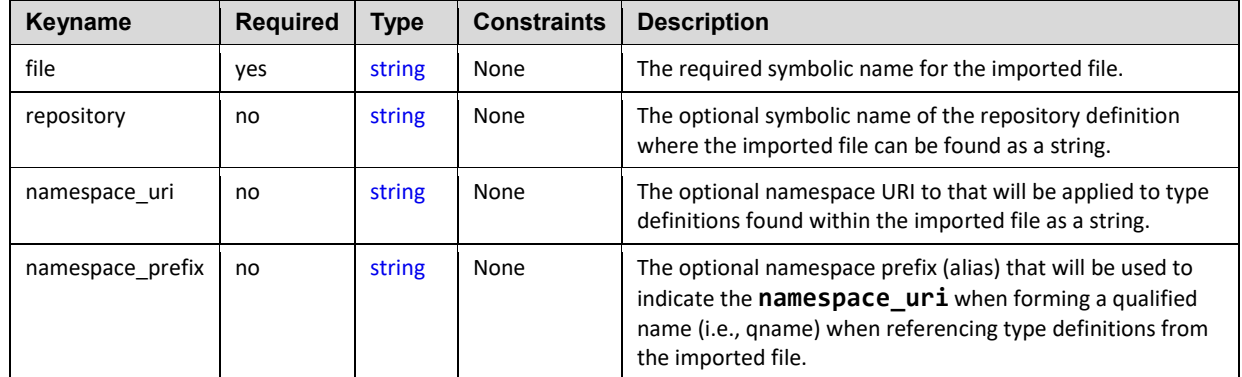

#### 1100 **3.5.7.2 Grammar**

1101 Import definitions have one the following grammars:

### 1102 **3.5.7.2.1 Single-line grammar:**

imports:

- <file\_URI\_1>
- <file\_URI\_2>

### 1103 **3.5.7.2.2 Multi-line grammar**

imports:

- file: <file\_URI>

 repository: <repository\_name> namespace uri: <definition namespace uri> namespace prefix: <definition namespace prefix>

- 1104 In the above grammar, the pseudo values that appear in angle brackets have the following meaning:
- 1105 **•** file uri: contains the required name (i.e., URI) of the file to be imported as a [string.](#page-48-1)
- 1106 **• repository name**: represents the optional symbolic name of the repository definition where the 1107 **imported file can be found as a [string.](#page-48-1)**
- 1108 **•** namespace uri: represents the optional namespace URI to that will be applied to type 1109 definitions found within the imported file as a [string.](#page-48-1)
- 1110 **•** namespace prefix: represents the optional namespace prefix (alias) that will be used to 1111 indicate the **namespace\_uri** when forming a qualified name (i.e., qname) when referencing type 1112 definitions from the imported file as a [string.](#page-48-1)

### 1113 **3.5.7.3 Example**

1114 The following represents how import definitions would be used for the imports keyname within a TOSCA 1115 Service Template:

#### imports:

- some\_definition\_file: path1/path2/some\_defs.yaml
- another definition file:

 file: path1/path2/file2.yaml repository: my service catalog namespace uri: http://mycompany.com/tosca/1.0/platform namespace\_prefix: mycompany

### <span id="page-68-0"></span>1116 **3.5.8 Property definition**

 A property definition defines a named, typed value and related data that can be associated with an entity defined in this specification (e.g., Node Types, Relationship Types, Capability Types, etc.). Properties are used by template authors to provide input values to TOSCA entities which indicate their "desired state" when they are instantiated. The value of a property can be retrieved using the **get\_property** function within TOSCA Service Templates.

### 1122 **3.5.8.1.1 Attribute and Property reflection**

1123 The actual state of the entity, at any point in its lifecycle once instantiated, is reflected by Attribute

1124 [definitions.](#page-71-0) TOSCA orchestrators automatically create an attribute for every declared property (with the<br>1125 same symbolic name) to allow introspection of both the desired state (property) and actual state same symbolic name) to allow introspection of both the desired state (property) and actual state

1126 (attribute).

### 1127 **3.5.8.2 Keynames**

1128 The following is the list of recognized keynames for a TOSCA property definition:

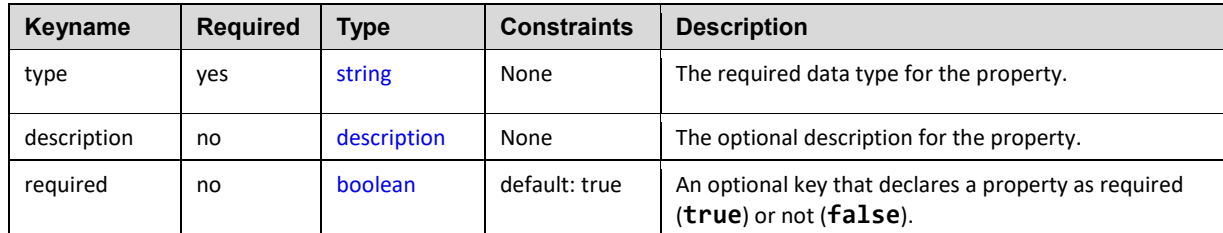

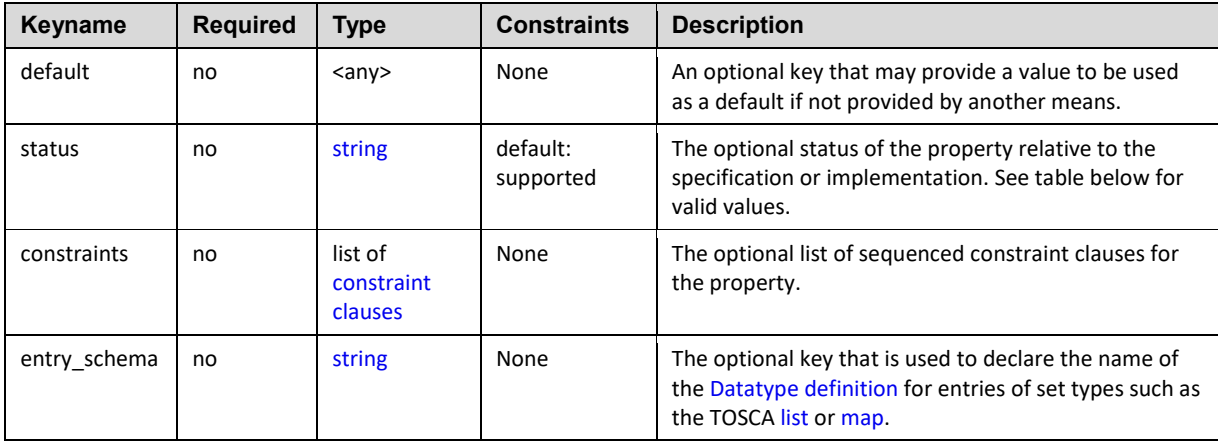

#### <span id="page-69-0"></span>1129 **3.5.8.3 Status values**

1130 The following property status values are supported:

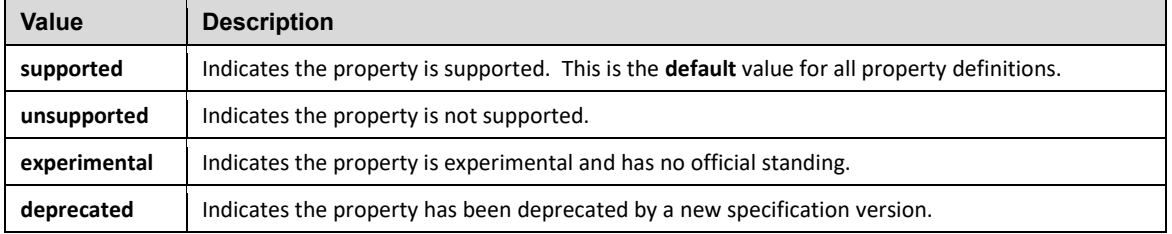

#### 1131 **3.5.8.4 Grammar**

#### 1132 Named property definitions have the following grammar:

```
<property_name>:
 <property_type>
 <property_description>
  <property_required>
   default: <default_value>
  status: <status value>
   constraints: 
    - <property constraints>
  entry_schema:
   description: <entry description>
   type: <entry type>
    constraints: 
      - <entry_constraints>
```
- 1133 In the above grammar, the pseudo values that appear in angle brackets have the following meaning:
- 1134 **• property name**: represents the required symbolic name of the property as a [string.](#page-48-1)
- 1135 **• property\_description**: represents the optional [description](#page-59-0) of the property.
- 1136 **• property\_type**: represents the required data type of the property.

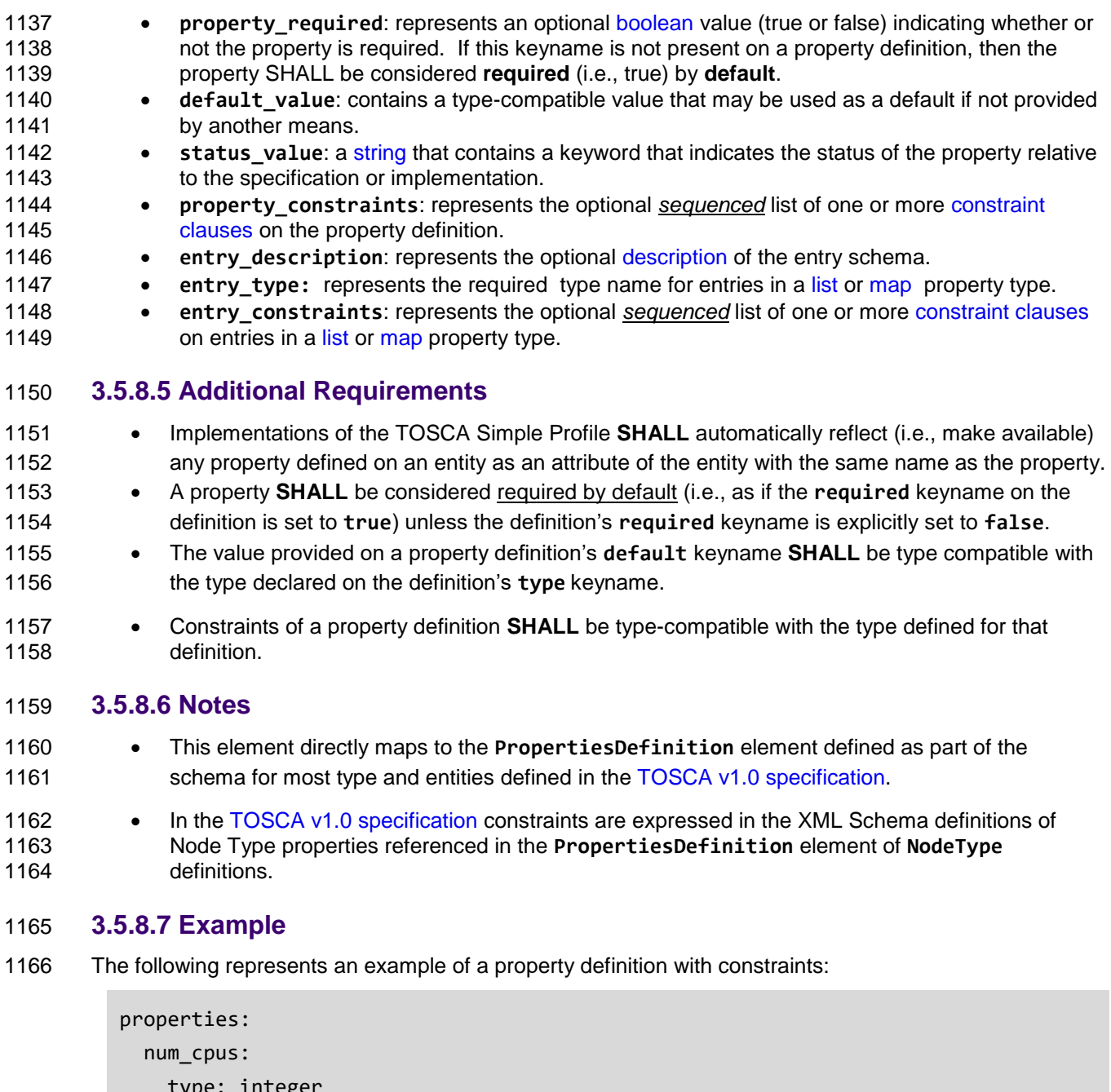

.ege description: Number of CPUs requested for a software node instance. default: 1 required: true constraints: - valid\_values: [ 1, 2, 4, 8 ]

### **3.5.9 Property assignment**

 This section defines the grammar for assigning values to named properties within TOSCA Node and Relationship templates that are defined in their corresponding named types.

#### 1170 **3.5.9.1 Keynames**

1171 The TOSCA property assignment has no keynames.

#### 1172 **3.5.9.2 Grammar**

1173 Property assignments have the following grammar:

#### 1174 **3.5.9.2.1 Short notation:**

1175 The following single-line grammar may be used when a simple value assignment is needed:

<property\_name>: <property\_value> | { <property\_value\_expression> }

- 1176 In the above grammars, the pseudo values that appear in angle brackets have the following meaning:
- 1177 **property\_name:** represents the name of a property that would be used to select a property 1178 definition with the same name within on a TOSCA entity (e.g., Node Template, Relationship 1179 Template, etc.,) which is declared in its declared type (e.g., a Node Type, Node Template, 1180 Capability Type, etc.).
- 1181 **•** property\_value, property\_value\_expression: represent the type-compatible value to 1182 assign to the named property. Property values may be provided as the result from the 1183 evaluation of an expression or a function.

### <span id="page-71-0"></span>1184 **3.5.10 Attribute definition**

 An attribute definition defines a named, typed value that can be associated with an entity defined in this specification (e.g., a Node, Relationship or Capability Type). Specifically, it is used to expose the "actual state" of some property of a TOSCA entity after it has been deployed and instantiated (as set by the TOSCA orchestrator). Attribute values can be retrieved via the **get\_attribute** function from the instance model and used as values to other entities within TOSCA Service Templates.

### 1190 **3.5.10.1 Attribute and Property reflection**

1191 TOSCA orchestrators automatically create [Attribute definitions](#page-71-0) for any [Property definitions](#page-68-0) declared on

1192 the same TOSCA entity (e.g., nodes, node capabilities and relationships) in order to make accessible the

1193 actual (i.e., the current state) value from the running instance of the entity.

### 1194 **3.5.10.2 Keynames**

1195 The following is the list of recognized keynames for a TOSCA attribute definition:

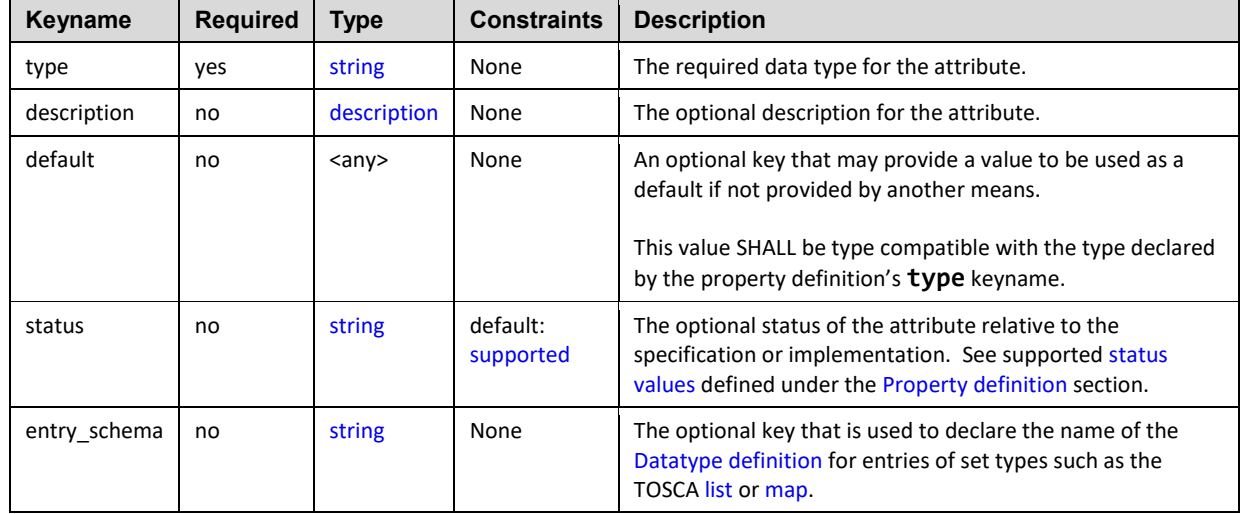
#### **3.5.10.3 Grammar**

Attribute definitions have the following grammar:

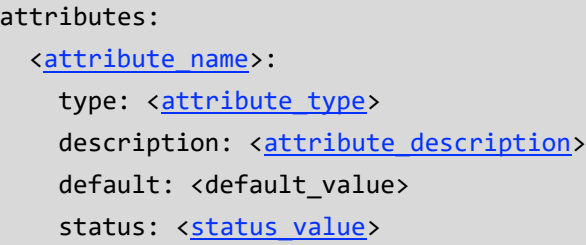

In the above grammar, the pseudo values that appear in angle brackets have the following meaning:

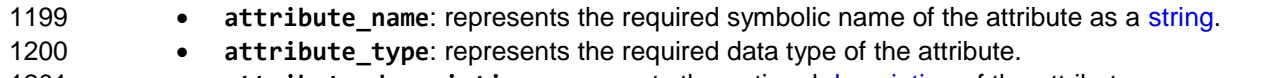

- **• attribute [description](#page-59-0)**: represents the optional description of the attribute.
- **•** default value: contains a type-compatible value that may be used as a default if not provided by another means.

### **•** status value: contains a value indicating the attribute's status relative to the specification version (e.g., supported, deprecated, etc.). Supported [status values](#page-69-0) for this keyname are defined under [Property definition.](#page-68-0)

#### **3.5.10.4 Additional Requirements**

- 1208 In addition to any explicitly defined attributes on a TOSCA entity (e.g., Node Type, RelationshipType, etc.), implementations of the TOSCA Simple Profile **MUST** automatically reflect (i.e., make available) any property defined on an entity as an attribute of the entity with the 1211 same name as the property.
- **•** Values for the default keyname **MUST** be derived or calculated from other attribute or operation output values (that reflect the actual state of the instance of the corresponding resource) and not hard-coded or derived from a property settings or inputs (i.e., desired state).

#### **3.5.10.5 Notes**

- 1216 Attribute definitions are very similar to [Property definitions;](#page-68-0) however, properties of entities reflect an input that carries the template author's requested or desired value (i.e., desired state) which the orchestrator (attempts to) use when instantiating the entity whereas attributes reflect the actual value (i.e., actual state) that provides the actual instantiated value.
- **b** For example, a property can be used to request the IP address of a node using a **property (setting)**; however, the actual IP address after the node is instantiated may by different and made available by an attribute.

#### **3.5.10.6 Example**

The following represents a required attribute definition:

actual\_cpus: type: integer description: Actual number of CPUs allocated to the node instance.

### <span id="page-73-0"></span>**3.5.11 Attribute assignment**

 This section defines the grammar for assigning values to named attributes within TOSCA Node and Relationship templates which are defined in their corresponding named types.

#### **3.5.11.1 Keynames**

The TOSCA attribute assignment has no keynames.

#### **3.5.11.2 Grammar**

Attribute assignments have the following grammar:

#### **3.5.11.2.1 Short notation:**

The following single-line grammar may be used when a simple value assignment is needed:

 $\left\{\star\right\}$  <attribute name>:  $\left\{\star\right\}$  and  $\left\{\star\right\}$  attribute value expression>  $\left\{\star\right\}$ 

#### **3.5.11.2.2 Extended notation:**

1235 The following multi-line grammar may be used when a value assignment requires keys in addition to a<br>1236 Simple value assignment: simple value assignment:

```
<attribute_name>: 
   description: <attribute_description>
  value: \langleattribute value> | { \langleattribute value expression> }
```
- In the above grammars, the pseudo values that appear in angle brackets have the following meaning:
- **•** attribute name: represents the name of an attribute that would be used to select an attribute definition with the same name within on a TOSCA entity (e.g., Node Template, Relationship Template, etc.) which is declared (or reflected from a Property definition) in its declared type (e.g., a Node Type, Node Template, Capability Type, etc.).
- **•** attribute value, attribute value expresssion: represent the type-compatible value to 1243 assign to the named attribute. Attribute values may be provided as the result from the 1244 evaluation of an expression or a function.
- **• attribute\_description**: represents the optional [description](#page-59-0) of the attribute.

#### **3.5.11.3 Additional requirements**

1247 • Attribute values **MAY** be provided by the underlying implementation at runtime when requested 1248 by the get attribute function or it **MAY** be provided through the evaluation of expressions and/or functions that derive the values from other TOSCA attributes (also at runtime).

### **3.5.12 Parameter definition**

 A parameter definition is essentially a TOSCA property definition; however, it also allows a value to be assigned to it (as for a TOSCA property assignment). In addition, in the case of output parameters, it can optionally inherit the data type of the value assigned to it rather than have an explicit data type defined for it.

#### **3.5.12.1 Keynames**

 The TOSCA parameter definition has all the keynames of a TOSCA Property definition, but in addition includes the following additional or changed keynames:

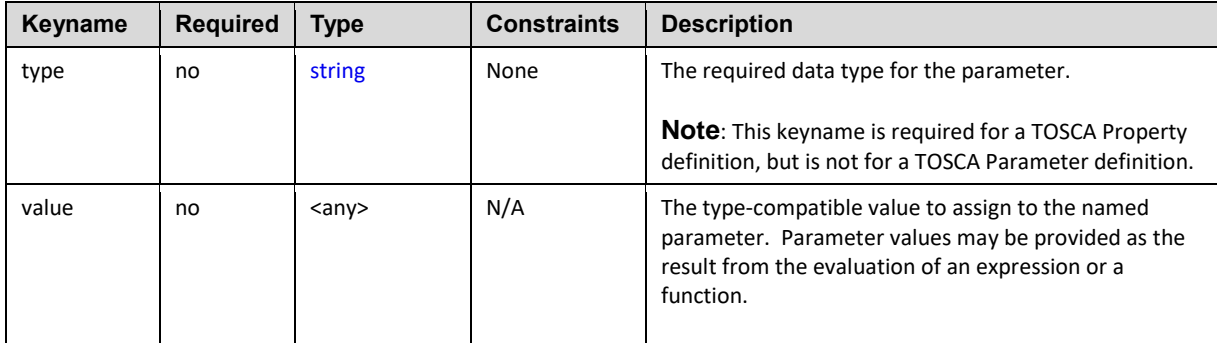

### 1258 **3.5.12.2 Grammar**

1259 Named parameter definitions have the following grammar:

```
<parameter_name>:
 <parameter_type>
 <parameter_description>
 value: <parameter_value> | { <parameter_value_expression> }
 <parameter_required>
  default: <parameter_default_value>
 status: < status_value>
  constraints: 
    - <parameter_constraints>
  entry_schema:
   description: <entry_description>
   type: <entry type>
    constraints: 
      - <entry_constraints>
```
1260 In the above grammar, the pseudo values that appear in angle brackets have the following meaning:

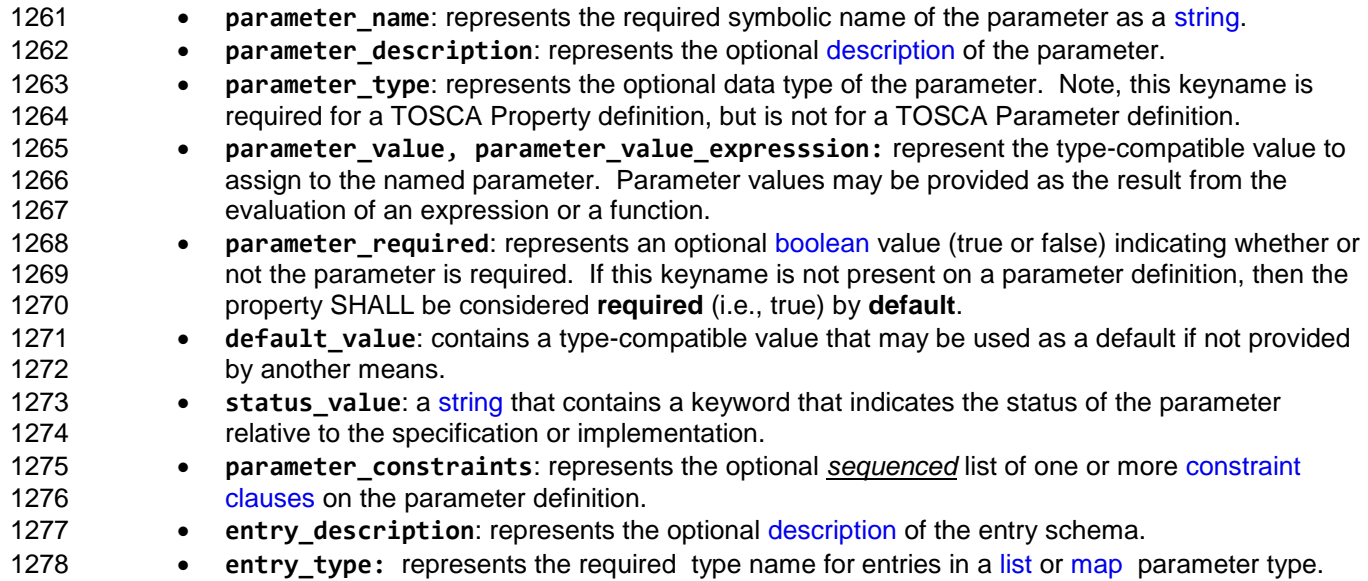

1279 **entry constraints**: represents the optional *sequenced* list of one or mor[e constraint clauses](#page-60-0) 1280 **comentally on entries in a [list](#page-51-0) or [map](#page-52-0) parameter type.** 

#### 1281 **3.5.12.3 Additional Requirements**

- 1282 A parameter **SHALL** be considered required by default (i.e., as if the **required** keyname on the 1283 definition is set to **true**) unless the definition's **required** keyname is explicitly set to **false**.
- 1284 The value provided on a parameter definition's **default** keyname **SHALL** be type compatible 1285 with the type declared on the definition's **type** keyname.
- 1286 Constraints of a parameter definition **SHALL** be type-compatible with the type defined for that 1287 definition.

#### 1288 **3.5.12.4 Example**

1289 The following represents an example of an input parameter definition with constraints:

```
inputs:
   cpus:
     type: integer
     description: Number of CPUs for the server.
     constraints:
       - valid_values: [ 1, 2, 4, 8 ]
```
1290 The following represents an example of an (untyped) output parameter definition:

```
outputs:
  server ip:
     description: The private IP address of the provisioned server.
     value: { get_attribute: [ my_server, private_address ] }
```
1291

#### <span id="page-75-0"></span>1292 **3.5.13 Operation definition**

1293 An operation definition defines a named function or procedure that can be bound to an implementation 1294 artifact (e.g., a script).

- 1295 **3.5.13.1 Keynames**
- 1296 The following is the list of recognized keynames for a TOSCA operation definition:

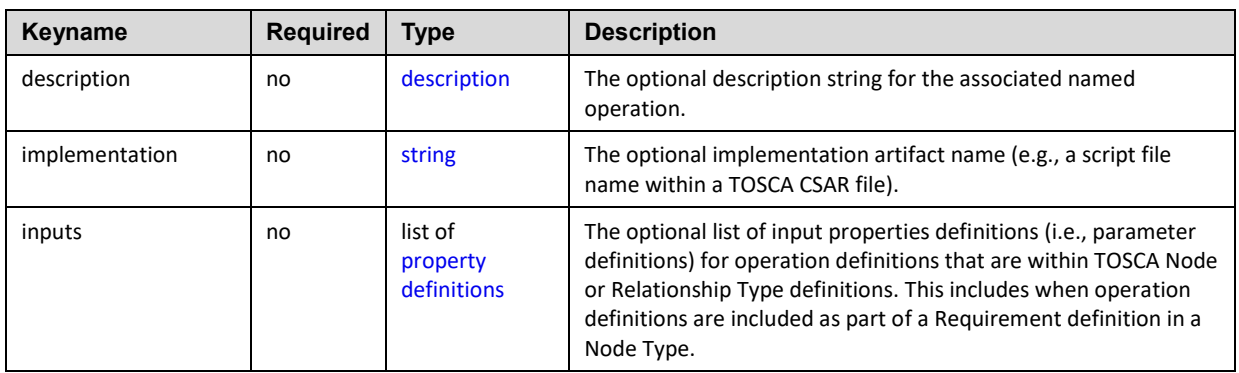

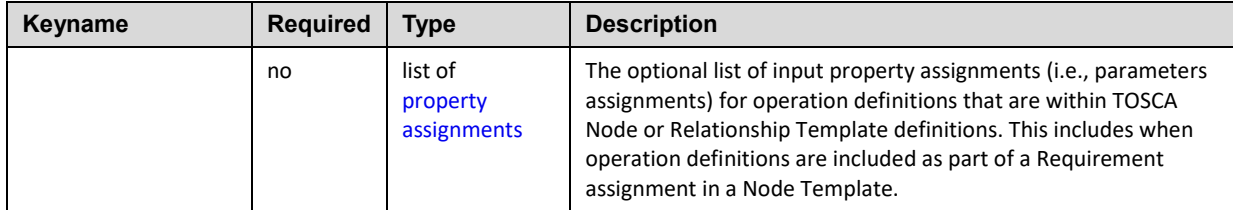

#### 1297 The following is the list of recognized keynames to be used with the **implementation** keyname within a 1298 TOSCA operation definition:

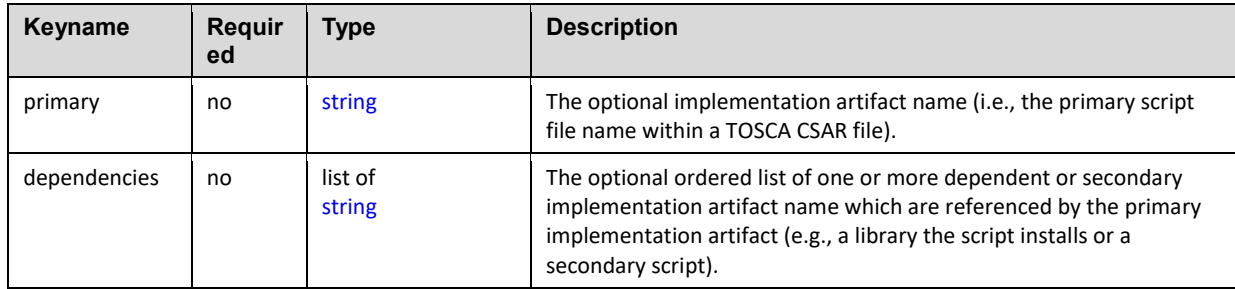

#### 1299 **3.5.13.2 Grammar**

1300 Operation definitions have the following grammars:

#### 1301 **3.5.13.2.1 Short notation**

1302 The following single-line grammar may be used when only an operation's implementation artifact is 1303 needed:

[<operation\\_name>](#page-48-0): [<implementation\\_artifact\\_name>](#page-48-0)

#### 1304 **3.5.13.2.2 Extended notation for use in Type definitions**

1305 The following multi-line grammar may be used in Node or Relationship Type definitions when additional 1306 information about the operation is needed:

> [<operation\\_name>](#page-48-0): description: <operation description> implementation: [<implementation\\_artifact\\_name>](#page-48-0) inputs: [<property\\_definitions>](#page-68-0)

#### 1307 **3.5.13.2.3 Extended notation for use in Template definitions**

1308 The following multi-line grammar may be used in Node or Relationship Template definitions when there 1309 are multiple artifacts that may be needed for the operation to be implemented: are multiple artifacts that may be needed for the operation to be implemented:

> [<operation\\_name>](#page-48-0): description: <operation description> implementation: primary: <implementation artifact name> dependencies:

## - <list of dependent artifact names> inputs: [<property\\_assignments>](#page-70-0)

In the above grammars, the pseudo values that appear in angle brackets have the following meaning:

- **•** operation name: represents the required symbolic name of the operation as a [string.](#page-48-0)
- **•** operation [description](#page-59-0): represents the optional description string for the corresponding **operation\_name**.
- **• implementation** artifact name: represents the optional name [\(string\)](#page-48-0) of an implementation artifact definition (defined elsewhere), or the direct name of an implementation artifact's relative filename (e.g., a service template-relative, path-inclusive filename or absolute file location using a URL).
- **• property definitions**: represents the optional list of [property definitions](#page-68-0) which the TOSCA orchestrator would make available (i.e., or pass) to the corresponding implementation artifact during its execution.
- **•** property\_assignments: represents the optional list of [property assignments](#page-70-0) for passing parameters to Node or Relationship Template operations providing values for properties defined in their respective type definitions.
- **•** list of dependent artifact names: represents the optional ordered list of one or more dependent or secondary implementation artifact names (as strings) which are referenced by the primary implementation artifact. TOSCA orchestrators will copy these files to the same location 1327 as the primary artifact on the target node so as to make them accessible to the primary implementation artifact when it is executed.

### **3.5.13.3 Additional requirements**

- 1330 The default sub-classing behavior for implementations of operations SHALL be override. That is, implementation artifacts assigned in subclasses override any defined in its parent class.
- 1332 Template authors MAY provide property assignments on operation inputs on templates that do not necessarily have a property definition defined in its corresponding type.
- 1334 Implementation artifact file names (e.g., script filenames) may include file directory path names that are relative to the TOSCA service template file itself when packaged within a TOSCA Cloud Service ARchive (CSAR) file.

### **3.5.13.4 Examples**

### **3.5.13.4.1 Single-line implementation example**

```
interfaces:
   Standard:
```
start: scripts/start server.sh

### **3.5.13.4.2 Multi-line implementation example**

interfaces: Configure: pre\_configure\_source:

#### implementation:

primary: scripts/pre\_configure\_source.sh

dependencies:

- scripts/setup.sh
- binaries/library.rpm
- scripts/register.py

### <span id="page-78-0"></span>1340 **3.5.14 Interface definition**

1341 An interface definition defines a named interface that can be associated with a Node or Relationship Type

#### 1342 **3.5.14.1 Keynames**

1343 The following is the list of recognized keynames for a TOSCA interface definition:

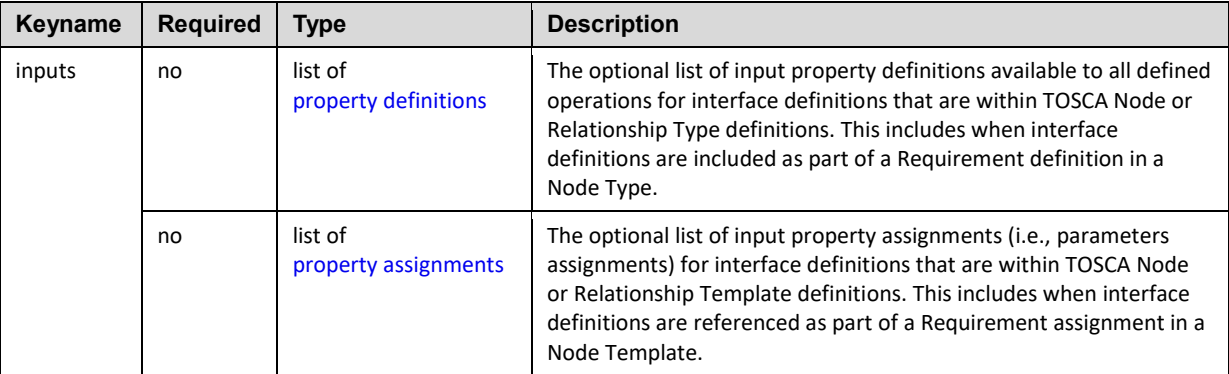

#### 1344 **3.5.14.2 Grammar**

1345 Interface definitions have the following grammar:

### 1346 **3.5.14.2.1 Extended notation for use in Type definitions**

1347 The following multi-line grammar may be used in Node or Relationship Type definitions:

[<interface\\_definition\\_name>](#page-48-0): type: [<interface\\_type\\_name>](#page-48-0) inputs: [<property\\_definitions>](#page-68-0) [<operation\\_definitions>](#page-75-0)

### 1348 **3.5.14.2.2 Extended notation for use in Template definitions**

1349 The following multi-line grammar may be used in Node or Relationship Template definitions:

[<interface\\_definition\\_name>](#page-48-0): inputs: [<property\\_assignments>](#page-70-0) [<operation\\_definitions>](#page-75-0)

1350 In the above grammars, the pseudo values that appear in angle brackets have the following meaning:

- **•** interface definition name: represents the required symbolic name of the interface as a [string.](#page-48-0) **interface\_type\_name: represents the required name of the Interface Type for the interface definition. • property definitions**: represents the optional list of [property definitions](#page-68-0) (i.e., parameters) which the TOSCA orchestrator would make available (i.e., or pass) to all defined operations. **-** *This means these properties and their values would be accessible to the implementation artifacts (e.g., scripts) associated to each operation during their execution.* **• property assignments**: represents the optional list of [property assignments](#page-70-0) for passing parameters to Node or Relationship Template operations providing values for properties defined **in their respective type definitions.**
- **•** operation definitions: represents the required name of one or more [operation definitions.](#page-75-0)

# <span id="page-79-0"></span>**3.5.15 Event Filter definition**

 An event filter definition defines criteria for selection of an attribute, for the purpose of monitoring it, within a TOSCA entity, or one its capabilities.

### **3.5.15.1 Keynames**

The following is the list of recognized keynames for a TOSCA event filter definition:

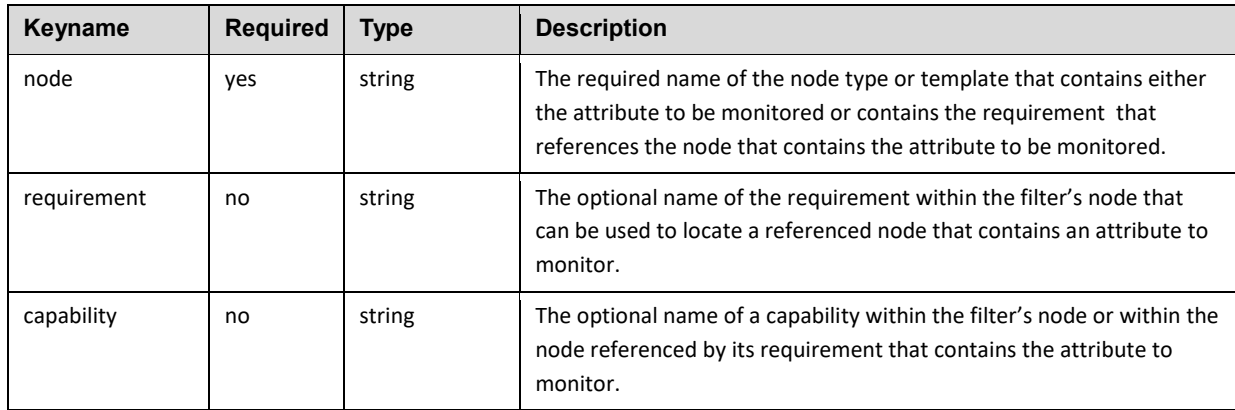

#### **3.5.15.2 Grammar**

Event filter definitions have following grammar:

node: <node type name> | <node template name> requirement: <requirement name> capability: <capability\_name>

- In the above grammar, the pseudo values that appear in angle brackets have the following meaning:
- **•** node\_type\_name: represents the required name of the node type that would be used to select (filter) the node that contains the attribute to monitor or contains the requirement that references another node that contains the attribute to monitor.
- **•** node\_template\_name: represents the required name of the node template that would be used to select (filter) the node that contains the attribute to monitor or contains the requirement that references another node that contains the attribute to monitor.
- 1377 **•** requirement name: represents the optional name of the requirement that would be used to 1378 select (filter) a referenced node that contains the attribute to monitor.
- 1379 **•** capability name: represents the optional name of a capability that would be used to select 1380 (filter) the attribute to monitor.

### <span id="page-80-0"></span>1381 **3.5.16 Trigger definition**

1382 A trigger definition defines the event, condition and action that is used to "trigger" a policy it is associated 1383 with.

#### 1384 **3.5.16.1 Keynames**

1385 The following is the list of recognized keynames for a TOSCA trigger definition:

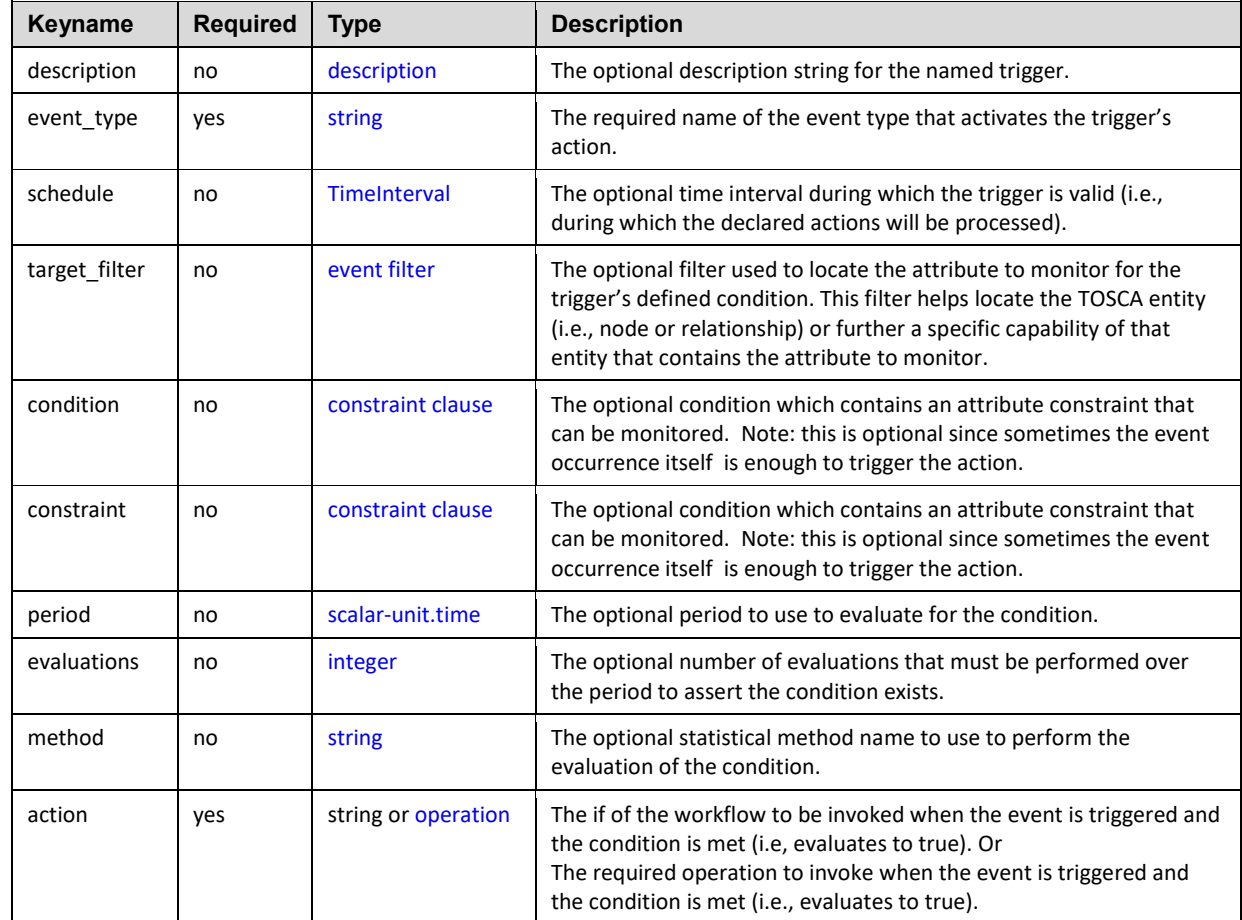

#### 1386 **3.5.16.2 Grammar**

1387 Trigger definitions have the following grammars:

```
<trigger_name>:
  description: <trigger description>
  # TBD: need to separate "simple" and "full" grammar for event type name
  event: <event_type_name>
     type: <event_type_name>
   schedule: <time_interval_for_trigger>
```

```
target filter:
   <event_filter_definition>
condition: <attribute constraint clause>
   constraint: <constraint_clause>
   period: <scalar-unit.time> # e.g., 60 sec
  evaluations: <integer> # e.g., 1
   method: <string> # e.g., average
 action: 
   <operation_definition>
```
1388 In the above grammar, the pseudo values that appear in angle brackets have the following meaning:

- 1389 **• trigger name:** represents the required symbolic name of the trigger as a [string.](#page-48-0)
- 1390 **• trigger [description](#page-59-0)**: represents the optional description string for the corresponding 1391 **trigger\_name**.
- 1392 **•** event\_type\_name: represents the required name of the TOSCA Event Type that would be 1393 monitored on the identified resource (node).
- 1394 **time\_interval\_for\_trigger: represents the optional time interval that the trigger is valid**  1395 **for.**
- 1396 **•** event filter definition: represents the optional filter to use to locate the resource (node) 1397 **or capability attribute to monitor.**
- 1398 **attribute constraint clause:** represents the optional attribute constraint that would be 1399 used to test for a specific condition on the monitored resource.
- 1400 **•** operation definition: represents the required action to take if the event and (optionally) 1401 condition are met.

# <span id="page-81-0"></span>1402 **3.5.17 Workflow activity definition**

- 1403 A workflow activity defines an operation to be performed in a TOSCA workflow. Activities allows to: 1404
- 1405 Delegate the workflow for a node expected to be provided by the orchestrator
- 1406 Set the state of a node
- 1407 Call an operation defined on a TOSCA interface of a node, relationship or group
- 1408 Inline another workflow defined in the topology (to allow reusability)

### 1409 **3.5.17.1 Keynames**

1410 The following is the list of recognized keynames for a TOSCA workflow activity definition. Note that while 1411 each of the key is not required, one and only one of them is required (mutualy exclusive).

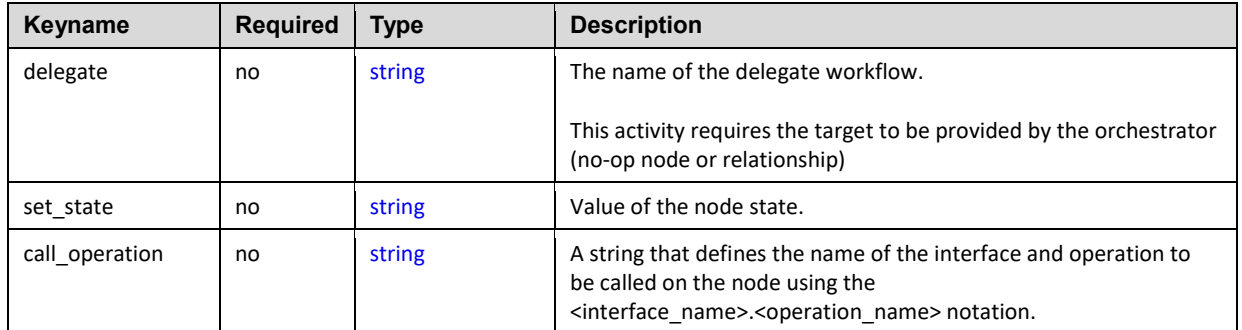

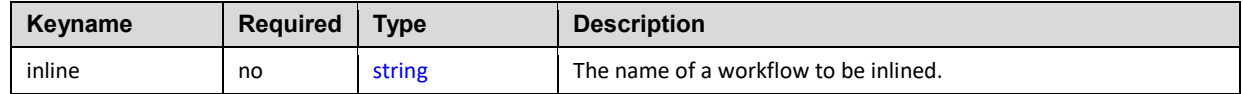

#### 1412 **3.5.17.2 Grammar**

1413 Workflow activity definitions have one of the following grammars:

#### 1414 **3.5.17.2.1 Delegate activity**

- delegate: <delegate workflow name>

- 1415 In the above grammar, the pseudo values that appear in angle brackets have the following meaning:
- 1416 **delegate\_workflow\_name: represents the name of the workflow of the node**  provided by the TOSCA orchestrator.

#### 1418 **3.5.17.2.2 Set state activity**

- set state: <new node state>

- 1419 In the above grammar, the pseudo values that appear in angle brackets have the following meaning:
- 1420 **•** new node state: represents the state that will be affected to the node once 1421 **the activity is performed.**

#### 1422 **3.5.17.2.3 Call operation activity:**

- call\_operation: <interface\_name>.<operation\_name>
- 1423 In the above grammar, the pseudo values that appear in angle brackets have the following meaning:
- 1424 **•** interface name: represents the name of the interface in which the operation to 1425 **be called is defined.**
- 1426 operation name: represents the name of the operation of the interface that 1427 **will be called during the workflow execution.**

#### 1428 **3.5.17.2.4 Inline activity**

- inline: <workflow name>

- 1429 In the above grammar, the pseudo values that appear in angle brackets have the following meaning:
- 1430 workflow name: represents the name of the workflow to inline.

#### 1431 **3.5.17.3 Additional Requirements**

1432 • Keynames are mutually exclusive, i.e. an activity MUST define only one of delegate, set state, 1433 call operation or inline keyname.

#### 1434 **3.5.17.4 Example**

1435 following represents a list of workflow activity definitions:

- delegate: deploy

- set\_state: started
- call operation: tosca.interfaces.node.lifecycle.Standard.start
- inline: my\_workflow

#### 1436

### <span id="page-83-1"></span>1437 **3.5.18 Assertion definition**

1438 A workflow assertion is used to specify a single condition on a workflow filter definition. The assertion 1439 allows to assert the value of an attribute based on TOSCA constraints.

#### 1440 **3.5.18.1 Keynames**

1441 The TOSCA workflow assertion definition has no keynames.

#### 1442 **3.5.18.2 Grammar**

1443 Workflow assertion definitions have the following grammar:

<attribute\_name>: <list\_of\_constraint\_clauses>

- 1444 In the above grammars, the pseudo values that appear in angle brackets have the following meaning:
- 1445 **attribute name:** represents the name of an attribute defined on the assertion context entity 1446 (node instance, relationship instance, group instance) and from which value will be evaluated 1447 against the defined constraint clauses.
- 1448 **ist of constraint clauses:** represents the list of constraint clauses that will be used to validate 1449 the attribute assertion.

#### 1450 **3.5.18.3 Example**

1451 Following represents a workflow assertion with a single equals constraint:

```
my_attribute: [{equal : my_value}]
```
1452 Following represents a workflow assertion with mutliple constraints:

my\_attribute:

- min length: 8
- <span id="page-83-0"></span>- max\_length : 10

#### 1453 **3.5.19 Condition clause definition**

1454 A workflow condition clause definition is used to specify a condition that can be used within a workflow 1455 precondition or workflow filter.

#### 1456 **3.5.19.1 Keynames**

1457 The following is the list of recognized keynames for a TOSCA workflow condition definition:

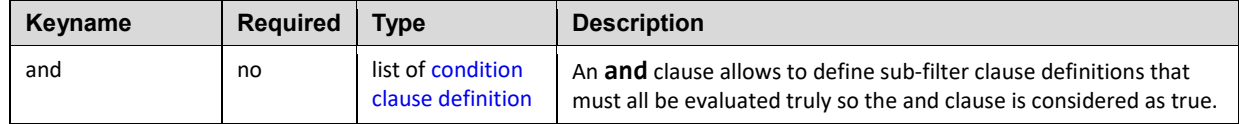

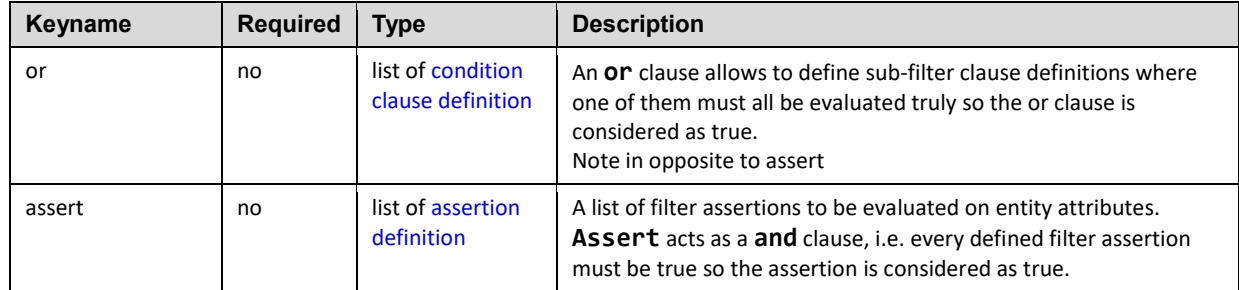

#### 1458 **3.5.19.2 Grammar**

1459 Workflow assertion definitions have the following grammars:

#### 1460 **3.5.19.2.1 And clause**

and: <list\_of\_condition\_clause\_definition>

1461 In the above grammars, the pseudo values that appear in angle brackets have the following meaning:

1462 **•** list\_of\_condition\_clause\_definition: represents the list of condition clauses. All 1463 condition clauses MUST be asserted to true so that the and clause is asserted to true.

#### 1464 **3.5.19.2.2 Or clause**

or: <list\_of\_condition\_clause\_definition>

- 1465 In the above grammars, the pseudo values that appear in angle brackets have the following meaning:
- 1466 **••** list of condition clause definition: represents the list of condition clauses. One of the 1467 condition clause have to be asserted to true so that the or clause is asserted to true.

#### 1468 **3.5.19.2.3 Assert clause**

assert: <list of assertion definition>

- 1469 In the above grammars, the pseudo values that appear in angle brackets have the following meaning:
- 1470 list of assertion definition: represents the list of assertions. All assertions MUST be 1471 asserted to true so that the assert clause is asserted to true.

#### 1472 **3.5.19.3 Additional Requirement**

1473 Keynames are mutually exclusive, i.e. a filter definition can define only one of *and*, *or*, or *assert* 1474 keyname.

#### 1475 **3.5.19.4 Notes**

1476 • The TOSCA processor SHOULD perform assertion in the order of the list for every defined 1477 condition clause or assertion definition.

#### 1478 **3.5.19.5 Example**

1479 Following represents a workflow condition clause with a single equals constraint:

```
condition:
   - assert:
     - my_attribute: [{equal: my_value}]
```
1480 Following represents a workflow condition clause with a single equals constraints on two different 1481 attributes:

```
condition:
   - assert:
     - my_attribute: [{equal: my_value}]}
     - my_other_attribute: [{equal: my_other_value}]}
```
1482 Following represents a workflow condition clause with a or constraint on two different assertions:

```
condition:
   - or:
     - assert:
       - my_attribute: [{equal: my_value}]}
     - assert:
       - my_other_attribute: [{equal: my_other_value}]}
```
1483 Following represents multiple levels of condition clauses to build the following logic: one\_attribute equal<br>1484 one value AND (my attribute equal my value OR my other attribute equal my other value): one\_value AND (my\_attribute equal my\_value OR my\_other\_attribute equal my\_other\_value):

```
condition:
   - assert:
    - one_attribute: [{equal: one value }]
   - or:
     - assert:
      - my attribute: [{equal: my value}]}
     - assert:
      - my other attribute: [{equal: my other value}]}
```
### 1485 **3.5.20 Workflow precondition definition**

1486 A workflow condition can be used as a filter or precondition to check if a workflow can be processed or 1487 not based on the state of the instances of a TOSCA topology deployment. When not met, the workflow 1488 will not be triggered.

#### 1489 **3.5.20.1 Keynames**

1490 The following is the list of recognized keynames for a TOSCA workflow condition definition:

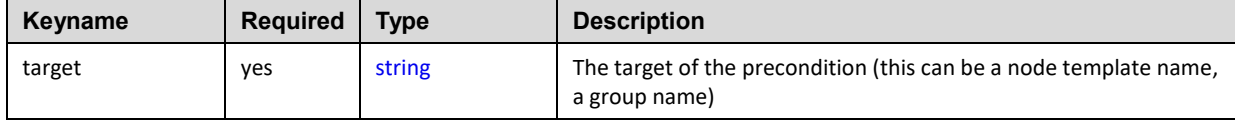

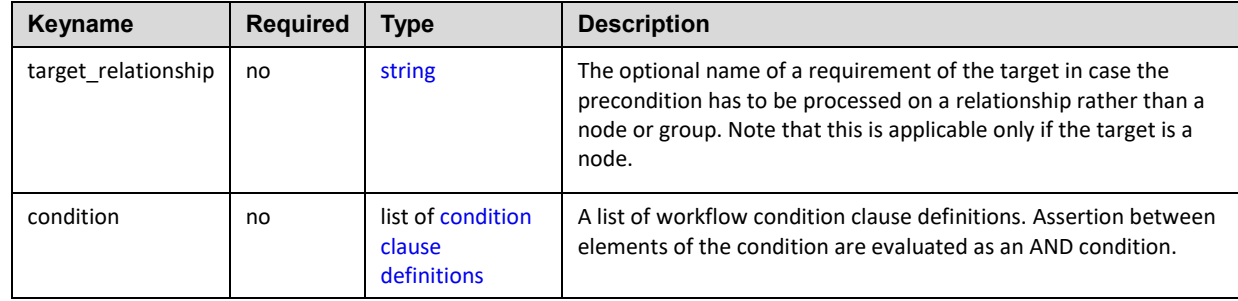

#### 1491 **3.5.20.2 Grammar**

1492 Workflow precondition definitions have the following grammars:

```
 - target: <target_name>
   target_relationship: <target_requirement_name>
   condition:
     <list_of_condition_clause_definition>
```
1493 In the above grammar, the pseudo values that appear in angle brackets have the following meaning:

- 1494 **target\_name: represents the name of a node template or group in the topology.**
- 1495 **•** target requirement name: represents the name of a requirement of the node template (in case 1496 target\_name refers to a node template.
- 1497 **list\_of\_condition\_clause\_definition: represents the list of condition clauses**  1498 **to be evaluated. The value of the resulting condition is evaluated as an AND**  1499 **clause between the different elements.**

### 1500 **3.5.21 Workflow step definition**

1501 A workflow step allows to define one or multiple sequenced activities in a workflow and how they are 1502 connected to other steps in the workflow. They are the building blocks of a declarative workflow.

#### 1503 **3.5.21.1 Keynames**

1504 The following is the list of recognized keynames for a TOSCA workflow step definition:

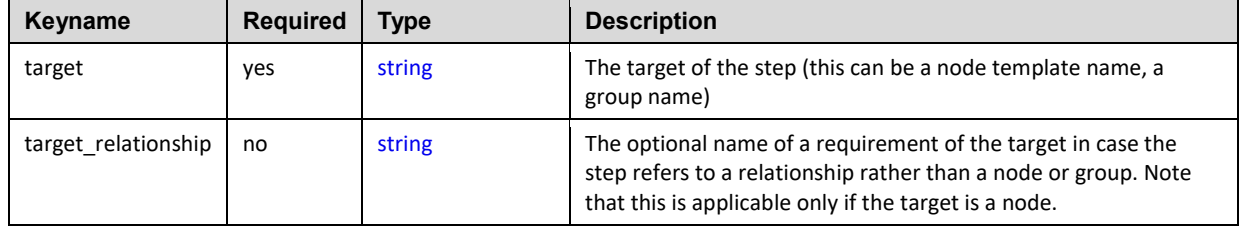

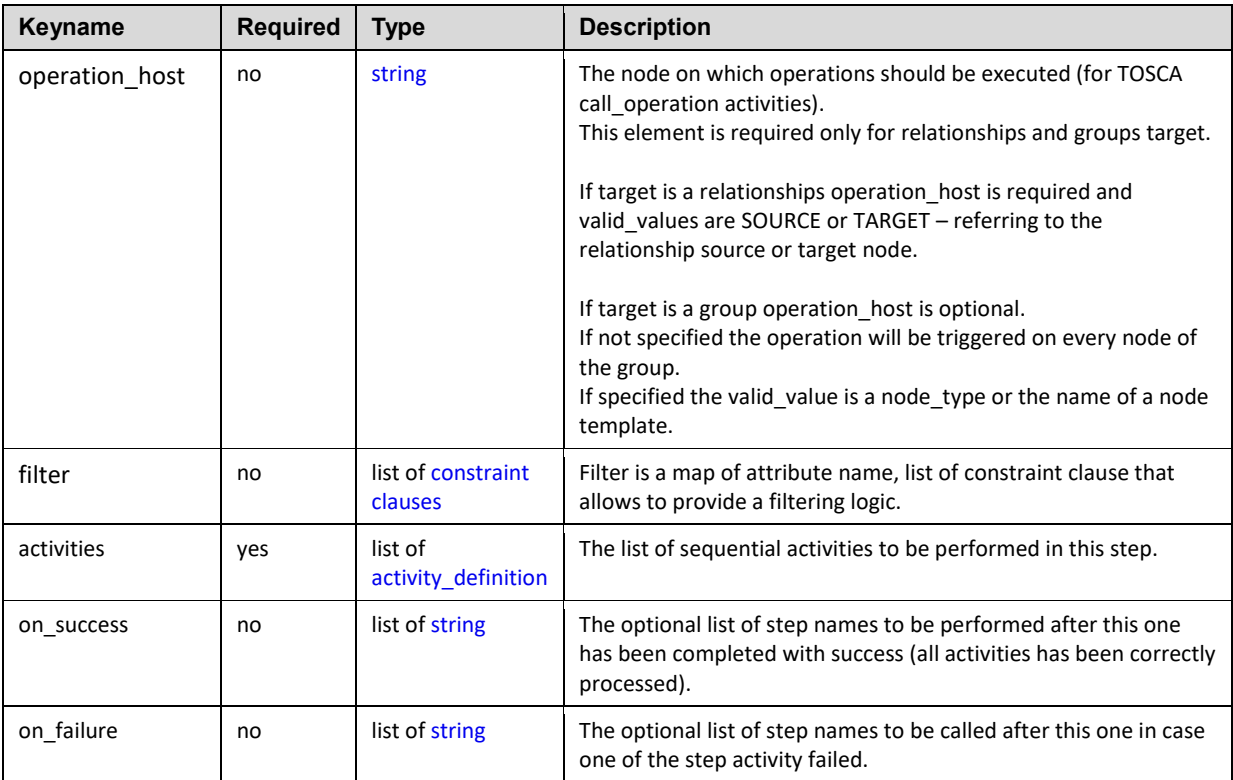

### 1505 **3.5.21.2 Grammar**

1506 Workflow step definitions have the following grammars:

```
steps:
   <step_name>
     target: <target_name>
     target_relationship: <target_requirement_name>
    operation host: <operation host name>
     filter:
      - <list of condition clause definition>
     activities:
      - <list of activity definition>
     on_success:
       - <target_step_name>
     on_failure:
       - <target_step_name>
```
1507 In the above grammar, the pseudo values that appear in angle brackets have the following meaning:

- 1508 **target\_name: represents the name of a node template or group in the topology.** 1509 • **target\_requirement\_name**: represents the name of a requirement of the node template (in case 1510 target\_name refers to a node template.
- 1511 **•** operation host: the node on which the operation should be executed
- 1512 **•** <**list\_of\_condition\_clause\_definition**>: represents a list of condition clause definition.
- 1513 **list\_of\_activity\_definition: represents a list of activity definition**
- 1514 **target\_step\_name: represents the name of another step of the workflow.**

### 1515 **3.6 Type-specific definitions**

### <span id="page-88-0"></span>1516 **3.6.1 Entity Type Schema**

 An Entity Type is the common, base, polymorphic schema type which is extended by TOSCA base entity type schemas (e.g., Node Type, Relationship Type, Artifact Type, etc.) and serves to define once all the commonly shared keynames and their types. This is a "meta" type which is abstract and not directly instantiatable.

#### 1521 **3.6.1.1 Keynames**

1522 The following is the list of recognized keynames for a TOSCA Entity Type definition:

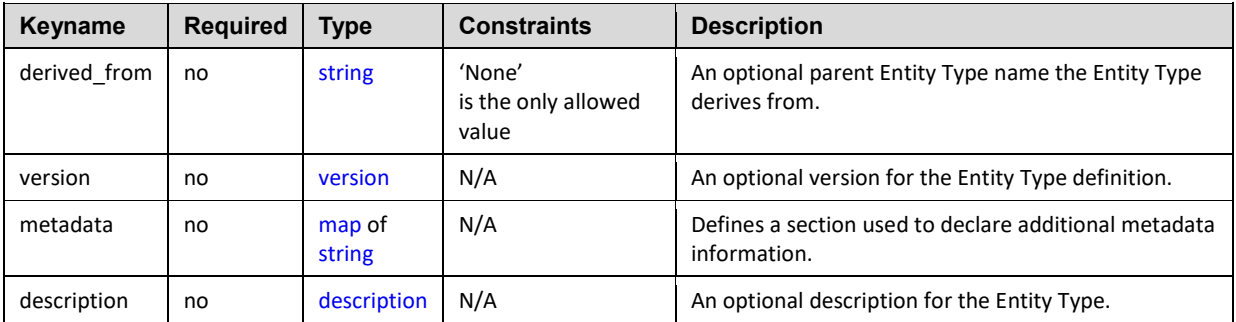

#### 1523 **3.6.1.2 Grammar**

1524 Entity Types have following grammar:

```
<entity_keyname>:
   # The only allowed value is 'None'
   derived_from: None
  version: <version number>
   metadata: 
     <metadata_map>
  description: <interface description>
```
- 1525 In the above grammar, the pseudo values that appear in angle brackets have the following meaning:
- 1526 **•** [version](#page-49-0) number: represents the optional TOSCA version number for the entity.
- 1527 **•** entity [description](#page-59-0): represents the optional description string for the entity.
- 1528 **•** metadata\_map: represents the optional map of string.

#### 1529 **3.6.1.3 Additional Requirements**

- 1530 The TOSCA Entity Type SHALL be the common base type used to derive all other top-level base 1531 TOSCA Types.
- 1532 The TOSCA Entity Type SHALL NOT be used to derive or create new base types apart from 1533 those defined in this specification or a profile of this specification.

### <span id="page-89-0"></span>1534 **3.6.2 Capability definition**

1535 A capability definition defines a named, typed set of data that can be associated with Node Type or Node 1536 Template to describe a transparent capability or feature of the software component the node describes.

#### 1537 **3.6.2.1 Keynames**

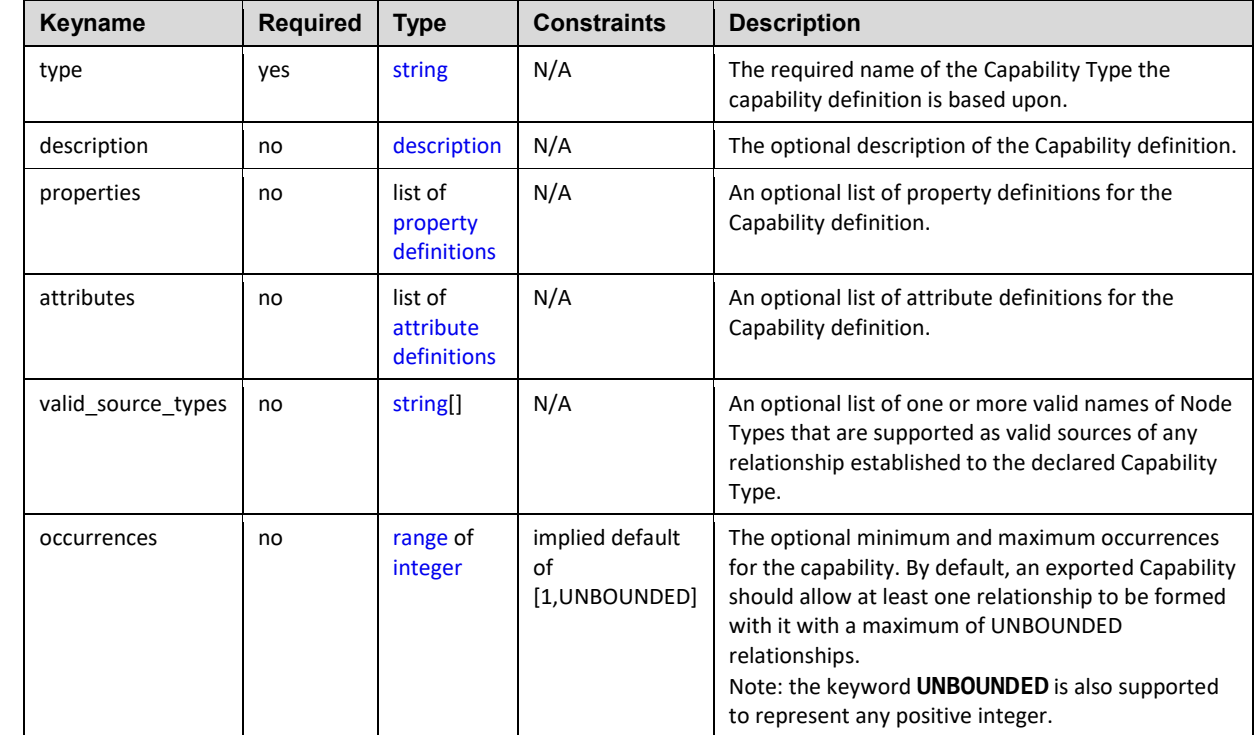

1538 The following is the list of recognized keynames for a TOSCA capability definition:

#### 1539 **3.6.2.2 Grammar**

1540 Capability definitions have one of the following grammars:

#### 1541 **3.6.2.2.1 Short notation**

1542 The following grammar may be used when only a list of capability definition names needs to be declared:

[<capability\\_definition\\_name>](#page-48-0): [<capability\\_type>](#page-97-0)

#### 1543 **3.6.2.2.2 Extended notation**

1544 The following multi-line grammar may be used when additional information on the capability definition is 1545 needed:

> [<capability\\_definition\\_name>](#page-48-0): type: [<capability\\_type>](#page-48-0) description: [<capability\\_description>](#page-59-0) properties: [<property\\_definitions>](#page-68-0) attributes:

 [<attribute\\_definitions>](#page-71-0) valid\_source\_types: [ <node type names> ]

- 1546 In the above grammars, the pseudo values that appear in angle brackets have the following meaning:
- 1547 **•** capability definition name: represents the symbolic name of the capability as a [string.](#page-48-0) 1548 **• capability type**: represents the required name of a [capability type](#page-97-0) the capability definition is 1549 based upon. 1550 **•** capability [description](#page-59-0): represents the optional description of the capability definition. 1551 **• property definitions**: represents the optional list of [property definitions](#page-68-0) for the capability 1552 definition.
- 1553 **•** [attribute definitions](#page-71-0): represents the optional list of attribute definitions for the capability 1554 definition.
- 1555 **node\_type\_names**: represents the optional list of one or more names of [Node Types](#page-99-0) that the 1556 Capability definition supports as valid sources for a successful relationship to be established to 1557 itself.

### 1558 **3.6.2.3 Examples**

1559 The following examples show capability definitions in both simple and full forms:

### 1560 **3.6.2.3.1 Simple notation example**

# Simple notation, no properties defined or augmented some\_capability: mytypes.mycapabilities.MyCapabilityTypeName

### 1561 **3.6.2.3.2 Full notation example**

```
# Full notation, augmenting properties of the referenced capability type
some_capability: 
   type: mytypes.mycapabilities.MyCapabilityTypeName
   properties:
     limit: 
       type: integer
       default: 100
```
### 1562 **3.6.2.4 Additional requirements**

- 1563 Any Node Type (names) provides as values for the **valid source types** keyname SHALL be 1564 type-compatible (i.e., derived from the same parent Node Type) with any Node Types defined 1565 using the same keyname in the parent Capability Type.
- 1566 Capability symbolic names SHALL be unique; it is an error if a capability name is found to occur 1567 more than once.

### 1568 **3.6.2.5 Notes**

- 1569 The Capability Type, in this example **MyCapabilityTypeName**, would be defined 1570 elsewhere and have an integer property named **limit.**
- 1571 **•** This definition directly maps to the **CapabilitiesDefinition** of the Node Type entity as defined 1572 in the [TOSCA v1.0 specification.](#page-8-0)

### <span id="page-91-0"></span>1573 **3.6.3 Requirement definition**

1574 The Requirement definition describes a named requirement (dependencies) of a TOSCA Node Type or

1575 Node template which needs to be fulfilled by a matching Capability definition declared by another TOSCA

- 1576 modelable entity. The requirement definition may itself include the specific name of the fulfilling entity 1577 (explicitly) or provide an abstract type, along with additional filtering characteristics, that a TOSCA
- 1578 orchestrator can use to fulfill the capability at runtime (implicitly).
- 

### 1579 **3.6.3.1 Keynames**

1580 The following is the list of recognized keynames for a TOSCA requirement definition:

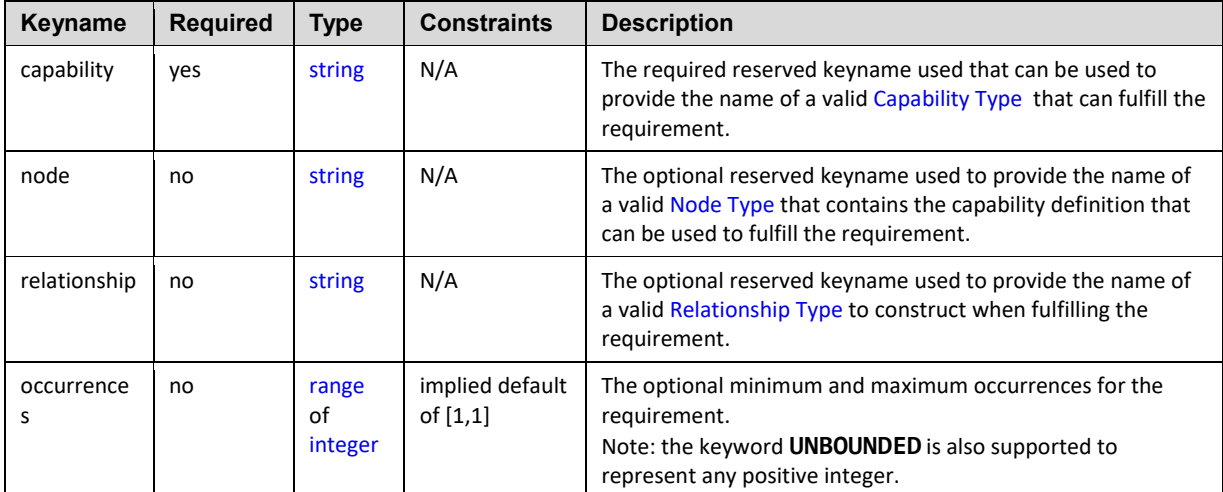

### 1581 **3.6.3.1.1 Additional Keynames for multi-line relationship grammar**

 The Requirement definition contains the Relationship Type information needed by TOSCA Orchestrators to construct relationships to other TOSCA nodes with matching capabilities; however, it is sometimes recognized that additional properties may need to be passed to the relationship (perhaps for configuration). In these cases, additional grammar is provided so that the Node Type may declare additional Property definitions to be used as inputs to the Relationship Type's declared interfaces (or specific operations of those interfaces).

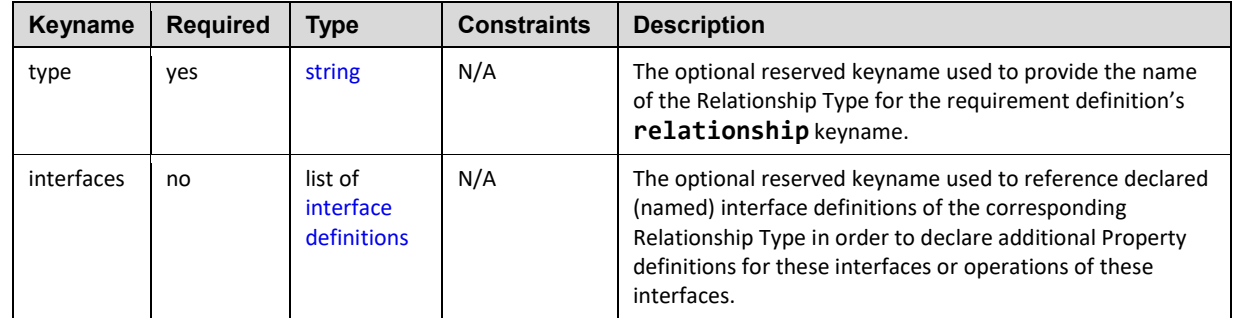

#### 1588 **3.6.3.2 Grammar**

1589 Requirement definitions have one of the following grammars:

### 1590 **3.6.3.2.1 Simple grammar (Capability Type only)**

[<requirement\\_name>](#page-48-0): <capability\_type\_name>

### **3.6.3.2.2 Extended grammar (with Node and Relationship Types)**

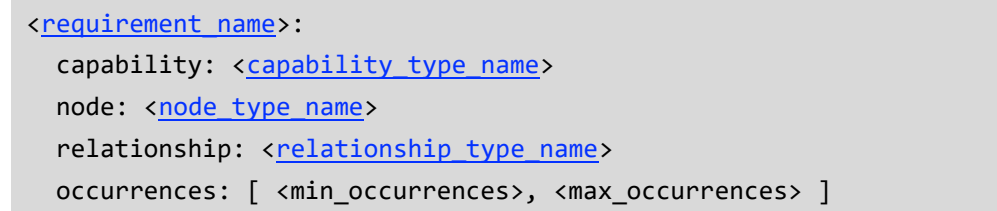

### **3.6.3.2.3 Extended grammar for declaring Property Definitions on the relationship's Interfaces**

 The following additional multi-line grammar is provided for the relationship keyname in order to declare new Property definitions for inputs of known Interface definitions of the declared Relationship Type.

```
<requirement_name>:
   # Other keynames omitted for brevity
   relationship:
    <relationship_type_name>
     interfaces:
      <interface definitions>
```
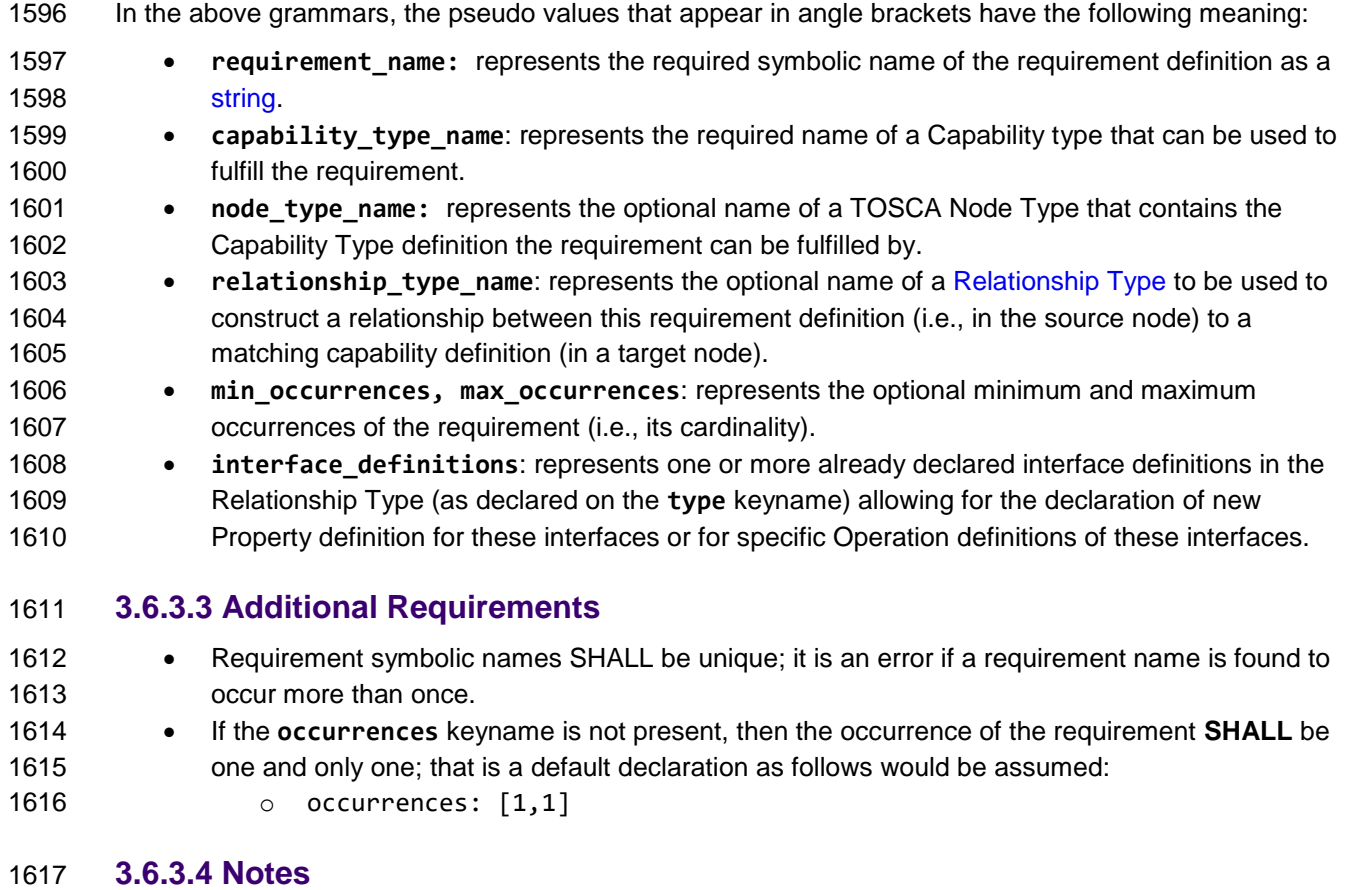

 This element directly maps to the **RequirementsDefinition** of the Node Type entity as defined 1619 in the [TOSCA v1.0 specification.](#page-8-0)

1620 • The requirement symbolic name is used for identification of the requirement definition only and 1621 not relied upon for establishing any relationships in the topology.

### 1622 **3.6.3.5 Requirement Type definition is a tuple**

- 1623 A requirement definition allows type designers to govern which types are allowed (valid) for fulfillment 1624 using three levels of specificity with only the Capability Type being required.
- 1625 1. Node Type (optional)
- 1626 2. Relationship Type (optional)
- 1627 3. Capability Type (required)

 The first level allows selection, as shown in both the simple or complex grammar, simply providing the node's type using the **node** keyname. The second level allows specification of the relationship type to use when connecting the requirement to the capability using the **relationship** keyname. Finally, the specific named capability type on the target node is provided using the **capability** keyname.

#### 1632 **3.6.3.5.1 Property filter**

 In addition to the node, relationship and capability types, a filter, with the keyname **node\_filter**, may be provided to constrain the allowed set of potential target nodes based upon their properties and their capabilities' properties. This allows TOSCA orchestrators to help find the "best fit" when selecting among multiple potential target nodes for the expressed requirements.

### <span id="page-93-0"></span>1637 **3.6.4 Artifact Type**

1638 An Artifact Type is a reusable entity that defines the type of one or more files that are used to define 1639 implementation or deployment artifacts that are referenced by nodes or relationships on their operations.

#### 1640 **3.6.4.1 Keynames**

- 1641 The Artifact Type is a TOSCA Entity and has the common keynames listed in section [3.6.1](#page-88-0) TOSCA Entity 1642 Schema.
- 1643 In addition, the Artifact Type has the following recognized keynames:

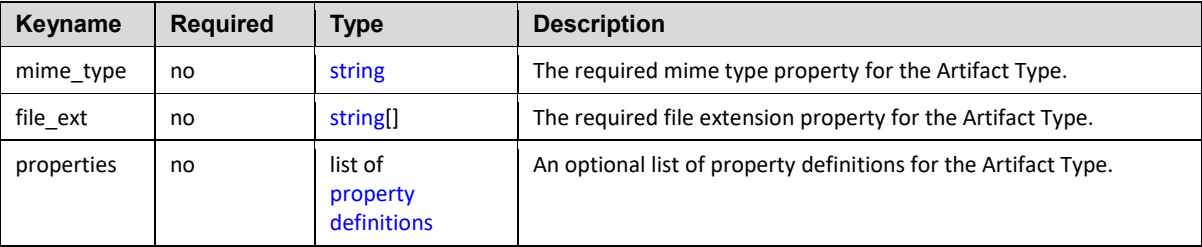

#### 1644 **3.6.4.2 Grammar**

1645 Artifact Types have following grammar:

```
<artifact_type_name>:
  derived from: <parent artifact type name>
  version: <version number>
   metadata: 
     <map of string>
   description: <artifact_description>
   mime_type: <mime_type_string>
```

```
 file_ext: [ <file_extensions> ]
 properties:
   <property_definitions>
```
1646 In the above grammar, the pseudo values that appear in angle brackets have the following meaning:

- **1647 •** artifact type name: represents the name of the Artifact Type being declared as a [string.](#page-48-0) 1648 **•** parent artifact type [name](#page-48-0): represents the name of the [Artifact Type](#page-93-0) this Artifact Type 1649 definition derives from (i.e., its "parent" type). 1650 **version\_number**: represents the optional TOSCA [version](#page-49-0) number for the Artifact Type.
- 1651 **•** artifact [description](#page-59-0): represents the optional description string for the Artifact Type.
- 1652 **•** mime type string: represents the optional Multipurpose Internet Mail Extensions (MIME) 1653 standard string value that describes the file contents for this type of Artifact Type as a [string.](#page-48-0)
- **1654 • file extensions**: represents the optional list of one or more recognized file extensions for this 1655 type of artifact type as [strings.](#page-48-0)
- **1656 • property definitions**: represents the optional list of [property definitions](#page-68-0) for the artifact type.

### 1657 **3.6.4.3 Examples**

my\_artifact\_type:

```
 description: Java Archive artifact type
 derived_from: tosca.artifact.Root
mime type: application/java-archive
 file_ext: [ jar ]
```
### 1658 **3.6.4.4 Notes**

1659 • The 'mime type' keyname is meant to have values that are Apache mime types such as those 1660 defined here: http://svn.apache.org/repos/asf/httpd/httpd/trunk/docs/conf/mime.types

### <span id="page-94-0"></span>1661 **3.6.5 Interface Type**

1662 An Interface Type is a reusable entity that describes a set of operations that can be used to interact with 1663 or manage a node or relationship in a TOSCA topology.

#### 1664 **3.6.5.1 Keynames**

- 1665 The Interface Type is a TOSCA Entity and has the common keynames listed in section [3.6.1](#page-88-0) TOSCA 1666 Entity Schema.
- 1667 In addition, the Interface Type has the following recognized keynames:

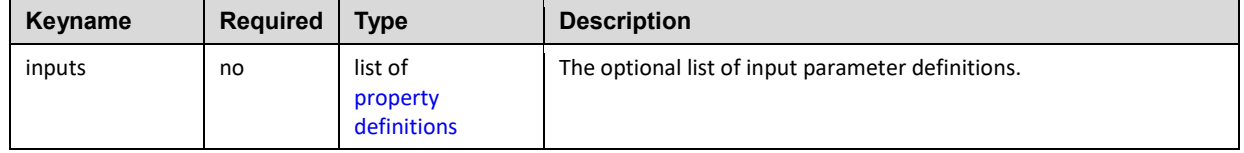

#### 1668 **3.6.5.2 Grammar**

1669 Interface Types have following grammar:

```
<interface_type_name>:
  derived from: <parent interface type name>
  version: <version number>
   metadata: 
     <map of string>
   description: <interface_description>
   inputs: 
     <property_definitions>
   <operation_definitions>
```
1670 In the above grammar, the pseudo values that appear in angle brackets have the following meaning:

- 1671 **•** interface type name: represents the required name of the interface as a [string.](#page-48-0)
- 1672 **•** parent interface type name: represents the name of the [Interface Type](#page-94-0) this Interface Type 1673 definition derives from (i.e., its "parent" type).
- 1674 **•** [version](#page-49-0) number: represents the optional TOSCA version number for the Interface Type.
- 1675 **•** interface [description](#page-59-0): represents the optional description string for the Interface Type.
- 1676 **• property definitions**: represents the optional list of [property definitions](#page-68-0) (i.e., parameters) 1677 which the TOSCA orchestrator would make available (i.e., or pass) to all implementation artifacts 1678 for operations declared on the interface during their execution.
- 1679 **• operation\_definitions**: represents the required list of one or more [operation definitions.](#page-75-0)

### 1680 **3.6.5.3 Example**

1681 The following example shows a custom interface used to define multiple configure operations.

```
mycompany.mytypes.myinterfaces.MyConfigure:
   derived_from: tosca.interfaces.relationship.Root
   description: My custom configure Interface Type
   inputs:
     mode:
       type: string
   pre_configure_service:
     description: pre-configure operation for my service
  post configure service:
     description: post-configure operation for my service
```
#### 1682 **3.6.5.4 Additional Requirements**

- 1683 **••** Interface Types **MUST NOT** include any implementations for defined operations; that is, the 1684 implementation keyname is invalid.
- 1685 The **inputs** keyname is reserved and **SHALL NOT** be used for an operation name.

### 1686 **3.6.6 Data Type**

1687 A Data Type definition defines the schema for new named datatypes in TOSCA.

#### 1688 **3.6.6.1 Keynames**

1689 The Data Type is a TOSCA Entity and has the common keynames listed in section [3.6.1](#page-88-0) TOSCA Entity 1690 Schema.

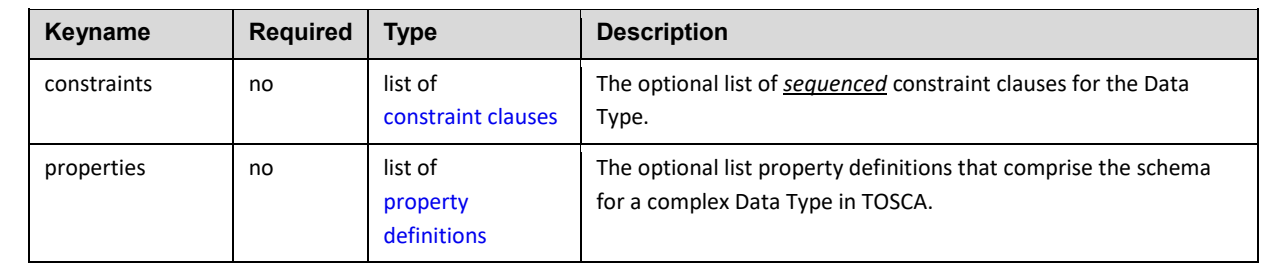

1691 In addition, the Data Type has the following recognized keynames:

#### 1692 **3.6.6.2 Grammar**

1693 Data Types have the following grammar:

```
<data_type_name>:
   derived_from: <existing_type_name>
  version: <version number>
   metadata: 
     <map of string>
  <datatype_description>
   constraints:
     - <type_constraints>
   properties:
     <property_definitions>
```
- 1694 In the above grammar, the pseudo values that appear in angle brackets have the following meaning:
- 1695 **•** data type name: represents the required symbolic name of the Data Type as a [string.](#page-48-0)
- 1696 **••** [version](#page-49-0) number: represents the optional TOSCA version number for the Data Type.
- 1697 **datatype\_description:** represents the optional [description](#page-59-0) for the Data Type.
- 1698 **•** existing type name: represents the optional name of a valid TOSCA type this new Data 1699 Type would derive from.
- 1700 **•** type constraints: represents the optional *sequenced* list of one or more type-compatible 1701 [constraint clauses](#page-60-0) that restrict the Data Type.
- 1702 **•** property\_definitions: represents the optional list of one or more [property definitions](#page-68-0) that 1703 provide the schema for the Data Type.

#### 1704 **3.6.6.3 Additional Requirements**

1705 • A valid datatype definition **MUST** have either a valid **derived\_from** declaration or at least one 1706 valid property definition. 1707 • Any **constraint** clauses **SHALL** be type-compatible with the type declared by the 1708 **derived\_from** keyname. 1709 • If a properties keyname is provided, it **SHALL** contain one or more valid property definitions.

#### 1710 **3.6.6.4 Examples**

1711 The following example represents a Data Type definition based upon an existing string type:

### 1712 **3.6.6.4.1 Defining a complex datatype**

```
# define a new complex datatype
mytypes.phonenumber:
   description: my phone number datatype
   properties:
     countrycode:
       type: integer
     areacode:
       type: integer
     number:
       type: integer
```
### 1713 **3.6.6.4.2 Defining a datatype derived from an existing datatype**

# define a new datatype that derives from existing type and extends it mytypes.phonenumber.extended: derived\_from: mytypes.phonenumber description: custom phone number type that extends the basic phonenumber type properties: phone\_description: type: string constraints: - max\_length: 128

### <span id="page-97-0"></span>1714 **3.6.7 Capability Type**

1715 A Capability Type is a reusable entity that describes a kind of capability that a Node Type can declare to 1716 expose. Requirements (implicit or explicit) that are declared as part of one node can be matched to (i.e., 1717 fulfilled by) the Capabilities declared by another node.

#### 1718 **3.6.7.1 Keynames**

1719 The Capability Type is a TOSCA Entity and has the common keynames listed in section [3.6.1](#page-88-0) TOSCA 1720 Entity Schema.

1721 In addition, the Capability Type has the following recognized keynames:

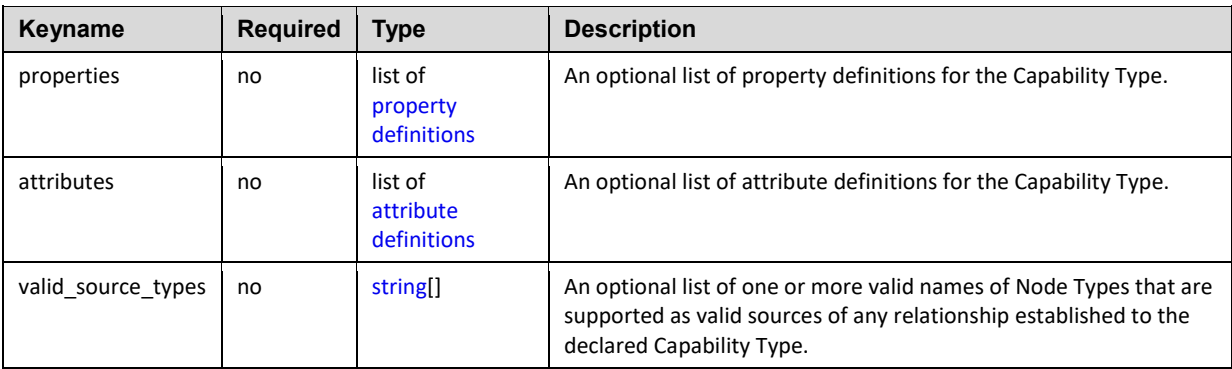

#### 1722 **3.6.7.2 Grammar**

1723 Capability Types have following grammar:

```
<capability_type_name>:
   derived_from: <parent_capability_type_name>
  version: <version number>
  description: <capability description>
   properties:
     <property_definitions>
   attributes:
     <attribute_definitions>
  valid_source_types: [ <node type names> ]
```
1724 In the above grammar, the pseudo values that appear in angle brackets have the following meaning:

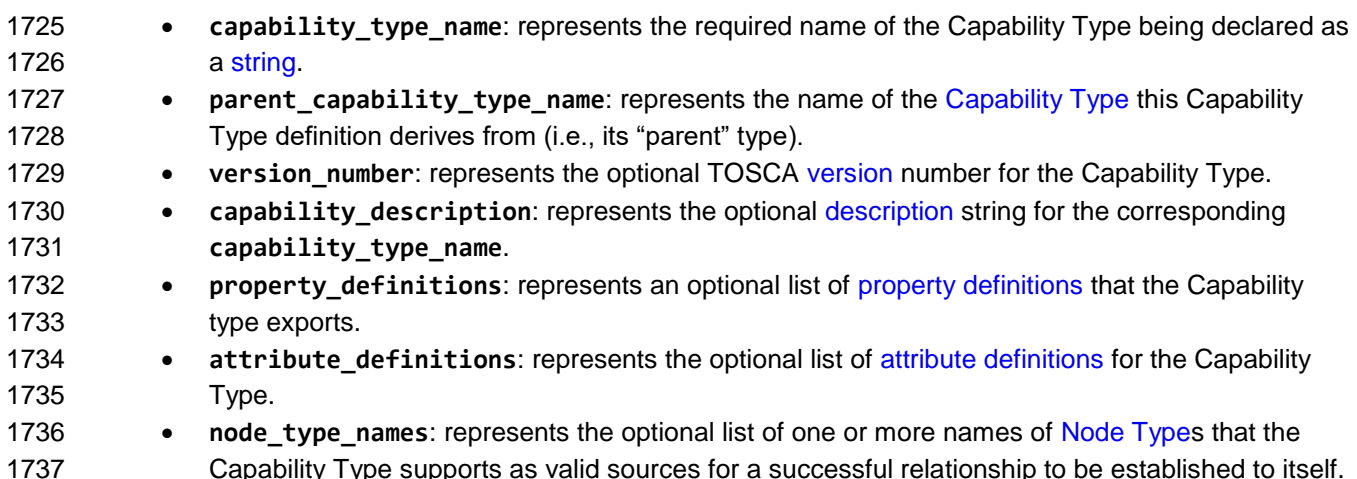

#### 1738 **3.6.7.3 Example**

```
mycompany.mytypes.myapplication.MyFeature:
  derived from: tosca.capabilities.Root
   description: a custom feature of my company's application
   properties:
     my_feature_setting:
       type: string
     my_feature_value:
       type: integer
```
#### 1739 **3.6.8 Requirement Type**

- 1740 A Requirement Type is a reusable entity that describes a kind of requirement that a Node Type can
- 1741 declare to expose. The TOSCA Simple Profile seeks to simplify the need for declaring specific
- 1742 Requirement Types from nodes and instead rely upon nodes declaring their features sets using TOSCA
- 1743 Capability Types along with a named Feature notation.
- 1744 Currently, there are no use cases in this TOSCA Simple Profile in YAML specification that utilize an
- 1745 independently defined Requirement Type. This is a desired effect as part of the simplification of the
- 1746 TOSCA v1.0 specification.

### <span id="page-99-0"></span>1747 **3.6.9 Node Type**

- 1748 A Node Type is a reusable entity that defines the type of one or more Node Templates. As such, a Node
- 1749 Type defines the structure of observable properties via a *Properties Definition, the Requirements and*  1750 *Capabilities of the node as well as its supported interfaces.*
- 

#### 1751 **3.6.9.1 Keynames**

1752 The Node Type is a TOSCA Entity and has the common keynames listed in section [3.6.1](#page-88-0) TOSCA Entity 1753 Schema.

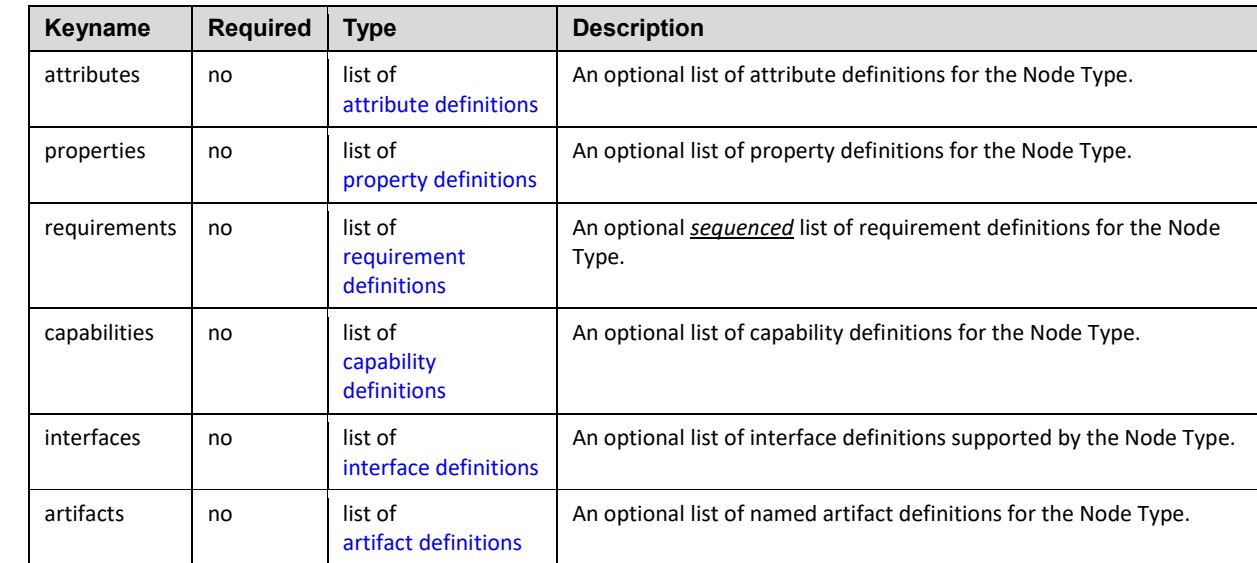

1754 In addition, the Node Type has the following recognized keynames:

#### 1755 **3.6.9.2 Grammar**

1756 Node Types have following grammar:

```
<node_type_name>: 
 <parent_node_type_name>
 version: <version number>
  metadata: 
    <map of string>
 <node_type_description>
  attributes:
    <attribute_definitions>
  properties:
    <property_definitions>
  requirements: 
    - <requirement definitions>
  capabilities:
```
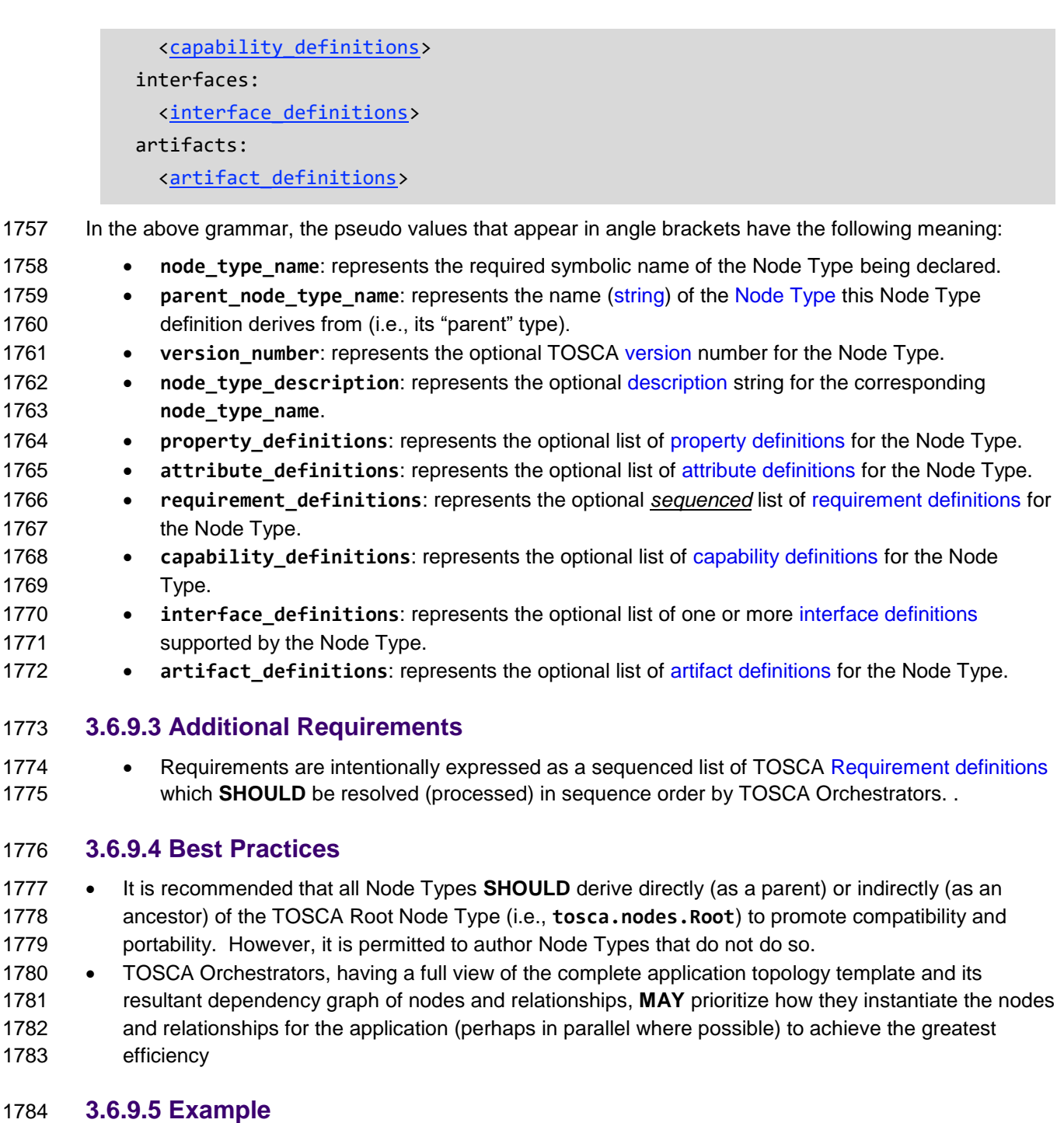

```
my_company.my_types.my_app_node_type:
   derived_from: tosca.nodes.SoftwareComponent
   description: My company's custom applicaton
   properties:
     my_app_password:
       type: string
       description: application password
```
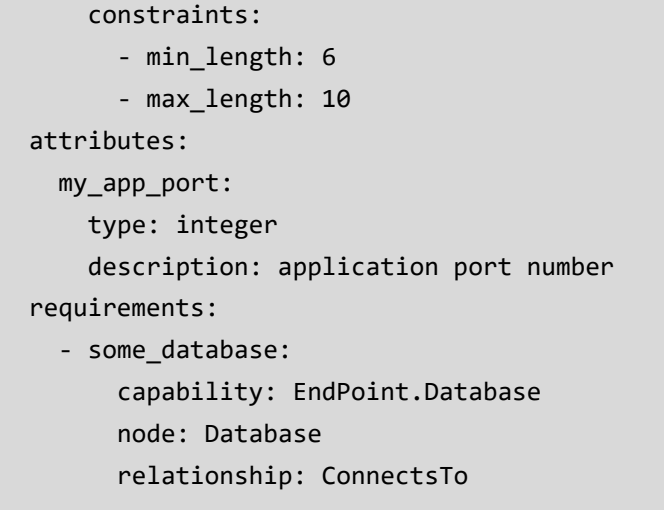

### <span id="page-101-0"></span>1785 **3.6.10 Relationship Type**

1786 A Relationship Type is a reusable entity that defines the type of one or more relationships between Node 1787 Types or Node Templates.

#### 1788 **3.6.10.1 Keynames**

1789 The Relationship Type is a TOSCA Entity and has the common keynames listed in section [3.6.1](#page-88-0) TOSCA 1790 Entity Schema.

1791 In addition, the Relationship Type has the following recognized keynames:

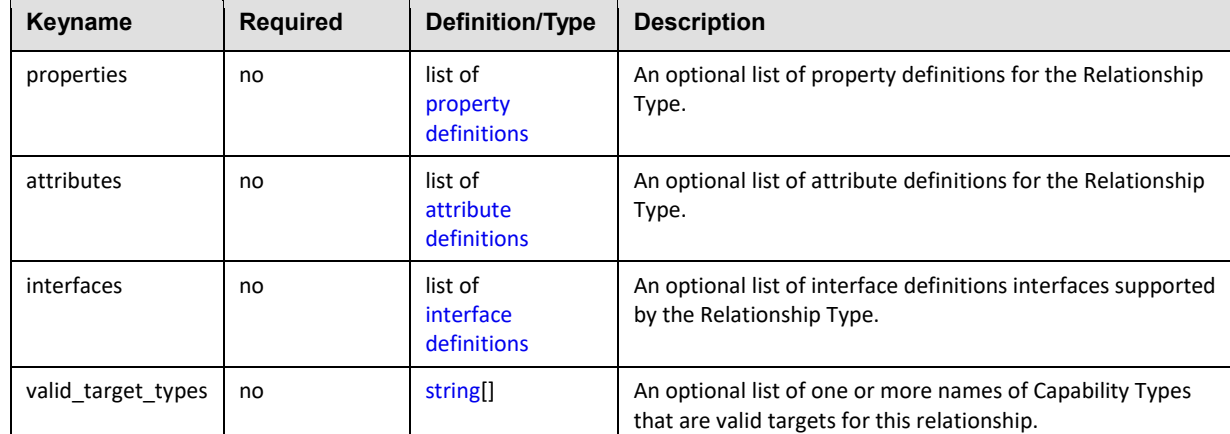

#### 1792 **3.6.10.2 Grammar**

1793 Relationship Types have following grammar:

```
<relationship_type_name>:
  derived_from: <parent_relationship_type_name>
  version: <version_number>
  metadata: 
    <map string>
 description: <relationship_description>
```
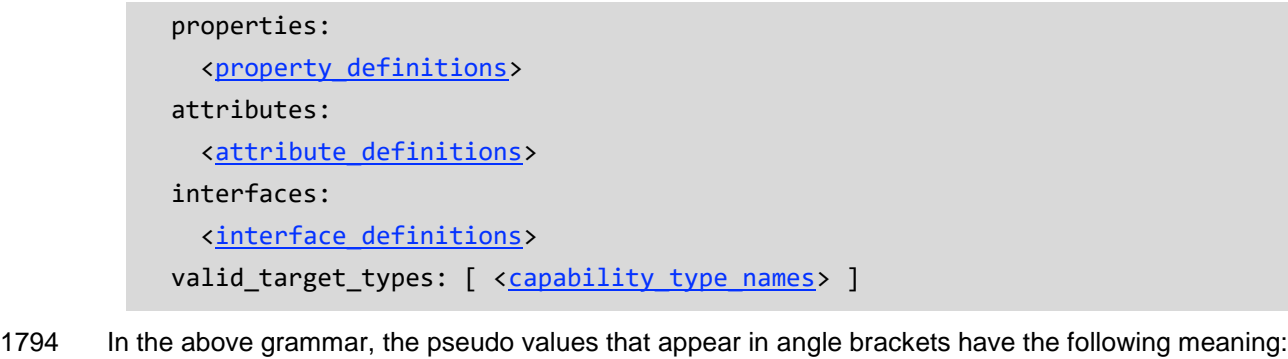

- **•** relationship type name: represents the required symbolic name of the Relationship Type 1796 being declared as a [string.](#page-48-0)
- **•** parent relationship type name: represents the name [\(string\)](#page-48-0) of the [Relationship Type](#page-101-0) this Relationship Type definition derives from (i.e., its "parent" type).
- **• relationship [description](#page-59-0)**: represents the optional description string for the corresponding **relationship\_type\_name**.
- **•** [version](#page-49-0) number: represents the optional TOSCA version number for the Relationship Type.
- **• property definitions**: represents the optional list of [property definitions](#page-68-0) for the Relationship Type.
- **•** attribute\_definitions: represents the optional list of [attribute definitions](#page-71-0) for the Relationship Type.
- **•** [interface](#page-78-0) definitions: represents the optional list of one or more names of valid interface [definitions](#page-78-0) supported by the Relationship Type.
- **• capability type names**: represents one or more names of valid target types for the 1809 relationship (i.e., [Capability Types\)](#page-97-0).

# **3.6.10.3 Best Practices**

- 1811 For TOSCA application portability, it is recommended that designers use the normative Relationship types defined in this specification where possible and derive from them for customization purposes.
- The TOSCA Root Relationship Type (**tosca.relationships.Root**) SHOULD be used to derive new types where possible when defining new relationships types. This assures that its normative configuration interface (**tosca.interfaces.relationship.Configure**) can be used in a deterministic way by TOSCA orchestrators.

# **3.6.10.4 Examples**

mycompanytypes.myrelationships.AppDependency: derived\_from: tosca.relationships.DependsOn valid\_target\_types: [ mycompanytypes.mycapabilities.SomeAppCapability ]

# **3.6.11 Group Type**

 A Group Type defines logical grouping types for nodes, typically for different management purposes. Groups can effectively be viewed as logical nodes that are not part of the physical deployment topology of an application, yet can have capabilities and the ability to attach policies and interfaces that can be applied (depending on the group type) to its member nodes.

 Conceptually, group definitions allow the creation of logical "membership" relationships to nodes in a service template that are not a part of the application's explicit requirement dependencies in the topology template (i.e. those required to actually get the application deployed and running). Instead, such logical membership allows for the introduction of things such as group management and uniform application of policies (i.e., requirements that are also not bound to the application itself) to the group's members.

# 1830 **3.6.11.1 Keynames**

1831 The Group Type is a TOSCA Entity and has the common keynames listed in section [3.6.1](#page-88-0) TOSCA Entity 1832 Schema.

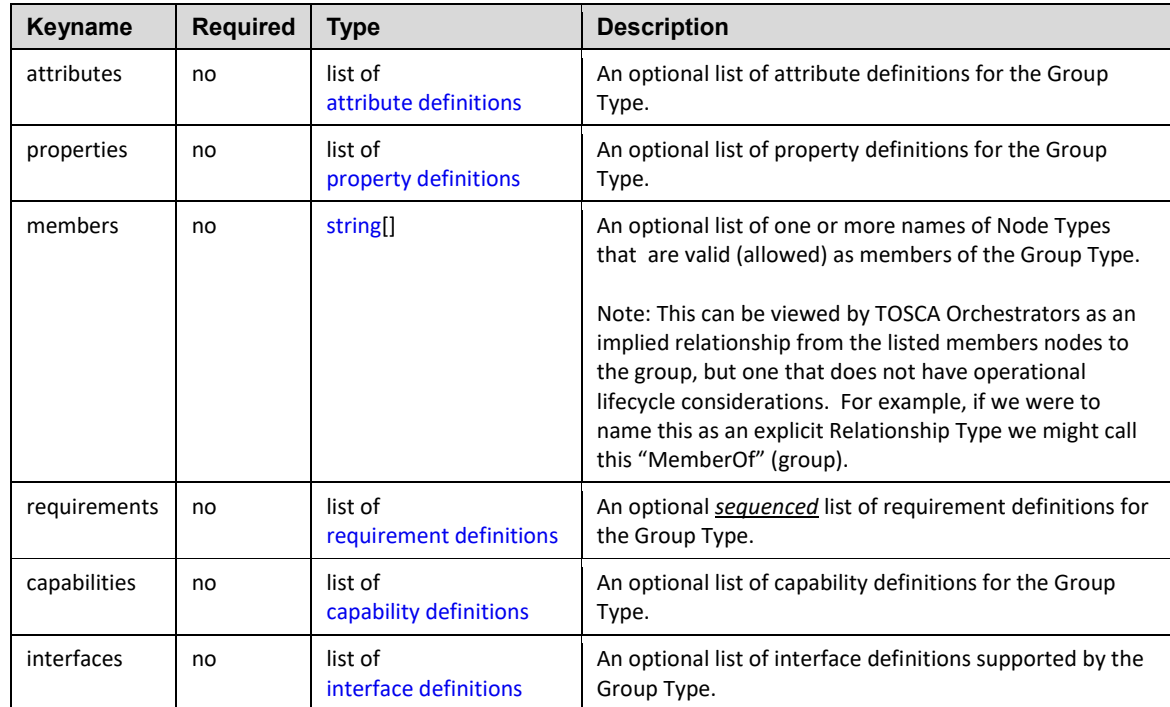

1833 In addition, the Group Type has the following recognized keynames:

#### 1834 **3.6.11.2 Grammar**

1835 Group Types have one the following grammars:

```
<group_type_name>:
  derived from: <parent group type name>
  version: <version number>
   metadata: 
     <map of string>
  description: <group description>
   properties:
     <property_definitions>
  members: [ <list_of_valid_member_types> ]
   requirements: 
    - <requirement definitions>
   capabilities:
```
### [<capability\\_definitions>](#page-89-0) interfaces: [<interface\\_definitions>](#page-78-0)

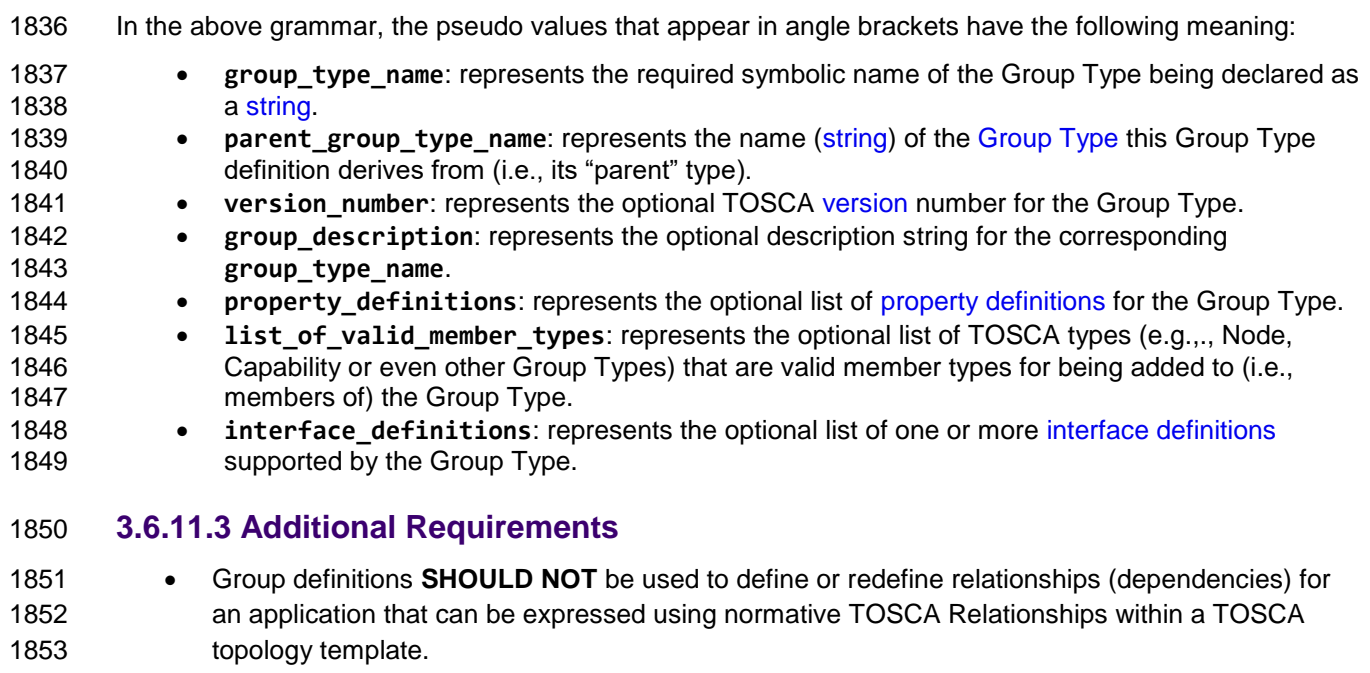

 The list of values associated with the "members" keyname **MUST** only contain types that or homogenous (i.e., derive from the same type hierarchy).

### **3.6.11.4 Example**

The following represents a Group Type definition:

```
group_types:
   mycompany.mytypes.groups.placement:
     description: My company's group type for placing nodes of type Compute
     members: [ tosca.nodes.Compute ]
```
# **3.6.12 Policy Type**

1859 A Policy Type defines a type of requirement that affects or governs an application or service's topology at<br>1860 some stage of its lifecycle, but is not explicitly part of the topology itself (i.e., it does not preven some stage of its lifecycle, but is not explicitly part of the topology itself (i.e., it does not prevent the

application or service from being deployed or run if it did not exist).

### **3.6.12.1 Keynames**

- The Policy Type is a TOSCA Entity and has the common keynames listed in section [3.6.1](#page-88-0) TOSCA Entity Schema.
- In addition, the Policy Type has the following recognized keynames:

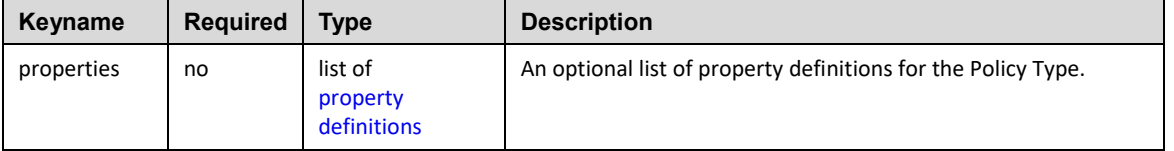

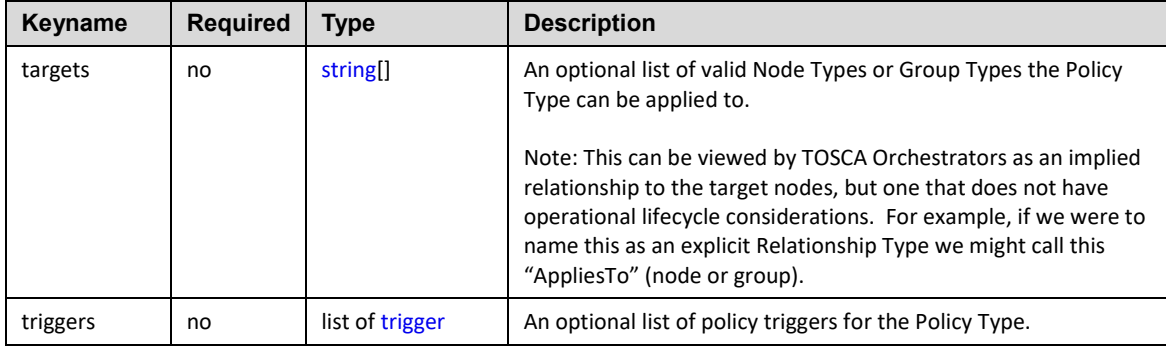

#### 1866 **3.6.12.2 Grammar**

1867 Policy Types have the following grammar:

```
<policy_type_name>:
  derived_from: <parent policy type name>
  version: <version number>
   metadata: 
     <map of string>
  description: <policy description>
   properties:
     <property_definitions> 
   targets: [ <list_of_valid_target_types> ]
   triggers:
     <list_of_trigger_definitions>
```
1868 In the above grammar, the pseudo values that appear in angle brackets have the following meaning:

- 1869 **• policy type name**: represents the required symbolic name of the Policy Type being declared 1870 as a [string.](#page-48-0)
- 1871 **•** parent policy type name: represents the name [\(string\)](#page-48-0) of the Policy Type this Policy Type 1872 definition derives from (i.e., its "parent" type).
- 1873 **•** [version](#page-49-0)\_number: represents the optional TOSCA version number for the Policy Type.
- 1874 **• policy description**: represents the optional description string for the corresponding 1875 **policy\_type\_name**.
- 1876 **•• [property definitions](#page-68-0)**: represents the optional list of property definitions for the Policy Type.
- 1877 **•** list\_of\_valid\_target\_types: represents the optional list of TOSCA types (i.e., Group or 1878 Node Types) that are valid targets for this Policy Type.
- 1879 **•** list of [trigger definitions](#page-80-0): represents the optional list of trigger definitions for the policy.

#### 1880 **3.6.12.3 Example**

1881 The following represents a Policy Type definition:

policy\_types: mycompany.mytypes.policies.placement.Container.Linux: description: My company's placement policy for linux derived\_from: tosca.policies.Root

# 1882 **3.7 Template-specific definitions**

1883 The definitions in this section provide reusable modeling element grammars that are specific to the Node 1884 or Relationship templates.

## 1885 **3.7.1 Capability assignment**

1886 A capability assignment allows node template authors to assign values to properties and attributes for a 1887 named capability definition that is part of a Node Template's type definition.

### 1888 **3.7.1.1 Keynames**

1889 The following is the list of recognized keynames for a TOSCA capability assignment:

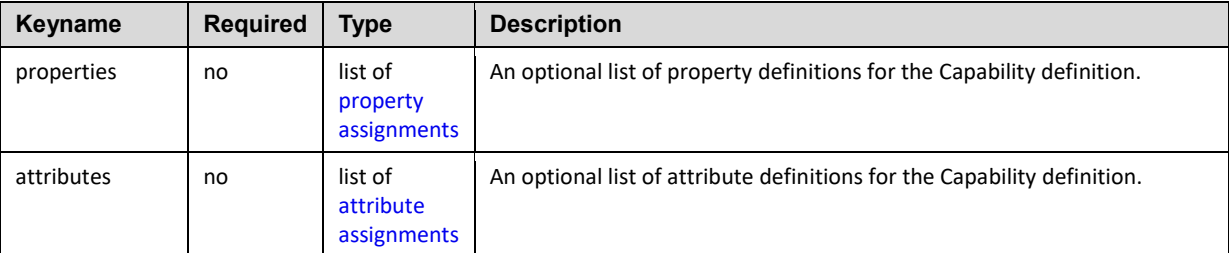

#### 1890 **3.7.1.2 Grammar**

1891 Capability assignments have one of the following grammars:

```
<capability_definition_name>:
   properties:
     <property_assignments>
   attributes:
     <attribute_assignments>
```
1892 In the above grammars, the pseudo values that appear in angle brackets have the following meaning:

- 1893  **capability definition name:** represents the symbolic name of the capability as a [string.](#page-48-0) 1894 **property\_assignments**: represents the optional list of [property assignments](#page-70-0) for the capability
- 1895 definition.
- 1896 **attribute\_assignments**: represents the optional list of [attribute assignments](#page-73-0) for the capability 1897 definition.

#### 1898 **3.7.1.3 Example**

1899 The following example shows a capability assignment:

#### 1900 **3.7.1.3.1 Notation example**

```
node_templates:
   some_node_template:
     capabilities:
        some_capability: 
         properties:
            limit: 100
```
### 1901 **3.7.2 Requirement assignment**

1902 A Requirement assignment allows template authors to provide either concrete names of TOSCA 1903 templates or provide abstract selection criteria for providers to use to find matching TOSCA templates 1904 that are used to fulfill a named requirement's declared TOSCA Node Type.

#### 1905 **3.7.2.1 Keynames**

1906 The following is the list of recognized keynames for a TOSCA requirement assignment:

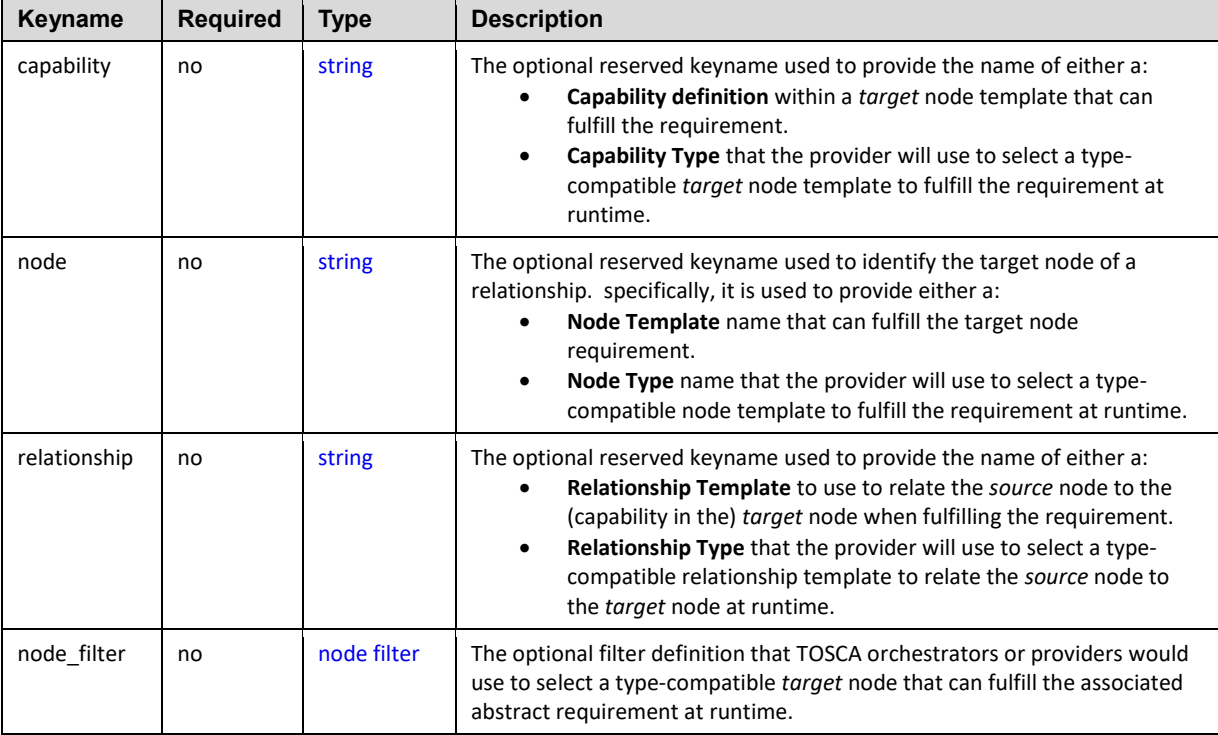

1907 The following is the list of recognized keynames for a TOSCA requirement assignment's **relationship** 1908 keyname which is used when Property assignments need to be provided to inputs of declared interfaces 1909 or their operations:

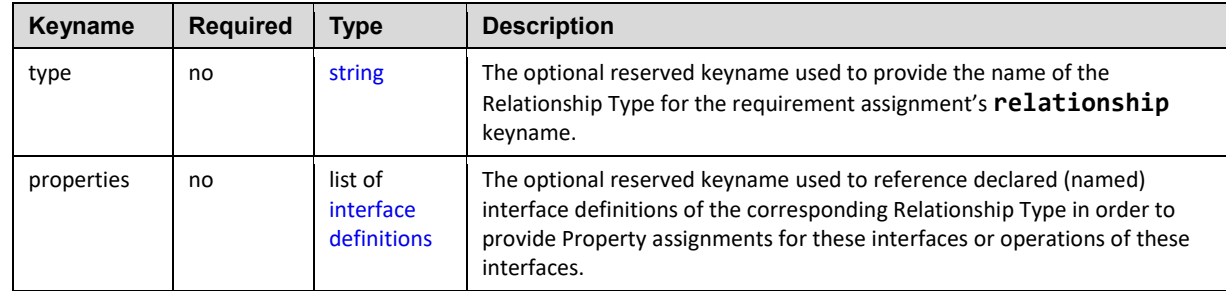

#### 1910 **3.7.2.2 Grammar**

1911 Named requirement assignments have one of the following grammars:

#### 1912 **3.7.2.2.1 Short notation:**

- 1913 The following single-line grammar may be used if only a concrete Node Template for the target node
- 1914 needs to be declared in the requirement:
#### [<requirement\\_name>](#page-48-0): [<node\\_template\\_name>](#page-48-0)

1915 This notation is only valid if the corresponding Requirement definition in the Node Template's parent

1916 Node Type declares (at a minimum) a valid Capability Type which can be found in the declared target

1917 Node Template. A valid capability definition always needs to be provided in the requirement declaration of

1918 the *source* node to identify a specific capability definition in the *target* node the requirement will form a 1919 TOSCA relationship with.

# 1920 **3.7.2.2.2 Extended notation:**

1921 The following grammar would be used if the requirement assignment needs to provide more information 1922 than just the Node Template name:

```
<requirement_name>:
  <node_template_name><node_type_name>
  relationship: <relationship template name> | <relationship type name>
  capability: <capability symbolic name> | <capability type name>
   node_filter:
     <node_filter_definition>
   occurrences: [ min_occurrences, max_occurrences ]
```
# 1923 **3.7.2.2.3 Extended grammar with Property Assignments for the relationship's**  1924 **Interfaces**

1925 The following additional multi-line grammar is provided for the relationship keyname in order to provide 1926 new Property assignments for inputs of known Interface definitions of the declared Relationship Type.

```
<requirement_name>:
   # Other keynames omitted for brevity
   relationship: 
    <relationship_template_name><relationship_type_name>
     properties:
       <property_assignments>
     interfaces:
      <interface assignments>
```
- 1927 Examples of uses for the extended requirement assignment grammar include:
- 1928 The need to allow runtime selection of the target node based upon an abstract Node Type rather 1929 than a concrete Node Template. This may include use of the node filter keyname to provide 1930 node and capability filtering information to find the "best match" of a concrete Node Template at 1931 runtime.
- 1932 The need to further clarify the concrete Relationship Template or abstract Relationship Type to 1933 use when relating the source node's requirement to the target node's capability.
- 1934 The need to further clarify the concrete capability (symbolic) name or abstract Capability Type in 1935 the target node to form a relationship between.
- 1936 The need to (further) constrain the occurrences of the requirement in the instance model.
- 1937 In the above grammars, the pseudo values that appear in angle brackets have the following meaning:
- 1938 **•** requirement name: represents the symbolic name of a requirement assignment as a [string.](#page-48-0)

TOSCA-Simple-Profile-YAML-v1.1-csprd01 25 August 2016 Standards Track Work Product Copyright © OASIS Open 2016. All Rights Reserved. Page 109 of 312

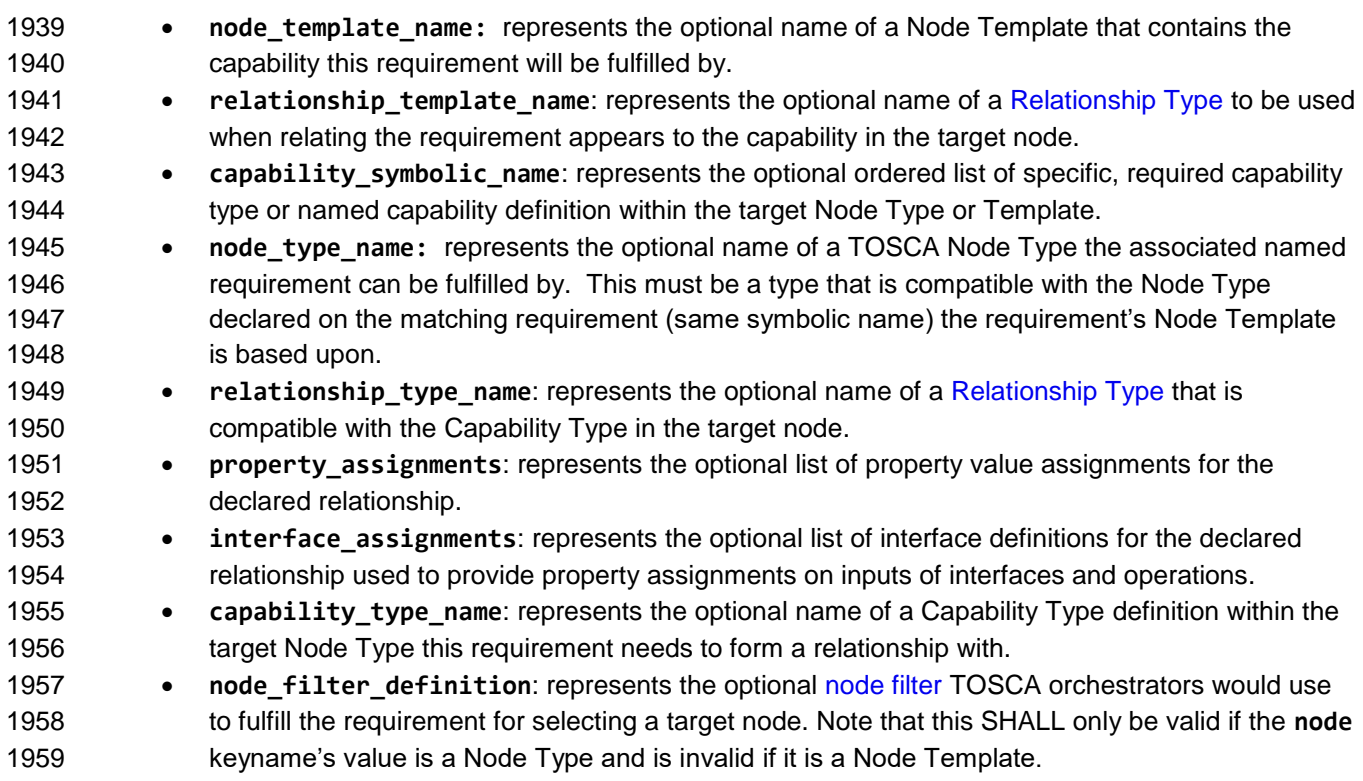

# **3.7.2.3 Examples**

# **3.7.2.3.1 Example 1 – Abstract hosting requirement on a Node Type**

 A web application node template named '**my\_application\_node\_template**' of type **WebApplication** declares a requirement named '**host**' that needs to be fulfilled by any node that derives from the node type **WebServer**.

```
# Example of a requirement fulfilled by a specific web server node template
node_templates:
  my application node template:
     type: tosca.nodes.WebApplication
     ...
     requirements:
       - host: 
           node: tosca.nodes.WebServer
```
 In this case, the node template's type is **WebApplication** which already declares the Relationship Type **HostedOn** to use to relate to the target node and the Capability Type of **Container** to be the specific 1967 target of the requirement in the target node.

# **3.7.2.3.2 Example 2 - Requirement with Node Template and a custom Relationship Type**

This example is similar to the previous example; however, the requirement named '**database'** describes

a requirement for a connection to a database endpoint (**Endpoint.Database**) Capability Type in a named

- node template (**my\_database**). However, the connection requires a custom Relationship Type
- (**my.types.CustomDbConnection**') declared on the keyname '**relationship**'.

```
# Example of a (database) requirement that is fulfilled by a node template named 
# "my database", but also requires a custom database connection relationship
my_application_node_template:
   requirements:
     - database: 
         node: my_database
         capability: Endpoint.Database
```

```
 relationship: my.types.CustomDbConnection
```
# 1974 **3.7.2.3.3 Example 3 - Requirement for a Compute node with additional selection**  1975 **criteria (filter)**

1976 This example shows how to extend an abstract '**host**' requirement for a [Compute](#page-184-0) node with a filter 1977 definition that further constrains TOSCA orchestrators to include additional properties and capabilities 1978 on the target node when fulfilling the requirement.

```
node_templates:
   mysql:
   type: tosca.nodes.DBMS.MySQL
     properties:
       # omitted here for brevity
     requirements:
       - host:
           node: tosca.nodes.Compute
           node_filter:
             capabilities:
                - host:
                    properties:
                     - num_cpus: { in_range: [ 1, 4 ] }
                     - mem size: { greater or equal: 512 MB }
                - os:
                    properties:
                      - architecture: { equal: x86_64 }
                      - type: { equal: linux }
                      - distribution: { equal: ubuntu }
                - mytypes.capabilities.compute.encryption:
                    properties:
                      - algorithm: { equal: aes }
                     - keylength: { valid_values: [ 128, 256 ] }
```
# <span id="page-110-0"></span>1979 **3.7.3 Node Template**

 A Node Template specifies the occurrence of a manageable software component as part of an application's topology model which is defined in a TOSCA Service Template. A Node template is an instance of a specified Node Type and can provide customized properties, constraints or operations which override the defaults provided by its Node Type and its implementations.

# 1984 **3.7.3.1 Keynames**

1985 The following is the list of recognized keynames for a TOSCA Node Template definition:

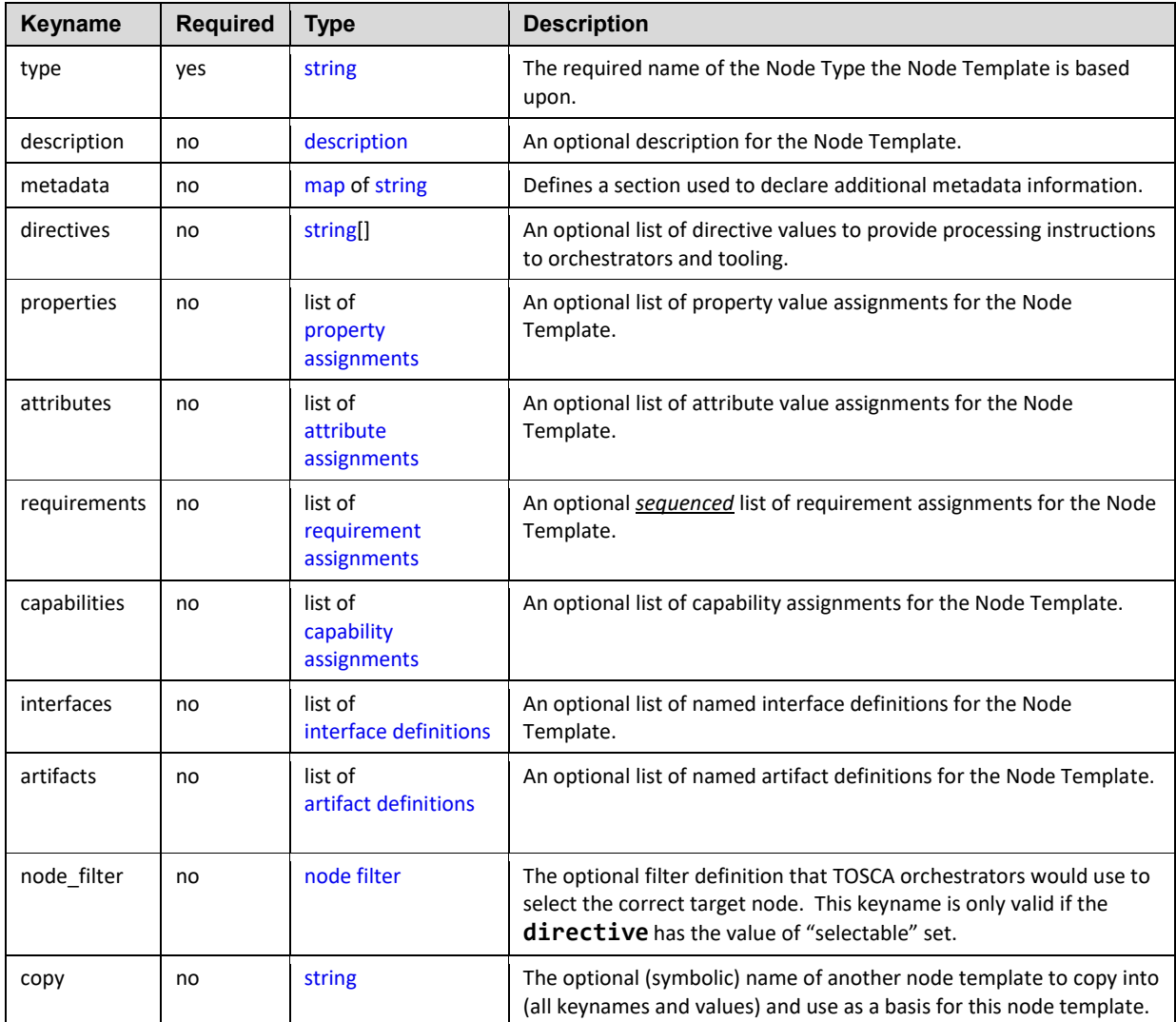

# 1986 **3.7.3.2 Grammar**

```
<node_template_name>:
 <node_type_name>
 <node_template_description>
 <directives>]
  metadata: 
   <map string>
  properties:
    <property_assignments>
  attributes:
    <attribute_assignments>
  requirements: 
   <requirement_assignments>
  capabilities:
```
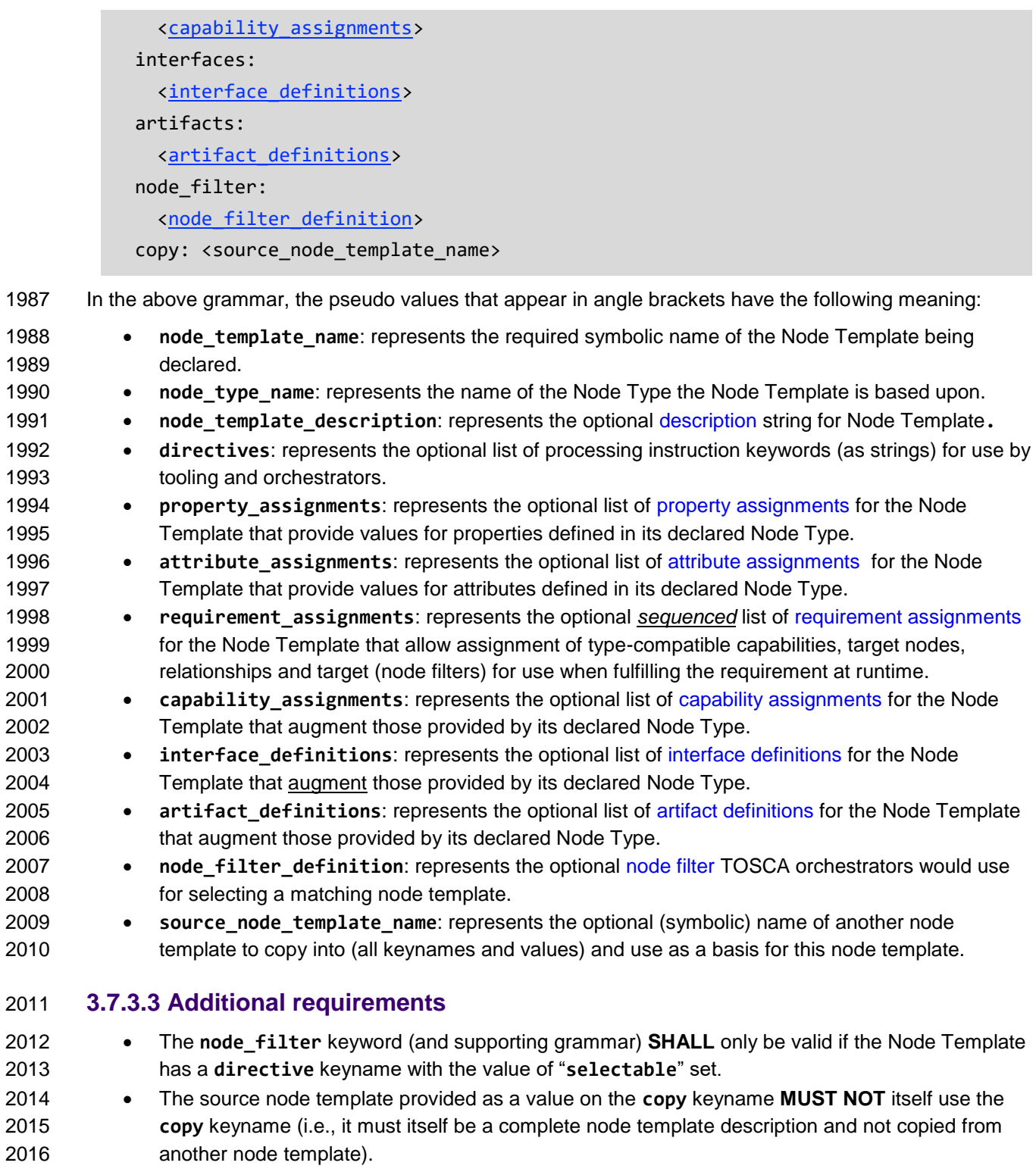

# **3.7.3.4 Example**

node\_templates: mysql:

```
 type: tosca.nodes.DBMS.MySQL
 properties:
   root_password: { get_input: my_mysql_rootpw }
   port: { get_input: my_mysql_port }
 requirements:
   - host: db_server
 interfaces:
   Standard:
     configure: scripts/my_own_configure.sh
```
# <span id="page-113-0"></span>2018 **3.7.4 Relationship Template**

 A Relationship Template specifies the occurrence of a manageable relationship between node templates as part of an application's topology model that is defined in a TOSCA Service Template. A Relationship template is an instance of a specified Relationship Type and can provide customized properties, constraints or operations which override the defaults provided by its Relationship Type and its implementations.

# 2024 **3.7.4.1 Keynames**

```
2025 The following is the list of recognized keynames for a TOSCA Relationship Template definition:
```
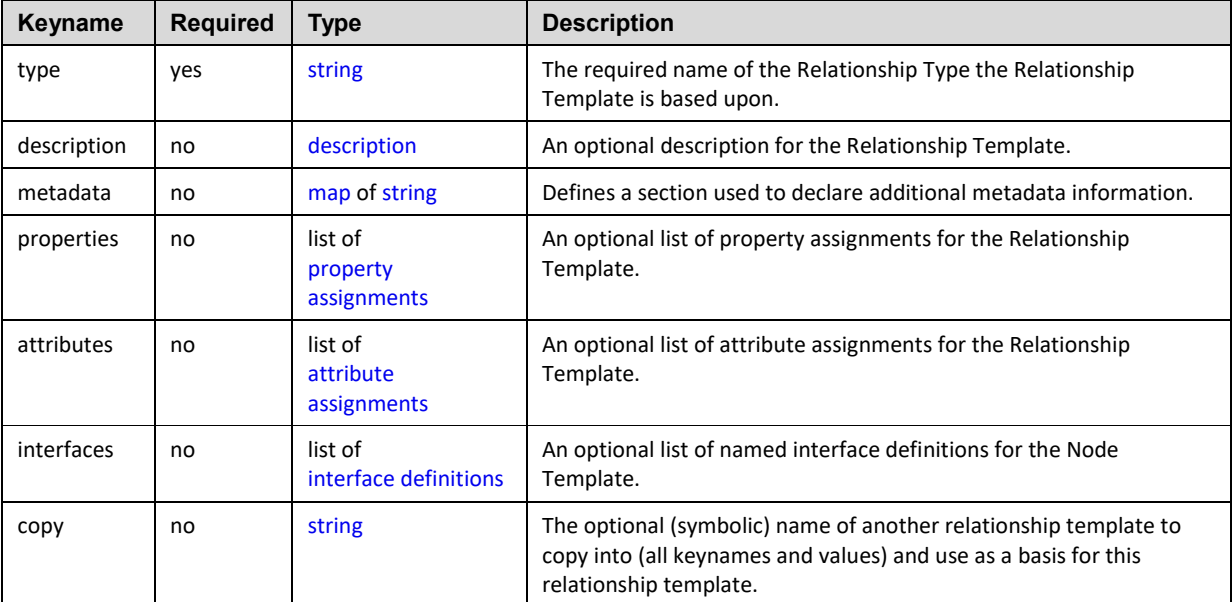

# 2026 **3.7.4.2 Grammar**

```
<relationship_template_name>: 
 <relationship_type_name>
 <relationship_type_description>
  metadata: 
   <map string>
  properties:
```
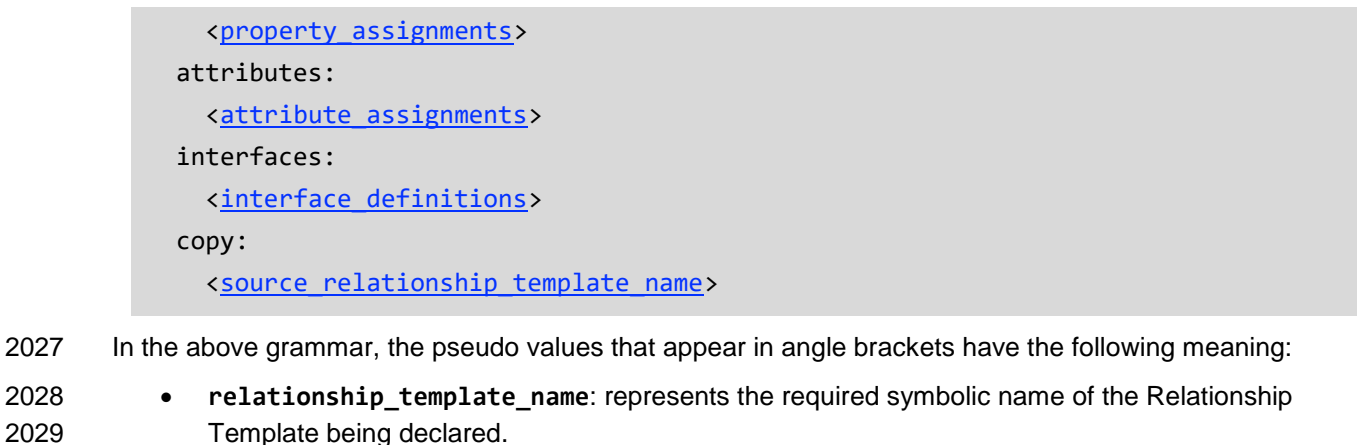

- **relationship\_type\_name**: represents the name of the Relationship Type the Relationship Template is based upon.
- **relationship\_template\_description**: represents the optional [description](#page-59-0) string for the Relationship Template.
- **property\_assignments**: represents the optional list of [property assignments](#page-70-0) for the Relationship Template that provide values for properties defined in its declared Relationship Type.
- **attribute\_assignments**: represents the optional list of [attribute assignments](#page-73-0) for the Relationship Template that provide values for attributes defined in its declared Relationship Type.
- **• interface definitions**: represents the optional list of [interface definitions](#page-78-0) for the Relationship Template that augment those provided by its declared Relationship Type.
- **source\_relationship\_template\_name**: represents the optional (symbolic) name of another relationship template to copy into (all keynames and values) and use as a basis for this relationship template.

# **3.7.4.3 Additional requirements**

 The source relationship template provided as a value on the **copy** keyname MUST NOT itself use the **copy** keyname (i.e., it must itself be a complete relationship template description and not copied from another relationship template).

# **3.7.4.4 Example**

```
relationship_templates:
   storage_attachment:
```
type: [AttachesTo](#page-175-0)

properties:

location: /my mount point

# <span id="page-114-0"></span>**3.7.5 Group definition**

 A group definition defines a logical grouping of node templates, typically for management purposes, but is separate from the application's topology template.

# **3.7.5.1 Keynames**

The following is the list of recognized keynames for a TOSCA group definition:

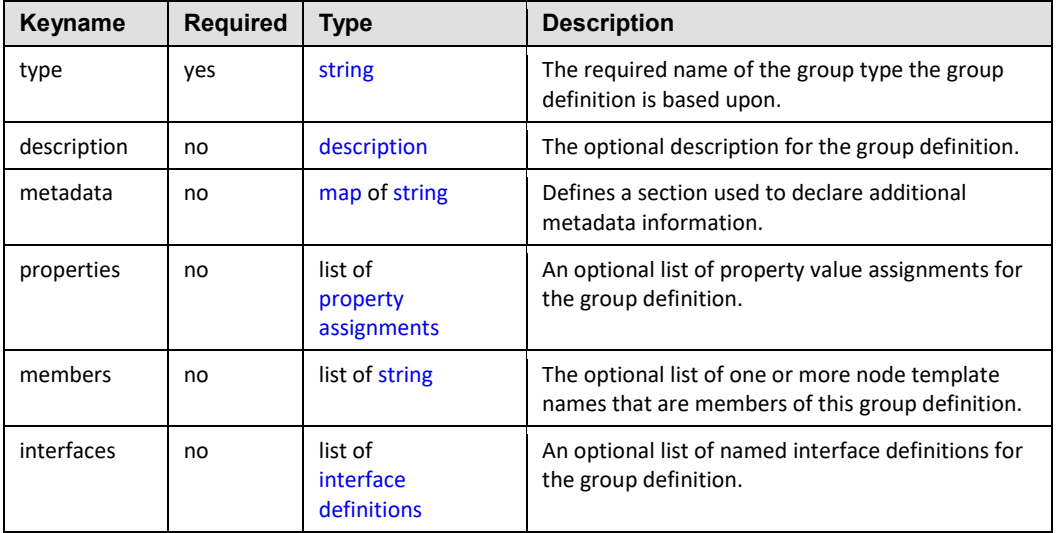

# 2053 **3.7.5.2 Grammar**

2068 topology template.

2054 Group definitions have one the following grammars:

```
<group_name>:
  type: <group type name>
  description: <group description>
   metadata: 
     <map of string>
   properties:
     <property_assignments>
  members: [ <list_of_node_templates> ]
   interfaces:
     <interface_definitions>
```
2055 In the above grammar, the pseudo values that appear in angle brackets have the following meaning:

 **group\_name**: represents the required symbolic name of the group as a [string.](#page-48-0) **group\_type\_name**: represents the name of the Group Type the definition is based upon. **group\_description**: contains an optional description of the group. **property\_assignments**: represents the optional list of [property assignments](#page-70-0) for the group definition that provide values for properties defined in its declared Group Type. **•** list of node templates: contains the required list of one or more node template names (within the same topology template) that are members of this logical group. **interface\_definitions**: represents the optional list of [interface definitions](#page-78-0) for the group definition that augment those provided by its declared Group Type. **3.7.5.3 Additional Requirements** Group definitions **SHOULD NOT** be used to define or redefine relationships (dependencies) for an application that can be expressed using normative TOSCA Relationships within a TOSCA

# 2069 **3.7.5.4 Example**

2070 The following represents a group definition:

groups: my\_app\_placement\_group: type: tosca.groups.Root description: My application's logical component grouping for placement members: [ my\_web\_server, my\_sql\_database ]

# <span id="page-116-0"></span>2071 **3.7.6 Policy definition**

2072 A policy definition defines a policy that can be associated with a TOSCA topology or top-level entity 2073 definition (e.g., group definition, node template, etc.).

# 2074 **3.7.6.1 Keynames**

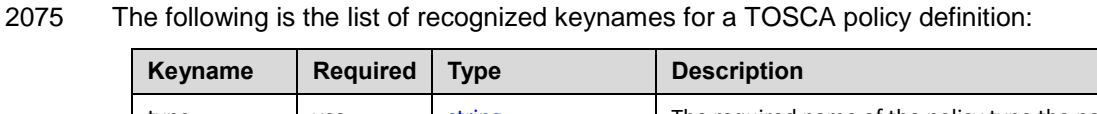

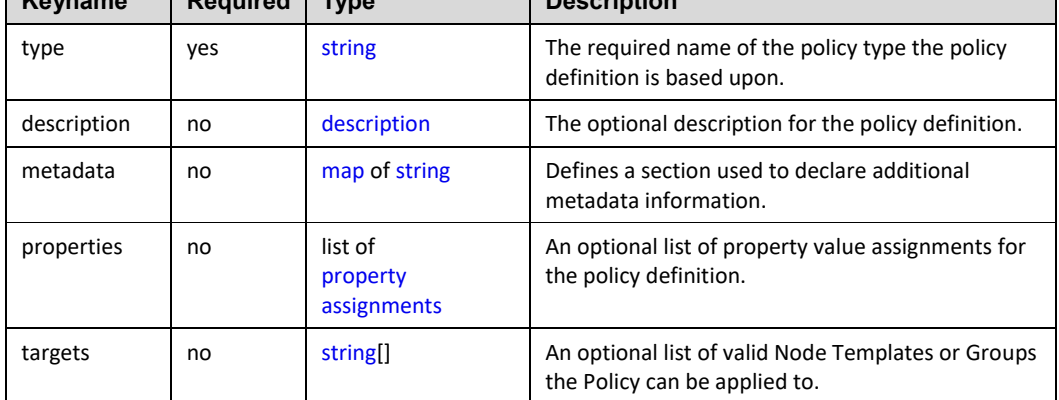

# 2076 **3.7.6.2 Grammar**

2077 Policy definitions have one the following grammars:

```
<policy_name>:
  <policy_type_name>
  description: <policy description>
  metadata: 
    <map string>
   properties:
     <property_assignments>
 targets: [<list of policy targets>]
  triggers:
     <list_of_trigger_definitions>
```
- 2078 In the above grammar, the pseudo values that appear in angle brackets have the following meaning:
- 2079 **policy\_name**: represents the required symbolic name of the policy as a [string.](#page-48-0)
- 2080 **policy\_type\_name**: represents the name of the policy the definition is based upon.

J.

- 2081 **• policy description**: contains an optional description of the policy.
- 2082 **property\_assignments**: represents the optional list of [property assignments](#page-70-0) for the policy 2083 definition that provide values for properties defined in its declared Policy Type.
- 2084 **list\_of\_policy\_targets**: represents the optional list of names of node templates or groups 2085 that the policy is to applied to.
- 2086 **list\_of\_trigger\_definitions**: represents the optional list of [trigger definitions](#page-80-0) for the policy.

# 2087 **3.7.6.3 Example**

2088 The following represents a policy definition:

```
policies:
```

```
 - my_compute_placement_policy:
     type: tosca.policies.placement
     description: Apply my placement policy to my application's servers
     targets: [ my_server_1, my_server_2 ]
     # remainder of policy definition left off for brevity
```
# 2089 **3.7.7 Imperative Workflow definition**

2090 A workflow definition defines an imperative workflow that is associated with a TOSCA topology.

# 2091 **3.7.7.1 Keynames**

2092 The following is the list of recognized keynames for a TOSCA workflow definition:

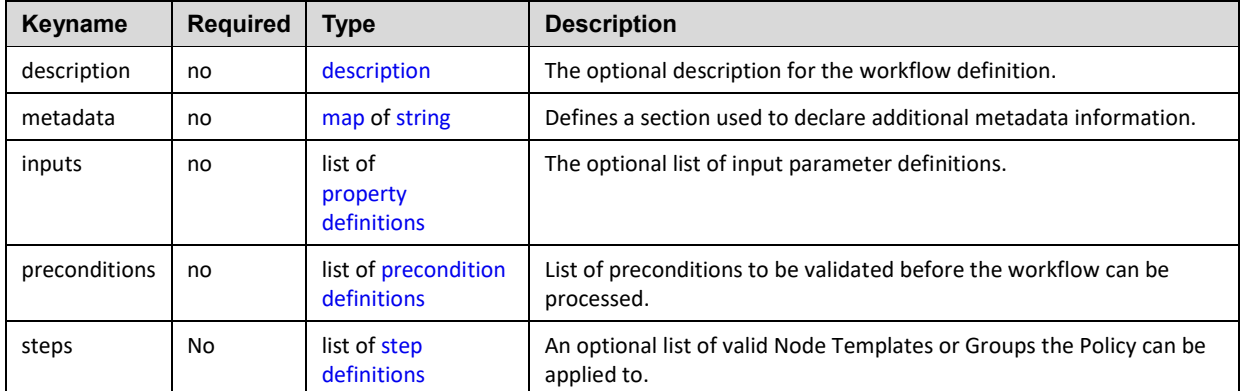

2093

# 2094 **3.7.7.2 Grammar**

2095 Imperative workflow definitions have the following grammar:

```
<workflow_name>:
   description: <workflow_description>
   metadata: 
    <map string>
   inputs:
     <property_definitions>
```

```
 preconditions:
  - <workflow_precondition_definition>
 steps:
   <workflow_steps>
```
2096 In the above grammar, the pseudo values that appear in angle

# <span id="page-118-0"></span>2097 **3.8 Topology Template definition**

 This section defines the topology template of a cloud application. The main ingredients of the topology template are node templates representing components of the application and relationship templates representing links between the components. These elements are defined in the nested **node\_templates** section and the nested *relationship\_templates* sections, respectively. Furthermore, a topology template allows for defining input parameters, output parameters as well as grouping of node templates.

# 2103 **3.8.1 Keynames**

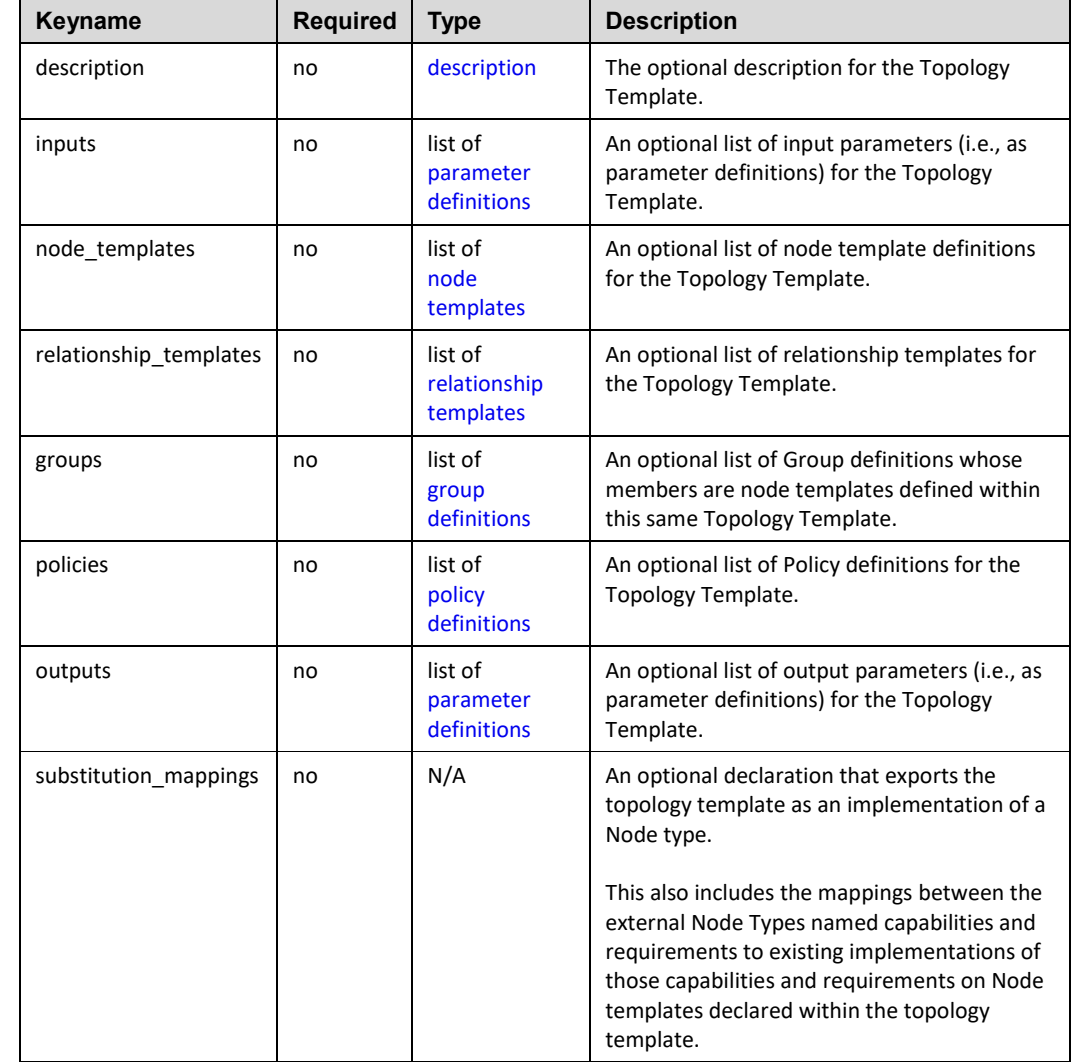

2104 The following is the list of recognized keynames for a TOSCA Topology Template:

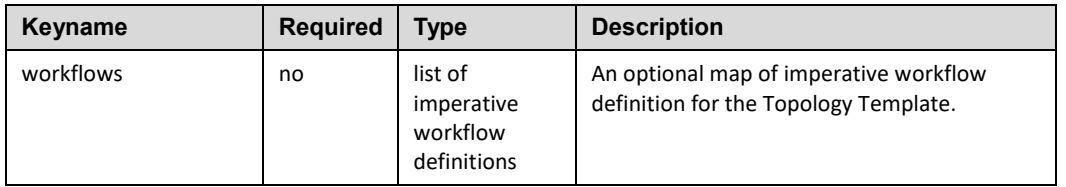

# 2105 **3.8.2 Grammar**

2106 The overall grammar of the **topology\_template** section is shown below.–Detailed grammar definitions 2107 of the each sub-sections are provided in subsequent subsections.

```
topology_template:
  description: <template description>
  inputs: <input parameter list>
  outputs: < output parameter list>
   node_templates: <node_template_list>
   relationship_templates: <relationship_template_list>
   groups: <group_definition_list>
   policies: 
     - <policy_definition_list>
   workflows: <workflow_list>
   # Optional declaration that exports the Topology Template 
   # as an implementation of a Node Type.
   substitution_mappings:
    <node_type_name>
     capabilities:
       <map_of_capability_mappings_to_expose>
     requirements:
       <map_of_requirement_mapping_to_expose>
```
2108 In the above grammar, the pseudo values that appear in angle brackets have the following meaning:

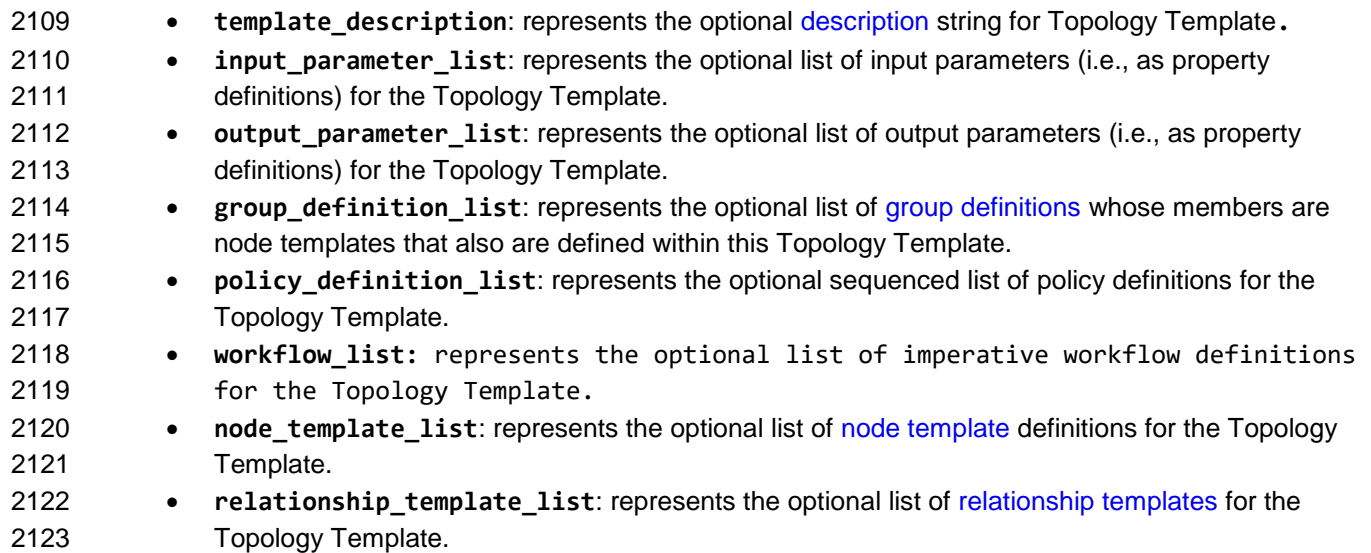

- **•** node type name: represents the optional name of a [Node Type](#page-99-0) that the Topology Template implements as part of the **substitution\_mappings**.
- **map\_of\_capability\_mappings\_to\_expose**: represents the mappings that expose internal capabilities from node templates (within the topology template) as capabilities of the Node Type definition that is declared as part of the **substitution\_mappings**.
- **•** map of requirement mappings to expose: represents the mappings of link requirements of the Node Type definition that is declared as part of the **substitution\_mappings** to internal requirements implementations within node templates (declared within the topology template).
- 
- More detailed explanations for each of the Topology Template grammar's keynames appears in the sections below.

# **3.8.2.1 inputs**

- The **inputs** section provides a means to define parameters using TOSCA parameter definitions, their allowed values via constraints and default values within a TOSCA Simple Profile template. Input parameters defined in the **inputs** section of a topology template can be mapped to properties of node
- templates or relationship templates within the same topology template and can thus be used for
- parameterizing the instantiation of the topology template.
- 
- This section defines topology template-level input parameter section.
- 2143 Inputs here would ideally be mapped to BoundaryDefinitions in TOSCA v1.0.
- Treat input parameters as fixed global variables (not settable within template)
- 2145 If not in input take default (nodes use default)

# **3.8.2.1.1 Grammar**

The grammar of the **inputs** section is as follows:

inputs:

[<parameter\\_definition\\_list>](#page-73-1)

# **3.8.2.1.2 Examples**

- This section provides a set of examples for the single elements of a topology template.
- Simple **inputs** example without any constraints:

```
inputs:
   fooName:
     type: string
     description: Simple string typed property definition with no constraints.
     default: bar
```
## Example of **inputs** with constraints:

```
inputs:
   SiteName:
```
type: string

```
 description: string typed property definition with constraints
 default: My Site
 constraints:
  - min length: 9
```
# 2152 **3.8.2.2 node\_templates**

2153 The **node\_templates** section lists the Node Templates that describe the (software) components that are 2154 used to compose cloud applications.

#### 2155 **3.8.2.2.1 grammar**

2156 The grammar of the **node\_templates** section is a follows:

node\_templates: [<node\\_template\\_defn\\_1>](#page-110-0) ... [<node\\_template\\_defn\\_n>](#page-110-0)

## 2157 **3.8.2.2.2 Example**

2158 Example of **node\_templates** section:

#### **node\_templates**:

 my\_webapp\_node\_template: type: WebApplication

my database node template: type: Database

## 2159 **3.8.2.3 relationship\_templates**

- 2160 The **relationship\_templates** section lists the Relationship Templates that describe the relations
- 2161 between components that are used to compose cloud applications.
- 2162

2163 Note that in the TOSCA Simple Profile, the explicit definition of relationship templates as it was required 2164 in TOSCA v1.0 is optional, since relationships between nodes get implicitly defined by referencing other 2165 node templates in the requirements sections of node templates.

# 2166 **3.8.2.3.1 Grammar**

2167 The grammar of the **relationship\_templates** section is as follows:

relationship\_templates: [<relationship\\_template\\_defn\\_1>](#page-113-0) ...

[<relationship\\_template\\_defn\\_n>](#page-113-0)

#### 2168 **3.8.2.3.2 Example**

2169 Example of **relationship\_templates** section:

```
relationship_templates:
   my_connectsto_relationship:
     type: tosca.relationships.ConnectsTo
     interfaces:
       Configure:
         inputs:
          speed: { get attribute: [ SOURCE, connect speed ] }
```
#### 2170 **3.8.2.4 outputs**

- 2171 The **outputs** section provides a means to define the output parameters that are available from a TOSCA
- 2172 Simple Profile service template. It allows for exposing attributes of node templates or relationship
- 2173 templates within the containing **topology\_template** to users of a service.

#### 2174 **3.8.2.4.1 Grammar**

2175 The grammar of the **outputs** section is as follows:

outputs: [<parameter\\_def\\_list>](#page-73-1)

#### 2176 **3.8.2.4.2 Example**

2177 Example of the **outputs** section:

#### **outputs**:

```
 server_address:
  description: The first private IP address for the provisioned server.
 value: { get_attribute: [ HOST, networks, private, addresses, 0 ] }
```
#### 2178 **3.8.2.5 groups**

2179 The **groups** section allows for grouping one or more node templates within a TOSCA Service Template 2180 and for assigning special attributes like policies to the group.

#### 2181 **3.8.2.5.1 Grammar**

2182 The grammar of the **groups** section is as follows:

**groups**: [<group\\_defn\\_1>](#page-114-0) ... [<group\\_defn\\_n>](#page-114-0)

## 2183 **3.8.2.5.2 Example**

2184 The following example shows the definition of three Compute nodes in the **node\_templates** section of a 2185 **topology\_template** as well as the grouping of two of the Compute nodes in a group **server\_group\_1**.

```
node_templates:
   server1:
     type: tosca.nodes.Compute
     # more details ...
   server2:
     type: tosca.nodes.Compute
     # more details ...
   server3:
     type: tosca.nodes.Compute
     # more details ...
groups:
   # server2 and server3 are part of the same group
   server_group_1:
     type: tosca.groups.Root
     members: [ server2, server3 ]
```
#### 2186 **3.8.2.6 policies**

2187 The **policies** section allows for declaring policies that can be applied to entities in the topology template.

#### 2188 **3.8.2.6.1 Grammar**

2189 The grammar of the **policies** section is as follows:

```
policies:
  - <policy defn 1>
```
- ...
- <policy defn\_n>

## 2190 **3.8.2.6.2 Example**

2191 The following example shows the definition of a placement policy.

# **policies**:

```
- my placement policy:
```
type: mycompany.mytypes.policy.placement

# 2192 **3.8.2.7 Notes**

- 2193 The parameters (properties) that are listed as part of the **inputs** block can be mapped to 2194 **PropertyMappings** provided as part of **BoundaryDefinitions** as described by the TOSCA v1.0 2195 specification.
- 2196 The node templates listed as part of the **node\_templates** block can be mapped to the list of 2197 **NodeTemplate** definitions provided as part of **TopologyTemplate** of a **ServiceTemplate** as 2198 described by the TOSCA v1.0 specification.
- 2199 The relationship templates listed as part of the **relationship\_templates** block can be mapped 2200 to the list of **RelationshipTemplate** definitions provided as part of **TopologyTemplate** of a 2201 **ServiceTemplate** as described by the TOSCA v1.0 specification.
- 2202 The output parameters that are listed as part of the **outputs** section of a topology template can 2203 be mapped to **PropertyMappings** provided as part of **BoundaryDefinitions** as described by 2204 the TOSCA v1.0 specification.
- 2205  $\circ$  Note, however, that TOSCA v1.0 does not define a direction (input vs. output) for those 2206 mappings, i.e. TOSCA v1.0 **PropertyMappings** are underspecified in that respect and 2207 TOSCA Simple Profile's **inputs** and **outputs** provide a more concrete definition of input 2208 and output parameters.

# 2209 **3.9 Service Template definition**

 A TOSCA Service Template (YAML) document contains element definitions of building blocks for cloud application, or complete models of cloud applications. This section describes the top-level structural elements (TOSCA keynames) along with their grammars, which are allowed to appear in a TOSCA Service Template document.

# 2214 **3.9.1 Keynames**

2215 The following is the list of recognized keynames for a TOSCA Service Template definition:

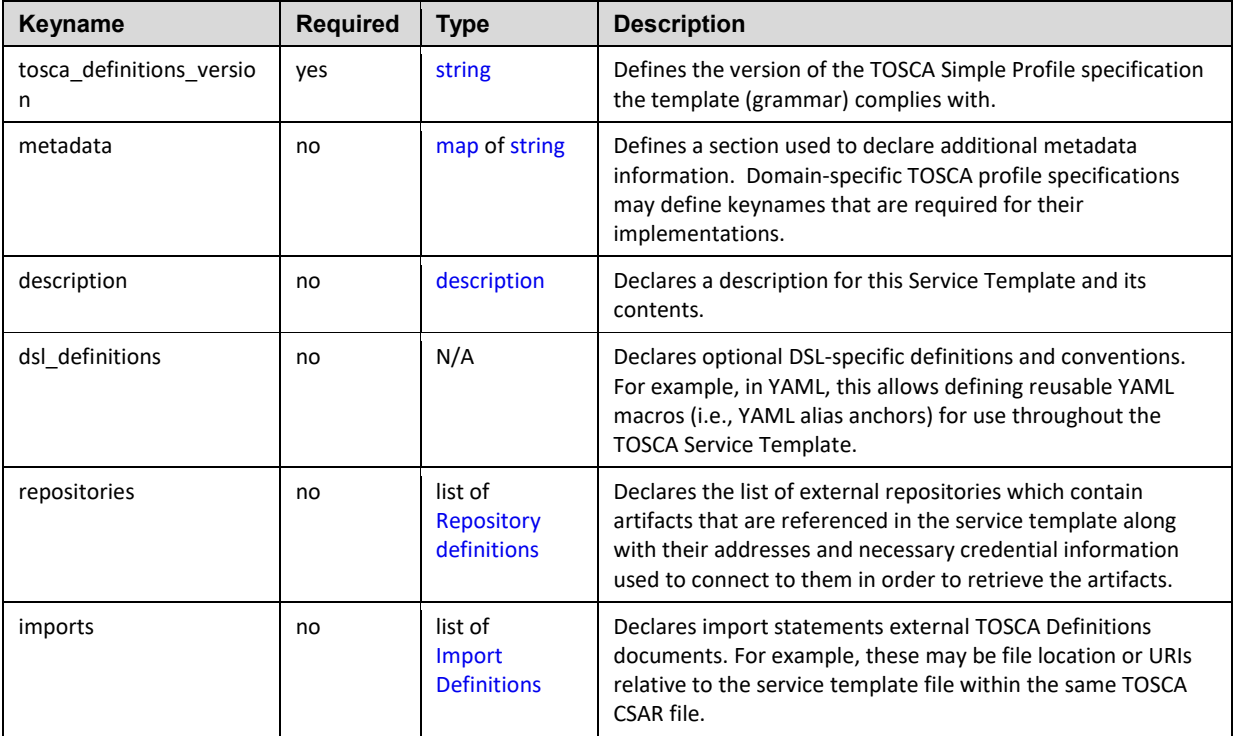

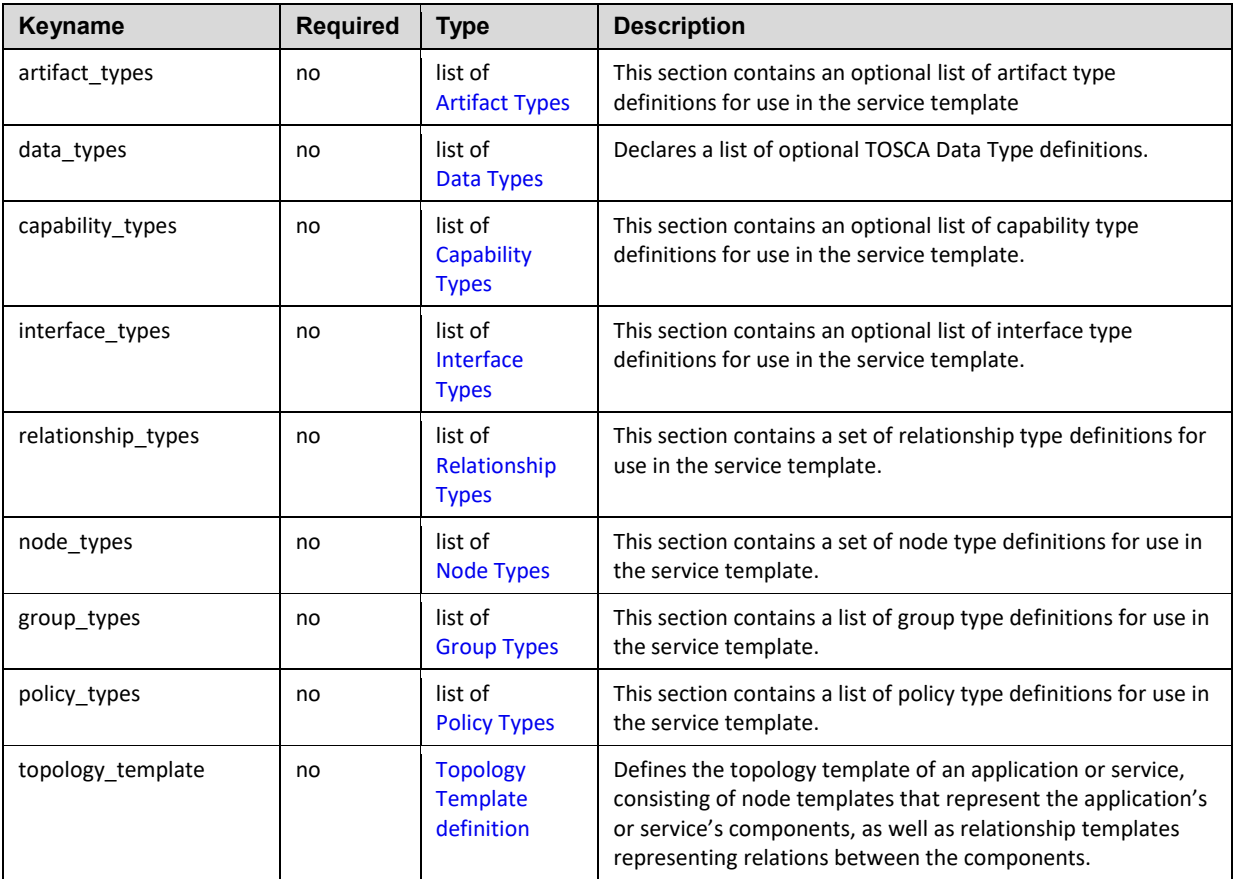

# 2216 **3.9.1.1 Metadata keynames**

2217 The following is the list of recognized metadata keynames for a TOSCA Service Template definition:

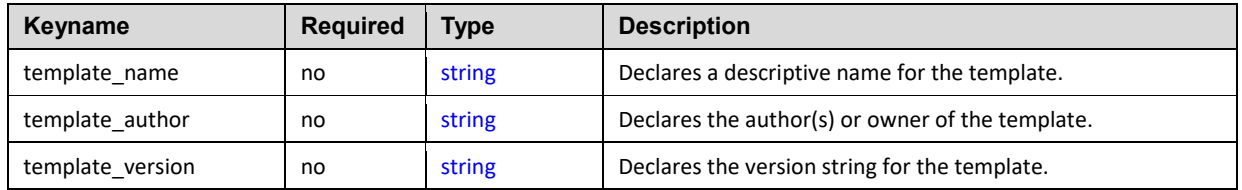

# 2218 **3.9.2 Grammar**

2219 The overall structure of a TOSCA Service Template and its top-level key collations using the TOSCA 2220 Simple Profile is shown below:

```
tosca_definitions_version: # Required TOSCA Definitions version string
# Optional metadata keyname: value pairs
metadata:
   template_name: <value> # Optional name of this service template
   template_author: <value> # Optional author of this service template
   template_version: <value> # Optional version of this service template
   # Optional list of domain or profile specific metadata keynames
```

```
# Optional description of the definitions inside the file.
<template_type_description>
dsl_definitions:
   # list of YAML alias anchors (or macros)
repositories:
   # list of external repository definitions which host TOSCA artifacts
imports:
   # ordered list of import definitions
artifact_types:
   # list of artifact type definitions
data_types:
   # list of datatype definitions
capability_types:
   capability type definitions
interface_types
   # list of interface type definitions
relationship_types:
  # list of relationship type definitions
node_types:
   node type definitions
group_types:
   # list of group type definitions
policy_types:
   # list of policy type definitions
topology_template:
   # topology template definition of the cloud application or service
```
# **3.9.2.1 Notes**

2222 • TOSCA Service Templates do not have to contain a topology\_template and MAY contain simply type definitions (e.g., Artifact, Interface, Capability, Node, Relationship Types, etc.) and be imported for use as type definitions in other TOSCA Service Templates.

# **3.9.3 Top-level keyname definitions**

#### **3.9.3.1 tosca\_definitions\_version**

 This required element provides a means to include a reference to the TOSCA Simple Profile specification within the TOSCA Definitions YAML file. It is an indicator for the version of the TOSCA grammar that should be used to parse the remainder of the document.

#### **3.9.3.1.1 Keyname**

tosca\_definitions\_version

#### **3.9.3.1.2 Grammar**

Single-line form:

tosca\_definitions\_version: <tosca\_simple\_profile\_version>

#### **3.9.3.1.3 Examples:**

TOSCA Simple Profile version 1.0 specification using the defined namespace alias (see Section [3.1\)](#page-47-0):

tosca definitions version: tosca simple yaml 1 0

 TOSCA Simple Profile version 1.0 specification using the fully defined (target) namespace (see Section [3.1\)](#page-47-0):

tosca definitions version:<http://docs.oasis-open.org/tosca/ns/simple/yaml/1.0>

#### **3.9.3.2 metadata**

 This keyname is used to associate domain-specific metadata with the Service Template. The metadata keyname allows a declaration of a map of keynames with string values.

# **3.9.3.2.1 Keyname**

metadata

## **3.9.3.2.2 Grammar**

metadata:

<map\_of\_string\_values>

#### 2242 **3.9.3.2.3 Example**

metadata: creation\_date: 2015-04-14 date\_updated: 2015-05-01 status: developmental

2243

#### 2244 **3.9.3.3 template\_name**

2245 This optional metadata keyname can be used to declare the name of service template as a single-line 2246 string value.

#### 2247 **3.9.3.3.1 Keyname**

template\_name

# 2248 **3.9.3.3.2 Grammar**

template name: <name string>

## 2249 **3.9.3.3.3 Example**

template\_name: My service template

#### 2250 **3.9.3.3.4 Notes**

2251 • Some service templates are designed to be referenced and reused by other service templates. 2252 Therefore, in these cases, the **template\_name** value SHOULD be designed to be used as a 2253 unique identifier through the use of namespacing techniques.

#### 2254 **3.9.3.4 template\_author**

2255 This optional metadata keyname can be used to declare the author(s) of the service template as a single-2256 line string value.

# 2257 **3.9.3.4.1 Keyname**

template\_author

## 2258 **3.9.3.4.2 Grammar**

template author: <author string>

#### 2259 **3.9.3.4.3 Example**

template\_author: My service template

#### **3.9.3.5 template\_version**

 This optional metadata keyname can be used to declare a domain specific version of the service template as a single-line string value.

#### **3.9.3.5.1 Keyname**

template\_version

#### **3.9.3.5.2 Grammar**

template version: [<version>](#page-49-0)

#### **3.9.3.5.3 Example**

template\_version: 2.0.17

#### **3.9.3.5.4 Notes:**

2267 • Some service templates are designed to be referenced and reused by other service templates and have a lifecycle of their own. Therefore, in these cases, a **template\_version** value SHOULD be included and used in conjunction with a unique **template\_name** value to enable lifecycle management of the service template and its contents.

#### **3.9.3.6 description**

 This optional keyname provides a means to include single or multiline descriptions within a TOSCA Simple Profile template as a scalar string value.

#### **3.9.3.6.1 Keyname**

description

#### **3.9.3.7 dsl\_definitions**

 This optional keyname provides a section to define macros (e.g., YAML-style macros when using the TOSCA Simple Profile in YAML specification).

#### **3.9.3.7.1 Keyname**

dsl\_definitions

# **3.9.3.7.2 Grammar**

dsl\_definitions: [<dsl\\_definition\\_1>](#page-48-0) ... [<dsl\\_definition\\_n>](#page-48-0)

#### 2280 **3.9.3.7.3 Example**

#### **dsl\_definitions**:

 ubuntu\_image\_props: &ubuntu\_image\_props architecture: x86\_64 type: linux distribution: ubuntu os\_version: 14.04 redhat image props: &redhat image props architecture: x86\_64

 type: linux distribution: rhel

os\_version: 6.6

#### 2281 **3.9.3.8 repositories**

2282 This optional keyname provides a section to define external repositories which may contain artifacts or 2283 other TOSCA Service Templates which might be referenced or imported by the TOSCA Service Template 2284 definition.

#### 2285 **3.9.3.8.1 Keyname**

repositories

#### 2286 **3.9.3.8.2 Grammar**

repositories: [<repository\\_definition\\_1>](#page-48-0)

...

<repository definition n>

#### 2287 **3.9.3.8.3 Example**

#### **repositories**:

 my\_project\_artifact\_repo: description: development repository for TAR archives and Bash scripts url: http://mycompany.com/repository/myproject/

#### 2288 **3.9.3.9 imports**

 This optional keyname provides a way to import a *block sequence* of one or more TOSCA Definitions documents. TOSCA Definitions documents can contain reusable TOSCA type definitions (e.g., Node Types, Relationship Types, Artifact Types, etc.) defined by other authors. This mechanism provides an effective way for companies and organizations to define normative types and/or describe their software applications for reuse in other TOSCA Service Templates.

#### 2294 **3.9.3.9.1 Keyname**

imports

## 2295 **3.9.3.9.2 Grammar**

imports:

- [<import\\_definition\\_1>](#page-67-0)
- ...
- [<import\\_definition\\_n>](#page-67-0)

## 2296 **3.9.3.9.3 Example**

```
# An example import of definitions files from a location relative to the 
# file location of the service template declaring the import.
imports:
  - some definitions: relative path/my defns/my typesdefs 1.yaml
  - file: my defns/my typesdefs n.yaml
     repository: my_company_repo
     namespace_uri: http://mycompany.com/ns/tosca/2.0
     namespace_prefix: mycompany
```
# 2297 **3.9.3.10 artifact\_types**

2298 This optional keyname lists the Artifact Types that are defined by this Service Template.

# 2299 **3.9.3.10.1 Keyname**

artifact\_types

# 2300 **3.9.3.10.2 Grammar**

```
artifact_types:
   <artifact_type_defn_1>
   ...
  <artifact type defn n>
```
## 2301 **3.9.3.10.3 Example**

```
artifact_types:
```
 mycompany.artifacttypes.myFileType: derived\_from: tosca.artifacts.File

## 2302 **3.9.3.11 data\_types**

2303 This optional keyname provides a section to define new data types in TOSCA.

#### 2304 **3.9.3.11.1 Keyname**

data\_types

## 2305 **3.9.3.11.2 Grammar**

data types: [<tosca\\_datatype\\_def\\_1>](#page-95-0) ... [<tosca\\_datatype\\_def\\_n>](#page-95-0)

# 2306 **3.9.3.11.3 Example**

```
data_types:
   # A complex datatype definition
  simple contactinfo type:
     properties:
       name:
          type: string
       email:
          type: string
       phone:
          type: string
   # datatype definition derived from an existing type
   full_contact_info:
     derived_from: simple_contact_info
     properties:
       street_address:
          type: string
       city: 
          type: string
       state:
          type: string
       postalcode:
          type: string
```
# 2307 **3.9.3.12 capability\_types**

2308 This optional keyname lists the Capability Types that provide the reusable type definitions that can be 2309 used to describe features Node Templates or Node Types can declare they support.

#### 2310 **3.9.3.12.1 Keyname**

capability\_types

#### 2311 **3.9.3.12.2 Grammar**

capability\_types: [<capability\\_type\\_defn\\_1>](#page-97-0) ... [<capability type\\_defn\\_n>](#page-97-0)

## 2312 **3.9.3.12.3 Example**

```
capability_types:
```

```
 mycompany.mytypes.myCustomEndpoint:
  derived from: tosca.capabilities.Endpoint
   properties:
     # more details ...
```
 mycompany.mytypes.myCustomFeature: derived\_from: tosca.capabilities.Feature properties: # more details ...

# 2313 **3.9.3.13 interface\_types**

2314 This optional keyname lists the Interface Types that provide the reusable type definitions that can be used 2315 to describe operations for on TOSCA entities such as Relationship Types and Node Types.

# 2316 **3.9.3.13.1 Keyname**

interface\_types

# 2317 **3.9.3.13.2 Grammar**

```
interface_types:
```
[<interface\\_type\\_defn\\_1>](#page-94-0)

...

<interface type defn n>

# 2318 **3.9.3.13.3 Example**

```
interface_types:
```

```
 mycompany.interfaces.service.Signal:
```

```
 signal_begin_receive:
```

```
 description: Operation to signal start of some message processing.
signal end receive:
   description: Operation to signal end of some message processed.
```
# 2319 **3.9.3.14 relationship\_types**

2320 This optional keyname lists the Relationship Types that provide the reusable type definitions that can be 2321 used to describe dependent relationships between Node Templates or Node Types.

#### 2322 **3.9.3.14.1 Keyname**

relationship\_types

#### 2323 **3.9.3.14.2 Grammar**

relationship\_types:

[<relationship\\_type\\_defn\\_1>](#page-101-0)

...

[<relationship type\\_defn\\_n>](#page-101-0)

#### 2324 **3.9.3.14.3 Example**

**relationship\_types**:

```
 mycompany.mytypes.myCustomClientServerType:
   derived_from: tosca.relationships.HostedOn
   properties:
     # more details ...
 mycompany.mytypes.myCustomConnectionType:
```
 derived\_from: tosca.relationships.ConnectsTo properties:

# more details ...

# 2325 **3.9.3.15 node\_types**

2326 This optional keyname lists the Node Types that provide the reusable type definitions for software 2327 components that Node Templates can be based upon.

#### 2328 **3.9.3.15.1 Keyname**

node\_types

# 2329 **3.9.3.15.2 Grammar**

node\_types:

[<node\\_type\\_defn\\_1>](#page-99-0)

...

<node type defn n>

## 2330 **3.9.3.15.3 Example**

```
node_types:
```
 my\_webapp\_node\_type: derived\_from: WebApplication properties: my\_port: type: integer

 my\_database\_node\_type: derived\_from: Database capabilities: mytypes.myfeatures.transactSQL

## 2331 **3.9.3.15.4 Notes**

2332 The node types listed as part of the **node\_types** block can be mapped to the list of **NodeType** 2333 definitions as described by the TOSCA v1.0 specification.

## 2334 **3.9.3.16 group\_types**

2335 This optional keyname lists the Group Types that are defined by this Service Template.

# 2336 **3.9.3.16.1 Keyname**

group\_types

# 2337 **3.9.3.16.2 Grammar**

```
group_types:
   <group_type_defn_1>
   ...
   <group type_defn_n>
```
## 2338 **3.9.3.16.3 Example**

**group\_types**: mycompany.mytypes.myScalingGroup: derived\_from: tosca.groups.Root

# 2339 **3.9.3.17 policy\_types**

2340 This optional keyname lists the Policy Types that are defined by this Service Template.

# 2341 **3.9.3.17.1 Keyname**

policy\_types

# 2342 **3.9.3.17.2 Grammar**

policy\_types: [<policy\\_type\\_defn\\_1>](#page-102-0) ... [<policy type\\_defn\\_n>](#page-102-0)

# 2343 **3.9.3.17.3 Example**

#### **policy\_types**:

 mycompany.mytypes.myScalingPolicy: derived from: tosca.policies.Scaling

# <sup>2344</sup> **4 TOSCA functions**

2345 Except for the examples, this section is **normative** and includes functions that are supported for use 2346 within a TOSCA Service Template.

# 2347 **4.1 Reserved Function Keywords**

 The following keywords MAY be used in some TOSCA function in place of a TOSCA Node or Relationship Template name. A TOSCA orchestrator will interpret them at the time the function would be evaluated at runtime as described in the table below. Note that some keywords are only valid in the context of a certain TOSCA entity as also denoted in the table.

2352

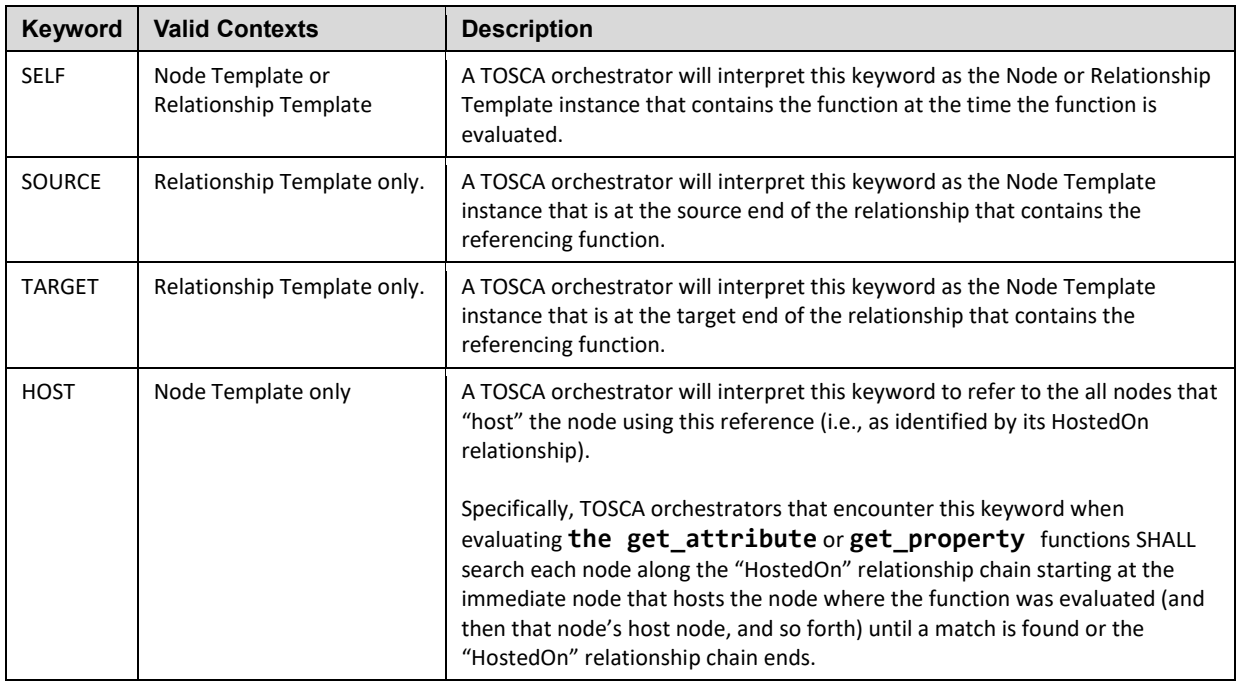

2353

# 2354 **4.2 Environment Variable Conventions**

# 2355 **4.2.1 Reserved Environment Variable Names and Usage**

 TOSCA orchestrators utilize certain reserved keywords in the execution environments that implementation artifacts for Node or Relationship Templates operations are executed in. They are used to provide information to these implementation artifacts such as the results of TOSCA function evaluation or information about the instance model of the TOSCA application

2360

2361 The following keywords are reserved environment variable names in any TOSCA supported execution 2362 environment:

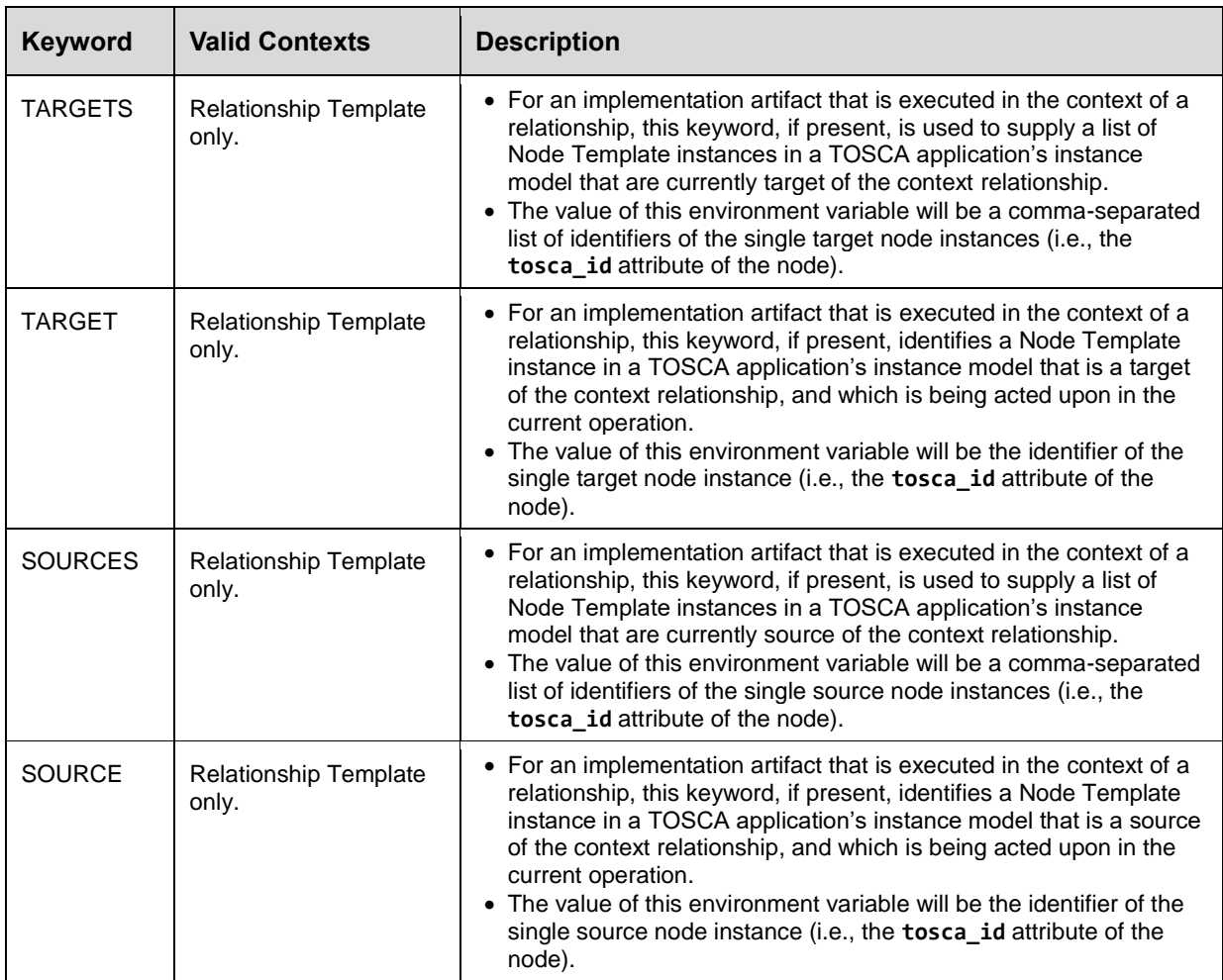

2363

 For scripts (or implementation artifacts in general) that run in the context of relationship operations, select properties and attributes of both the relationship itself as well as select properties and attributes of the source and target node(s) of the relationship can be provided to the environment by declaring respective operation inputs.

2368

 Declared inputs from mapped properties or attributes of the source or target node (selected via the **SOURCE** or **TARGET** keyword) will be provided to the environment as variables having the exact same name 2371 as the inputs. In addition, the same values will be provided for the complete set of source or target nodes, however prefixed with the ID if the respective nodes. By means of the **SOURCES** or **TARGETS** variables holding the complete set of source or target node IDs, scripts will be able to iterate over corresponding inputs for each provided ID prefix.

2375

2376 The following example snippet shows an imaginary relationship definition from a load-balancer node to 2377 worker nodes. A script is defined for the **add\_target** operation of the Configure interface of the 2378 relationship, and the **ip\_address** attribute of the target is specified as input to the script:

2379

node\_templates:

load\_balancer:

type: some.vendor.LoadBalancer

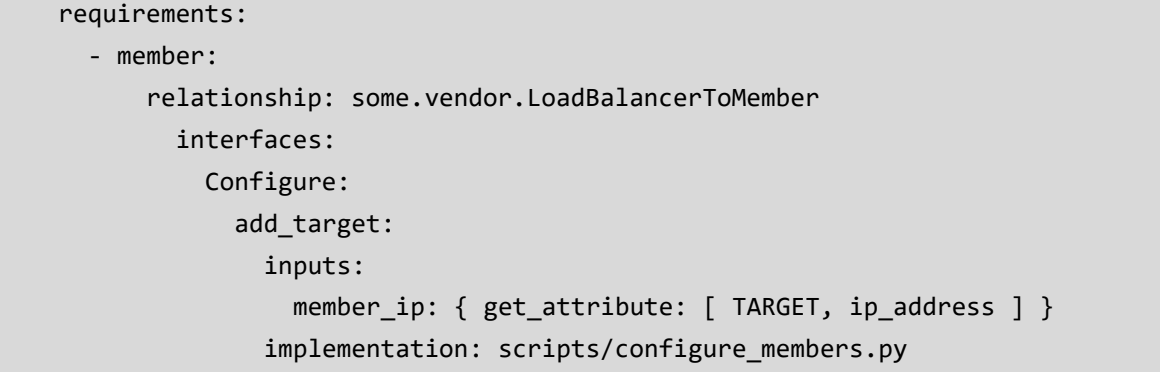

 The **add\_target** operation will be invoked, whenever a new target member is being added to the load- balancer. With the above inputs declaration, a **member\_ip** environment variable that will hold the IP 2382 address of the target being added will be provided to the **configure members.py** script. In addition, the IP addresses of all current load-balancer members will be provided as environment variables with a naming scheme of **<target node ID>\_member\_ip**. This will allow, for example, scripts that always just write the complete list of load-balancer members into a configuration file to do so instead of updating existing list, which might be more complicated.

2387 Assuming that the TOSCA application instance includes five load-balancer members, **node1** through 2388 **node5**, where **node5** is the current target being added, the following environment variables (plus 2389 potentially more variables) would be provided to the script:

```
# the ID of the current target and the IDs of all targets
TARGET=node5
TARGETS=node1,node2,node3,node4,node5
# the input for the current target and the inputs of all targets
member_ip=10.0.0.5
node1_member_ip=10.0.0.1
node2_member_ip=10.0.0.2
node3 member ip=10.0.0.3
node4 member ip=10.0.0.4
node5 member ip=10.0.0.5
```
2390 With code like shown in the snippet below, scripts could then iterate of all provided **member\_ip** inputs:

```
#!/usr/bin/python
import os
targets = os.environ['TARGETS'].split(',')
for t in targets:
   target_ip = os.environ.get('%s_member_ip' % t)
  # do something with target ip ...
```
# 2391 **4.2.2 Prefixed vs. Unprefixed TARGET names**

2392 The list target node types assigned to the TARGETS key in an execution environment would have names 2393 prefixed by unique IDs that distinguish different instances of a node in a running model Future drafts of 2394 this specification will show examples of how these names/IDs will be expressed.

# 2395 **4.2.2.1 Notes**

- 2396 Target of interest is always un-prefixed. Prefix is the target opaque ID. The IDs can be used to 2397 find the environment var. for the corresponding target. Need an example here.
- 2398 If you have one node that contains multiple targets this would also be used (add or remove target 2399 operations would also use this you would get set of all current targets).

# 2400 **4.3 Intrinsic functions**

2401 These functions are supported within the TOSCA template for manipulation of template data.

# 2402 **4.3.1 concat**

2403 The **concat** function is used to concatenate two or more string values within a TOSCA service template.

# 2404 **4.3.1.1 Grammar**

concat: [<string\_value\_expressions\_\*> ]

# 2405 **4.3.1.2 Parameters**

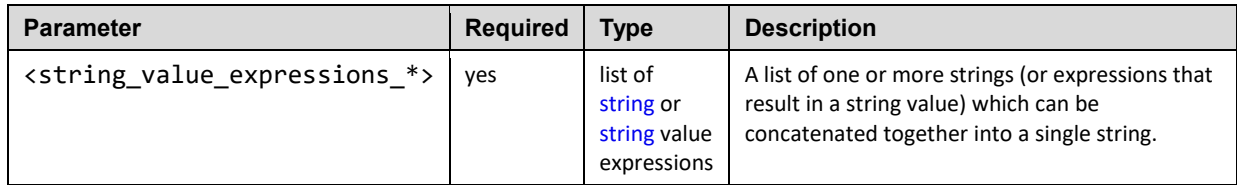

## 2406 **4.3.1.3 Examples**

```
outputs:
   description: Concatenate the URL for a server from other template values
  server url:
   value: { concat: [ 'http://', 
                      get attribute: [ server, public address ],
                       ':', 
                      get attribute: [ server, port ] ] \}
```
# 2407 **4.3.2 token**

2408 The **token** function is used within a TOSCA service template on a string to parse out (tokenize) 2409 substrings separated by one or more token characters within a larger string.

## 2410 **4.3.2.1 Grammar**

token: [ <string\_with\_tokens>, <string\_of\_token\_chars>, <substring\_index> ]

# 2411 **4.3.2.2 Parameters**

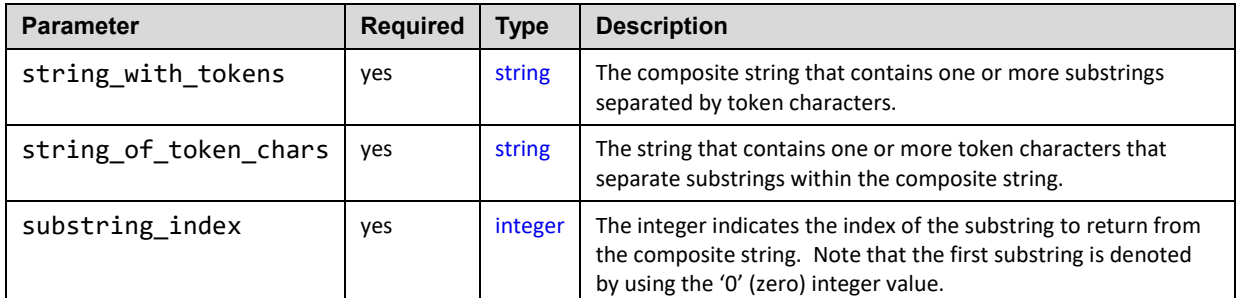

# 2412 **4.3.2.3 Examples**

```
outputs:
    webserver_port:
      description: the port provided at the end of my server's endpoint's IP 
address
      value: { token: [ get_attribute: [ my_server, data_endpoint, ip_address ], 
                         \cdot:',
                         1 ] }
```
# 2413 **4.4 Property functions**

 These functions are used within a service template to obtain property values from property definitions declared elsewhere in the same service template. These property definitions can appear either directly in the service template itself (e.g., in the inputs section) or on entities (e.g., node or relationship templates) 2417 that have been modeled within the template.

- 
- 2418

 Note that the **get\_input** and **get\_property** functions may only retrieve the static values of property definitions of a TOSCA application as defined in the TOSCA Service Template. The **get\_attribute** function should be used to retrieve values for attribute definitions (or property definitions reflected as attribute definitions) from the runtime instance model of the TOSCA application (as realized by the TOSCA orchestrator).

# 2424 **4.4.1 get\_input**

2425 The **get\_input** function is used to retrieve the values of properties declared within the **inputs** section of 2426 a TOSCA Service Template.

## 2427 **4.4.1.1 Grammar**

get input: <input property name>

# 2428 **4.4.1.2 Parameters**

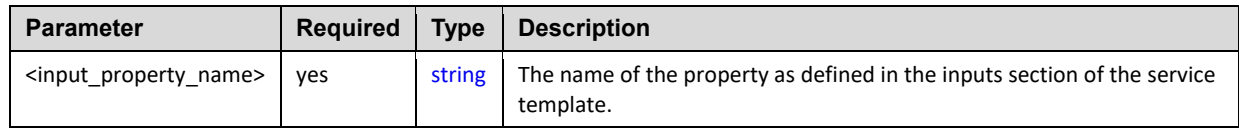

# 2429 **4.4.1.3 Examples**

```
inputs:
   cpus:
     type: integer
node_templates:
   my_server:
     type: tosca.nodes.Compute
     capabilities:
       host:
          properties:
            num_cpus: { get_input: cpus }
```
# 2430 **4.4.2 get\_property**

2431 The **get\_property** function is used to retrieve property values between modelable entities defined in the 2432 same service template.

# 2433 **4.4.2.1 Grammar**

```
get_property: [ <modelable_entity_name>, <optional_req_or_cap_name>, 
<property_name>, <nested_property_name_or_index_1>, ..., 
<nested_property_name_or_index_n> ]
```
# 2434 **4.4.2.2 Parameters**

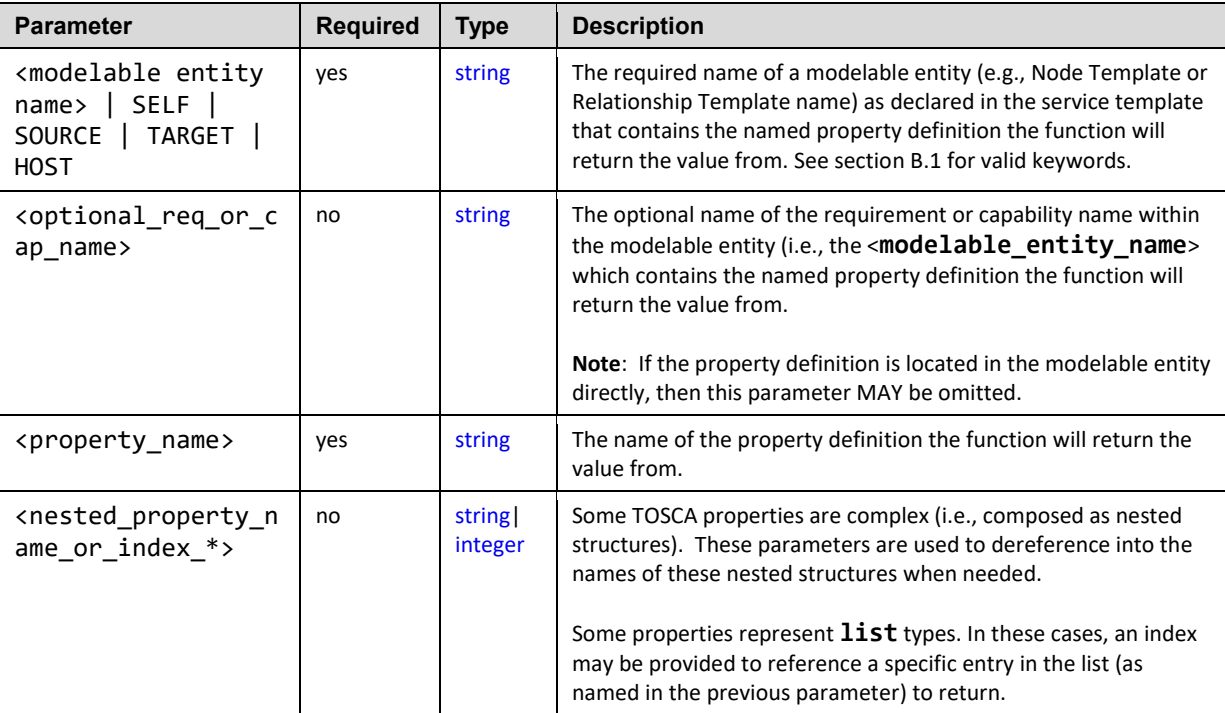

# 2435 **4.4.2.3 Examples**

2436 The following example shows how to use the **get\_property** function with an actual Node Template name:

```
node_templates:
   mysql_database:
     type: tosca.nodes.Database
     properties:
       name: sql_database1
   wordpress:
     type: tosca.nodes.WebApplication.WordPress
     ...
     interfaces:
       Standard:
         configure: 
           inputs:
             wp_db_name: { get_property: [ mysql_database, name ] }
```
2438 The following example shows how to use the get\_property function using the SELF keyword:

```
node_templates: 
   mysql_database:
     type: tosca.nodes.Database
     ...
     capabilities:
       database_endpoint:
         properties:
            port: 3306
   wordpress:
     type: tosca.nodes.WebApplication.WordPress
     requirements:
        ...
       - database_endpoint: mysql_database
     interfaces:
       Standard:
         create: wordpress_install.sh
         configure: 
            implementation: wordpress_configure.sh 
            inputs:
```
wp\_db\_port: { **get\_property**: [ SELF, database\_endpoint, port ] }

2439 The following example shows how to use the get\_property function using the TARGET keyword:

```
relationship_templates:
     my_connection:
       type: ConnectsTo
       interfaces:
         Configure:
           inputs: 
              targets_value: { get_property: [ TARGET, value ] }
```
# 2440 **4.5 Attribute functions**

...

 These functions (attribute functions) are used within an instance model to obtain attribute values from instances of nodes and relationships that have been created from an application model described in a service template. The instances of nodes or relationships can be referenced by their name as assigned in the service template or relative to the context where they are being invoked.

# 2445 **4.5.1 get\_attribute**

2446 The **get\_attribute** function is used to retrieve the values of named attributes declared by the 2447 referenced node or relationship template name.

#### 2448 **4.5.1.1 Grammar**

```
get_attribute: [ <modelable_entity_name>, <optional_req_or_cap_name>, 
\zetaattribute name>, <nested attribute name or index 1>, ...,
<nested_attribute_name_or_index_n> ]
```
#### 2449 **4.5.1.2 Parameters**

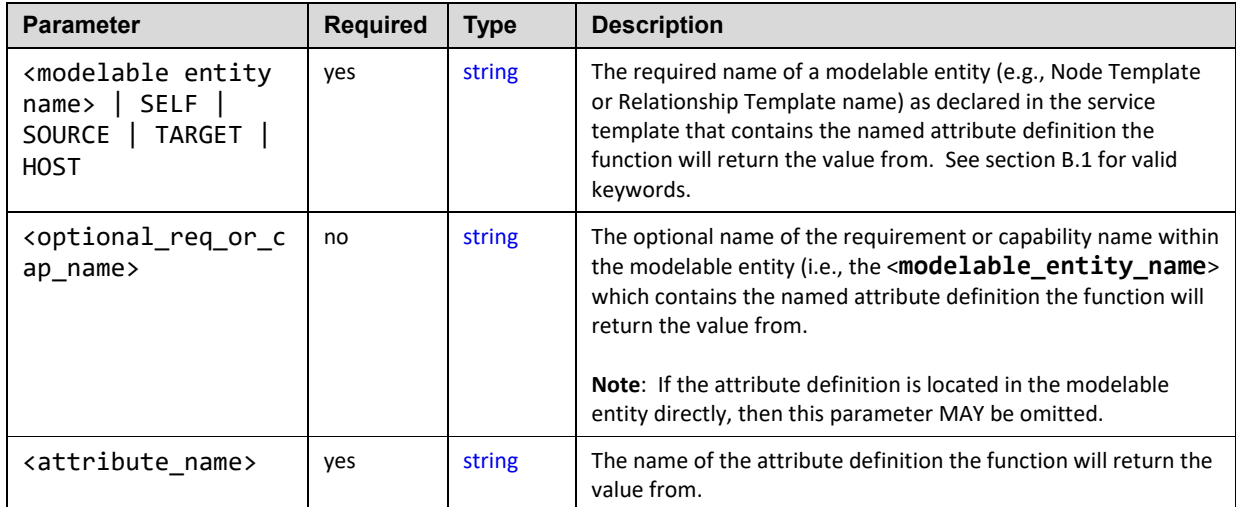

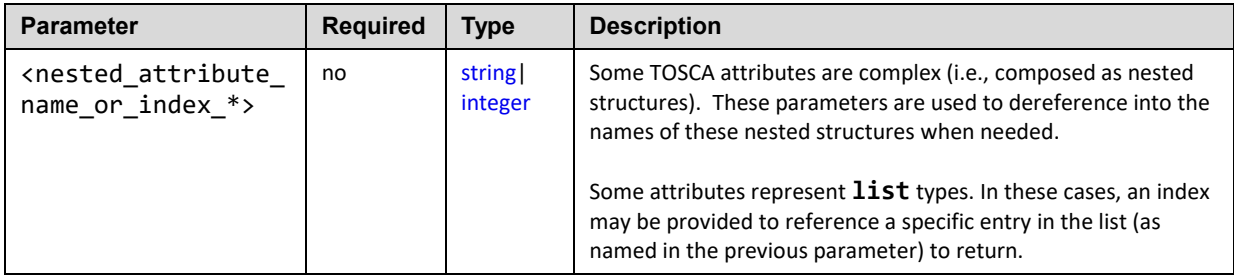

#### 2450 **4.5.1.3 Examples:**

2451 The attribute functions are used in the same way as the equivalent Property functions described above. 2452 Please see their examples and replace "get property" with "get attribute" function name.

#### 2453 **4.5.1.4 Notes**

2454 These functions are used to obtain attributes from instances of node or relationship templates by the 2455 names they were given within the service template that described the application model (pattern).

 These functions only work when the orchestrator can resolve to a single node or relationship instance for the named node or relationship. This essentially means this is acknowledged to work only when the node or relationship template being referenced from the service template has a cardinality of 1 (i.e., there can only be one instance of it running).

# 2460 **4.6 Operation functions**

2461 These functions are used within an instance model to obtain values from interface operations. These can 2462 be used in order to set an attribute of a node instance at runtime or to pass values from one operation to 2463 another. another.

# 2464 **4.6.1 get\_operation\_output**

2465 The get operation output function is used to retrieve the values of variables exposed / exported from 2466 an interface operation.

#### 2467 **4.6.1.1 Grammar**

```
get operation output: <modelable entity name>, <interface name>,
<operation_name>, <output_variable_name>
```
#### 2468 **4.6.1.2 Parameters**

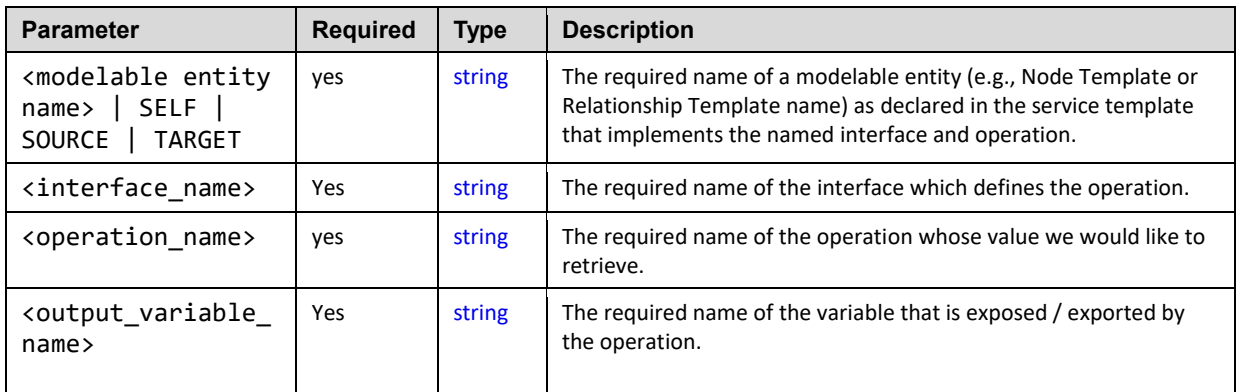

#### 2469 **4.6.1.3 Notes**

2470 • If operation failed, then ignore its outputs. Orchestrators should allow orchestrators to continue running when possible past deployment in the lifecycle. For example, if an update fails, the application should be allowed to continue running and some other method would be used to alert administrators of the failure.

# 2474 **4.7 Navigation functions**

2475 • This version of the TOSCA Simple Profile does not define any model navigation functions.

#### 2476 **4.7.1 get\_nodes\_of\_type**

2477 The get nodes of type function can be used to retrieve a list of all known instances of nodes of the 2478 declared Node Type.

#### 2479 **4.7.1.1 Grammar**

get\_nodes\_of\_type: <node\_type\_name>

#### 2480 **4.7.1.2 Parameters**

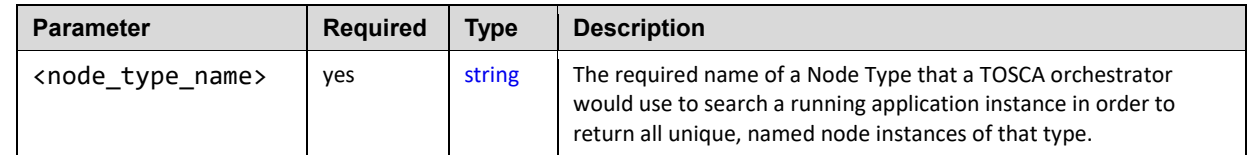

#### 2481 **4.7.1.3 Returns**

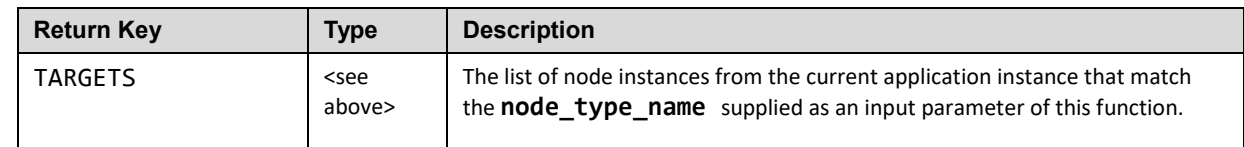

# 2482 **4.8 Artifact functions**

### 2483 **4.8.1 get\_artifact**

2484 The get artifact function is used to retrieve artifact location between modelable entities defined in the 2485 same service template.

#### 2486 **4.8.1.1 Grammar**

get artifact: [ <modelable entity name>, <artifact name>, <location>, <remove> ]

### 2487 **4.8.1.2 Parameters**

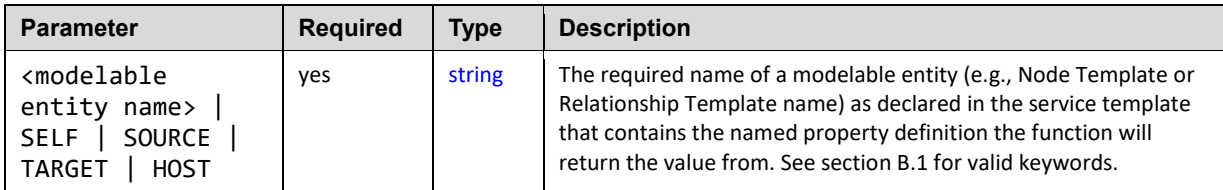

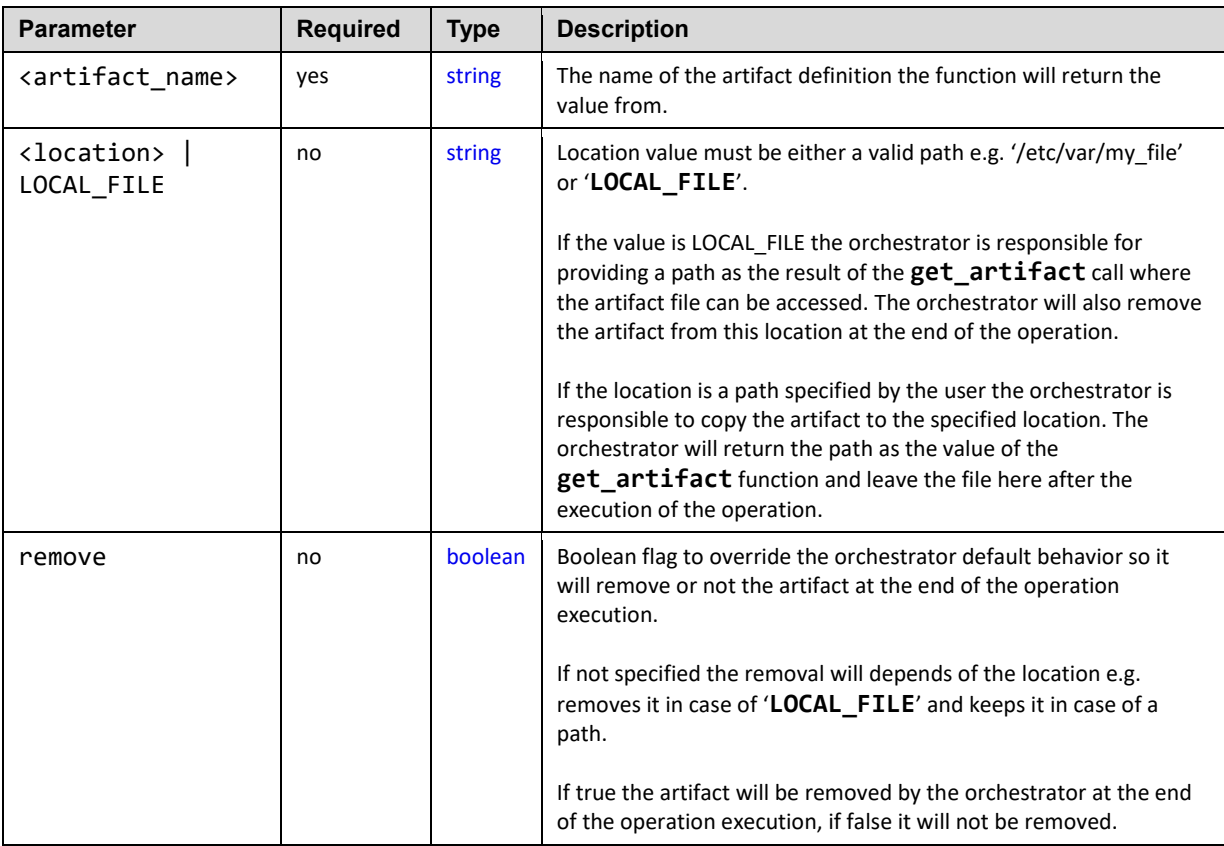

#### 2488 **4.8.1.3 Examples**

2489 The following example uses a snippet of a WordPress [\[WordPress\]](#page-9-0) web application to show how to use 2490 the **get\_artifact** function with an actual Node Template name:

#### 2491 **4.8.1.3.1 Example: Retrieving artifact without specified location**

```
node_templates:
   wordpress:
     type: tosca.nodes.WebApplication.WordPress
     ...
     interfaces:
       Standard:
         configure: 
           create:
             implementation: wordpress install.sh
              inputs
                wp_zip: { get_artifact: [ SELF, zip ] }
     artifacts:
       zip: /data/wordpress.zip
```
2492 In such implementation the TOSCA orchestrator may provide the **wordpress.zip** archive as

- 2493 a local URL (example: [file://home/user/wordpress.zip\)](file://///home/user/wordpress.zip) or
- 2494 a remote one (example: [http://cloudrepo:80/files/wordpress.zip\)](http://cloudrepo/files/wordpress.zip) where some orchestrator 2495 may indeed provide some global artifact repository management features.

#### 2496 **4.8.1.3.2 Example: Retrieving artifact as a local path**

- 2497 The following example explains how to force the orchestrator to copy the file locally before calling the 2498 operation's implementation script:
- 2499

```
node_templates:
   wordpress:
     type: tosca.nodes.WebApplication.WordPress
     ...
     interfaces:
       Standard:
         configure: 
           create:
              implementation: wordpress_install.sh
              inputs
                wp_zip: { get_artifact: [ SELF, zip, LOCAL_FILE] }
     artifacts:
       zip: /data/wordpress.zip
```
2500 In such implementation the TOSCA orchestrator must provide the wordpress.zip archive as a local path 2501 (example: [/tmp/wordpress.zip\)](file://///home/user/wordpress.zip) and **will remove it** after the operation is completed.

#### 2502 **4.8.1.3.3 Example: Retrieving artifact in a specified location**

- 2503 The following example explains how to force the orchestrator to copy the file locally to a specific location 2504 before calling the operation's implementation script :
- 2505

```
node_templates:
   wordpress:
     type: tosca.nodes.WebApplication.WordPress
     ...
     interfaces:
       Standard:
         configure: 
           create:
              implementation: wordpress_install.sh
              inputs
                wp_zip: { get_artifact: [ SELF, zip, C:/wpdata/wp.zip ] }
     artifacts:
```
#### zip: /data/wordpress.zip

 In such implementation the TOSCA orchestrator must provide the wordpress.zip archive as a local path (example: C:/wpdata/wp.zip ) and **will let it** after the operation is completed.

# **4.9 Context-based Entity names (global)**

 Future versions of this specification will address methods to access entity names based upon the context in which they are declared or defined.

#### **4.9.1.1 Goals**

2512 • Using the full paths of modelable entity names to qualify context with the future goal of a more robust get\_attribute function: e.g., get\_attribute( <context-based-entity-name>, <attribute name>)

# **5 TOSCA normative type definitions**

 Except for the examples, this section is **normative** and contains normative type definitions which must be supported for conformance to this specification.

The declarative approach is heavily dependent of the definition of basic types that a declarative

- container must understand. The definition of these types must be very clear such that the
- operational semantics can be precisely followed by a declarative container to achieve the effects
- intended by the modeler of a topology in an interoperable manner.

# **5.1 Assumptions**

- Assumes alignment with/dependence on XML normative types proposal for TOSCA v1.1
- 2524 Assumes that the normative types will be versioned and the TOSCA TC will preserve backwards compatibility.
- Assumes that security and access control will be addressed in future revisions or versions of this specification.

# **5.2 TOSCA normative type names**

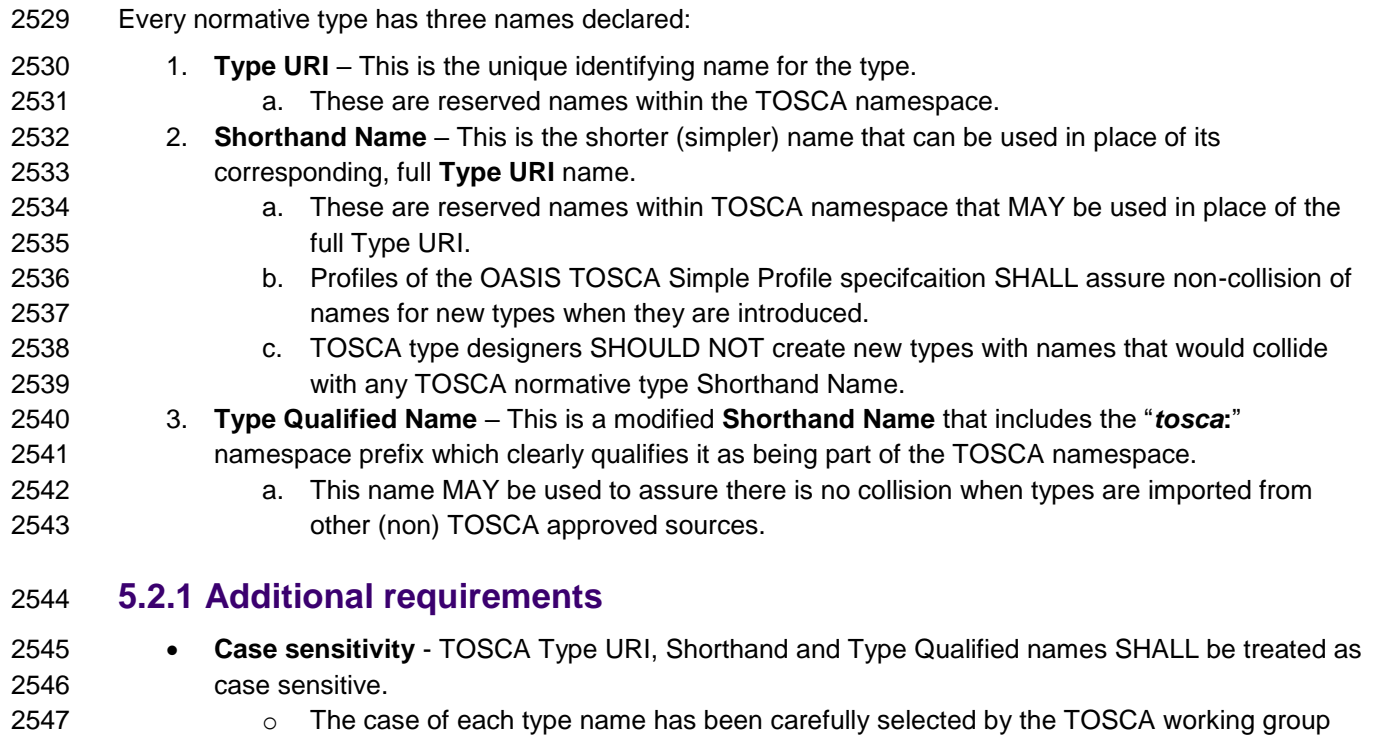

 and TOSCA orchestrators and processors SHALL strictly recognize the name casing as specified in this specification or any of its approved profiles.

# **5.3 Data Types**

# **5.3.1 tosca.datatypes.Root**

This is the default (root) TOSCA Root Type definition that all complex TOSCA Data Types derive from.

# 2553 **5.3.1.1 Definition**

2554 The TOSCA Credential type is defined as follows:

tosca.datatypes.Root:

<span id="page-151-0"></span> description: The TOSCA root Data Type all other TOSCA base Data Types derive from

### 2555 **5.3.2 tosca.datatypes.Credential**

2556 The Credential type is a complex TOSCA data Type used when describing authorization credentials used 2557 to access network accessible resources.

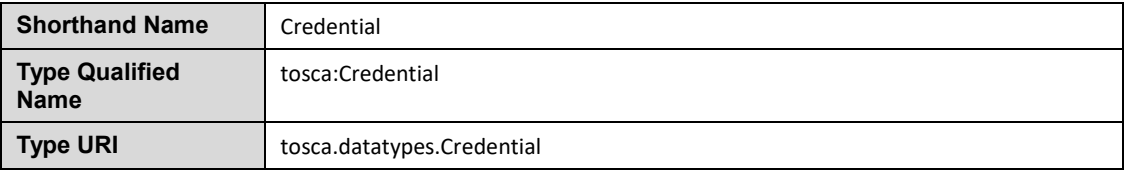

#### 2558 **5.3.2.1 Properties**

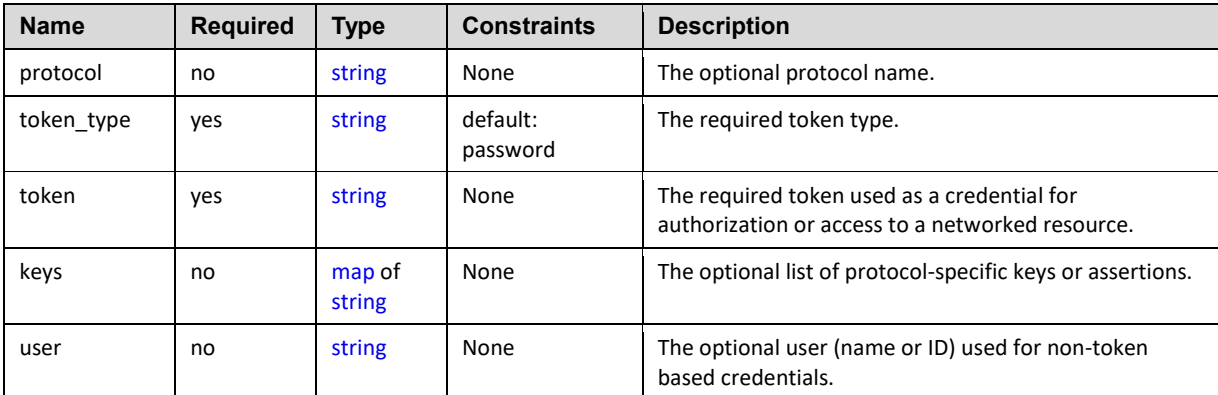

#### 2559 **5.3.2.2 Definition**

2560 The TOSCA Credential type is defined as follows:

```
tosca.datatypes.Credential: 
   derived_from: tosca.datatypes.Root
   properties: 
     protocol: 
       type: string
       required: false
    token type:
       type: string
       default: password
     token: 
       type: string
     keys:
       type: map
```

```
 required: false
   entry_schema:
     type: string
 user:
   type: string
   required: false
```
#### 2561 **5.3.2.3 Additional requirements**

2562 TOSCA Orchestrators SHALL interpret and validate the value of the **token** property based upon 2563 the value of the **token\_type** property.

#### 2564 **5.3.2.4 Notes**

- 2565 Specific token types and encoding them using network protocols are not defined or covered in 2566 this specification.
- 2567 The use of transparent user names (IDs) or passwords are not considered best practice.

#### 2568 **5.3.2.5 Examples**

### 2569 **5.3.2.5.1 Provide a simple user name and password without a protocol or**  2570 **standardized token format**

<some\_tosca\_entity>:

 properties: my\_credential: type: Credential properties: user: myusername token: mypassword

### 2571 **5.3.2.5.2 HTTP Basic access authentication credential**

```
<some_tosca_entity>:
   properties:
     my_credential: # type: Credential
       protocol: http
       token_type: basic_auth
       # Username and password are combined into a string
       # Note: this would be base64 encoded before transmission by any impl.
       token: myusername:mypassword
```
#### 2572 **5.3.2.5.3 X-Auth-Token credential**

<some\_tosca\_entity>:

```
 properties:
```
 my\_credential: # type: Credential protocol: xauth token\_type: X-Auth-Token # token encoded in Base64 token: 604bbe45ac7143a79e14f3158df67091

### 2573 **5.3.2.5.4 OAuth bearer token credential**

```
<some_tosca_entity>:
   properties:
     my_credential: # type: Credential
       protocol: oauth2
       token_type: bearer
       # token encoded in Base64 
       token: 8ao9nE2DEjr1zCsicWMpBC
```
# 2574 **5.3.2.6 OpenStack SSH Keypair**

```
<some_tosca_entity>:
   properties:
     my_ssh_keypair: # type: Credential
       protocol: ssh
       token_type: identifier
       # token is a reference (ID) to an existing keypair (already installed) 
      token: <keypair_id>
```
2575

# 2576 **5.3.3 tosca.datatypes.TimeInterval**

2577 The TimeInterval type is a complex TOSCA data Type used when describing a period of time using the 2578 YAML ISO 8601 format to declare the start and end times.

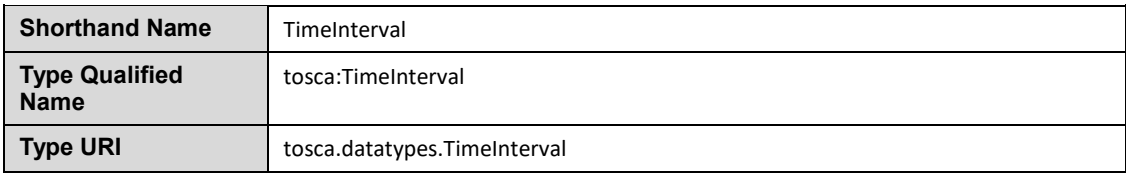

### 2579 **5.3.3.1 Properties**

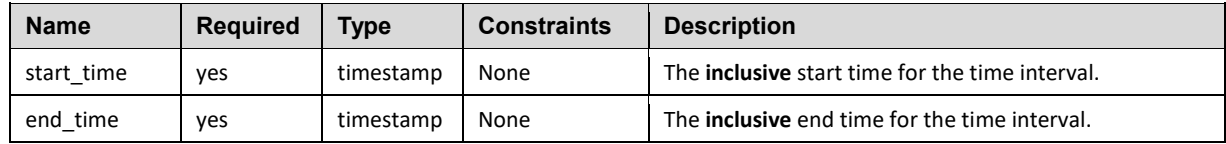

#### 2580 **5.3.3.2 Definition**

2581 The TOSCA TimeInterval type is defined as follows:

```
tosca.datatypes.TimeInterval: 
   derived_from: tosca.datatypes.Root
   properties:
     start_time: 
       type: timestamp
       required: true
     end_time: 
       type: timestamp
       required: true
```
#### 2582 **5.3.3.3 Examples**

#### 2583 **5.3.3.3.1 Multi-day evaluation time period**

properties:

description:

evaluation period: Evaluate a service for a 5-day period across time zones

type: TimeInterval

 start\_time: 2016-04-04-15T00:00:00Z end\_time: 2016-04-08T21:59:43.10-06:00

2584 **5.3.4 tosca.datatypes.network.NetworkInfo**

2585 The Network type is a complex TOSCA data type used to describe logical network information.

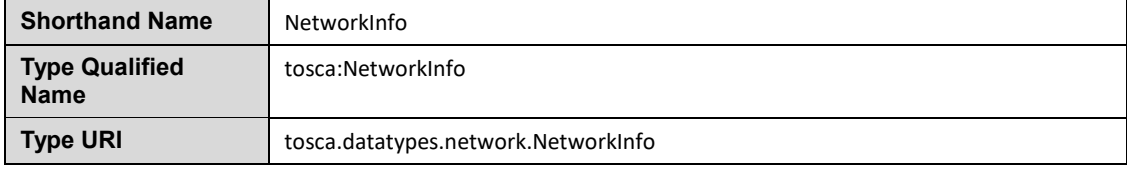

#### 2586 **5.3.4.1 Properties**

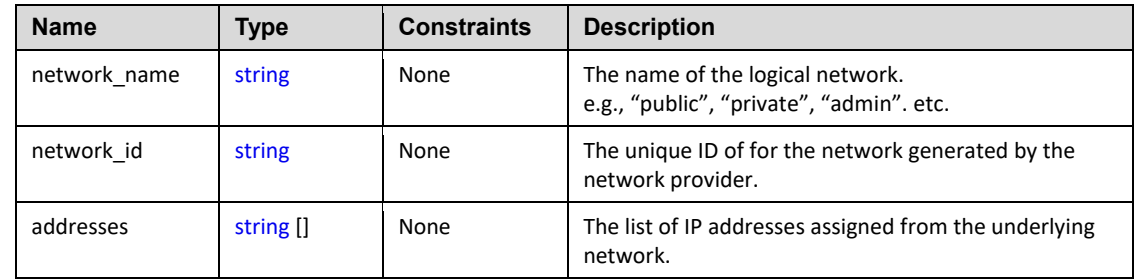

#### 2587 **5.3.4.2 Definition**

2588 The TOSCA NetworkInfo data type is defined as follows:

```
tosca.datatypes.network.NetworkInfo:
   derived_from: tosca.datatypes.Root
   properties: 
     network_name: 
       type: string
     network_id: 
       type: string
     addresses:
       list
       entry_schema:
         type: string
```
#### 2589 **5.3.4.3 Examples**

2590 Example usage of the NetworkInfo data type:

```
<some_tosca_entity>:
   properties:
     private_network:
       network_name: private
       network_id: 3e54214f-5c09-1bc9-9999-44100326da1b
       addresses: [ 10.111.128.10 ]
```
#### 2591 **5.3.4.4 Additional Requirements**

- 2592 It is expected that TOSCA orchestrators MUST be able to map the **network\_name** from the 2593 TOSCA model to underlying network model of the provider.
- 2594 The properties (or attributes) of NetworkInfo may or may not be required depending on usage 2595 context.

# 2596 **5.3.5 tosca.datatypes.network.PortInfo**

2597 The PortInfo type is a complex TOSCA data type used to describe network port information.

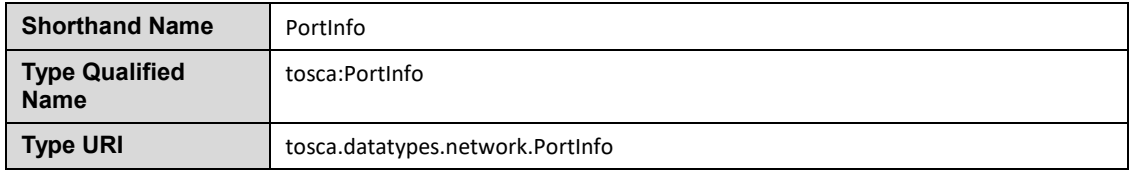

### 2598 **5.3.5.1 Properties**

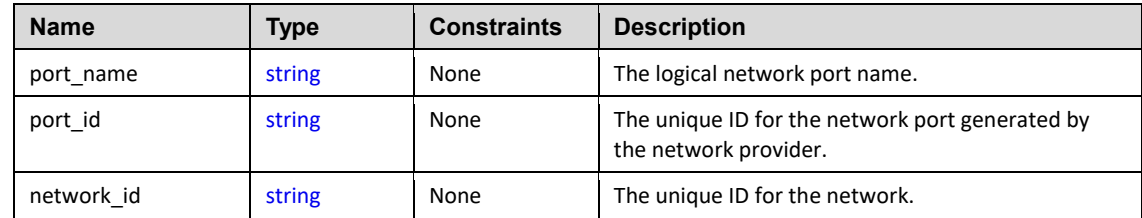

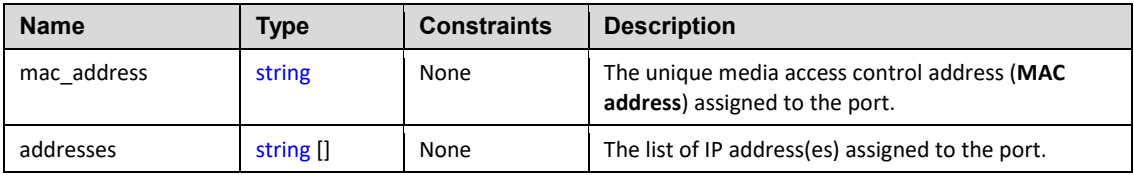

#### 2599 **5.3.5.2 Definition**

2600 The TOSCA PortInfo type is defined as follows:

```
tosca.datatypes.network.PortInfo: 
   derived_from: tosca.datatypes.Root
   properties: 
     port_name: 
       string
     port_id: 
       string
     network_id: 
       string
     mac_address: 
       string
     addresses:
       type: list
       entry_schema:
         type: string
```
#### 2601 **5.3.5.3 Examples**

2602 Example usage of the PortInfo data type:

```
ethernet_port:
   properties:
    port name: port1
     port_id: 2c0c7a37-691a-23a6-7709-2d10ad041467
     network_id: 3e54214f-5c09-1bc9-9999-44100326da1b
     mac_address: f1:18:3b:41:92:1e
     addresses: [ 172.24.9.102 ]
```
# 2603 **5.3.5.4 Additional Requirements**

- 2604 It is expected that TOSCA orchestrators MUST be able to map the **port\_name** from the TOSCA 2605 model to underlying network model of the provider.
- 2606 The properties (or attributes) of PortInfo may or may not be required depending on usage context.

# <span id="page-156-0"></span>2607 **5.3.6 tosca.datatypes.network.PortDef**

2608 The PortDef type is a TOSCA data Type used to define a network port.

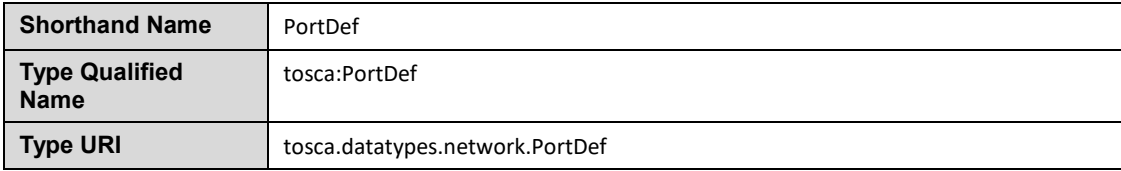

#### 2609 **5.3.6.1 Definition**

2610 The TOSCA PortDef type is defined as follows:

```
tosca.datatypes.network.PortDef:
   derived_from: integer
   constraints: 
     - in_range: [ 1, 65535 ]
```
#### 2611 **5.3.6.2 Examples**

2612 Simple usage of a PortDef property type:

properties: listen\_port: 9090

2613 Example declaration of a property for a custom type based upon PortDef:

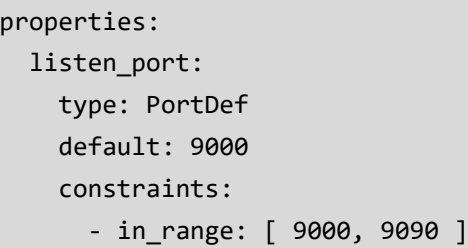

# <span id="page-157-0"></span>2614 **5.3.7 tosca.datatypes.network.PortSpec**

2615 The PortSpec type is a complex TOSCA data Type used when describing port specifications for a 2616 network connection.

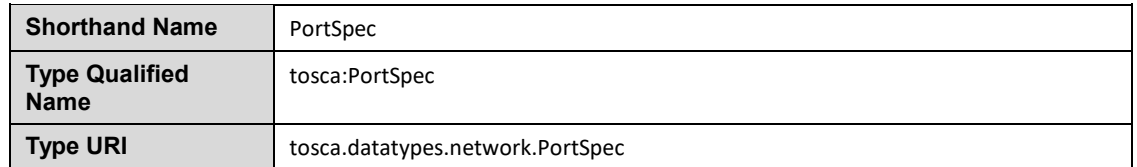

# 2617 **5.3.7.1 Properties**

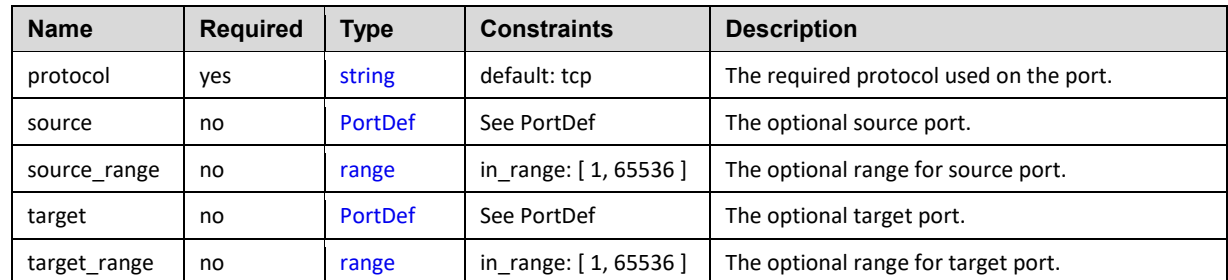

### 2618 **5.3.7.2 Definition**

2619 The TOSCA PortSpec type is defined as follows:

```
tosca.datatypes.network.PortSpec: 
   derived_from: tosca.datatypes.Root
   properties: 
     protocol: 
       type: string
       required: true
       default: tcp
       constraints:
          - valid_values: [ udp, tcp, igmp ]
     target: 
       type: PortDef
       required: false
    target range:
       type: range 
       required: false
       constraints:
          - in_range: [ 1, 65535 ]
     source:
       type: PortDef
       required: false
     source_range:
       type: range
       required: false
       constraints:
          - in_range: [ 1, 65535 ]
```
### 2620 **5.3.7.3 Additional requirements**

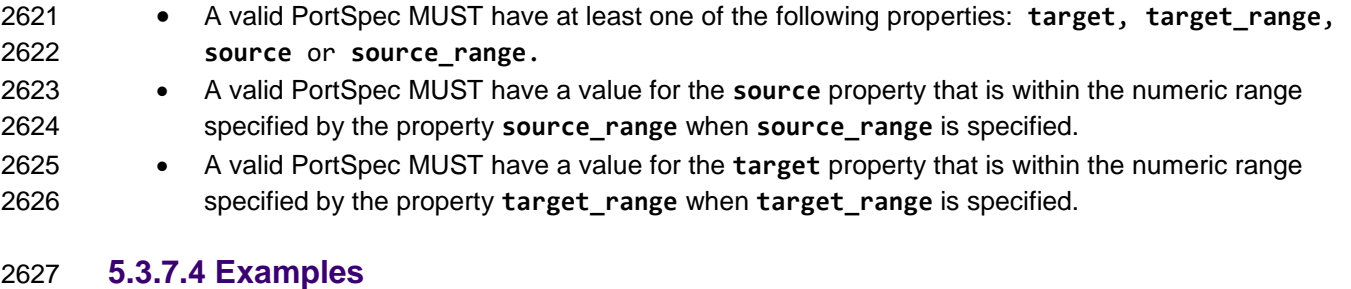

2628 Example usage of the PortSpec data type:

```
# example properties in a node template
some_endpoint:
```

```
 properties:
   ports:
     user_port:
       protocol: tcp
       target: 50000
       target_range: [ 20000, 60000 ]
       source: 9000
       source_range: [ 1000, 10000 ]
```
# **5.4 Artifact Types**

 TOSCA Artifacts Types represent the types of packages and files used by the orchestrator when deploying TOSCA Node or Relationship Types or invoking their interfaces. Currently, artifacts are logically divided into three categories:

- **Deployment Types**: includes those artifacts that are used during deployment (e.g., referenced on create and install operations) and include packaging files such as RPMs, ZIPs, or TAR files.
- **Implementation Types**: includes those artifacts that represent imperative logic and are used to implement TOSCA Interface operations. These typically include scripting languages such as 2638 Bash (.sh), Chef [\[Chef\]](#page-9-1) and Puppet [\[Puppet\]](#page-9-2).
- **Runtime Types**: includes those artifacts that are used during runtime by a service or component of the application. This could include a library or language runtime that is needed by an application such as a PHP or Java library.

**Note**: Additional TOSCA Artifact Types will be developed in future drafts of this specification.

# <span id="page-159-0"></span>**5.4.1 tosca.artifacts.Root**

 This is the default (root) TOSCA [Artifact Type](#page-93-0) definition that all other TOSCA base Artifact Types derive from.

# **5.4.1.1 Definition**

```
tosca.artifacts.Root:
```
description: The TOSCA Artifact Type all other TOSCA Artifact Types derive from

# **5.4.2 tosca.artifacts.File**

 This artifact type is used when an artifact definition needs to have its associated file simply treated as a file and no special handling/handlers are invoked (i.e., it is not treated as either an implementation or deployment artifact type).

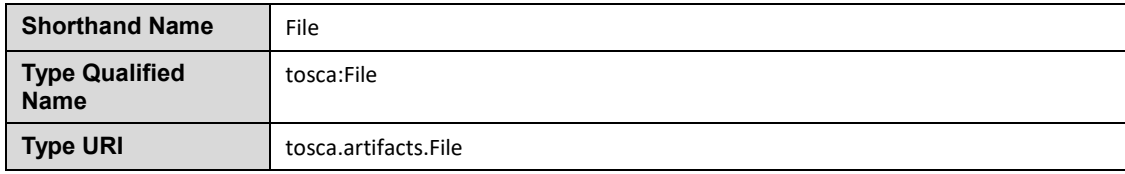

#### 2652 **5.4.2.1 Definition**

tosca.artifacts.File: derived\_from: [tosca.artifacts.Root](#page-159-0)

#### 2653 **5.4.3 Deployment Types**

#### <span id="page-160-0"></span>2654 **5.4.3.1 tosca.artifacts.Deployment**

2655 This artifact type represents the parent type for all deployment artifacts in TOSCA. This class of artifacts 2656 typically represents a binary packaging of an application or service that is used to install/create or deploy 2657 it as part of a node's lifecycle.

#### 2658 **5.4.3.1.1 Definition**

```
tosca.artifacts.Deployment:
   derived_from: tosca.artifacts.Root
   description: TOSCA base type for deployment artifacts
```
#### 2659 **5.4.3.2 Additional Requirements**

2660 TOSCA Orchestrators MAY throw an error if it encounters a non-normative deployment artifact 2661 type that it is not able to process.

#### <span id="page-160-1"></span>2662 **5.4.3.3 tosca.artifacts.Deployment.Image**

2663 This artifact type represents a parent type for any "image" which is an opaque packaging of a TOSCA 2664 Node's deployment (whether real or virtual) whose contents are typically already installed and pre-2665 configured (i.e., "stateful") and prepared to be run on a known target container.

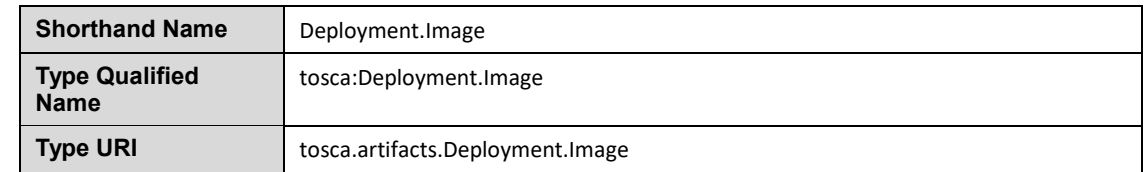

#### 2666 **5.4.3.3.1 Definition**

tosca.artifacts.Deployment.Image:

derived from: [tosca.artifacts.Deployment](#page-160-0)

#### 2667 **5.4.3.4 tosca.artifacts.Deployment.Image.VM**

2668 This artifact represents the parent type for all Virtual Machine (VM) image and container formatted 2669 deployment artifacts. These images contain a stateful capture of a machine (e.g., server) including

- 2670 operating system and installed software along with any configurations and can be run on another
- 2671 machine using a hypervisor which virtualizes typical server (i.e., hardware) resources**.**

#### 2672 **5.4.3.4.1 Definition**

tosca.artifacts.Deployment.Image.VM: derived from: [tosca.artifacts.Deployment.Image](#page-160-1) description: Virtual Machine (VM) Image

#### 2673 **5.4.3.4.2 Notes**

2674 Future drafts of this specification may include popular standard VM disk image (e.g., ISO, VMI, 2675 VMDX, QCOW2, etc.) and container (e.g., OVF, bare, etc.) formats. These would include 2676 consideration of disk formats such as:

# 2677 **5.4.4 Implementation Types**

#### <span id="page-161-0"></span>2678 **5.4.4.1 tosca.artifacts.Implementation**

2679 This artifact type represents the parent type for all implementation artifacts in TOSCA. These artifacts are 2680 used to implement operations of TOSCA interfaces either directly (e.g., scripts) or indirectly (e.g., config. 2681 files).

### 2682 **5.4.4.1.1 Definition**

tosca.artifacts.Implementation:

derived\_from: [tosca.artifacts.Root](#page-159-0)

description: TOSCA base type for implementation artifacts

#### 2683 **5.4.4.2 Additional Requirements**

2684 TOSCA Orchestrators **MAY** throw an error if it encounters a non-normative implementation 2685 artifact type that it is not able to process.

#### 2686 **5.4.4.3 tosca.artifacts.Implementation.Bash**

2687 This artifact type represents a Bash script type that contains Bash commands that can be executed on 2688 the Unix Bash shell.

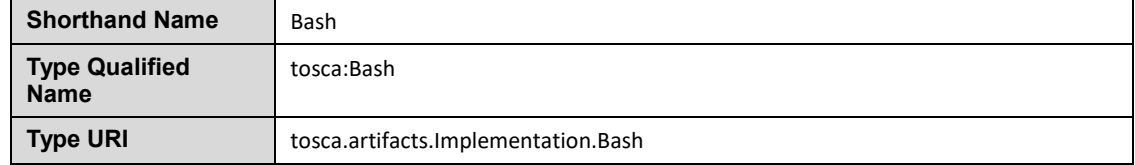

#### 2689 **5.4.4.3.1 Definition**

tosca.artifacts.Implementation.Bash:

derived\_from: [tosca.artifacts.Implementation](#page-161-0) description: Script artifact for the Unix Bash shell mime\_type: application/x-sh

file\_ext: [ sh ]

#### 2690 **5.4.4.4 tosca.artifacts.Implementation.Python**

2691 This artifact type represents a Python file that contains Python language constructs that can be executed 2692 within a Python interpreter.

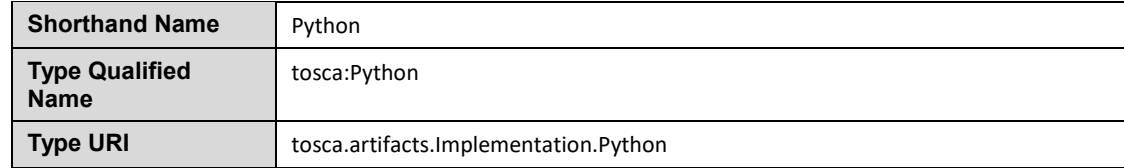

#### 2693 **5.4.4.4.1 Definition**

tosca.artifacts.Implementation.Python: derived\_from: [tosca.artifacts.Implementation](#page-161-0) description: Artifact for the interpreted Python language mime\_type: application/x-python file  $ext: [ py ]$ 

# 2694 **5.5 Capabilities Types**

#### <span id="page-162-0"></span>2695 **5.5.1 tosca.capabilities.Root**

2696 This is the default (root) TOSCA Capability Type definition that all other TOSCA Capability Types derive 2697 from.

#### 2698 **5.5.1.1 Definition**

```
tosca.capabilities.Root: 
   description: The TOSCA root Capability Type all other TOSCA base Capability 
Types derive from
```
#### <span id="page-162-1"></span>2699 **5.5.2 tosca.capabilities.Node**

2700 The Node capability indicates the base capabilities of a TOSCA Node Type.

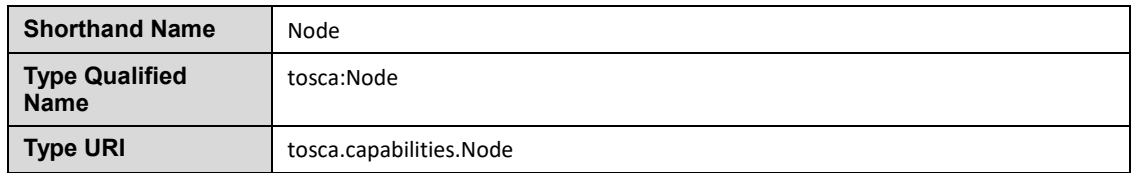

#### 2701 **5.5.2.1 Definition**

tosca.capabilities.Node:

derived\_from: [tosca.capabilities.Root](#page-162-0)

# <span id="page-163-0"></span>2702 **5.5.3 tosca.capabilities.Compute**

2703 The Compute capability, when included on a Node Type or Template definition, indicates that the node 2704 can provide hosting on a named compute resource.

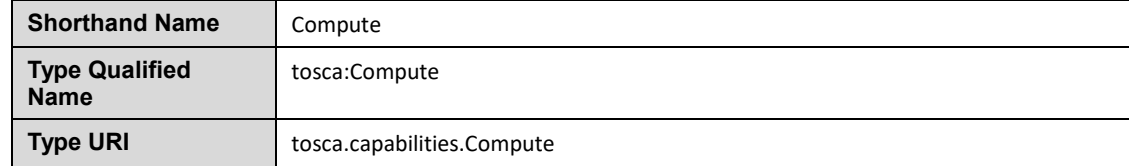

#### 2705 **5.5.3.1 Properties**

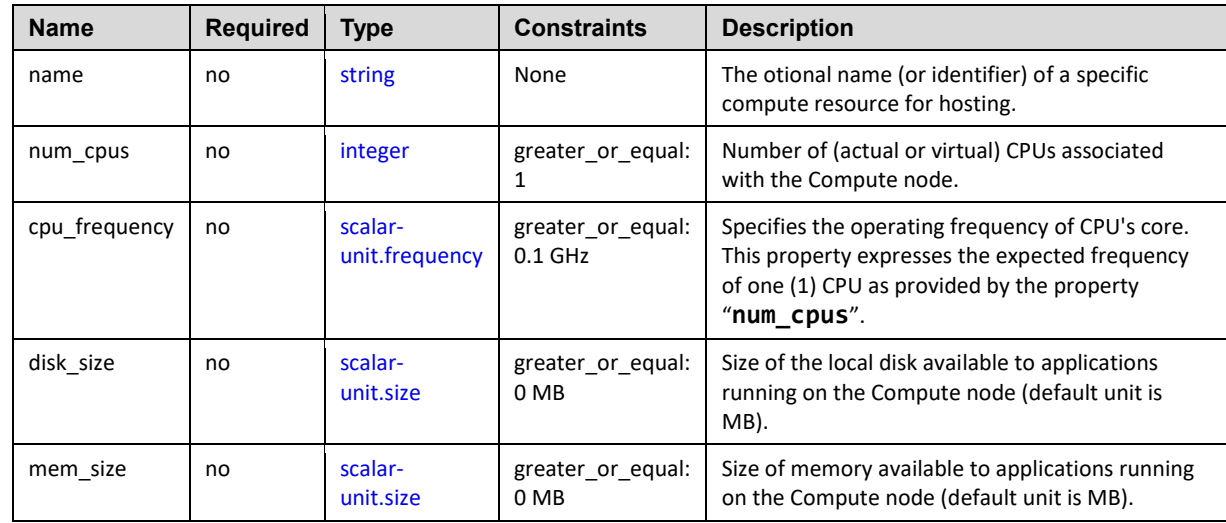

# 2706 **5.5.3.2 Definition**

```
tosca.capabilities.Compute:
   tosca.capabilities.Root
   properties:
     name: 
       type: string
       required: false
     num_cpus: 
       type: integer
       required: false
       constraints:
         - greater_or_equal: 1
     cpu_frequency:
       scalar-unit.frequency
       required: false
       constraints:
         - greater_or_equal: 0.1 GHz
     disk_size:
```

```
 type: scalar-unit.size
   required: false
   constraints:
     - greater_or_equal: 0 MB
 mem_size: 
   scalar-unit.size
   required: false
   constraints:
     - greater_or_equal: 0 MB
```
# 2707 **5.5.4 tosca.capabilities.Network**

2708 The Storage capability, when included on a Node Type or Template definition, indicates that the node can 2709 provide addressiblity for the resource a named network with the specified ports.

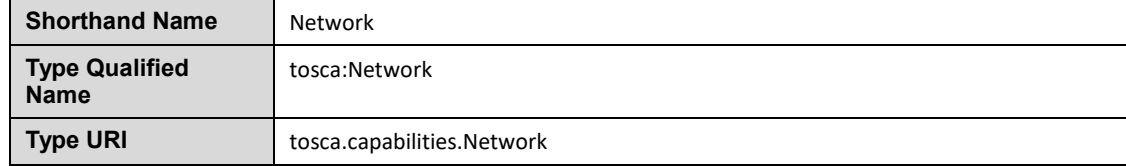

### 2710 **5.5.4.1 Properties**

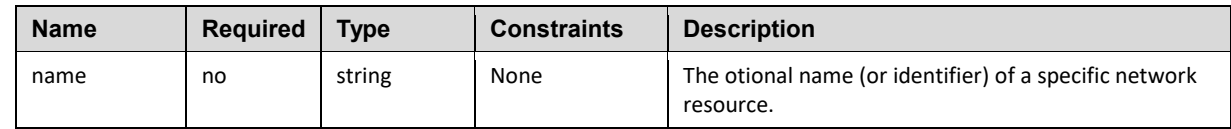

#### 2711 **5.5.4.2 Definition**

```
tosca.capabilities.Network:
   tosca.capabilities.Root
   properties:
     name: 
       type: string
       required: false
```
# 2712 **5.5.5 tosca.capabilities.Storage**

2713 The Storage capability, when included on a Node Type or Template definition, indicates that the node can<br>2714 provide a named storage location with specified size range. provide a named storage location with specified size range.

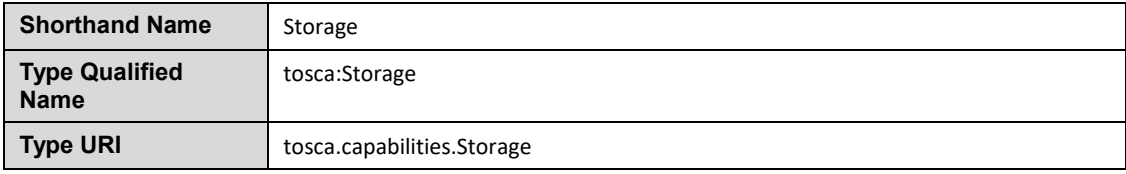

#### 2715 **5.5.5.1 Properties**

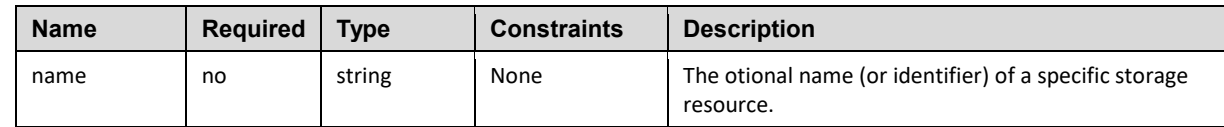

#### 2716 **5.5.5.2 Definition**

tosca.capabilities.Storage:

derived\_from: [tosca.capabilities.Root](#page-162-0)

properties:

name:

type: [string](#page-48-0)

required: false

# <span id="page-165-1"></span>2717 **5.5.6 tosca.capabilities.Compute.Container**

2718 The Container capability, when included on a Node Type or Template definition, indicates that the node 2719 can act as a container for (or a host for) one or more other declared Node Types.

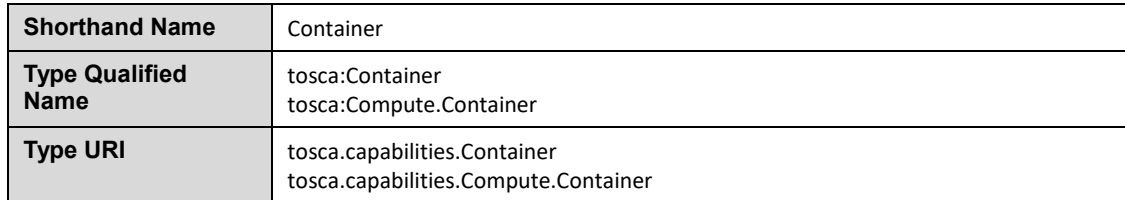

#### 2720 **5.5.6.1 Properties**

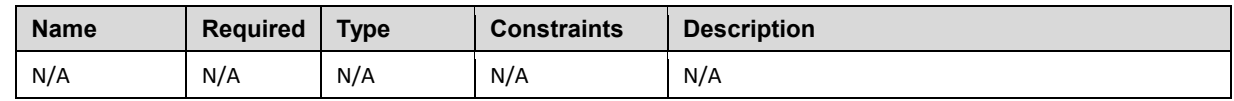

### 2721 **5.5.6.2 Definition**

tosca.capabilities.compute.Container:

<span id="page-165-0"></span>derived\_from: [tosca.capabilities.Compute](#page-163-0)

# 2722 **5.5.7 tosca.capabilities.Endpoint**

2723 This is the default TOSCA type that should be used or extended to define a network endpoint capability. 2724 This includes the information to express a basic endpoint with a single port or a complex endpoint with

2725 multiple ports. By default the Endpoint is assumed to represent an address on a private network unless 2726 otherwise specified. otherwise specified.

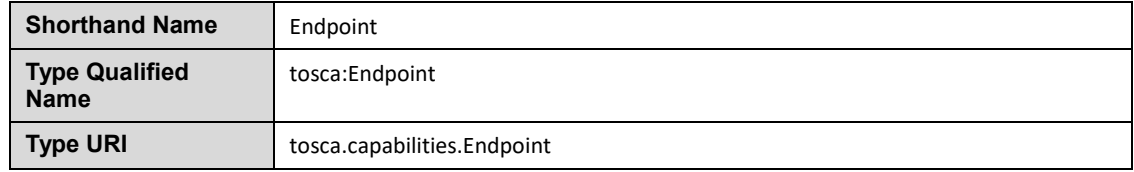

# 2727 **5.5.7.1 Properties**

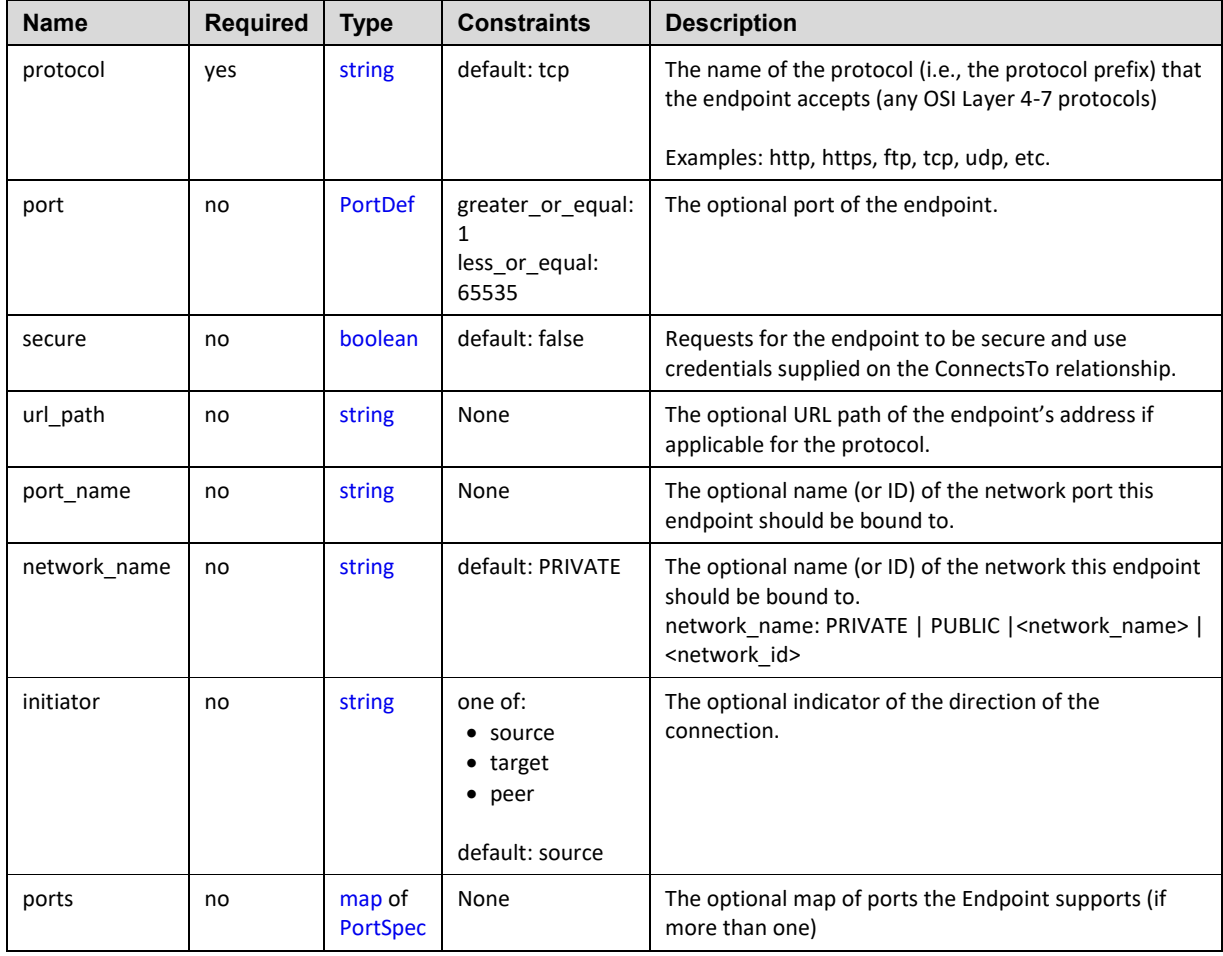

### 2728 **5.5.7.2 Attributes**

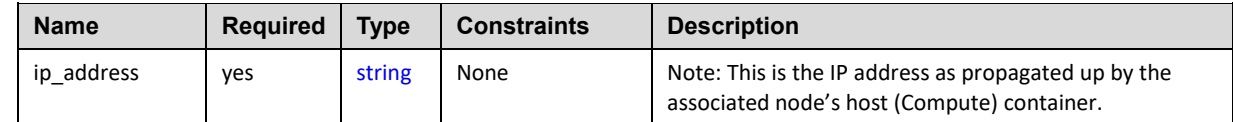

# 2729 **5.5.7.3 Definition**

tosca.capabilities.Endpoint:

derived\_from: tosca.capabilities.Root

properties:

```
 protocol:
     type: string
     required: true
     default: tcp
  port:
    PortDef
     required: false
  secure:
     type: boolean
     required: false
     default: false
  url_path: 
     string
     required: false
 port name:
     type: string
     required: false
  network_name:
     type: string
     required: false 
     default: PRIVATE
  initiator:
     type: string
     required: false
     default: source
     constraints:
       - valid_values: [ source, target, peer ]
  ports:
     map
     required: false
     constraints:
      - min length: 1
     entry_schema:
       type: PortSpec
 attributes:
   ip_address:
     string
```
#### 2730 **5.5.7.4 Additional requirements**

2731 • Although both the port and ports properties are not required, one of port or ports must be 2732 provided in a valid [Endpoint.](#page-165-0)

# 2733 **5.5.8 tosca.capabilities.Endpoint.Public**

2734 This capability represents a public endpoint which is accessible to the general internet (and its public IP 2735 address ranges).

2736 This public endpoint capability also can be used to create a floating (IP) address that the underlying

2737 network assigns from a pool allocated from the application's underlying public network. This floating 2738 address is managed by the underlying network such that can be routed an application's private address

2739 and remains reliable to internet clients.

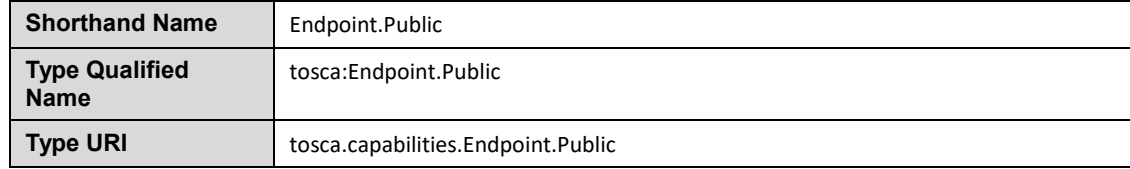

#### 2740 **5.5.8.1 Definition**

```
tosca.capabilities.Endpoint.Public:
   tosca.capabilities.Endpoint
   properties:
     # Change the default network_name to use the first public network found
     network_name: 
       type: string
       default: PUBLIC
       constraints:
         - equal: PUBLIC
     floating:
       description: > 
         indicates that the public address should be allocated from a pool of 
floating IPs that are associated with the network.
       type: boolean
       default: false
       status: experimental
     dns_name:
       description: The optional name to register with DNS 
       type: string
       required: false 
       status: experimental
```
#### 2741 **5.5.8.2 Additional requirements**

- 2742 If the **network\_name** is set to the reserved value **PRIVATE** or if the value is set to the name of 2743 network (or subnetwork) that is not public (i.e., has non-public IP address ranges assigned to it) 2744 then TOSCA Orchestrators **SHALL** treat this as an error. 2745 **•** If a dns name is set, TOSCA Orchestrators SHALL attempt to register the name in the (local)
- 2746 DNS registry for the Cloud provider.

# 2747 **5.5.9 tosca.capabilities.Endpoint.Admin**

2748 This is the default TOSCA type that should be used or extended to define a specialized administrator 2749 endpoint capability.

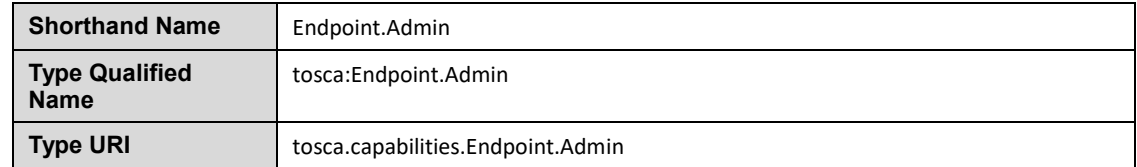

#### 2750 **5.5.9.1 Properties**

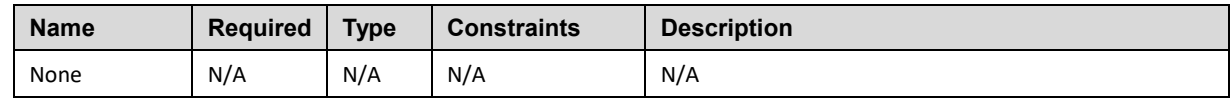

### 2751 **5.5.9.2 Definition**

tosca.capabilities.Endpoint.Admin:

derived\_from: [tosca.capabilities.Endpoint](#page-165-0)

# Change Endpoint secure indicator to true from its default of false

properties:

secure:

type: boolean

default: true

constraints:

- equal: true

#### 2752 **5.5.9.3 Additional requirements**

2753 TOSCA Orchestrator implementations of Endpoint.Admin (and connections to it) **SHALL** assure 2754 that network-level security is enforced if possible.

# 2755 **5.5.10 tosca.capabilities.Endpoint.Database**

2756 This is the default TOSCA type that should be used or extended to define a specialized database 2757 endpoint capability.

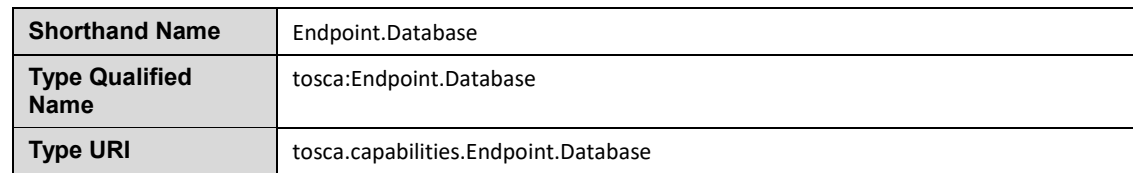

#### 2758 **5.5.10.1 Properties**

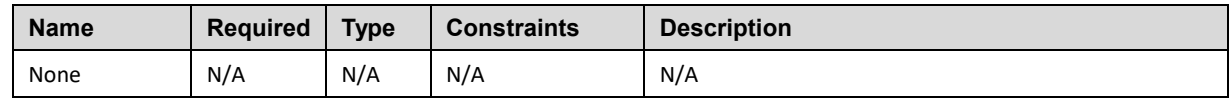

# 2759 **5.5.10.2 Definition**

tosca.capabilities.Endpoint.Database:

<span id="page-170-0"></span>derived\_from: [tosca.capabilities.Endpoint](#page-165-0)

# 2760 **5.5.11 tosca.capabilities.Attachment**

2761 This is the default TOSCA type that should be used or extended to define an attachment capability of a 2762 (logical) infrastructure device node (e.g., [BlockStorage](#page-191-0) node).

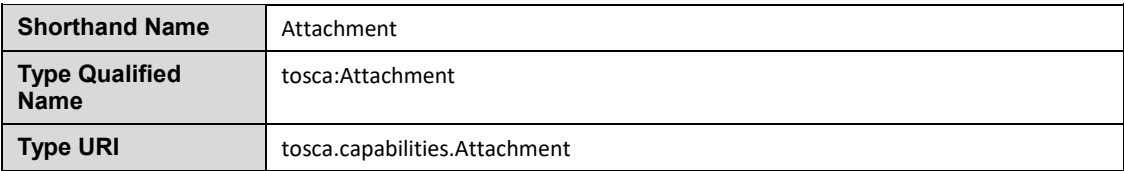

#### 2763 **5.5.11.1 Properties**

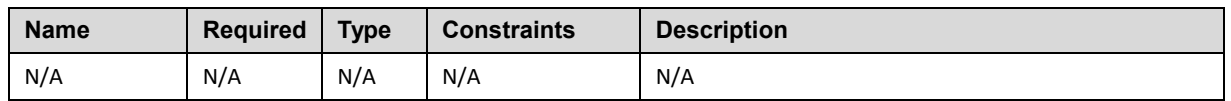

#### 2764 **5.5.11.2 Definition**

tosca.capabilities.Attachment:

derived\_from: [tosca.capabilities.Root](#page-162-0)

# 2765 **5.5.12 tosca.capabilities.OperatingSystem**

2766 This is the default TOSCA type that should be used to express an Operating System capability for a 2767 node.

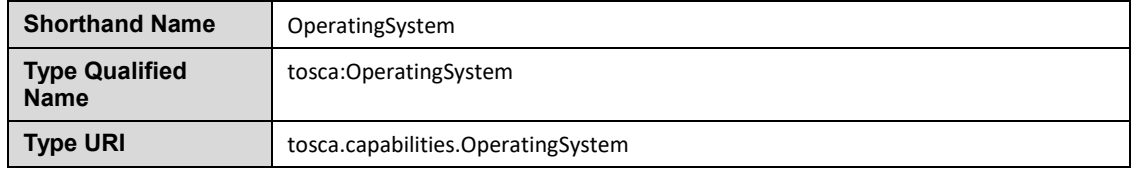

# 2768 **5.5.12.1 Properties**

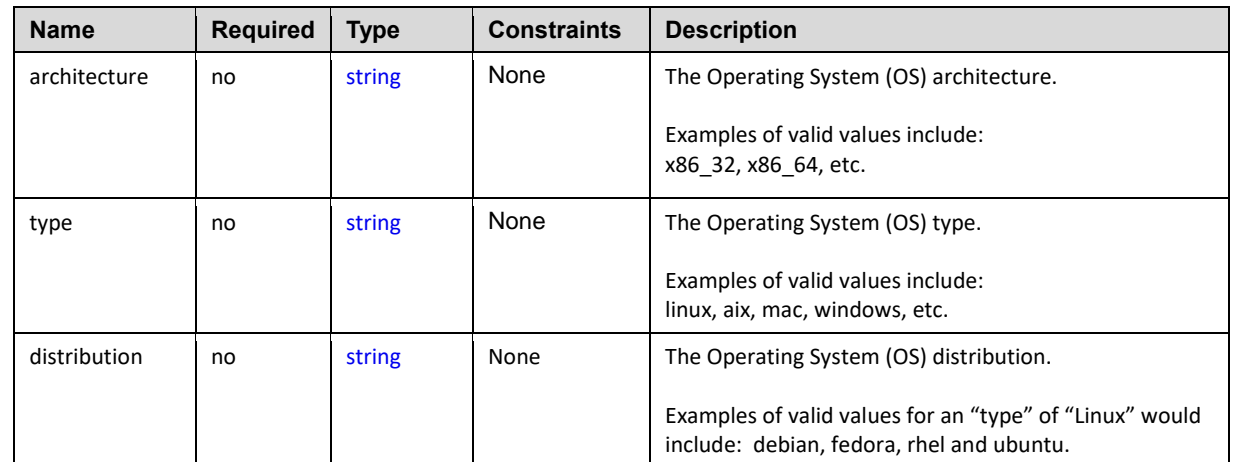

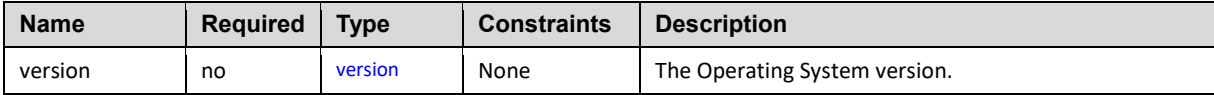

#### 2769 **5.5.12.2 Definition**

```
tosca.capabilities.OperatingSystem:
   tosca.capabilities.Root
   properties:
     architecture:
       string
       required: false 
     type:
       type: string
       required: false
     distribution:
       type: string
       required: false
     version:
       type: version
       required: false
```
#### 2770 **5.5.12.3 Additional Requirements**

 Please note that the string values for the properties **architecture**, **type** and **distribution** SHALL be normalized to lowercase by processors of the service template for matching purposes. For example, if a "**type**" value is set to either "Linux", "LINUX" or "linux" in a service template, the processor would normalize all three values to "linux" for matching purposes.

# 2775 **5.5.13 tosca.capabilities.Scalable**

2776 This is the default TOSCA type that should be used to express a scalability capability for a node.

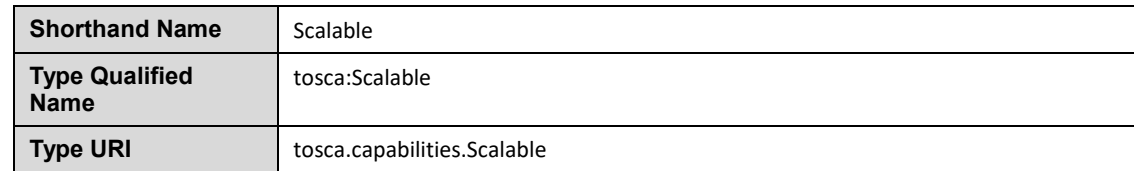

#### 2777 **5.5.13.1 Properties**

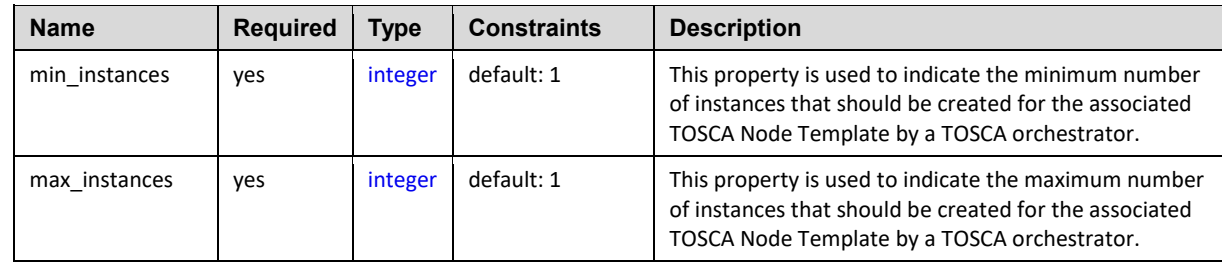

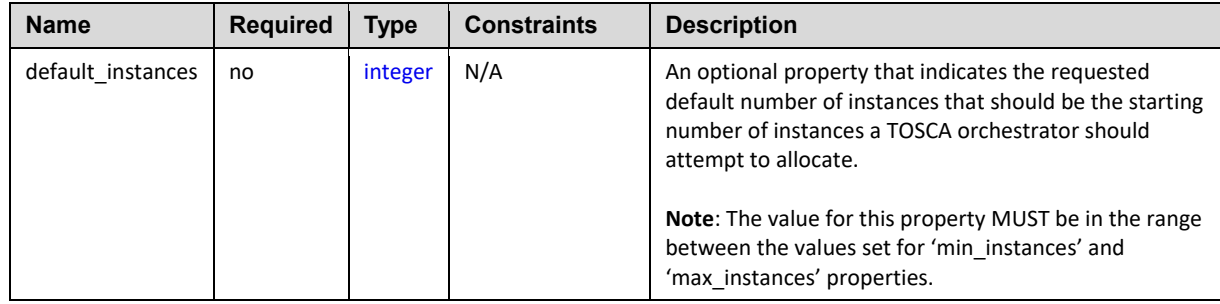

### 2778 **5.5.13.2 Definition**

```
tosca.capabilities.Scalable:
   derived_from: tosca.capabilities.Root
   properties:
     min_instances:
       type: integer
       default: 1
     max_instances:
       type: integer
       default: 1
     default_instances:
       type: integer
```
### 2779 **5.5.13.3 Notes**

 The actual number of instances for a node may be governed by a separate scaling policy which conceptually would be associated to either a scaling-capable node or a group of nodes in which it is defined to be a part of. This is a planned future feature of the TOSCA Simple Profile and not currently described.

# 2784 **5.5.14 tosca.capabilities.network.Bindable**

2785 A node type that includes the Bindable capability indicates that it can be bound to a logical network 2786 association via a network port.

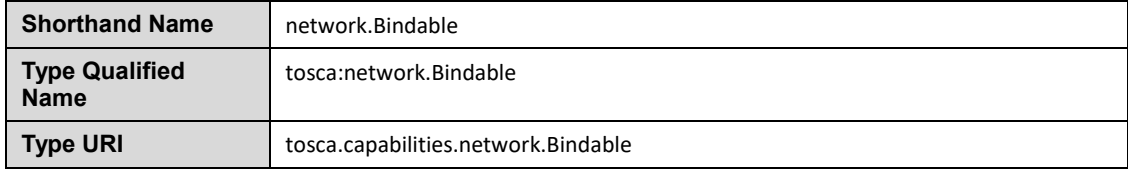

# 2787 **5.5.14.1 Properties**

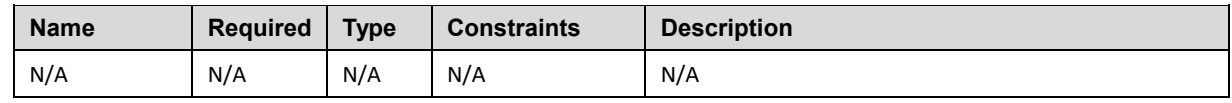

### 2788 **5.5.14.2 Definition**

```
tosca.capabilities.network.Bindable:
```
derived\_from: [tosca.capabilities.Node](#page-162-1)

# 2789 **5.6 Requirement Types**

2790 There are no normative Requirement Types currently defined in this working draft. Typically, 2791 Requirements are described against a known Capability Type

# 2792 **5.7 Relationship Types**

### <span id="page-173-0"></span>2793 **5.7.1 tosca.relationships.Root**

2794 This is the default (root) TOSCA Relationship Type definition that all other TOSCA Relationship Types 2795 derive from.

#### 2796 **5.7.1.1 Attributes**

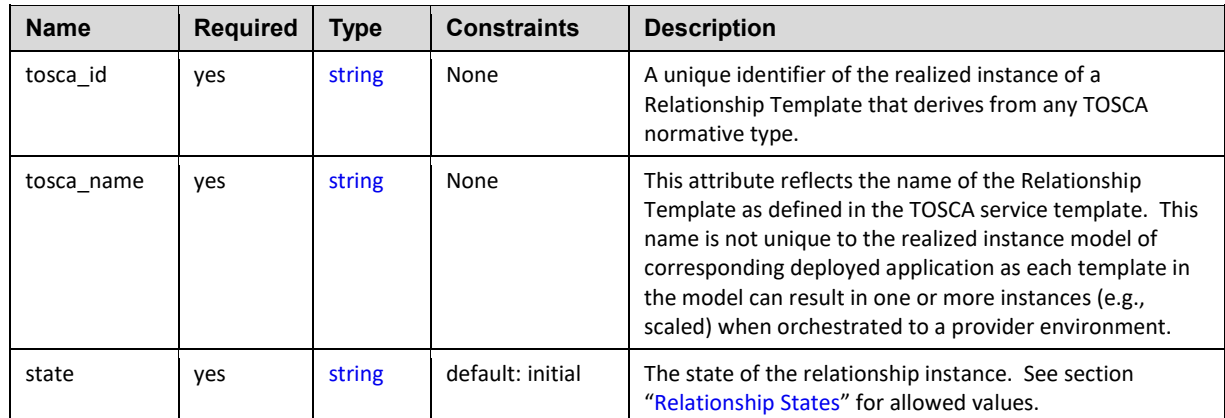

#### 2797 **5.7.1.2 Definition**

```
tosca.relationships.Root:
```
 description: The TOSCA root Relationship Type all other TOSCA base Relationship Types derive from

```
 attributes:
```
tosca\_id:

```
 type: string
```

```
 tosca_name:
```
type: string

interfaces:

Configure:

type: [tosca.interfaces.relationship.Configure](#page-179-0)

# 2798 **5.7.2 tosca.relationships.DependsOn**

2799 This type represents a general dependency relationship between two nodes.

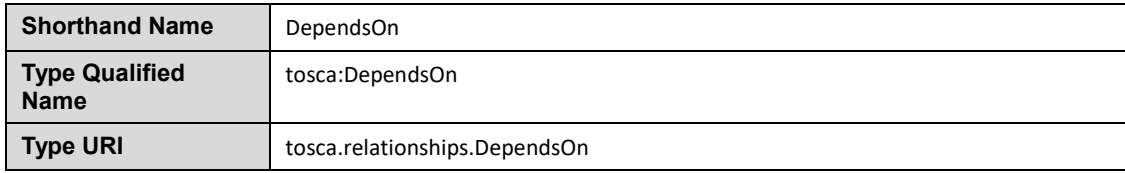

#### 2800 **5.7.2.1 Definition**

tosca.relationships.DependsOn: derived\_from: [tosca.relationships.Root](#page-173-0) valid\_target\_types: [ [tosca.capabilities.Node](#page-162-1) ]

# 2801 **5.7.3 tosca.relationships.HostedOn**

2802 This type represents a hosting relationship between two nodes.

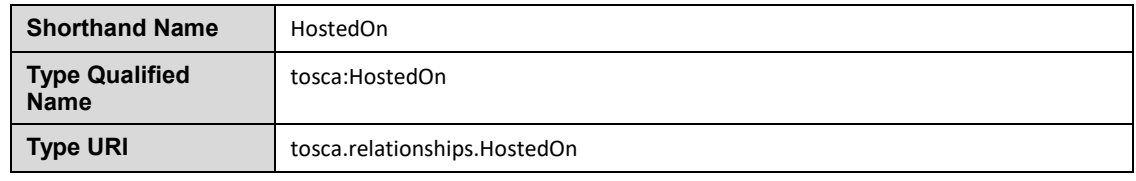

#### 2803 **5.7.3.1 Definition**

tosca.relationships.HostedOn: derived from: [tosca.relationships.Root](#page-173-0) valid\_target\_types: [ [tosca.capabilities.Container](#page-165-1) ]

# <span id="page-174-0"></span>2804 **5.7.4 tosca.relationships.ConnectsTo**

2805 This type represents a network connection relationship between two nodes.

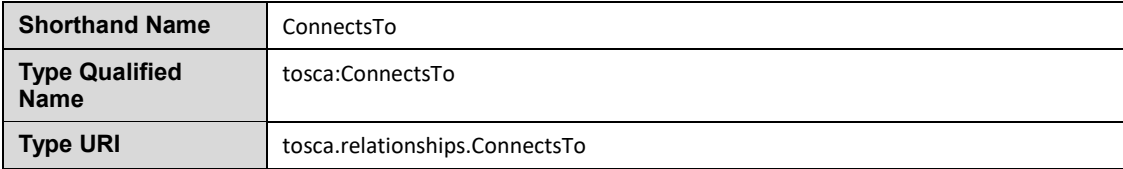

# 2806 **5.7.4.1 Definition**

```
tosca.relationships.ConnectsTo:
  tosca.relationships.Root
  tosca.capabilities.Endpoint ]
  properties:
    credential: 
      tosca.datatypes.Credential
      required: false
```
#### 2807 **5.7.4.2 Properties**

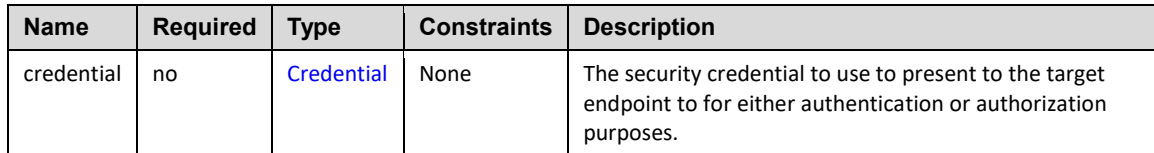

### 2808 **5.7.5 tosca.relationships.AttachesTo**

2809 This type represents an attachment relationship between two nodes. For example, an AttachesTo 2810 relationship type would be used for attaching a storage node to a Compute node. relationship type would be used for attaching a storage node to a Compute node.

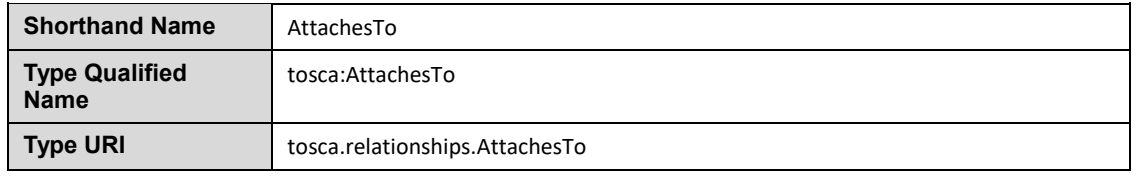

#### 2811 **5.7.5.1 Properties**

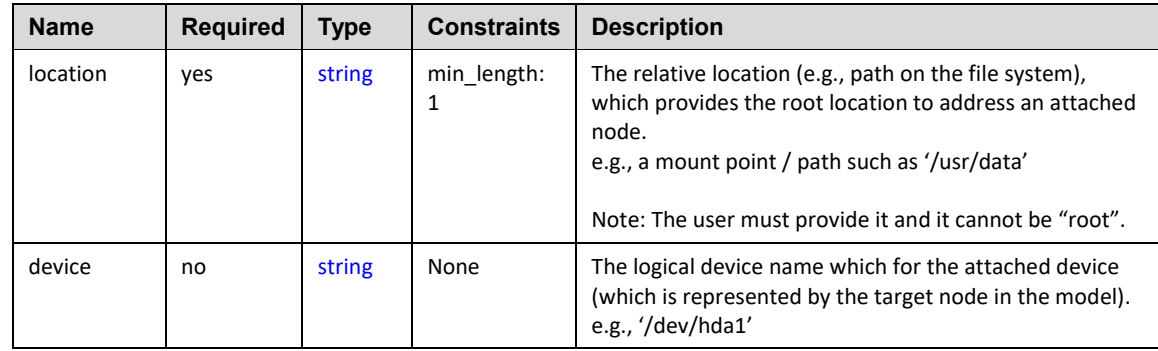

# 2812 **5.7.5.2 Attributes**

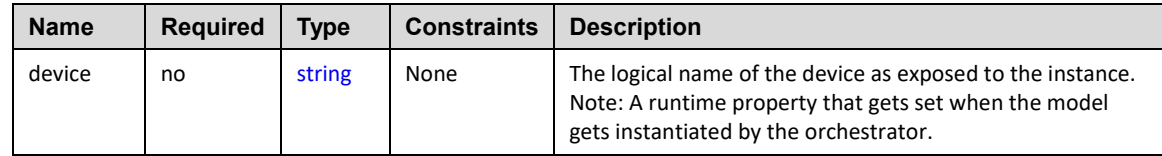

#### 2813 **5.7.5.3 Definition**

```
tosca.relationships.AttachesTo:
  tosca.relationships.Root
  tosca.capabilities.Attachment ]
  properties:
    location:
      type: string
      constraints:
        - min_length: 1
    device:
      type: string
```
required: false

# 2814 **5.7.6 tosca.relationships.RoutesTo**

2815 This type represents an intentional network routing between two Endpoints in different networks.

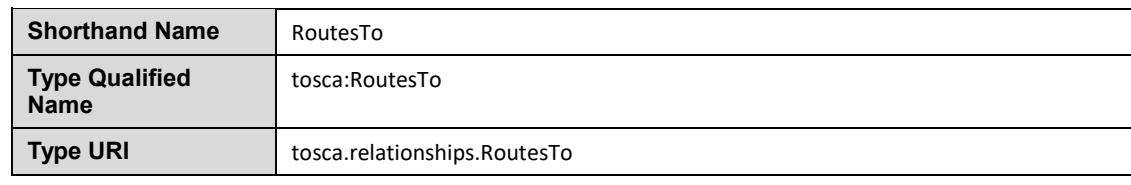

# 2816 **5.7.6.1 Definition**

tosca.relationships.RoutesTo:

 derived\_from: [tosca.relationships.ConnectsTo](#page-174-0) valid\_target\_types: [ [tosca.capabilities.Endpoint](#page-165-0) ]

# 2817 **5.8 Interface Types**

2818 Interfaces are reusable entities that define a set of operations that that can be included as part of a Node 2819 type or Relationship Type definition. Each named operations may have code or scripts associated with 2820 them that orchestrators can execute for when transitioning an application to a given state.

# 2821 **5.8.1 Additional Requirements**

- 2822 Designers of Node or Relationship types are not required to actually provide/associate code or 2823 scripts with every operation for a given interface it supports. In these cases, orchestrators SHALL 2824 consider that a "No Operation" or "no-op".
- 2825 The default behavior when providing scripts for an operation in a sub-type (sub-class) or a 2826 template of an existing type which already has a script provided for that operation SHALL be 2827 override. Meaning that the subclasses' script is used in place of the parent type's script.

# 2828 **5.8.2 Best Practices**

2829 When TOSCA Orchestrators substitute an implementation for an abstract node in a deployed 2830 service template it SHOULD be able to present a confirmation to the submitter to confirm the 2831 implementation chosen would be acceptable.

# <span id="page-176-0"></span>2832 **5.8.3 tosca.interfaces.Root**

2833 This is the default (root) TOSCA Interface Type definition that all other TOSCA Interface Types derive 2834 from.

# 2835 **5.8.3.1 Definition**

tosca.interfaces.Root:

derived\_from: tosca.entity.Root

 description: The TOSCA root Interface Type all other TOSCA base Interface Types derive from

# 2836 **5.8.4 tosca.interfaces.node.lifecycle.Standard**

2837 This lifecycle interface defines the essential, normative operations that TOSCA nodes may support.

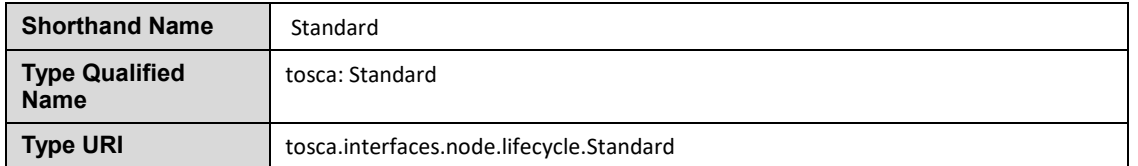

#### 2838 **5.8.4.1 Definition**

```
tosca.interfaces.node.lifecycle.Standard:
   tosca.interfaces.Root
   create:
     description: Standard lifecycle create operation.
   configure:
     description: Standard lifecycle configure operation.
   start:
     description: Standard lifecycle start operation.
   stop:
     description: Standard lifecycle stop operation.
   delete:
     description: Standard lifecycle delete operation.
```
#### 2839 **5.8.4.2 Create operation**

 The create operation is generally used to create the resource or service the node represents in the topology. TOSCA orchestrators expect node templates to provide either a deployment artifact or an implementation artifact of a defined artifact type that it is able to process. This specification defines normative deployment and implementation artifact types all TOSCA Orchestrators are expected to be able to process to support application portability.

#### 2845 **5.8.4.3 TOSCA Orchestrator processing of Deployment artifacts**

 TOSCA Orchestrators, when encountering a deployment artifact on the create operation; will automatically attempt to deploy the artifact based upon its artifact type. This means that no implementation artifacts (e.g., scripts) are needed on the create operation to provide commands that deploy or install the software.

- 2850
- 2851 For example, if a TOSCA Orchestrator is processing an application with a node of type
- 2852 SoftwareComponent and finds that the node's template has a create operation that provides a filename 2853 (or references to an artifact which describes a file) of a known TOSCA deployment artifact type such as 2854 an Open Virtualization Format (OVF) image it will automatically deploy that image into the
- 2855 SoftwareComponent's host Compute node.

#### 2856 **5.8.4.4 Operation sequencing and node state**

2857 The following diagrams show how TOSCA orchestrators sequence the operations of the Standard 2858 lifecycle in normal node startup and shutdown procedures.

The following key should be used to interpret the diagrams:

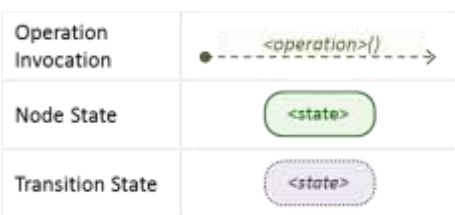

# **5.8.4.4.1 Normal node startup sequence diagram**

 The following diagram shows how the TOSCA orchestrator would invoke operations on the Standard lifecycle to startup a node.

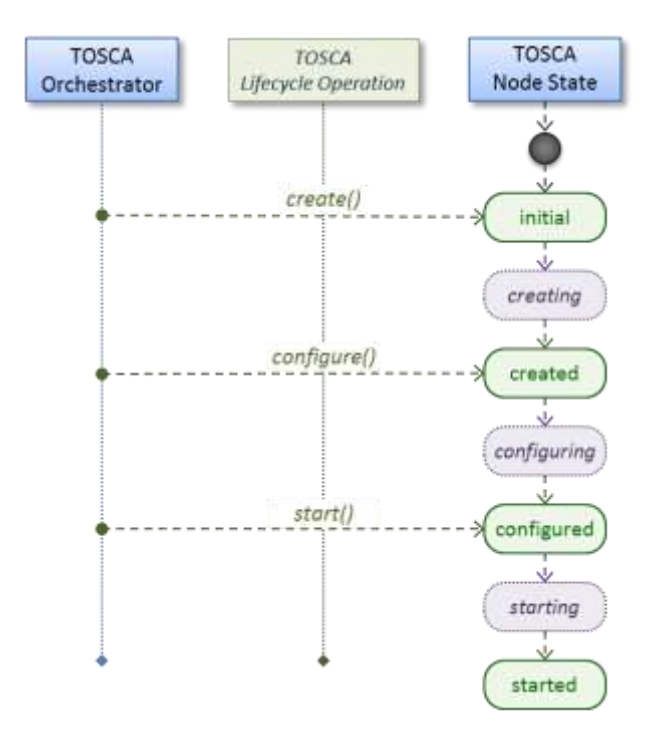

### **5.8.4.4.2 Normal node shutdown sequence diagram**

 The following diagram shows how the TOSCA orchestrator would invoke operations on the Standard 2865 lifecycle to shut down a node.

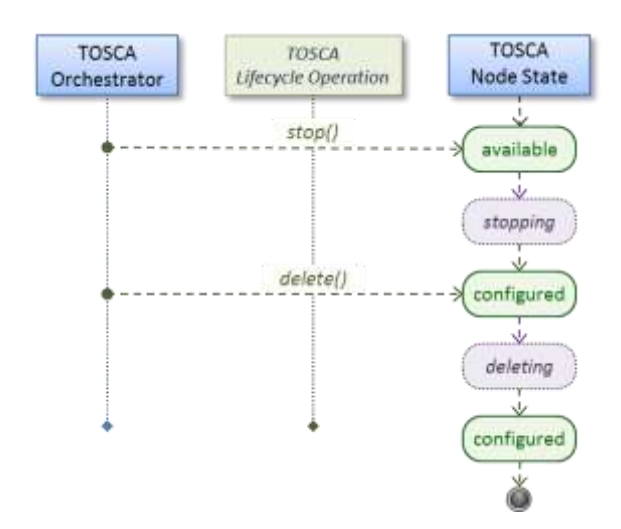

#### 2866

# <span id="page-179-0"></span>2867 **5.8.5 tosca.interfaces.relationship.Configure**

2868 The lifecycle interfaces define the essential, normative operations that each TOSCA Relationship Types 2869 may support.

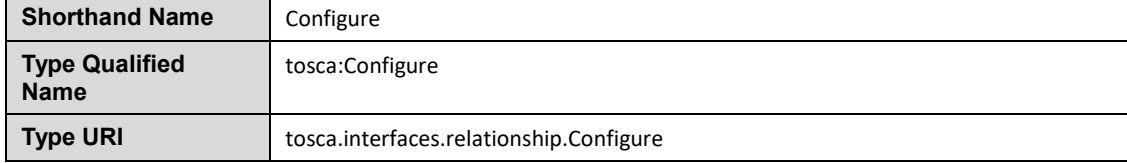

### 2870 **5.8.5.1 Definition**

```
tosca.interfaces.relationship.Configure:
   derived_from: tosca.interfaces.Root
   pre_configure_source:
     description: Operation to pre-configure the source endpoint.
   pre_configure_target:
     description: Operation to pre-configure the target endpoint.
   post_configure_source:
     description: Operation to post-configure the source endpoint.
   post_configure_target:
     description: Operation to post-configure the target endpoint.
   add_target:
     description: Operation to notify the source node of a target node being added 
via a relationship.
   add_source: 
     description: Operation to notify the target node of a source node which is 
now available via a relationship.
     description: 
   target_changed:
     description: Operation to notify source some property or attribute of the 
target changed
```
```
 remove_target:
   description: Operation to remove a target node.
```
# 2872 **5.8.5.2 Invocation Conventions**

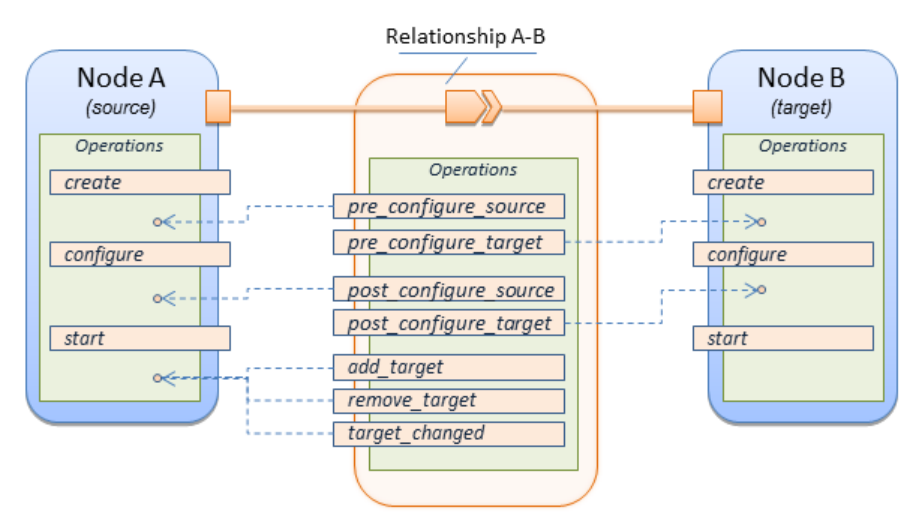

- 2873 TOSCA relationships are directional connecting a source node to a target node. When TOSCA<br>2874 Crchestrator connects a source and target node together using a relationship that supports the Q
- Orchestrator connects a source and target node together using a relationship that supports the Configure 2875 interface it will "interleave" the operations invocations of the Configure interface with those of the node's
- 2876 own Standard lifecycle interface. This concept is illustrated below:

### 2877 **5.8.5.3 Normal node start sequence with Configure relationship operations**

2878 The following diagram shows how the TOSCA orchestrator would invoke Configure lifecycle operations in 2879 conjunction with Standard lifecycle operations during a typical startup sequence on a node.

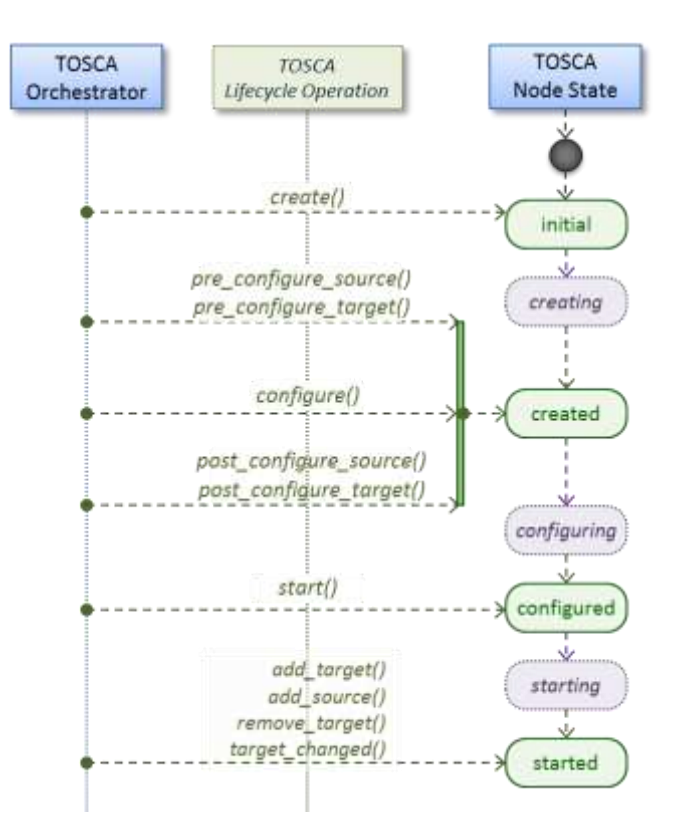

#### **5.8.5.4 Node-Relationship configuration sequence**

- Depending on which side (i.e., source or target) of a relationship a node is on, the orchestrator will:
- Invoke either the **pre\_configure\_source** or **pre\_configure\_target** operation as supplied by the relationship on the node.
- Invoke the node's **configure** operation.
- Invoke either the **post\_configure\_source** or **post\_configure\_target** as supplied by the relationship on the node.
- Note that the **pre\_configure\_xxx** and **post\_configure\_xxx** are invoked only once per node instance.

### **5.8.5.4.1 Node-Relationship add, remove and changed sequence**

- Since a topology template contains nodes that can dynamically be added (and scaled), removed or changed as part of an application instance, the Configure lifecycle includes operations that are invoked on node instances that to notify and address these dynamic changes.
- 

 For example, a source node, of a relationship that uses the Configure lifecycle, will have the relationship operations **add\_target**, or **remove\_target** invoked on it whenever a target node instance is added or removed to the running application instance. In addition, whenever the node state of its target node changes, the **target\_changed** operation is invoked on it to address this change. Conversely, the **add\_source** and **remove\_source** operations are invoked on the source node of the relationship.

#### **5.8.5.5 Notes**

 The target (provider) MUST be active and running (i.e., all its dependency stack MUST be fulfilled) prior to invoking add\_target 2901 • In other words, all Requirements MUST be satisfied before it advertises its capabilities (i.e., the attributes of the matched Capabilities are available). In other words, it cannot be "consumed" by any dependent node. Conversely, since the source (consumer) needs information (attributes) about any targets (and their attributes) being removed before it actually goes away. The **remove\_target** operation should only be executed if the target has had **add\_target** executed. BUT in truth we're first informed about a target in **pre\_configure\_source**, so if we execute that the source node should see **remove\_target** called to cleanup. **Error handling**: If any node operation of the topology fails processing should stop on that node template and the failing operation (script) should return an error (failure) code when possible.

# **5.9 Node Types**

#### <span id="page-182-0"></span>**5.9.1 tosca.nodes.Root**

- The TOSCA **Root** Node Type is the default type that all other TOSCA base Node Types derive from.
- This allows for all TOSCA nodes to have a consistent set of features for modeling and management (e.g., consistent definitions for requirements, capabilities and lifecycle interfaces).
- 

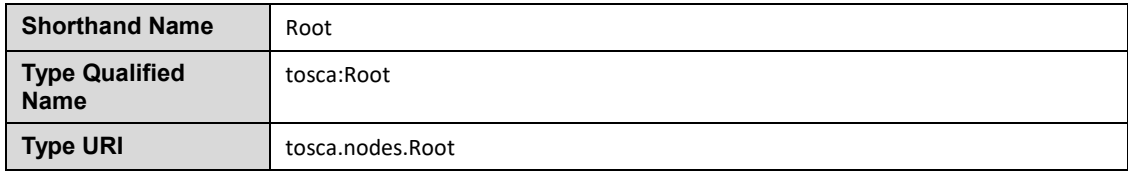

#### 2917 **5.9.1.1 Properties**

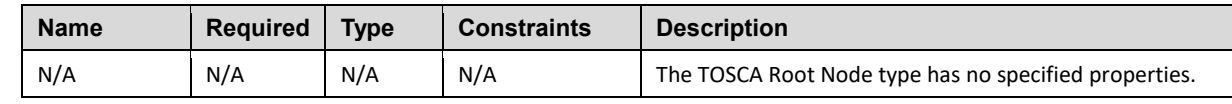

# 2918 **5.9.1.2 Attributes**

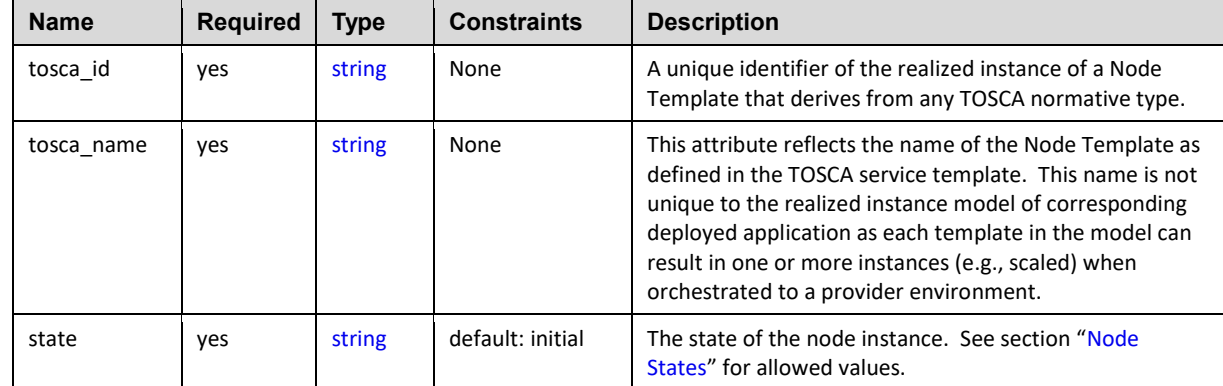

#### 2919 **5.9.1.3 Definition**

```
tosca.nodes.Root:
   derived_from: tosca.entity.Root
   description: The TOSCA Node Type all other TOSCA base Node Types derive from
   attributes:
     tosca_id:
       type: string
     tosca_name:
       type: string
     state:
       type: string
   capabilities:
     feature: 
       tosca.capabilities.Node
   requirements:
     - dependency:
         capability: tosca.capabilities.Node
         node: tosca.nodes.Root
         tosca.relationships.DependsOn
         occurrences: [ 0, UNBOUNDED ]
```
 interfaces: Standard: type: [tosca.interfaces.node.lifecycle.Standard](#page-177-0)

#### 2920 **5.9.1.4 Additional Requirements**

2921 . All Node Type definitions that wish to adhere to the TOSCA Simple Profile **SHOULD** extend from the 2922 TOSCA Root Node Type to be assured of compatibility and portability across implementations.

### <span id="page-184-0"></span>2923 **5.9.2 tosca.nodes.Compute**

2924 The TOSCA **Compute** node represents one or more real or virtual processors of software applications or 2925 services along with other essential local resources. Collectively, the resources the compute node 2926 represents can logically be viewed as a (real or virtual) "server". represents can logically be viewed as a (real or virtual) "server".

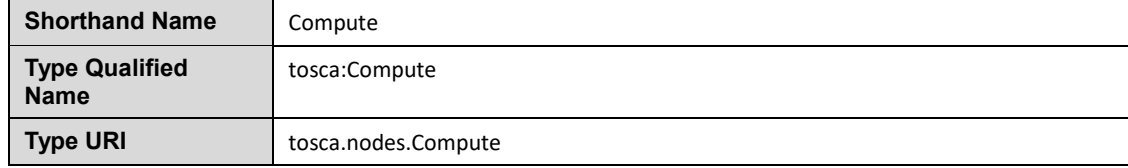

#### 2927 **5.9.2.1 Properties**

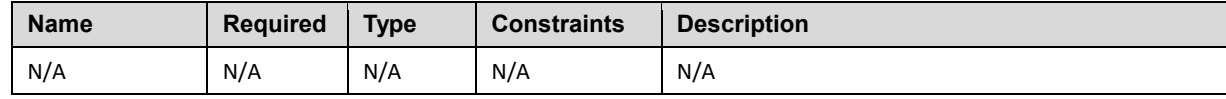

#### 2928 **5.9.2.2 Attributes**

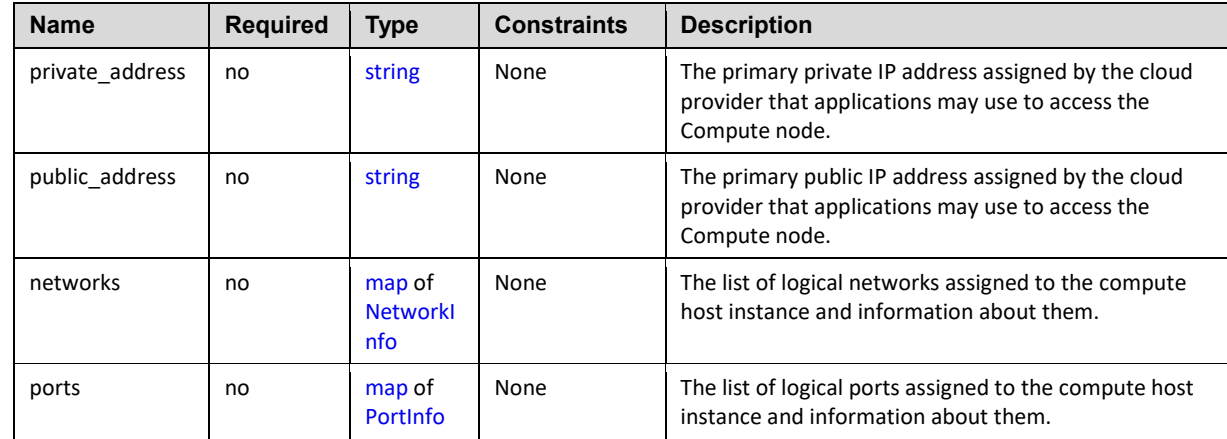

#### 2929 **5.9.2.3 Definition**

tosca.nodes.Compute: derived\_from: [tosca.nodes.Root](#page-182-0) attributes: private\_address: type: [string](#page-48-0) public\_address:

```
 type: string
   networks:
     type: map
     entry_schema:
       tosca.datatypes.network.NetworkInfo
  ports:
     type: map
     entry_schema:
       type: tosca.datatypes.network.PortInfo
 requirements:
  - local storage:
       capability: tosca.capabilities.Attachment
       node: tosca.nodes.BlockStorage
       relationship: tosca.relationships.AttachesTo
       occurrences: [0, UNBOUNDED] 
 capabilities:
  host: 
     type: tosca.capabilities.Container
     valid_source_types: [tosca.nodes.SoftwareComponent]
   endpoint:
     type: tosca.capabilities.Endpoint.Admin
  os:
     type: tosca.capabilities.OperatingSystem
  scalable:
     tosca.capabilities.Scalable
  binding:
     type: tosca.capabilities.network.Bindable
```
#### 2930 **5.9.2.4 Additional Requirements**

2931 • The underlying implementation of the Compute node SHOULD have the ability to instantiate 2932 guest operating systems (either actual or virtualized) based upon the OperatingSystem capability 2933 properties if they are supplied in the a node template derived from the Compute node type.

# <span id="page-185-0"></span>2934 **5.9.3 tosca.nodes.SoftwareComponent**

2935 The TOSCA **SoftwareComponent** node represents a generic software component that can be managed and run by a TOSCA **Compute** Node Type.

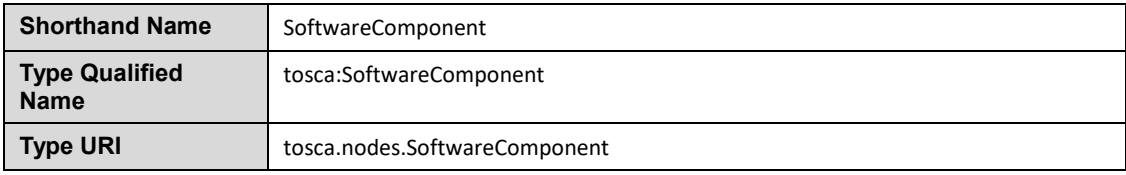

#### 2937 **5.9.3.1 Properties**

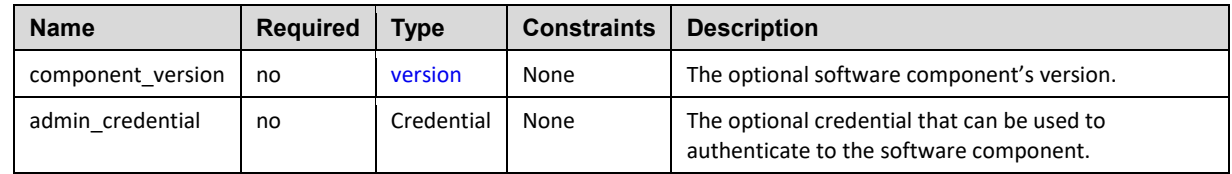

#### 2938 **5.9.3.2 Attributes**

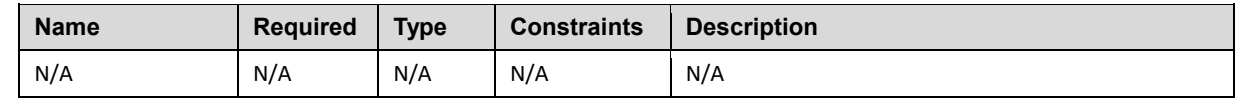

#### 2939 **5.9.3.3 Definition**

```
tosca.nodes.SoftwareComponent:
   tosca.nodes.Root
   properties:
     # domain-specific software component version
     component_version: 
      type: version
       required: false
    admin_credential: 
       type: tosca.datatypes.Credential
      required: false
   requirements:
     - host: 
        capability: tosca.capabilities.Container
        tosca.nodes.Compute
        tosca.relationships.HostedOn
```
# 2940 **5.9.3.4 Additional Requirements**

2941 Nodes that can directly be managed and run by a TOSCA **Compute** Node Type **SHOULD** extend 2942 from this type.

# <span id="page-186-0"></span>2943 **5.9.4 tosca.nodes.WebServer**

2944 This TOSA **WebServer** Node Type represents an abstract software component or service that is capable 2945 of hosting and providing management operations for one or more **WebApplication** nodes.

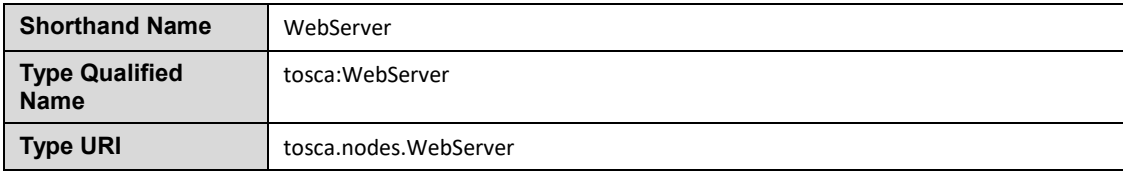

#### 2946 **5.9.4.1 Properties**

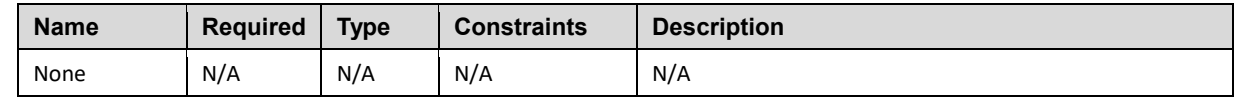

# 2947 **5.9.4.2 Definition**

```
tosca.nodes.WebServer:
  derived_from: tosca.nodes.SoftwareComponent
  capabilities:
    # Private, layer 4 endpoints 
    data_endpoint: tosca.capabilities.Endpoint
    tosca.capabilities.Endpoint.Admin
    host: 
     tosca.capabilities.Container
      tosca.nodes.WebApplication ]
```
#### 2948 **5.9.4.3 Additional Requirements**

2949 This node **SHALL** export both a secure endpoint capability (i.e., **admin\_endpoint**), typically for 2950 administration, as well as a regular endpoint (i.e., **data\_endpoint**) for serving data.

# <span id="page-187-0"></span>2951 **5.9.5 tosca.nodes.WebApplication**

2952 The TOSCA **WebApplication** node represents a software application that can be managed and run by a 2953 TOSCA **WebServer** node. Specific types of web applications such as Java, etc. could be derived from 2954 this type.

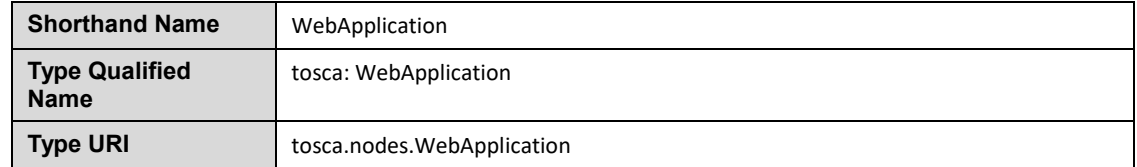

#### 2955 **5.9.5.1 Properties**

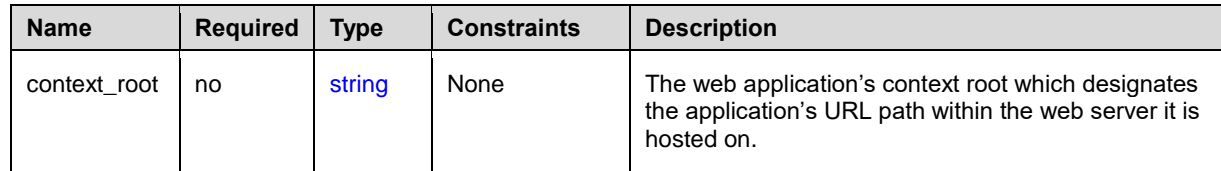

# 2956 **5.9.5.2 Definition**

```
tosca.nodes.WebApplication:
   tosca.nodes.Root
   properties:
     context_root:
      string
   capabilities:
    app endpoint:
       tosca.capabilities.Endpoint
   requirements:
     - host: 
        capability: tosca.capabilities.Container
        node: tosca.nodes.WebServer
        relationship: tosca.relationships.HostedOn
```
## <span id="page-188-0"></span>2957 **5.9.6 tosca.nodes.DBMS**

2958 The TOSCA **DBMS** node represents a typical relational, SQL Database Management System software component or service.

#### 2960 **5.9.6.1 Properties**

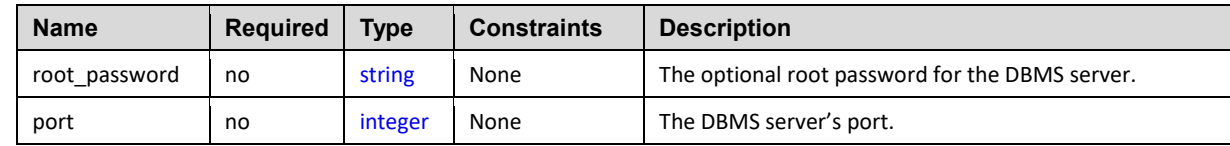

#### 2961 **5.9.6.2 Definition**

```
tosca.nodes.DBMS:
   derived_from: tosca.nodes.SoftwareComponent
   properties:
     root_password: 
       type: string
       required: false
       description: the optional root password for the DBMS service
     port:
       type: integer
       required: false
       description: the port the DBMS service will listen to for data and requests
   capabilities: 
     host: 
       tosca.capabilities.Container
      valid_source_types: [ <u>tosca.nodes.Database</u> ]
```
# <span id="page-189-0"></span>2962 **5.9.7 tosca.nodes.Database**

2963 The TOSCA **Database** node represents a logical database that can be managed and hosted by a TOSCA **DBMS** node.

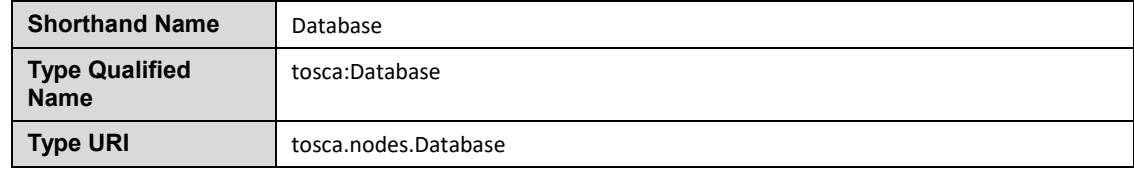

## 2965 **5.9.7.1 Properties**

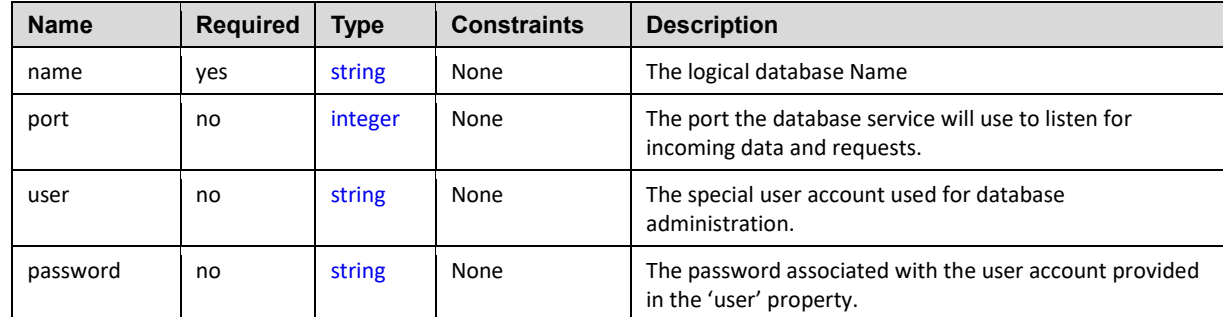

# 2966 **5.9.7.2 Definition**

```
tosca.nodes.Database:
   tosca.nodes.Root
   properties:
     name:
       type: string
       description: the logical name of the database
     port:
       type: integer
       description: the port the underlying database service will listen to for 
data
     user:
       type: string
       description: the optional user account name for DB administration
       required: false
     password:
       type: string
       description: the optional password for the DB user account
       required: false
   requirements:
     - host:
         capability: tosca.capabilities.Container
         node: tosca.nodes.DBMS
         relationship: tosca.relationships.HostedOn
   capabilities:
     database_endpoint: 
       type: tosca.capabilities.Endpoint.Database
```
# 2967 **5.9.8 tosca.nodes.Storage.ObjectStorage**

2968 The TOSCA **ObjectStorage** node represents storage that provides the ability to store data as objects (or 2969 BLOBs of data) without consideration for the underlying filesystem or devices.

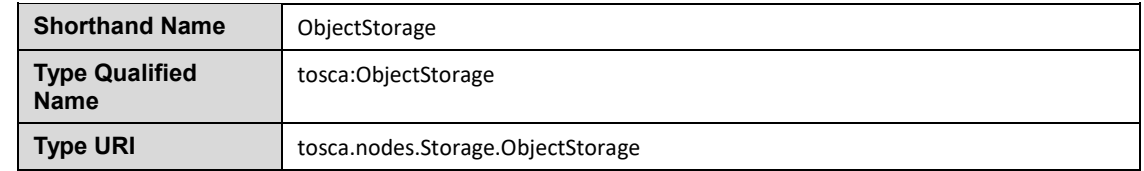

#### 2970 **5.9.8.1 Properties**

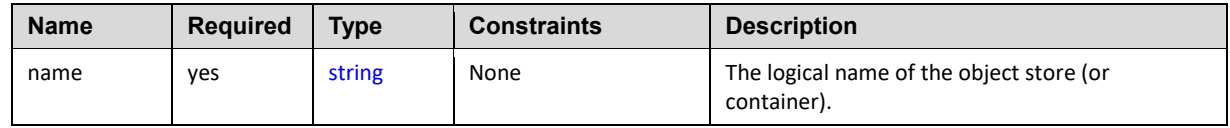

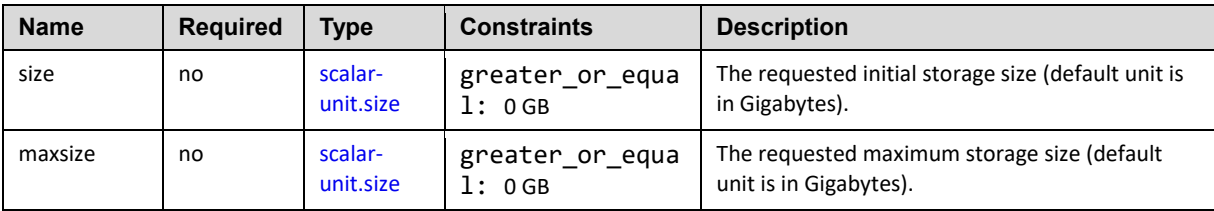

# 2971 **5.9.8.2 Definition**

```
tosca.nodes.Storage.ObjectStorage:
   derived_from: tosca.nodes.Root
   properties:
     name: 
       string
     size: 
       scalar-unit.size
       constraints:
        - greater_or_equal: 0 GB
     maxsize:
       type: scalar-unit.size
       constraints:
         - greater_or_equal: 0 GB
   capabilities:
     storage_endpoint:
       type: tosca.capabilities.Endpoint
```
#### 2972 **5.9.8.3 Notes:**

2973 • Subclasses of the tosca.nodes.ObjectStorage node type may impose further constraints on properties. For example, a subclass may constrain the (minimum or maximum) length of the '**name'** property or include a regular expression to constrain allowed characters used in the '**name'** property.

# <span id="page-191-0"></span>2977 **5.9.9 tosca.nodes.Storage.BlockStorage**

- 2978 The TOSCA **BlockStorage** node currently represents a server-local block storage device (i.e., not 2979 shared) offering evenly sized blocks of data from which raw storage volumes can be created.
- 2980 **Note**: In this draft of the TOSCA Simple Profile, distributed or Network Attached Storage (NAS) are not 2981 yet considered (nor are clustered file systems), but the TC plans to do so in future drafts.

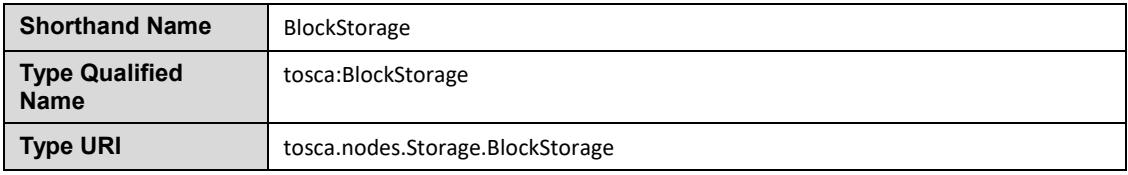

# 2982 **5.9.9.1 Properties**

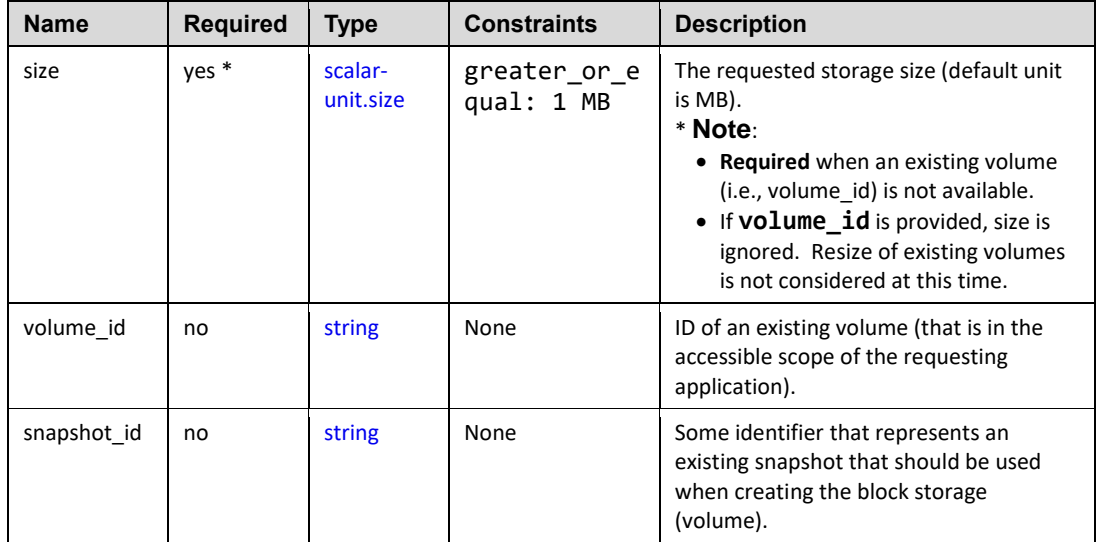

### 2983 **5.9.9.2 Attributes**

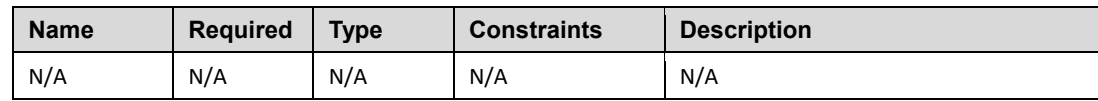

## 2984 **5.9.9.3 Definition**

```
tosca.nodes.Storage.BlockStorage:
   tosca.nodes.Root
   properties:
    size: 
      type: scalar-unit.size
      constraints:
        - greater_or_equal: 1 MB
    volume_id:
      string
      required: false
    snapshot_id:
      string
      required: false
   capabilities:
    attachment: 
       tosca.capabilities.Attachment
```
#### 2985 **5.9.9.4 Additional Requirements**

2986 The **size** property is required when an existing volume (i.e., **volume\_id**) is not available. 2987 However, if the property **volume\_id** is provided, the **size** property is ignored.

#### 2988 **5.9.9.5 Notes**

- 2989 Resize is of existing volumes is not considered at this time.
- 2990 It is assumed that the volume contains a single filesystem that the operating system (that is 2991 hosting an associate application) can recognize and mount without additional information (i.e., it 2992 is operating system independent).
- 2993 Currently, this version of the Simple Profile does not consider regions (or availability zones) when 2994 modeling storage.

### <span id="page-193-0"></span>2995 **5.9.10 tosca.nodes.Container.Runtime**

2996 The TOSCA **Container** Runtime node represents operating system-level virtualization technology used 2997 to run multiple application services on a single Compute host.

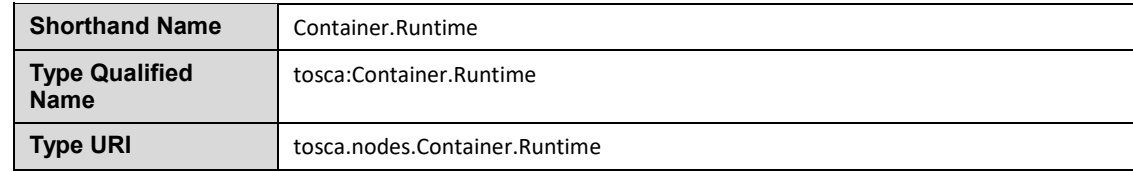

#### 2998 **5.9.10.1 Definition**

```
tosca.nodes.Container.Runtime:
   tosca.nodes.SoftwareComponent
   capabilities:
    host: 
     tosca.capabilities.Container
    scalable:
      type: tosca.capabilities.Scalable
```
# 2999 **5.9.11 tosca.nodes.Container.Application**

3000 The TOSCA **Container** Application node represents an application that requires **Container**-level 3001 virtualization technology.

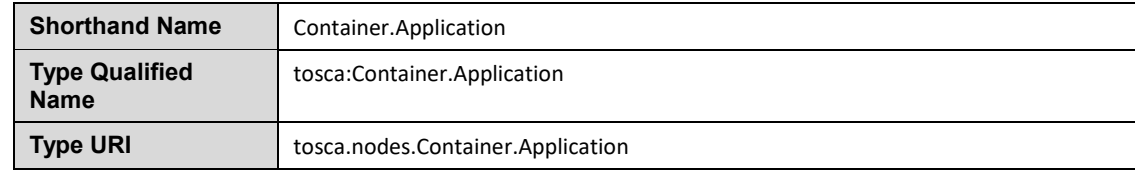

#### 3002 **5.9.11.1 Definition**

tosca.nodes.Container.Application:

derived\_from: [tosca.nodes.Root](#page-182-0)

requirements:

```
 - host: 
    capability: tosca.capabilities.Container
    node: tosca.nodes.Container.Runtime
    tosca.relationships.HostedOn
 - storage:
    capability: tosca.capabilities.Storage
 - network:
    capability: tosca.capabilities.EndPoint
```
# 3003 **5.9.12 tosca.nodes.LoadBalancer**

3004 The TOSCA **Load Balancer** node represents logical function that be used in conjunction with a Floating Address to distribute an application's traffic (load) across a number of instances of the application (e.g., 3006 for a clustered or scaled application).

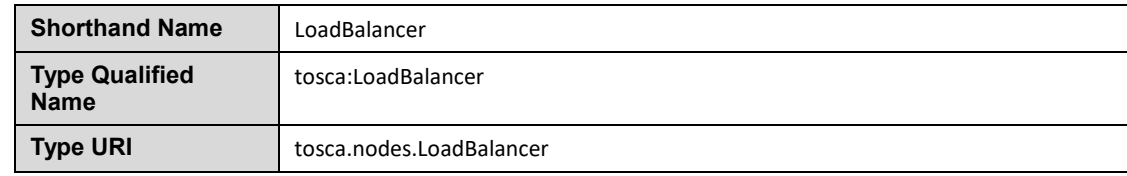

#### 3007 **5.9.12.1 Definition**

```
tosca.nodes.LoadBalancer:
   tosca.nodes.Root
   properties:
     algorithm:
       type: string
       required: false
       status: experimental
   capabilities:
     client: 
       type: tosca.capabilities.Endpoint.Public
       occurrences: [0, UNBOUNDED] 
       description: the Floating (IP) client's on the public network can connect 
to
   requirements:
     - application: 
         capability: tosca.capabilities.Endpoint
         relationship: tosca.relationships.RoutesTo
         occurrences: [0, UNBOUNDED] 
         description: Connection to one or more load balanced applications
```
#### **5.9.12.2 Notes:**

 A **LoadBalancer** node can still be instantiated and managed independently of any applications it would serve; therefore, the load balancer's **application** requirement allows for zero occurrences.

# **5.10 Group Types**

 TOSCA Group Types represent logical groupings of TOSCA nodes that have an implied membership relationship and may need to be orchestrated or managed together to achieve some result. Some use cases being developed by the TOSCA TC use groups to apply TOSCA policies for software placement and scaling while other use cases show groups can be used to describe cluster relationships.

 **Note**: Additional normative TOSCA Group Types and use cases for them will be developed in future drafts of this specification.

#### **5.10.1 tosca.groups.Root**

3021 This is the default (root) TOSCA [Group Type](#page-93-0) definition that all other TOSCA base Group Types derive from.

#### **5.10.1.1 Definition**

tosca.groups.Root:

 description: The TOSCA Group Type all other TOSCA Group Types derive from interfaces:

Standard:

type: [tosca.interfaces.node.lifecycle.Standard](#page-177-0)

#### **5.10.1.2 Notes:**

- 3025 Group operations are not necessarily tied directly to member nodes that are part of a group.
- Future versions of this specification will create sub types of the **tosca.groups.Root** type that will describe how Group Type operations are to be orchestrated.

# **5.11 Policy Types**

 TOSCA Policy Types represent logical grouping of TOSCA nodes that have an implied relationship and need to be orchestrated or managed together to achieve some result. Some use cases being developed by the TOSCA TC use groups to apply TOSCA policies for software placement and scaling while other use cases show groups can be used to describe cluster relationships.

#### <span id="page-195-0"></span>**5.11.1 tosca.policies.Root**

 This is the default (root) TOSCA Policy Type definition that all other TOSCA base Policy Types derive from.

#### **5.11.1.1 Definition**

tosca.policies.Root:

description: The TOSCA Policy Type all other TOSCA Policy Types derive from

#### 3037 **5.11.2 tosca.policies.Placement**

3038 This is the default (root) TOSCA Policy Type definition that is used to govern placement of TOSCA nodes 3039 or groups of nodes.

#### 3040 **5.11.2.1 Definition**

tosca.policies.Placement:

derived from: [tosca.policies.Root](#page-195-0)

 description: The TOSCA Policy Type definition that is used to govern placement of TOSCA nodes or groups of nodes.

#### 3041 **5.11.3 tosca.policies.Scaling**

3042 This is the default (root) TOSCA Policy Type definition that is used to govern scaling of TOSCA nodes or 3043 groups of nodes.

#### 3044 **5.11.3.1 Definition**

tosca.policies.Scaling:

derived\_from: [tosca.policies.Root](#page-195-0)

 description: The TOSCA Policy Type definition that is used to govern scaling of TOSCA nodes or groups of nodes.

#### 3045 **5.11.4 tosca.policies.Update**

3046 This is the default (root) TOSCA Policy Type definition that is used to govern update of TOSCA nodes or 3047 groups of nodes.

#### 3048 **5.11.4.1 Definition**

tosca.policies.Update:

```
 derived_from: tosca.policies.Root
```
 description: The TOSCA Policy Type definition that is used to govern update of TOSCA nodes or groups of nodes.

#### 3049 **5.11.5 tosca.policies.Performance**

3050 This is the default (root) TOSCA Policy Type definition that is used to declare performance requirements 3051 for TOSCA nodes or groups of nodes.

#### 3052 **5.11.5.1 Definition**

tosca.policies.Performance:

derived\_from: [tosca.policies.Root](#page-195-0)

 description: The TOSCA Policy Type definition that is used to declare performance requirements for TOSCA nodes or groups of nodes.

# **6 TOSCA Cloud Service Archive (CSAR) format**

 Except for the examples, this section is **normative** and defines changes to the TOSCA archive format relative to the TOSCA v1.0 XML specification.

 TOSCA Simple Profile definitions along with all accompanying artifacts (e.g. scripts, binaries, configuration files) can be packaged together in a CSAR file as already defined in the TOSCA version 1.0 specification [**[TOSCA-1.0](#page-8-0)**]. In contrast to the TOSCA 1.0 CSAR file specification (see chapter 16 in [**[TOSCA-1.0](#page-8-0)**]), this simple profile makes a few simplifications both in terms of overall CSAR file structure as well as meta-file content as described below.

# **6.1 Overall Structure of a CSAR**

A CSAR zip file is required to contain one of the following:

- a **TOSCA-Metadata** directory, which in turn contains the **TOSCA.meta** metadata file that provides entry information for a TOSCA orchestrator processing the CSAR file.
- 3067 a yaml (.yml or .yaml) file at the root of the archive. The yaml file being a valid tosca definition 3068 template that MUST define a metadata section where template name and template version are required.

 The CSAR file may contain other directories with arbitrary names and contents. Note that in contrast to the TOSCA 1.0 specification, it is not required to put TOSCA definitions files into a special "Definitions" directory, but definitions YAML files can be placed into any directory within the CSAR file.

# **6.2 TOSCA Meta File**

 The **TOSCA.meta** file structure follows the exact same syntax as defined in the TOSCA 1.0 specification. However, it is only required to include *block\_0* (see section 16.2 in [**[TOSCA-1.0](#page-8-0)**]) with the **Entry- Definitions** keyword pointing to a valid TOSCA definitions YAML file that a TOSCA orchestrator should use as entry for parsing the contents of the overall CSAR file.

Note that it is not required to explicitly list TOSCA definitions files in subsequent blocks of the

 **TOSCA.meta** file, but any TOSCA definitions files besides the one denoted by the **Entry-Definitions** keyword can be found by a TOSCA orchestrator by processing respective **imports** statements in the entry definitions file (or in recursively imported files).

 Note also that any additional artifact files (e.g. scripts, binaries, configuration files) do not have to be declared explicitly through blocks in the **TOSCA.meta** file. Instead, such artifacts will be fully described and pointed to by relative path names through artifact definitions in one of the TOSCA definitions files contained in the CSAR.

 Due to the simplified structure of the CSAR file and **TOSCA.meta** file compared to TOSCA 1.0, the **CSAR-Version** keyword listed in *block\_0* of the meta-file is required to denote version **1.1**.

# **6.2.1 Example**

 The following listing represents a valid **TOSCA.meta** file according to this TOSCA Simple Profile specification.

> TOSCA-Meta-File-Version: 1.0 CSAR-Version: 1.1 Created-By: OASIS TOSCA TC Entry-Definitions: definitions/tosca\_elk.yaml

- This **TOSCA.meta** file indicates its simplified TOSCA Simple Profile structure by means of the **CSAR-**
- **Version** keyword with value **1.1**. The **Entry-Definitions** keyword points to a TOSCA definitions
- YAML file with the name **tosca\_elk.yaml** which is contained in a directory called **definitions** within the root of the CSAR file.

# **6.3 Archive without TOSCA-Metadata**

- In case the archive doesn't contains a TOSCA-Metadata directory the archive is required to contains a single YAML file at the root of the archive (other templates may exits in sub-directories).
- This file must be a valid TOSCA definitions YAML file with the additional restriction that the metadata section (as defined in 3.9.3.2) is required and template name and template version metadata are also required.
- TOSCA processors should recognized this file as being the CSAR Entry-Definitions file. The CSAR-
- Version is defined by the template\_version metadata section. The Created-By value is defined by the 3104 template author metadata.

# **6.3.1 Example**

 The following represents a valid TOSCA template file acting as the CSAR Entry-Definitions file in an archive without TOSCA-Metadata directory.

```
tosca_definitions_version: tosca_simple_yaml_1_1
```
metadata: template name: my template

template\_author: OASIS TOSCA TC

template version: 1.0

# **7 TOSCA workflows**

TOSCA defines two different kinds of workflows that can be used to deploy (instantiate and start),

manage at runtime or undeploy (stop and delete) a TOSCA topology: declarative workflows and

imperative workflows. Declarative workflows are automatically generated by the TOSCA orchestrator

based on the nodes, relationships, and groups defined in the topology. Imperative workflows are manually

- specified by the author of the topology and allows the specification of any use-case that has not been planned in the definition of node and relationships types or for advanced use-case (including reuse of
- existing scripts and workflows).
- 

 Workflows can be triggered on deployment of a topology (deploy workflow) on undeployment (undeploy workflow) or during runtime, manually, or automatically based on policies defined for the topology.

 **Note:** The TOSCA orchestrators will execute a single workflow at a time on a topology to guarantee that the defined workflow can be consistent and behave as expected.

# **7.1 Normative workflows**

 TOSCA defines several normative workflows that are used to operate a Topology. That is, reserved names of workflows that should be preserved by TOSCA orchestrators and that, if specified in the topology will override the workflow generated by the orchestrator :

- **deploy**: is the workflow used to instantiate and perform the initial deployment of the topology.
- **undeploy**: is the workflow used to remove all instances of a topology.

# **7.1.1 Notes**

 Future versions of the specification will describe the normative naming and declarative generation of additional workflows used to operate the topology at runtime.

- **scaling workflows**: defined for every scalable nodes or based on scaling policies
- **auto-healing workflows**: defined in order to restart nodes that may have failed

# **7.2 Declarative workflows**

 Declarative workflows are the result of the weaving of topology's node, relationships, and groups workflows.

The weaving process generates the workflow of every single node in the topology, insert operations from

the relationships and groups and finally add ordering consideration. The weaving process will also take

- care of the specific lifecycle of some nodes and the TOSCA orchestrator is responsible to trigger errors or warnings in case the weaving cannot be processed or lead to cycles for example.
- 
- This section aims to describe and explain how a TOSCA orchestrator will generate a workflow based on the topology entities (nodes, relationships and groups).

# **7.2.1 Notes**

This section details specific constraints and considerations that applies during the weaving process.

# **7.2.1.1 Orchestrator provided nodes lifecycle and weaving**

 When a node is abstract the orchestrator is responsible for providing a valid matching resources for the node in order to deploy the topology. This consideration is also valid for dangling requirements (as they

represents a quick way to define an actual node).

- The lifecycle of such nodes is the responsibility of the orchestrator and they may not answer to the
- normative TOSCA lifecycle. Their workflow is considered as "delegate" and acts as a black-box between the initial and started state in the install workflow and the started to deleted states in the uninstall
- workflow.
- 
- If a relationship to some of this node defines operations or lifecycle dependency constraint that relies on intermediate states, the weaving SHOULD fail and the orchestrator SHOULD raise an error.

# **7.2.2 Relationship impacts on topology weaving**

 This section explains how relationships impacts the workflow generation to enable the composition of complex topologies.

#### **7.2.2.1 tosca.relationships.DependsOn**

 The depends on relationship is used to establish a dependency from a node to another. A source node that depends on a target node will be created only after the other entity has been started.

#### **7.2.2.2 Note**

- DependsOn relationship SHOULD not be implemented. Even if the Configure interface can be
- implemented this is not considered as a best-practice. If you need specific implementation, please have a look at the ConnectsTo relationship.
- 

## **7.2.2.2.1 Example DependsOn**

- This example show the usage of a generic DependsOn relationship between two custom software components.
- 

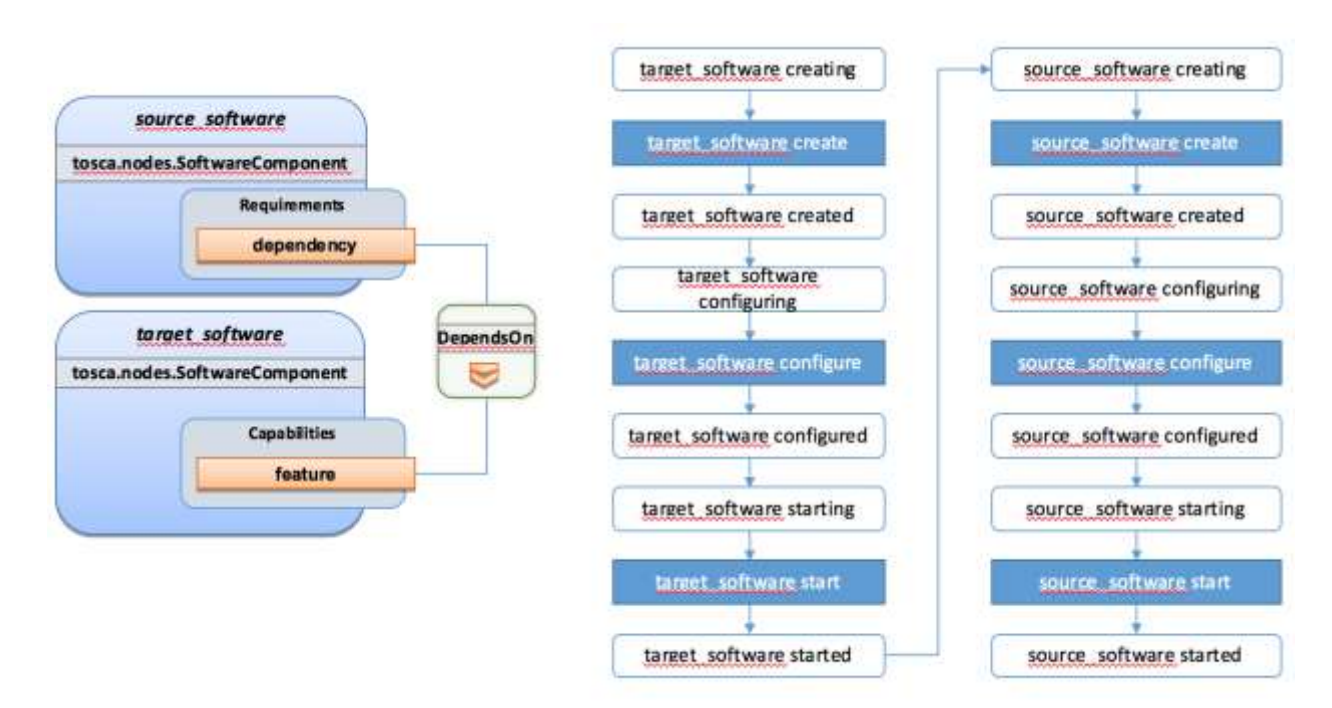

- In this example the relationship configure interface doesn't define operations so they don't appear in the
- generated lifecycle.

# **7.2.2.3 tosca.relationships.ConnectsTo**

- The connects to relationship is similar to the DependsOn relationship except that it is intended to provide
- an implementation. The difference is more theoretical than practical but helps users to make an actual distinction from a meaning perspective.

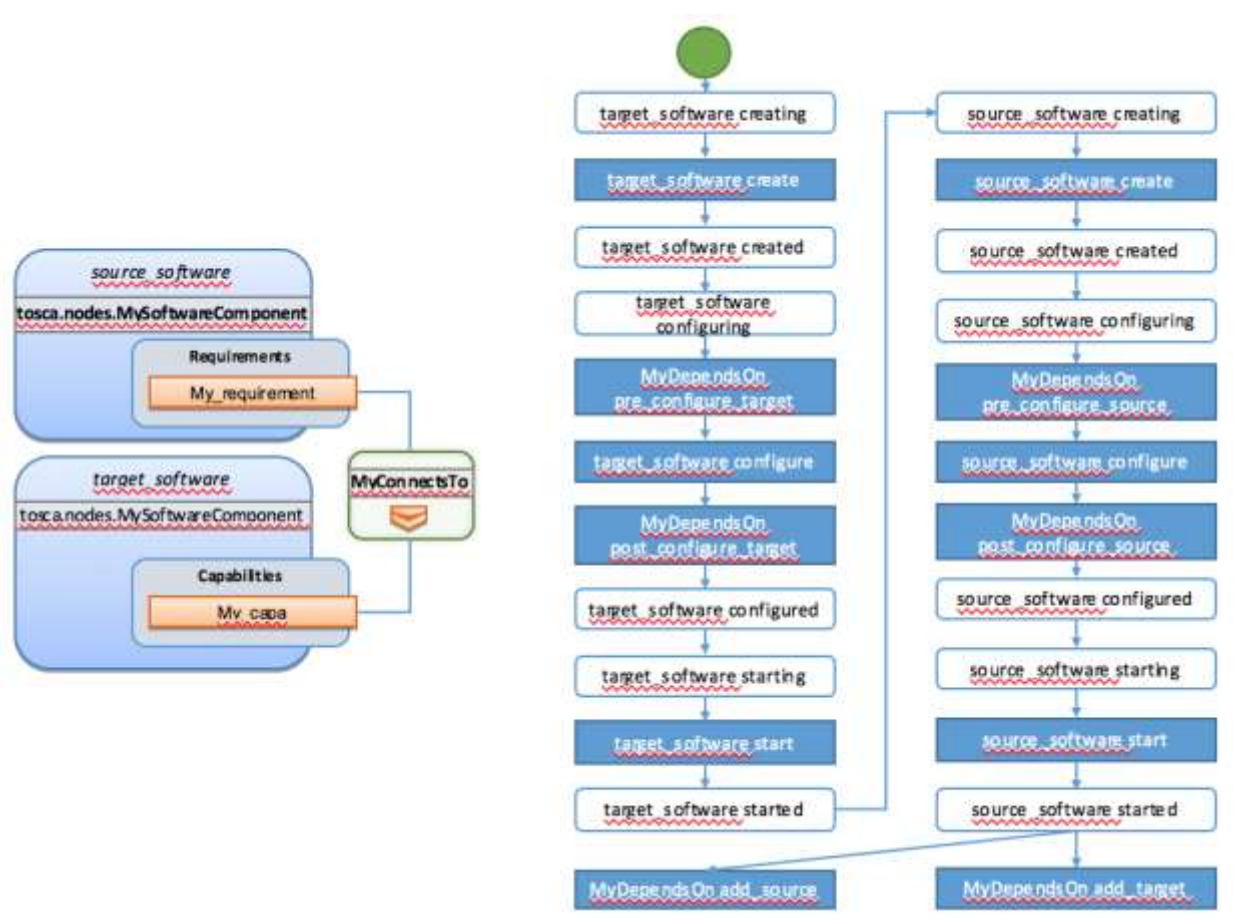

#### 

#### **7.2.2.4 tosca.relationships.HostedOn**

 The hosted\_on dependency relationship allows to define a hosting relationship between an entity and another. The hosting relationship has multiple impacts on the workflow and execution:

- The implementation artifacts of the source node is executed on the same host as the one of the target node.
- The create operation of the source node is executed only once the target node reach the started state.
- When multiple nodes are hosted on the same host node, the defined operations will not be executed concurrently even if the theoretical workflow could allow it (actual generated workflow will avoid concurrency).

# **7.2.2.4.1 Example Software Component HostedOn Compute**

- This example explain the TOSCA weaving operation of a custom SoftwareComponent on a
- tosca.nodes.Compute instance. The compute node is an orchestrator provided node meaning that it's
- lifecycle is delegated to the orchestrator. This is a black-box and we just expect a started compute node to be provided by the orchestrator.
- The software node lifecycle operations will be executed on the Compute node (host) instance.

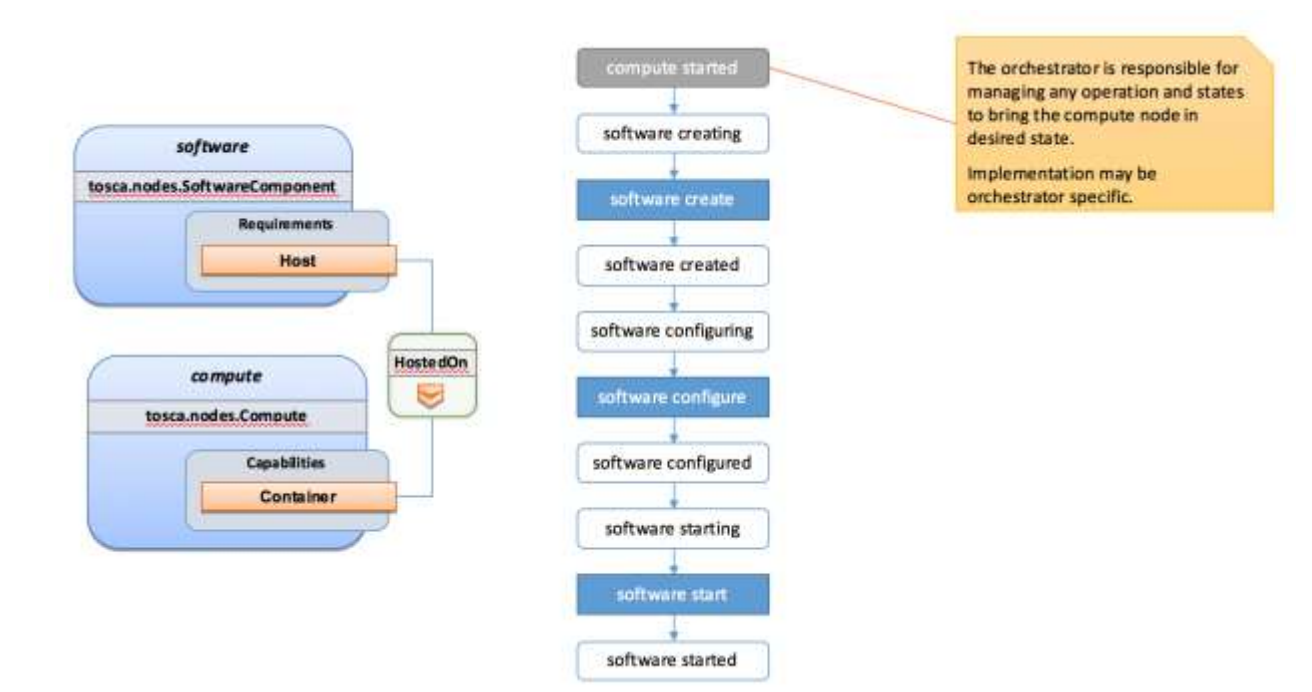

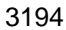

# **7.2.2.4.2 Example Software Component HostedOn Software Component**

Tosca allows some more complex hosting scenarios where a software component could be hosted on

- another software component.
- 

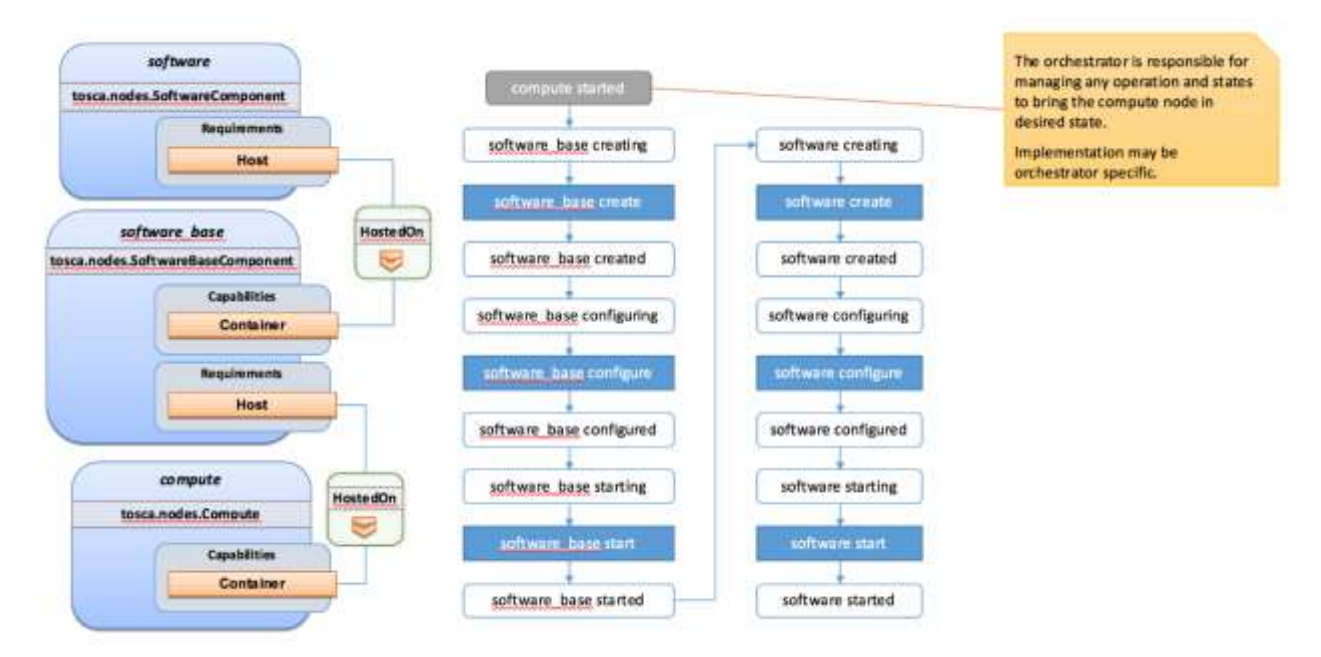

## 

 In such scenarios the software create operation is triggered only once the software\_base node has reached the started state.

# **7.2.2.4.3 Example 2 Software Components HostedOn Compute**

 This example illustrate concurrency constraint introduced by the management of multiple nodes on a single compute.

# **7.2.3 Limitations**

#### **7.2.3.1 Hosted nodes concurrency**

 TOSCA implementation currently does not allow concurrent executions of scripts implementation artifacts (shell, python, ansible, puppet, chef etc.) on a given host. This limitation is not applied on multiple hosts. This limitation is expressed through the HostedOn relationship limitation expressing that when multiple components are hosted on a given host node then their operations will not be performed concurrently (generated workflow will ensure that operations are not concurrent).

#### **7.2.3.2 Dependent nodes concurrency**

 When a node depends on another node no operations will be processed concurrently. In some situations, especially when the two nodes lies on different hosts we could expect the create operation to be executed concurrently for performance optimization purpose. The current version of the specification will allow to use imperative workflows to solve this use-case. However, this scenario is one of the scenario that we

want to improve and handle in the future through declarative workflows.

# **7.2.3.3 Target operations and get\_attribute on source**

 The current ConnectsTo workflow implies that the target node is started before the source node is even 3220 created. This means that pre configure\_target and post\_configure\_target operations cannot use any input based on source attribute. It is however possible to refer to get\_property inputs based on source properties. For advanced configurations the add\_source operation should be used.

 Note also that future plans on declarative workflows improvements aims to solve this kind of issues while it is currently possible to use imperative workflows.

# **7.3 Imperative workflows**

 Imperative workflows are user defined and can define any really specific constraints and ordering of activities. They are really flexible and powerful and can be used for any complex use-case that cannot be solved in declarative workflows. However, they provide less reusability as they are defined for a specific topology rather than being dynamically generated based on the topology content.

# **7.3.1 Defining sequence of operations in an imperative workflow**

- Imperative workflow grammar defines two ways to define the sequence of operations in an imperative workflow:
- Leverage the **on\_success** definition to define the next steps that will be executed in parallel.
- **•** Leverage a sequence of activity in a step.

#### **7.3.1.1 Using on\_success to define steps ordering**

- The graph of workflow steps is build based on the values of **on\_success** elements of the various defined steps. The graph is built based on the following rules:
- 3238 All steps that defines an **on** success operation must be executed before the next step can be executed. So if A and C defines an **on\_success** operation to B, then B will be executed only when both A and C have been successfully executed.
- **•** The multiple nodes defined by an **on** success construct can be executed in parallel.
- 3242 Every step that doesn't have any predecessor is considered as an initial step and can run in 3243 parallel.
- 3244 Every step that doesn't define any successor is considered as final. When all the final nodes 3245 executions are completed then the workflow is considered as completed.

# 3246 **7.3.1.1.1 Example**

- 3247 The following example defines multiple steps and the **on\_success** relationship between them.
- 3248

```
topology_template:
   workflows:
     deploy:
        description: Workflow to deploy the application
        steps:
          A:
            on_success:
               - B
               - C
          B:
            on_success:
               - D
          C:
            on_success:
               - D
          D:
          E: 
            on_success:
               - C
               - F
          F:
```
3249 The following schema is the visualization of the above definition in term of sequencing of the steps.

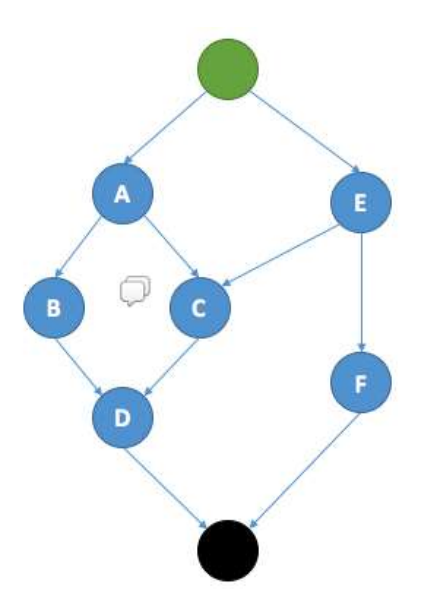

# 3251 **7.3.1.2 Define a sequence of activity on the same element**

3252 The step definition of a TOSCA imperative workflow allows multiple activities to be defined :

3253

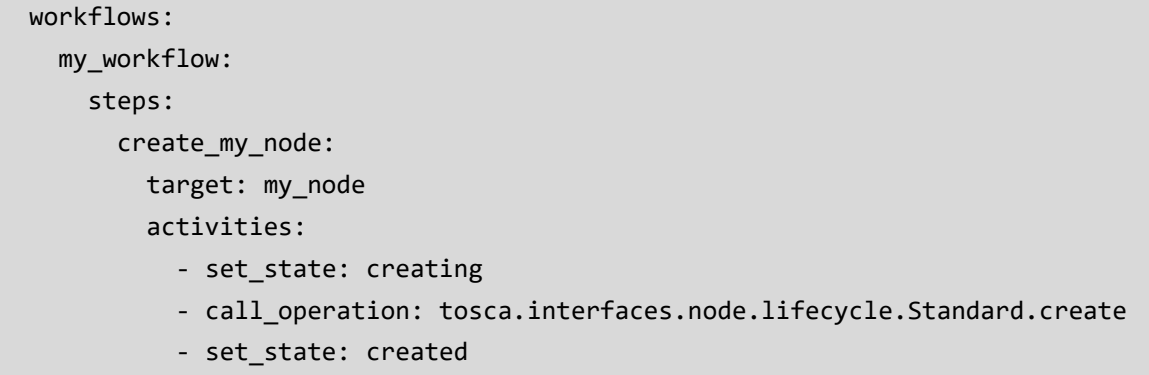

3254 The sequence defined here defines three different activities that will be performed in a sequential way.<br>3255 This is just equivalent to writing multiple steps chained by an on success together : This is just equivalent to writing multiple steps chained by an on\_success together :

# 3256

```
 workflows:
   my_workflow:
     steps:
       creating_my_node:
         target: my_node
         activities: 
            - set_state: creating
         on_success: create_my_node
       create_my_node:
         target: my_node
```

```
 activities: 
     - call_operation: tosca.interfaces.node.lifecycle.Standard.create
  on_success: created_my_node
 created_my_node:
  target: my_node
   activities: 
     - set_state: created
```
3259 In both situations the resulting workflow is a sequence of activities:

3260

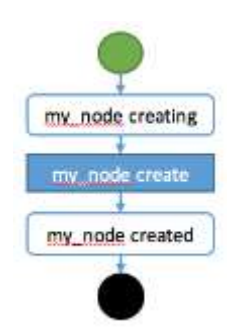

3261

# 3262 **7.3.2 Definition of a simple workflow**

3263 Imperative workflow allow user to define custom workflows allowing them to add operations that are not 3264 normative, or for example, to execute some operations in parallel when TOSCA would have performed 3265 sequential execution.

3266

3267 As Imperative workflows are related to a topology, adding a workflow is as simple as adding a workflows 3268 section to your topology template and specifying the workflow and the steps that compose it.

# 3269 **7.3.2.1 Example: Adding a non-normative custom workflow**

3270 This sample topology add a very simple custom workflow to trigger the mysql backup operation.

```
topology_template:
   node_templates:
     my_server:
       type: tosca.nodes.Compute
     mysql:
       type: tosca.nodes.DBMS.MySQL
       requirements:
          - host: my_server
       interfaces:
         tosca.interfaces.nodes.custom.Backup:
           operations:
              backup: backup.sh
```

```
 workflows:
```

```
 backup:
   description: Performs a snapshot of the MySQL data.
   steps:
     my_step:
       target: mysql
       activities:
         - call_operation: tosca.interfaces.nodes.custom.Backup.backup
```
3272 In such topology the TOSCA container will still use declarative workflow to generate the deploy and 3273 undeploy workflows as they are not specified and a backup workflow will be available for user to trigger.

# 3274 **7.3.2.2 Example: Creating two nodes hosted on the same compute in parallel**

 TOSCA declarative workflow generation constraint the workflow so that no operations are called in parallel on the same host. Looking at the following topology this means that the mysql and tomcat nodes will not be created in parallel but sequentially. This is fine in most of the situations as packet managers like apt or yum doesn't not support concurrency, however if both create operations performs a download of zip package from a server most of people will hope to do that in parallel in order to optimize throughput.

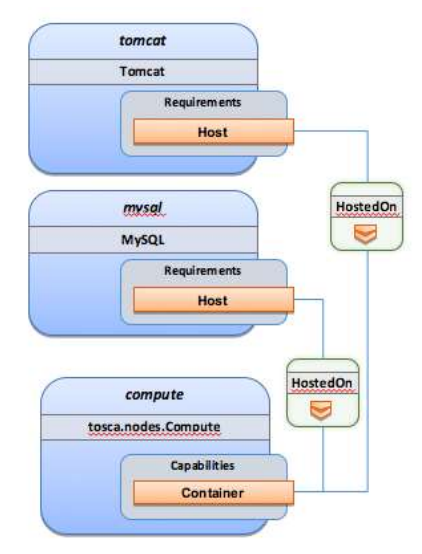

3280

3281 Imperative workflows can help to solve this issue. Based on the above topology we will design a workflow<br>3282 that will create tomcat and mysgl in parallel but we will also ensure that tomcat is started after mysgl is

3282 that will create tomcat and mysql in parallel but we will also ensure that tomcat is started after mysql is 3283 started even if no relationship is defined between the components:

started even if no relationship is defined between the components:

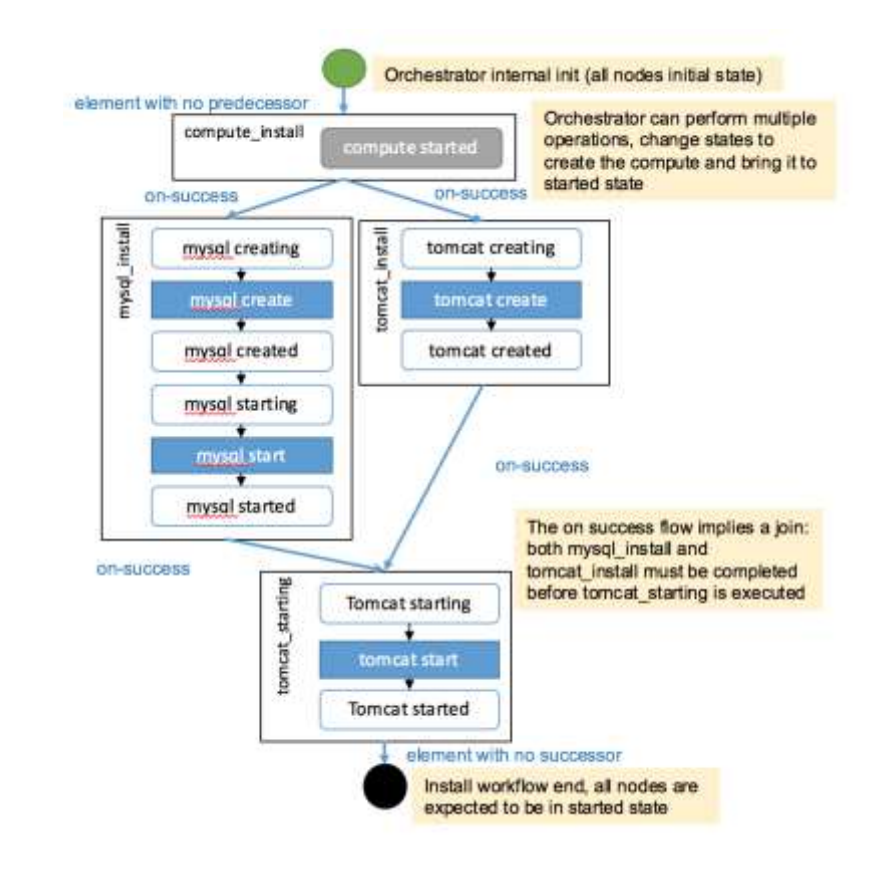

3287 To achieve such workflow, the following topology will be defined:

```
topology_template:
   node_templates:
     my_server:
       type: tosca.nodes.Compute
     mysql:
       type: tosca.nodes.DBMS.MySQL
       requirements:
         - host: my_server
     tomcat:
       type: tosca.nodes.WebServer.Tomcat
       requirements:
          - host: my_server
   workflows:
     deploy:
       description: Override the TOSCA declarative workflow with the following.
       steps:
         compute_install
           target: my_server
```

```
 activities:
     - delegate: deploy
   on_success:
    - mysql install
     - tomcat_install
 tomcat_install:
   target: tomcat
   activities:
    - set state: creating
    - call operation: tosca.interfaces.node.lifecycle.Standard.create
     - set_state: created
   on_success:
     - tomcat_starting
 mysql_install:
   target: mysql
   activities:
     - set_state: creating
     - call_operation: tosca.interfaces.node.lifecycle.Standard.create
     - set_state: created
     - set_state: starting
    - call operation: tosca.interfaces.node.lifecycle.Standard.start
     - set_state: started
   on_success:
     - tomcat_starting
 tomcat_starting:
   target: tomcat
   activities:
    - set state: starting
    - call_operation: tosca.interfaces.node.lifecycle.Standard.start
     - set_state: started
```

```
3289
```
# 3290 **7.3.3 Specifying preconditions to a workflow**

3291 Pre conditions allows the TOSCA orchestrator to determine if a workflow can be executed based on the 3292 states and attribute values of the topology's node. Preconditions must be added to the initial workflow.

# 3293 **7.3.3.1 Example : adding precondition to custom backup workflow**

3294 In this example we will use precondition so that we make sure that the mysql node is in the correct state 3295 for a backup.

```
topology_template:
   node_templates:
     my_server:
       type: tosca.nodes.Compute
     mysql:
       type: tosca.nodes.DBMS.MySQL
       requirements:
         - host: my_server
       interfaces:
         tosca.interfaces.nodes.custom.Backup:
            operations:
              backup: backup.sh
   workflows:
     backup:
       description: Performs a snapshot of the MySQL data.
       preconditions:
          - target: my_server
            condition:
              - assert:
                - state: [{equal: available}]
         - target: mysql
            condition:
              - assert:
                - state: [{valid_values: [started, available]}]
                - my_attribute: [{equal: ready }]
       steps:
         my_step:
           target: mysql
           activities:
             - call operation: tosca.interfaces.nodes.custom.Backup.backup
```
 When the backup workflow will be triggered (by user or policy) the TOSCA engine will first check that preconditions are fulfilled. In this situation the engine will check that *my\_server* node is in *available* state AND that *mysql* node is in *started* OR *available* states AND that *mysql my\_attribute* value is equal to 3299 *ready*.

#### 3300 **7.3.4 Workflow reusability**

3301 TOSCA allows the reusability of a workflow in other workflows. Such concepts can be achieved thanks to 3302 the inline activity.

#### 3303 **7.3.4.1 Reusing a workflow to build multiple workflows**

- 3304 The following example show how a workflow can inline an existing workflow and reuse it.
- 3305

```
topology_template:
   node_templates:
     my_server:
       type: tosca.nodes.Compute
     mysql:
       type: tosca.nodes.DBMS.MySQL
       requirements:
         - host: my_server
       interfaces:
         tosca.interfaces.nodes.custom.Backup:
           operations:
              backup: backup.sh
   workflows:
    start_mysql:
       steps:
         start_mysql:
           target: mysql
           activities :
             - set state: starting
             - call operation: tosca.interfaces.node.lifecycle.Standard.start
              - set_state: started
     stop_mysql:
       steps:
         stop_mysql:
           target: mysql
           activities:
              - set_state: stopping
              - call_operation: tosca.interfaces.node.lifecycle.Standard.stop
              - set_state: stopped
     backup: 
       description: Performs a snapshot of the MySQL data.
       preconditions: 
         - target: my_server
           condition:
              - assert:
                - state: [{equal: available}]
         - target: mysql
           condition:
              - assert:
                - state: [{valid_values: [started, available]}]
```

```
 - my_attribute: [{equal: ready }]
   steps:
     backup_step:
       activities:
          - inline: stop
         - call_operation: tosca.interfaces.nodes.custom.Backup.backup
         - inline: start
 restart: 
   steps:
     backup_step:
       activities:
          - inline: stop
         - inline: start
```
3307 The example above defines three workflows and show how the start mysql and stop\_mysql workflows 3308 are reused in the backup and restart workflows.

3309 Inlined workflows are inlined sequentially in the existing workflow for example the backup workflow would 3310 look like this:

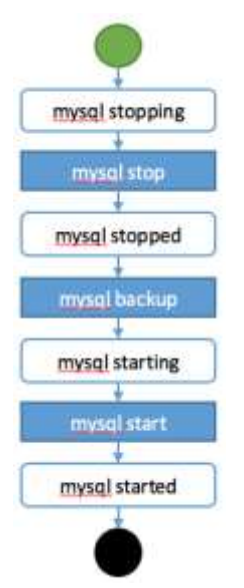

3311

# 3312 **7.3.4.2 Inlining a complex workflow**

3313 It is possible of course to inline more complex workflows. The following example defines an inlined

3314 workflows with multiple steps including concurrent steps:

3315

topology\_template: workflows: inlined\_wf: steps:

```
 A: 
       target: node_a
       activities:
          - call_operation: a
       on_success:
          - B
          - C
     B: 
       target: node_a
       activities:
          - call_operation: b
       on_success:
          - D
    C: target: node_a
       activities:
          - call_operation: c
       on_success:
          - D
     D: 
       target: node_a
       activities:
          - call_operation: d
     E: 
       target: node_a
       activities:
          - call_operation: e
       on_success:
          - C
          - F
     F: 
       target: node_a
       activities:
          - call_operation: f
 main_workflow:
   steps:
     G: 
       target: node_a
       activities:
          - set_state: initial
          - inline: inlined_wf
```
#### - set\_state: available

3316

3317 To describe the following workflow:

#### 3318

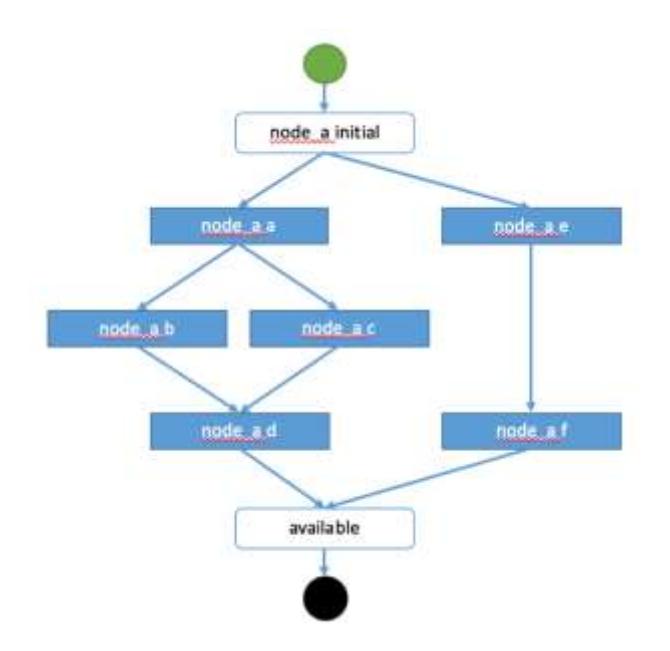

3319

# 3320 **7.3.5 Defining conditional logic on some part of the workflow**

3321 Preconditions are used to validate if the workflow should be executed only for the initial workflow. If a 3322 workflow that is inlined defines some preconditions theses preconditions will be used at the instance level<br>3323 to define if the operations should be executed or not on the defined instance. to define if the operations should be executed or not on the defined instance.

3324

3325 This construct can be used to filter some steps on a specific instance or under some specific 3326 circumstances or topology state.

```
topology_template:
   node_templates:
     my_server:
       type: tosca.nodes.Compute
     cluster:
       type: tosca.nodes.DBMS.Cluster
       requirements:
          - host: my_server
       interfaces:
         tosca.interfaces.nodes.custom.Backup:
            operations:
              backup: backup.sh
```

```
 workflows:
   backup: 
     description: Performs a snapshot of the MySQL data.
     preconditions: 
       - target: my_server
         condition:
            - assert:
              - state: [{equal: available}]
       - target: mysql
         condition:
            - assert:
             - state: [{valid values: [started, available]}]
             - my attribute: [{equal: ready }]
     steps:
       backup_step:
         target: cluster
         filter: # filter is a list of clauses. Matching between clauses is and.
           - or: # only one of sub-clauses must be true.
              - assert:
                - foo: [{equals: true}]
              - assert:
                - bar: [{greater_than: 2}, {less_than: 20}]
         activities:
           - call_operation: tosca.interfaces.nodes.custom.Backup.backup
```
# 3329 **7.3.6 Define inputs for a workflow**

3330 Inputs can be defined in a workflow and will be provided in the execution context of the workflow. If an 3331 operation defines a get input function on one of its parameter the input will be retrieved from the workflow 3332 input, and if not found from the topology inputs.

3333

3334 Workflow inputs will never be configured from policy triggered workflows and SHOULD be used only for 3335 user triggered workflows. Of course operations can still refer to topology inputs or template properties or 3336 attributes even in the context of a policy triggered workflow.

# 3337 **7.3.6.1 Example**

```
topology_template:
   node_templates:
     my_server:
       type: tosca.nodes.Compute
     mysql:
       type: tosca.nodes.DBMS.MySQL
```
```
 requirements:
          - host: my_server
       interfaces:
         tosca.interfaces.nodes.custom.Backup:
            operations:
              backup:
                implementation: backup.sh
                inputs:
                  storage_url: { get_input: storage_url }
workflows:
     backup:
       description: Performs a snapshot of the MySQL data.
       preconditions:
          - target: my_server
          valid states: [available]
          - target: mysql
          valid states: [started, available]
           attributes:
              my_attribute: [ready]
       inputs:
         storage_url:
           type: string
       steps:
         my_step:
           target: mysql
           activities:
              - call_operation: tosca.interfaces.nodes.custom.Backup.backup
```
3339 To trigger such a workflow, the TOSCA engine must allow user to provide inputs that match the given 3340 definitions.

# 3341 **7.3.7 Handle operation failure**

3342 By default, failure of any activity of the workflow will result in the failure of the workflow and will results in 3343 stopping the steps to be executed.

3344

- 3345 Exception: uninstall workflow operation failure SHOULD not prevent the other operations of the workflow 3346 to run (a failure in an uninstall script SHOULD not prevent from releasing resources from the cloud).
- 3347

3348 For any workflow other than install and uninstall failures may leave the topology in an unknown state. In

3349 such situation the TOSCA engine may not be able to orchestrate the deployment. Implementation of

3350 **on\_failure** construct allows to execute rollback operations and reset the state of the affected entities

3351 back to an orchestrator known state.

#### 3352 **7.3.7.1 Example**

```
topology_template:
   node_templates:
     my_server:
       type: tosca.nodes.Compute
     mysql:
       type: tosca.nodes.DBMS.MySQL
       requirements:
        - host: my server
       interfaces:
         tosca.interfaces.nodes.custom.Backup:
           operations:
             backup:
               implementation: backup.sh
               inputs:
                  storage_url: { get_input: storage_url }
   workflows:
     backup:
       steps:
         backup_step:
           target: mysql
           activities:
             - set_state: backing_up # this state is not a TOSCA known state
             - call_operation: tosca.interfaces.nodes.custom.Backup.backup
             - set_state: available # this state is known by TOSCA orchestrator
           on_failure:
             - rollback_step
         rollback_step:
           target: mysql
           activities:
            - call operation: tosca.interfaces.nodes.custom.Backup.backup
            - set state: available # this state is known by TOSCA orchestrator
```
3353

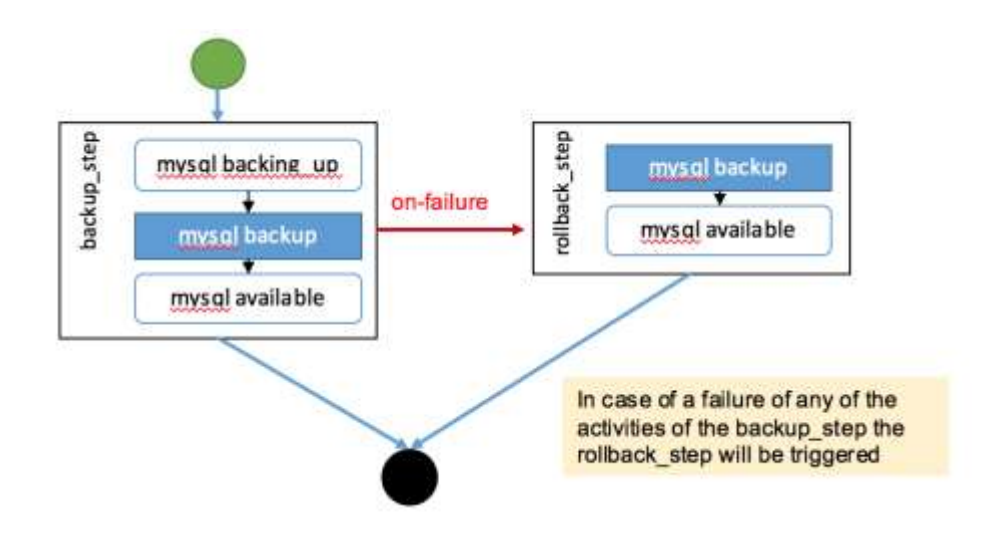

#### 

# **7.4 Making declarative more flexible and imperative more generic**

 TOSCA simple profile 1.1 version provides the genericity and reusability of declarative workflows that is designed to address most of use-cases and the flexibility of imperative workflows to address more complex or specific use-cases.

 Each approach has some pros and cons and we are working so that the next versions of the specification can improve the workflow usages to try to allow more flexibility in a more generic way. Two non-exclusive leads are currently being discussed within the working group and may be included in the future versions of the specification.

- Improvement of the declarative workflows in order to allow people to extend the weaving logic of TOSCA to fit some specific need.
- Improvement of the imperative workflows in order to allow partial imperative workflows to be automatically included in declarative workflows based on specific constraints on the topology elements.
- 3370 Implementation of the improvements will be done by adding some elements to the specification and will 3371 not break compatibility with the current specification. not break compatibility with the current specification.

#### **7.4.1.1 Notes**

- 3373 The weaving improvement section is a Work in Progress and is not final in 1.1 version. The elements in this section are incomplete and may be subject to change in next specification version.
- 3376 Moreover, the weaving improvements is one of the track of improvements. As describe improving the reusability of imperative workflow is another track (that may both co-exists in next specifications).

# **7.4.2 Weaving improvements**

Making declarative better experimental option.

#### **7.4.2.1 Node lifecycle definition**

 Node workflow is defined at the node type level. The node workflow definition is used to generate the declarative workflow of a given node.

3384 The tosca.nodes.Root type defines workflow steps for both the install workflow (used to instantiate or 3385 deploy a topology) and the uninstall workflow (used to destroy or undeploy a topology). The workflow is 3386 defined as follows:

3387

```
node_types:
   tosca.nodes.Root:
     workflows:
       install:
         steps:
           install_sequence:
             activities:
              - set state: creating
               - call operation: tosca.interfaces.node.lifecycle.Standard.create
                - set_state: created
               - set state: configuring
               - call_operation: 
tosca.interfaces.node.lifecycle.Standard.configure
               - set_state: configured
              - set state: starting
               - call operation: tosca.interfaces.node.lifecycle.Standard.start
               - set_state: started
       uninstall:
         steps:
           uninstall_sequence:
             activities:
               - set state: stopping
               - call operation: tosca.interfaces.node.lifecycle.Standard.stop
               - set state: stopped
              - set state: deleting
               - call operation: tosca.interfaces.node.lifecycle.Standard.delete
               - set_state: deleted
```
#### 3388

#### 3389 **7.4.2.2 Relationship lifecycle and weaving**

 While the workflow of a single node is quite simple the TOSCA weaving process is the real key element of declarative workflows. The process of weaving consist of the ability to create complex management workflows including dependency management in execution order between node operations, injection of operations to process specific instruction related to the connection to other nodes based the relationships and groups defined in a topology.

3395

3396 This section describes the relationship weaving and how the description at a template level can be 3397 translated on an instance level.

```
relationship_types:
   tosca.relationships.ConnectsTo:
     workflow:
       install: # name of the workflow for wich the weaving has to be taken in 
account
         source_weaving: # Instruct how to weave some tasks on the source workflow 
(executed on SOURCE instance)
           - after: configuring # instruct that this operation should be weaved 
after the target reach configuring state
             wait_target: created # add a join from a state of the target
             activity: 
tosca.interfaces.relationships.Configure.pre_configure_source
           - before: configured # instruct that this operation should be weaved 
before the target reach configured state
             activity: 
tosca.interfaces.relationships.Configure.post_configure_source
           - before: starting
             wait_target: started # add a join from a state of the target
           - after: started
             activity: tosca.interfaces.relationships.Configure.add_target
        target weaving: # Instruct how to weave some tasks on the target workflow
(executed on TARGET instance)
           - after: configuring # instruct that this operation should be weaved 
after the target reach configuring state
            after source: created # add a join from a state of the source
             activity: 
tosca.interfaces.relationships.Configure.pre_configure_target
           - before: configured # instruct that this operation should be weaved 
before the target reach configured state
             activity: 
tosca.interfaces.relationships.Configure.post_configure_target
           - after: started
             activity: tosca.interfaces.relationships.Configure.add_source
```
# **8 TOSCA networking**

 Except for the examples, this section is **normative** and describes how to express and control the application centric network semantics available in TOSCA.

# **8.1 Networking and Service Template Portability**

 TOSCA Service Templates are application centric in the sense that they focus on describing application components in terms of their requirements and interrelationships. In order to provide cloud portability, it is important that a TOSCA Service Template avoid cloud specific requirements and details. However, at the same time, TOSCA must provide the expressiveness to control the mapping of software component connectivity to the network constructs of the hosting cloud.

- TOSCA Networking takes the following approach.
- 3409 1. The application component connectivity semantics and expressed in terms of Requirements and Capabilities and the relationships between these. Service Template authors are able to express the interconnectivity requirements of their software components in an abstract, declarative, and thus highly portable manner.
- 2. The information provided in TOSCA is complete enough for a TOSCA implementation to fulfill the application component network requirements declaratively (i.e., it contains information such as communication initiation and layer 4 port specifications) so that the required network semantics can be realized on arbitrary network infrastructures.
- 3. TOSCA Networking provides full control of the mapping of software component interconnectivity 3418 to the networking constructs of the hosting cloud network independently of the Service Template, providing the required separation between application and network semantics to preserve Service Template portability.
- 4. Service Template authors have the choice of specifying application component networking requirements in the Service Template or completely separating the application component to network mapping into a separate document. This allows application components with explicit network requirements to express them while allowing users to control the complete mapping for all software components which may not have specific requirements. Usage of these two approaches is possible simultaneously and required to avoid having to re-write components network semantics as arbitrary sets of components are assembled into Service Templates.
- 5. Defining a set of network semantics which are expressive enough to address the most common application connectivity requirements while avoiding dependencies on specific network technologies and constructs. Service Template authors and cloud providers are able to express unique/non-portable semantics by defining their own specialized network Requirements and Capabilities.

# **8.2 Connectivity Semantics**

 TOSCA's application centric approach includes the modeling of network connectivity semantics from an application component connectivity perspective. The basic premise is that applications contain components which need to communicate with other components using one or more endpoints over a network stack such as TCP/IP, where connectivity between two components is expressed as a <source component, source address, source port, target component, target address, target port> tuple. Note that source and target components are added to the traditional 4 tuple to provide the application centric information, mapping the network to the source or target component involved in the connectivity.

 Software components are expressed as Node Types in TOSCA which can express virtually any kind of concept in a TOSCA model. Node Types offering network based functions can model their connectivity using a special Endpoint Capability, [tosca.capabilities.Endpoint,](#page-165-0) designed for this purpose. Node Types

- which require an Endpoint can specify this as a TOSCA requirement. A special Relationship Type,
- tosca.relationships.ConnectsTo, is used to implicitly or explicitly relate the source Node Type's endpoint
- to the required endpoint in the target node type. Since tosca.capabilities.Endpoint and
- tosca.relationships.ConnectsTo are TOSCA types, they can be used in templates and extended by
- subclassing in the usual ways, thus allowing the expression of additional semantics as needed.
- The following diagram shows how the TOSCA node, capability and relationship types enable modeling
- the application layer decoupled from the network model intersecting at the Compute node using the [Bindable](#page-172-0) capability type.
- As you can see, the Port node type effectively acts a broker node between the Network node description

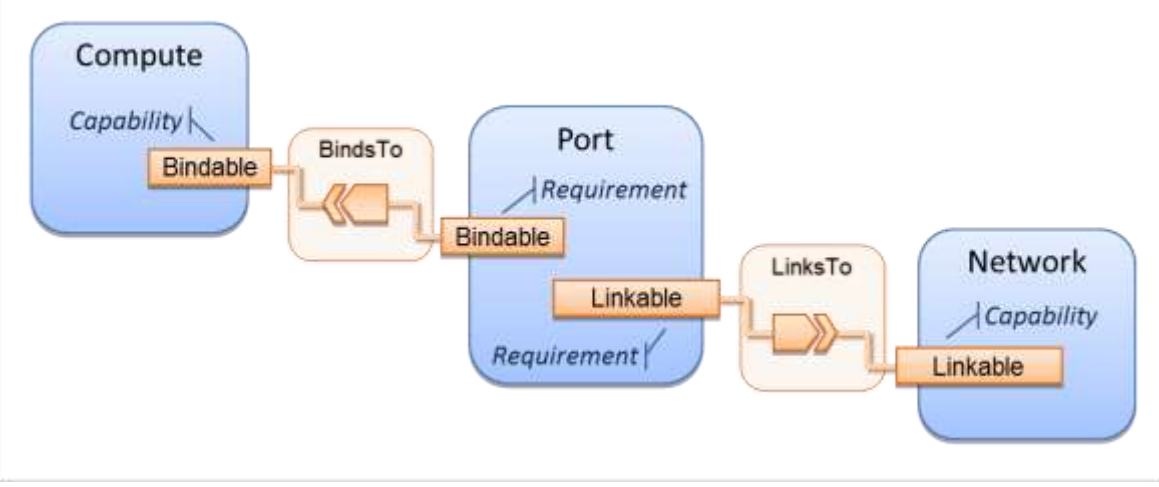

and a host Compute node of an application.

# **8.3 Expressing connectivity semantics**

 This section describes how TOSCA supports the typical client/server and group communication semantics found in application architectures.

# **8.3.1 Connection initiation semantics**

 The tosca.relationships.ConnectsTo expresses that requirement that a source application component needs to be able to communicate with a target software component to consume the services of the target. ConnectTo is a component interdependency semantic in the most general sense and does not try imply how the communication between the source and target components is physically realized.

 Application component intercommunication typically has conventions regarding which component(s) initiate the communication. Connection initiation semantics are specified in [tosca.capabilities.Endpoint.](#page-165-0) Endpoints at each end of the [tosca.relationships.ConnectsTo](#page-174-0) must indicate identical connection initiation semantics.

- 
- The following sections describe the normative connection initiation semantics for the tosca.relationships.ConnectsTo Relationship Type.

# **8.3.1.1 Source to Target**

 The Source to Target communication initiation semantic is the most common case where the source component initiates communication with the target component in order to fulfill an instance of the

- tosca.relationships.ConnectsTo relationship. The typical case is a "client" component connecting to a
- "server" component where the client initiates a stream oriented connection to a pre-defined transport
- specific port or set of ports.

- 3478 It is the responsibility of the TOSCA implementation to ensure the source component has a suitable 3479 network path to the target component and that the ports specified in the respective
- network path to the target component and that the ports specified in the respective
- [tosca.capabilities.Endpoint](#page-165-0) are not blocked. The TOSCA implementation may only represent state of the
- tosca.relationships.ConnectsTo relationship as fulfilled after the actual network communication is enabled and the source and target components are in their operational states.
- 
- Note that the connection initiation semantic only impacts the fulfillment of the actual connectivity and does not impact the node traversal order implied by the tosca.relationships.ConnectsTo Relationship Type.

# **8.3.1.2 Target to Source**

 The Target to Source communication initiation semantic is a less common case where the target component initiates communication with the source comment in order to fulfill an instance of the tosca.relationships.ConnectsTo relationship. This "reverse" connection initiation direction is typically required due to some technical requirements of the components or protocols involved, such as the requirement that SSH mush only be initiated from target component in order to fulfill the services required by the source component.

- 
- It is the responsibility of the TOSCA implementation to ensure the source component has a suitable network path to the target component and that the ports specified in the respective
- 
- tosca.capabilities.Endpoint are not blocked. The TOSCA implementation may only represent state of the tosca.relationships.ConnectsTo relationship as fulfilled after the actual network communication is enabled
- and the source and target components are in their operational states.
- 

 Note that the connection initiation semantic only impacts the fulfillment of the actual connectivity and does not impact the node traversal order implied by the tosca.relationships.ConnectsTo Relationship Type.

#### **8.3.1.3 Peer-to-Peer**

The Peer-to-Peer communication initiation semantic allows any member of a group to initiate

 communication with any other member of the same group at any time. This semantic typically appears in clustering and distributed services where there is redundancy of components or services.

 It is the responsibility of the TOSCA implementation to ensure the source component has a suitable network path between all the member component instances and that the ports specified in the respective tosca.capabilities.Endpoint are not blocked, and the appropriate multicast communication, if necessary, enabled. The TOSCA implementation may only represent state of the tosca.relationships.ConnectsTo relationship as fulfilled after the actual network communication is enabled such that at least one-member

- component of the group may reach any other member component of the group.
- 
- Endpoints specifying the Peer-to-Peer initiation semantic need not be related with a
- tosca.relationships.ConnectsTo relationship for the common case where the same set of component
- instances must communicate with each other.
- 
- Note that the connection initiation semantic only impacts the fulfillment of the actual connectivity and does not impact the node traversal order implied by the tosca.relationships.ConnectsTo Relationship Type.

# **8.3.2 Specifying layer 4 ports**

 TOSCA Service Templates must express enough details about application component intercommunication to enable TOSCA implementations to fulfill these communication semantics in the network infrastructure. TOSCA currently focuses on TCP/IP as this is the most pervasive in today's cloud

- infrastructures. The layer 4 ports required for application component intercommunication are specified in tosca.capabilities.Endpoint. The union of the port specifications of both the source and target
- tosca.capabilities.Endpoint which are part of the tosca.relationships.ConnectsTo Relationship Template
- are interpreted as the effective set of ports which must be allowed in the network communication.
- 
- The meaning of Source and Target port(s) corresponds to the direction of the respective tosca.relationships.ConnectsTo.

# **8.4 Network provisioning**

# **8.4.1 Declarative network provisioning**

 TOSCA orchestrators are responsible for the provisioning of the network connectivity for declarative TOSCA Service Templates (Declarative TOSCA Service Templates don't contain explicit plans). This means that the TOSCA orchestrator must be able to infer a suitable logical connectivity model from the Service Template and then decide how to provision the logical connectivity, referred to as "fulfillment", on the available underlying infrastructure. In order to enable fulfillment, sufficient technical details still must be specified, such as the required protocols, ports and QOS information. TOSCA connectivity types, such as tosca.capabilities.Endpoint, provide well defined means to express these details.

# **8.4.2 Implicit network fulfillment**

 TOSCA Service Templates are by default network agnostic. TOSCA's application centric approach only requires that a TOSCA Service Template contain enough information for a TOSCA orchestrator to infer suitable network connectivity to meet the needs of the application components. Thus Service Template designers are not required to be aware of or provide specific requirements for underlying networks. This approach yields the most portable Service Templates, allowing them to be deployed into any infrastructure which can provide the necessary component interconnectivity.

# **8.4.3 Controlling network fulfillment**

- TOSCA provides mechanisms for providing control over network fulfillment.
- This mechanism allows the application network designer to express in service template or network template how the networks should be provisioned.
- 

For the use cases described below let's assume we have a typical 3-tier application which is consisting of

 FE (frontend), BE (backend) and DB (database) tiers. The simple application topology diagram can be shown below:

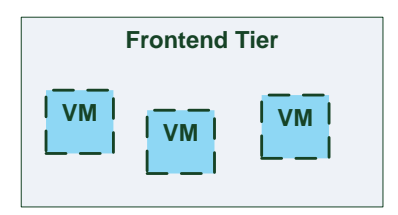

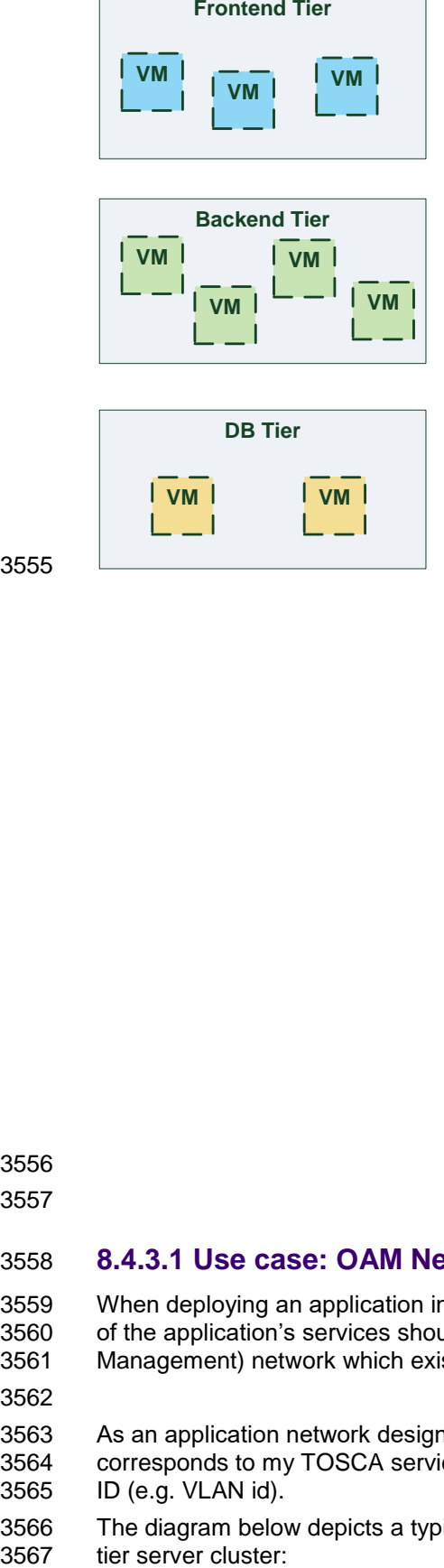

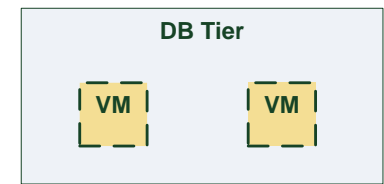

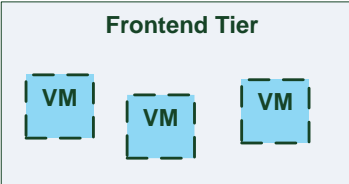

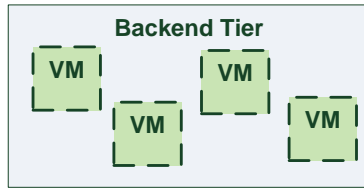

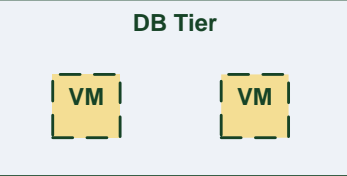

3555

3557 **Figure-5: Typical 3-Tier Network**

#### 3558 **8.4.3.1 Use case: OAM Network**

3559 When deploying an application in service provider's on-premise cloud, it's very common that one or more 3560 of the application's services should be accessible from an ad-hoc OAM (Operations, Administration and 3561 Management) network which exists in the service provider backbone. Management) network which exists in the service provider backbone.

- 3562
- 3563 As an application network designer, I'd like to express in my TOSCA network template (which
- 3564 corresponds to my TOSCA service template) the network CIDR block, start ip, end ip and segmentation 3565 ID (e.g. VLAN id).
- 3566 The diagram below depicts a typical 3-tiers application with specific networking requirements for its FE

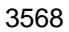

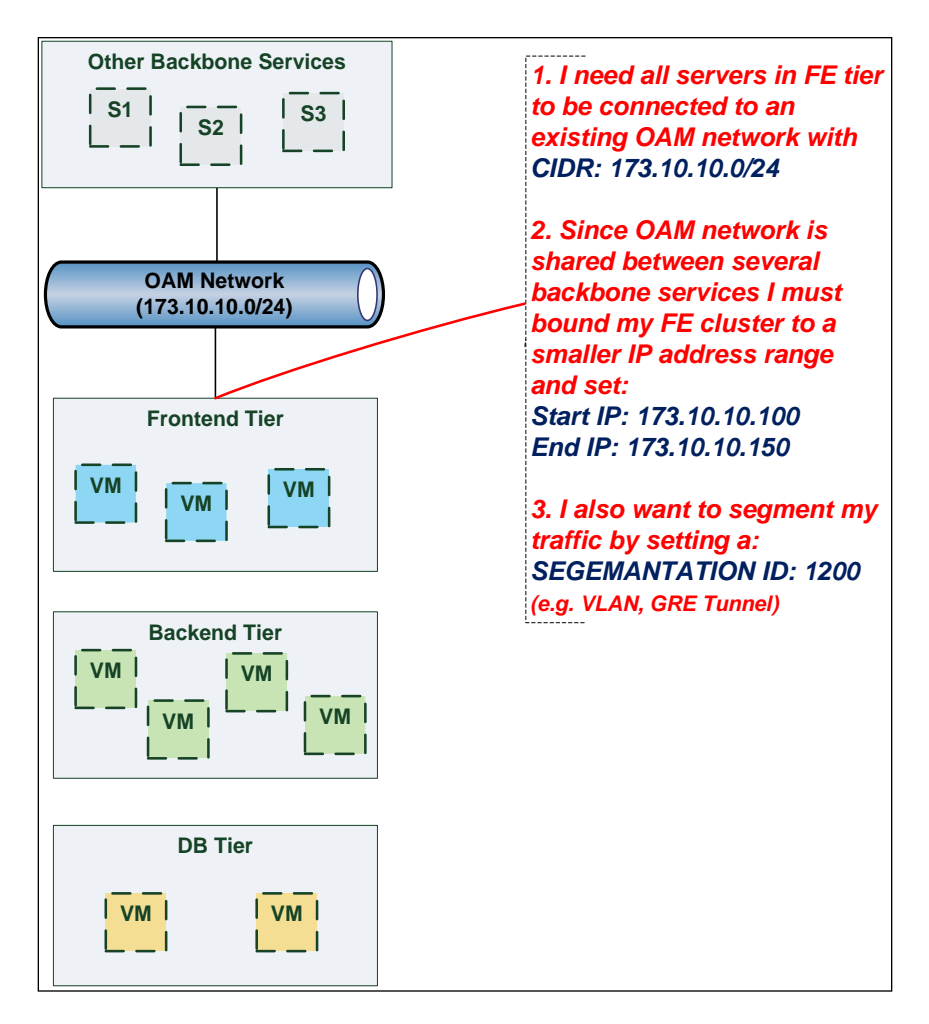

#### 3570 **8.4.3.2 Use case: Data Traffic network**

3571 The diagram below defines a set of networking requirements for the backend and DB tiers of the 3-tier 3572 app mentioned above.

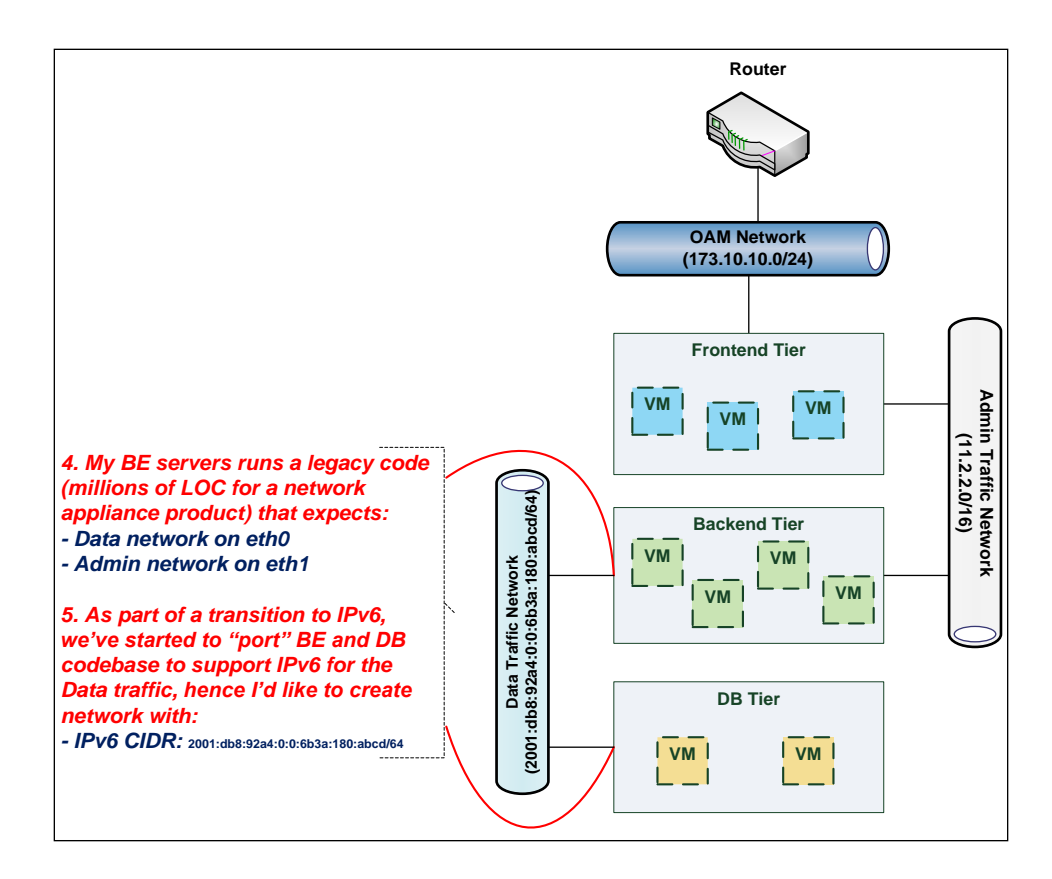

#### 3574 **8.4.3.3 Use case: Bring my own DHCP**

3575 The same 3-tier app requires for its admin traffic network to manage the IP allocation by its own DHCP 3576 which runs autonomously as part of application domain.

3577

3578 For this purpose, the app network designer would like to express in TOSCA that the underlying

3579 provisioned network will be set with DHCP\_ENABLED=false. See this illustrated in the figure below:

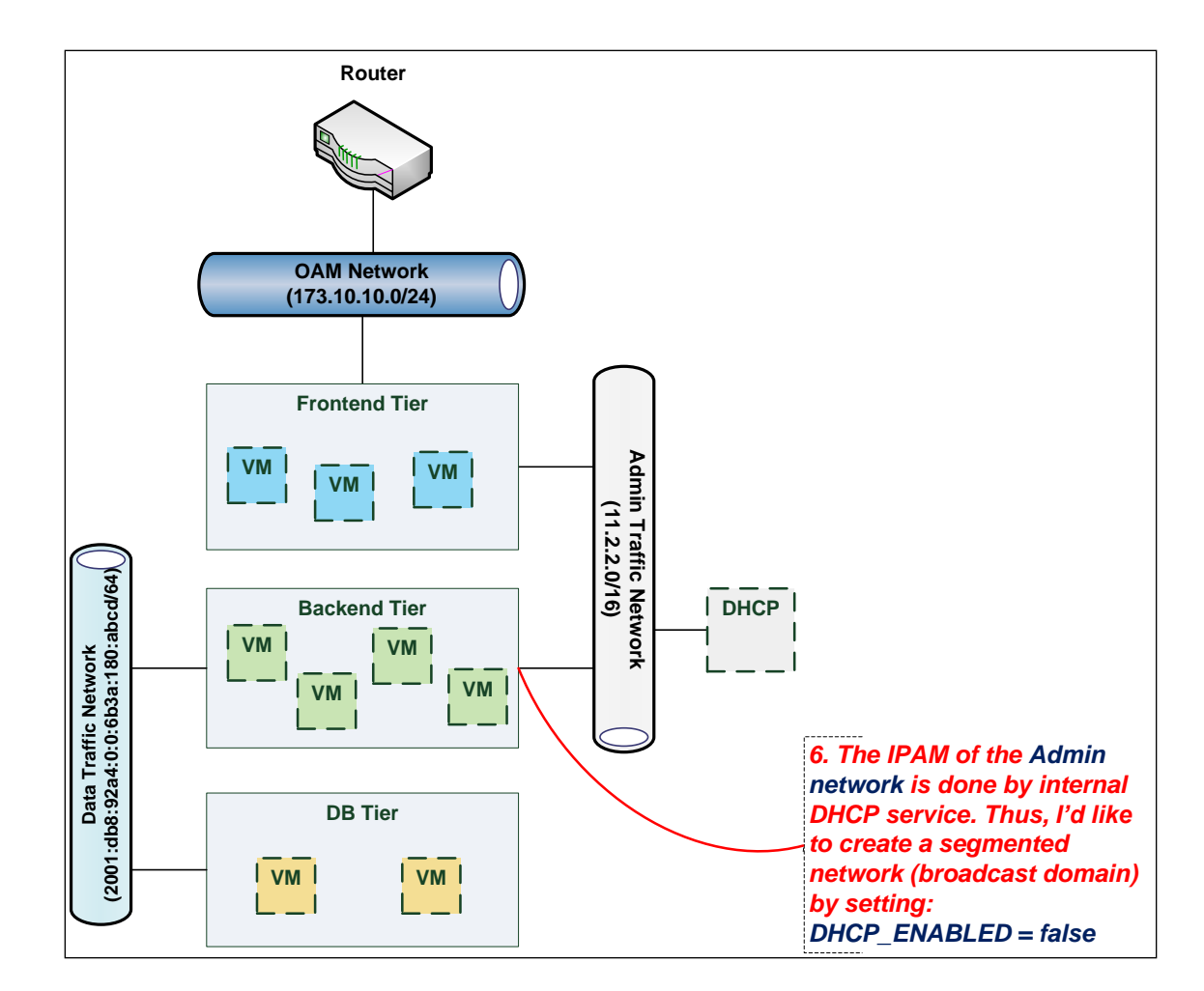

# 3581 **8.5 Network Types**

#### 3582 **8.5.1 tosca.nodes.network.Network**

3583 The TOSCA **Network** node represents a simple, logical network service.

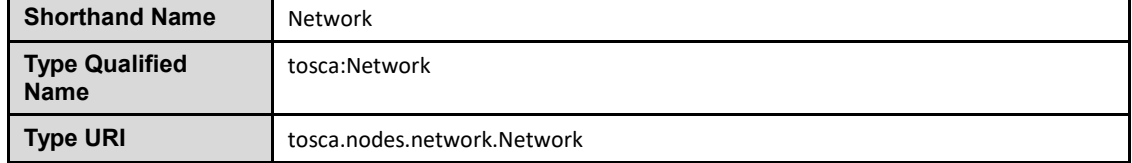

#### 3584 **8.5.1.1 Properties**

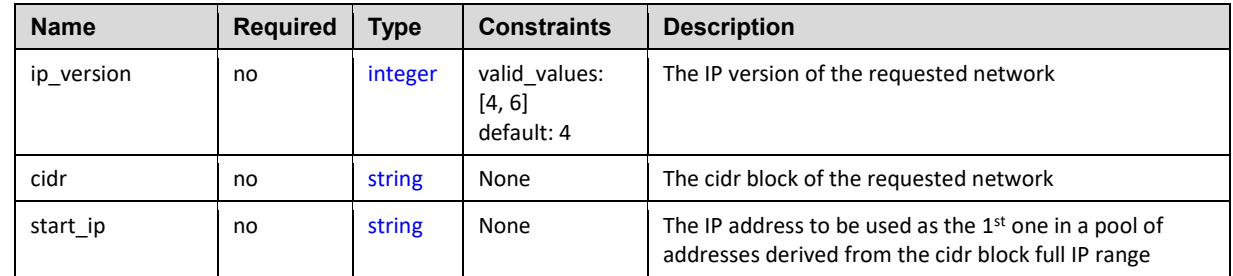

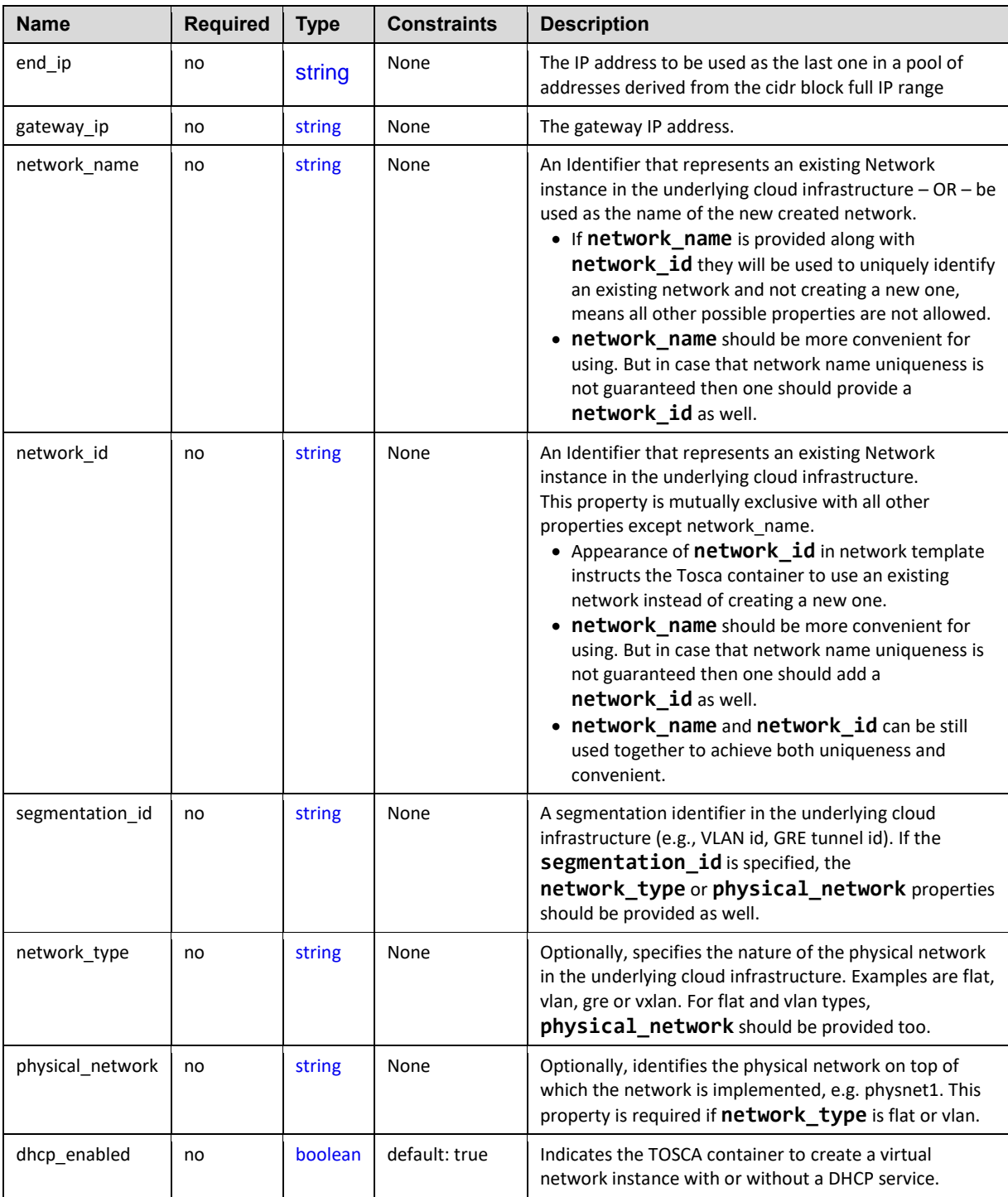

# 3585 **8.5.1.2 Attributes**

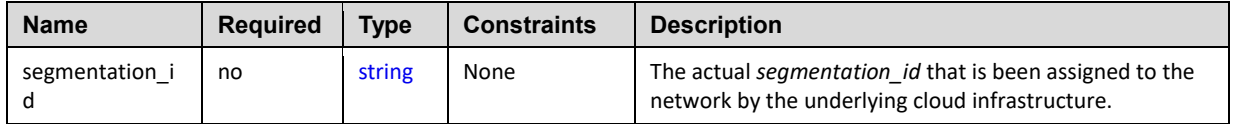

### 3586 **8.5.1.3 Definition**

```
 tosca.nodes.network.Network:
   derived_from: tosca.nodes.Root
  properties:
     ip_version:
       type: integer
       required: false
       default: 4
       constraints:
         - valid_values: [ 4, 6 ]
     cidr:
       type: string
       required: false
     start_ip:
             type: string
       required: false
     end_ip:
             type: string
       required: false
     gateway_ip:
       type: string
       required: false
     network_name:
       type: string
       required: false
     network_id:
       type: string
       required: false
     segmentation_id:
       type: string
       required: false 
     network_type:
       type: string
       required: false 
     physical_network:
       type: string
       required: false 
  capabilities:
     link:
       type: tosca.capabilities.network.Linkable
```
# 3587 **8.5.2 tosca.nodes.network.Port**

- 3588 The TOSCA **Port** node represents a logical entity that associates between Compute and Network normative types.
- 3590 The Port node type effectively represents a single virtual NIC on the Compute node instance.

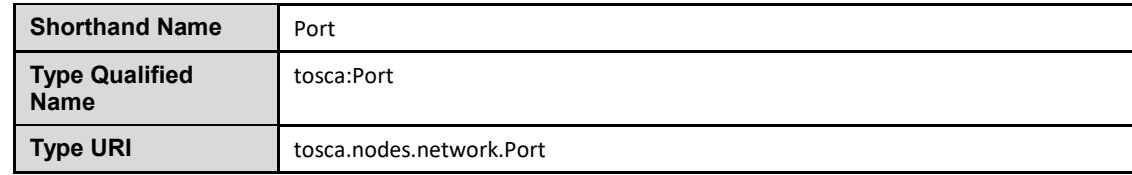

# 3591 **8.5.2.1 Properties**

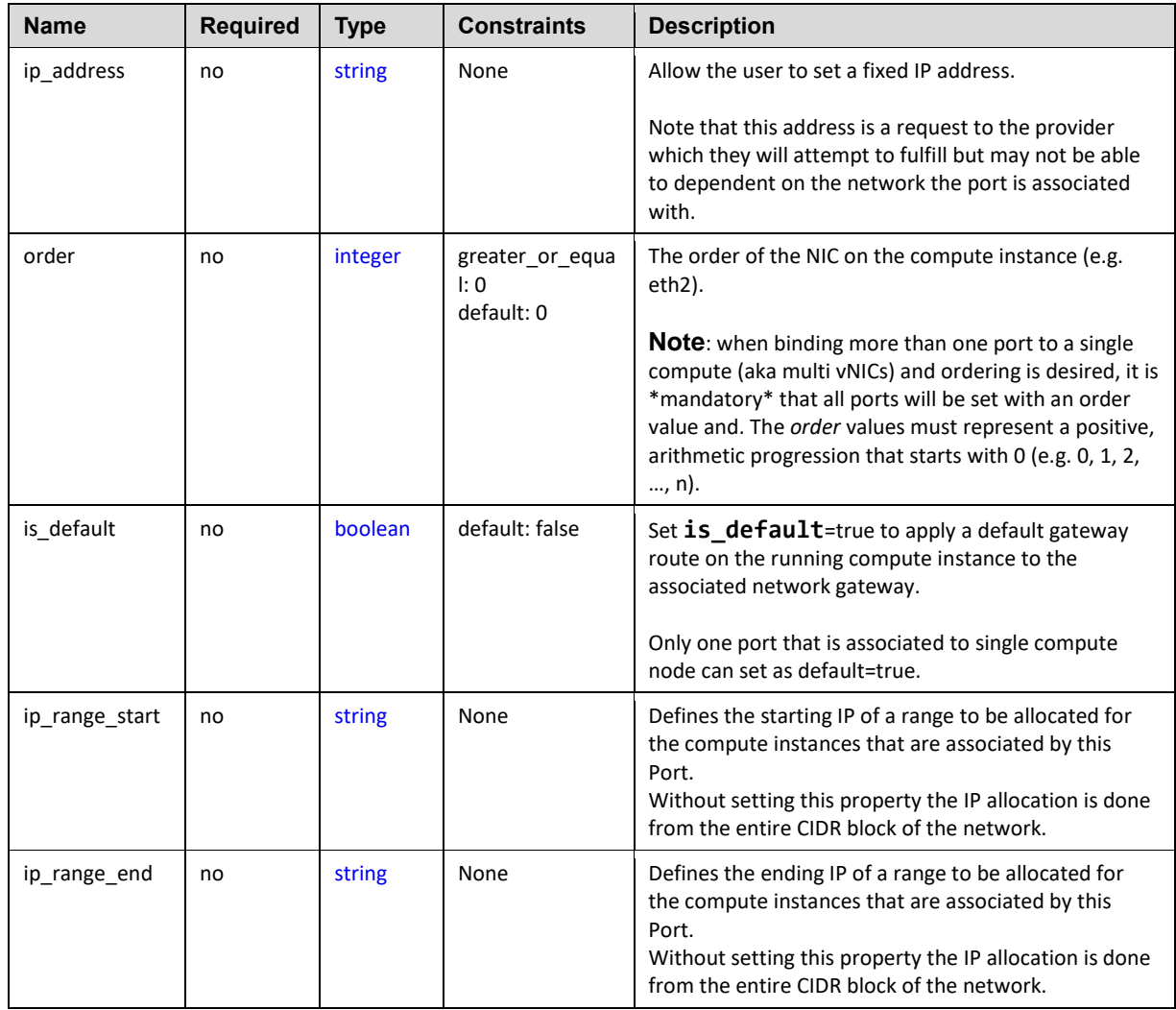

#### 3592 **8.5.2.2 Attributes**

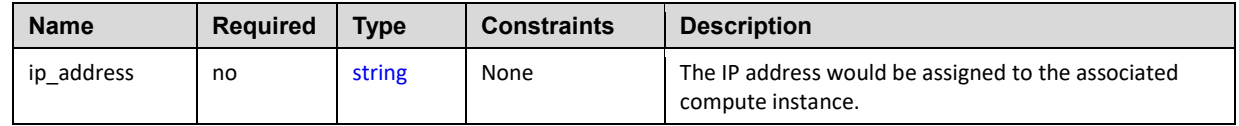

## 3593 **8.5.2.3 Definition**

```
tosca.nodes.network.Port:
   derived_from: tosca.nodes.Root
   properties:
     ip_address:
       type: string
       required: false
     order:
       type: integer
       required: true
       default: 0 
       constraints:
         - greater_or_equal: 0
     is_default:
       type: boolean
       required: false
       default: false
     ip_range_start:
       type: string
       required: false
    ip range end:
       type: string
       required: false 
   requirements:
    - link: 
       capability: tosca.capabilities.network.Linkable
       relationship: tosca.relationships.network.LinksTo
    - binding:
       capability: tosca.capabilities.network.Bindable
       relationship: tosca.relationships.network.BindsTo
```
# <span id="page-232-0"></span>3594 **8.5.3 tosca.capabilities.network.Linkable**

3595 A node type that includes the Linkable capability indicates that it can be pointed to by a 3596 tosca.relationships.network.LinksTo relationship type.

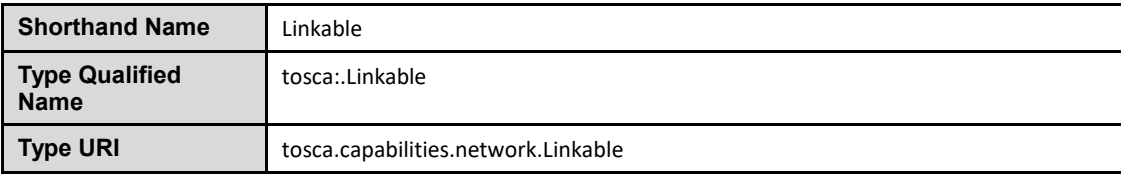

#### 3597 **8.5.3.1 Properties**

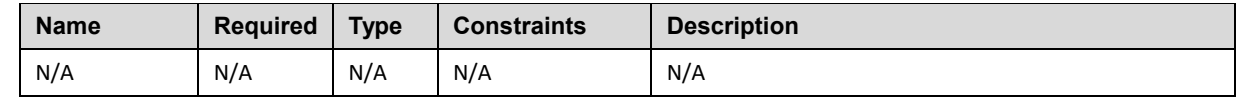

#### 3598 **8.5.3.2 Definition**

tosca.capabilities.network.Linkable:

<span id="page-233-0"></span>derived\_from: [tosca.capabilities.Node](#page-162-0)

#### 3599 **8.5.4 tosca.relationships.network.LinksTo**

3600 This relationship type represents an association relationship between Port and Network node types.

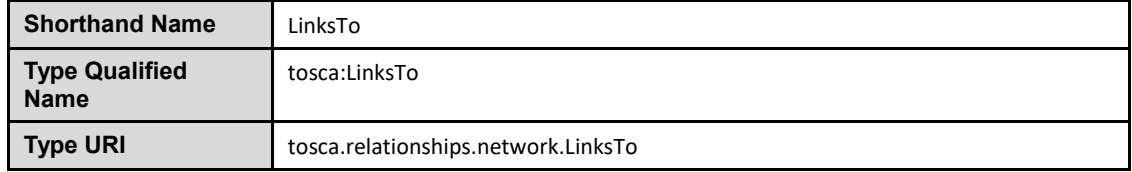

#### 3601 **8.5.4.1 Definition**

tosca.relationships.network.LinksTo: derived from: [tosca.relationships.DependsOn](#page-173-0) valid target types: [ [tosca.capabilities.network.Linkable](#page-232-0) ]

#### <span id="page-233-1"></span>3602 **8.5.5 tosca.relationships.network.BindsTo**

3603 This type represents a network association relationship between Port and Compute node types.

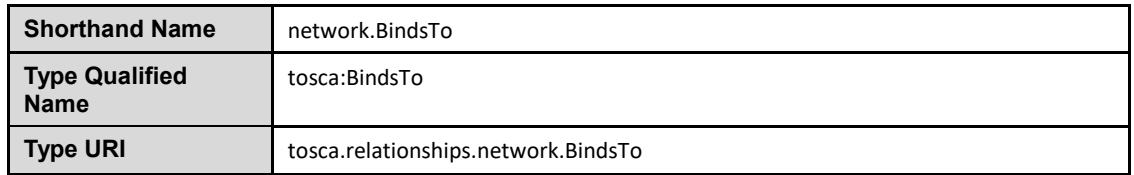

#### 3604 **8.5.5.1 Definition**

tosca.relationships.network.BindsTo:

derived from: [tosca.relationships.DependsOn](#page-173-0)

valid target types: [ [tosca.capabilities.network.Bindable](#page-172-0) ]

# **8.6 Network modeling approaches**

# **8.6.1 Option 1: Specifying a network outside the application's Service Template**

- This approach allows someone who understands the application's networking requirements, mapping the details of the underlying network to the appropriate node templates in the application.
- 

 The motivation for this approach is providing the application network designer a fine-grained control on how networks are provisioned and stitched to its application by the TOSCA orchestrator and underlying cloud infrastructure while still preserving the portability of his service template. Preserving the portability means here not doing any modification in service template but just "plug-in" the desired network modeling. The network modeling can reside in the same service template file but the best practice should

- be placing it in a separated self-contained network template file.
- 
- This "pluggable" network template approach introduces a new normative node type called Port, capability called [tosca.capabilities.network.Linkable](#page-232-0) and relationship type called
- [tosca.relationships.network.LinksTo.](#page-233-0)
- The idea of the Port is to elegantly associate the desired compute nodes with the desired network nodes while not "touching" the compute itself.

The following diagram series demonstrate the plug-ability strength of this approach.

 Let's assume an application designer has modeled a service template as shown in Figure 1 that describes the application topology nodes (compute, storage, software components, etc.) with their

 relationships. The designer ideally wants to preserve this service template and use it in any cloud provider environment without any change.

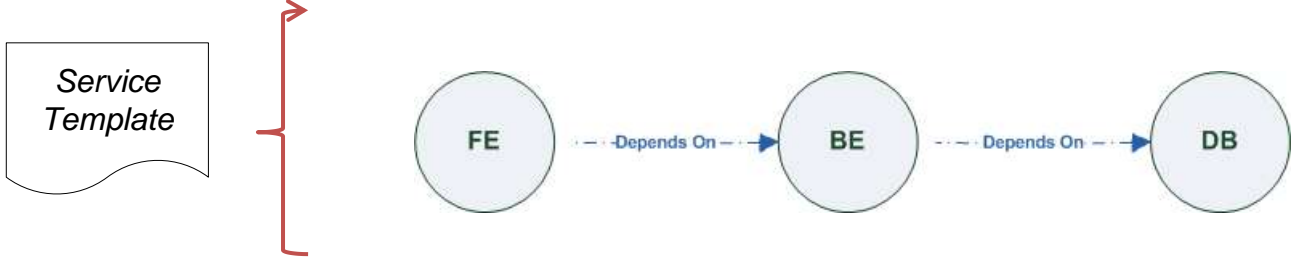

#### **Figure-6: Generic Service Template**

 When the application designer comes to consider its application networking requirement they typically call the network architect/designer from their company (who has the correct expertise).

 The network designer, after understanding the application connectivity requirements and optionally the target cloud provider environment, is able to model the network template and plug it to the service template as shown in Figure 2:

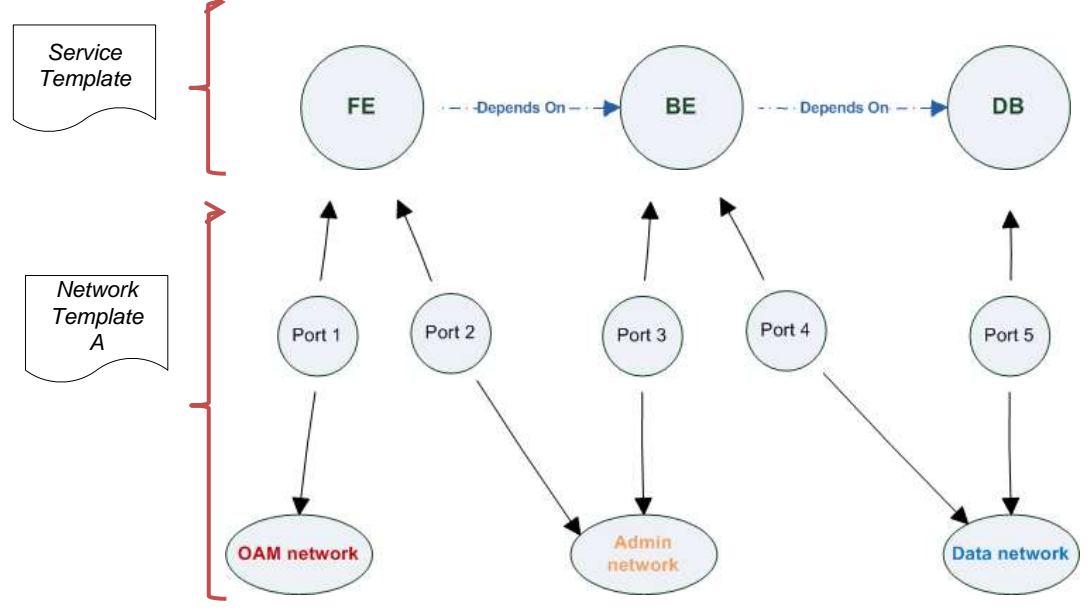

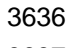

3637 **Figure-7: Service template with network template A**

3638 When there's a new target cloud environment to run the application on, the network designer is simply 3639 creates a new network template B that corresponds to the new environmental conditions and provide it to 3640 the application designer which packs it into the application and provide it to the application designer which packs it into the application CSAR.

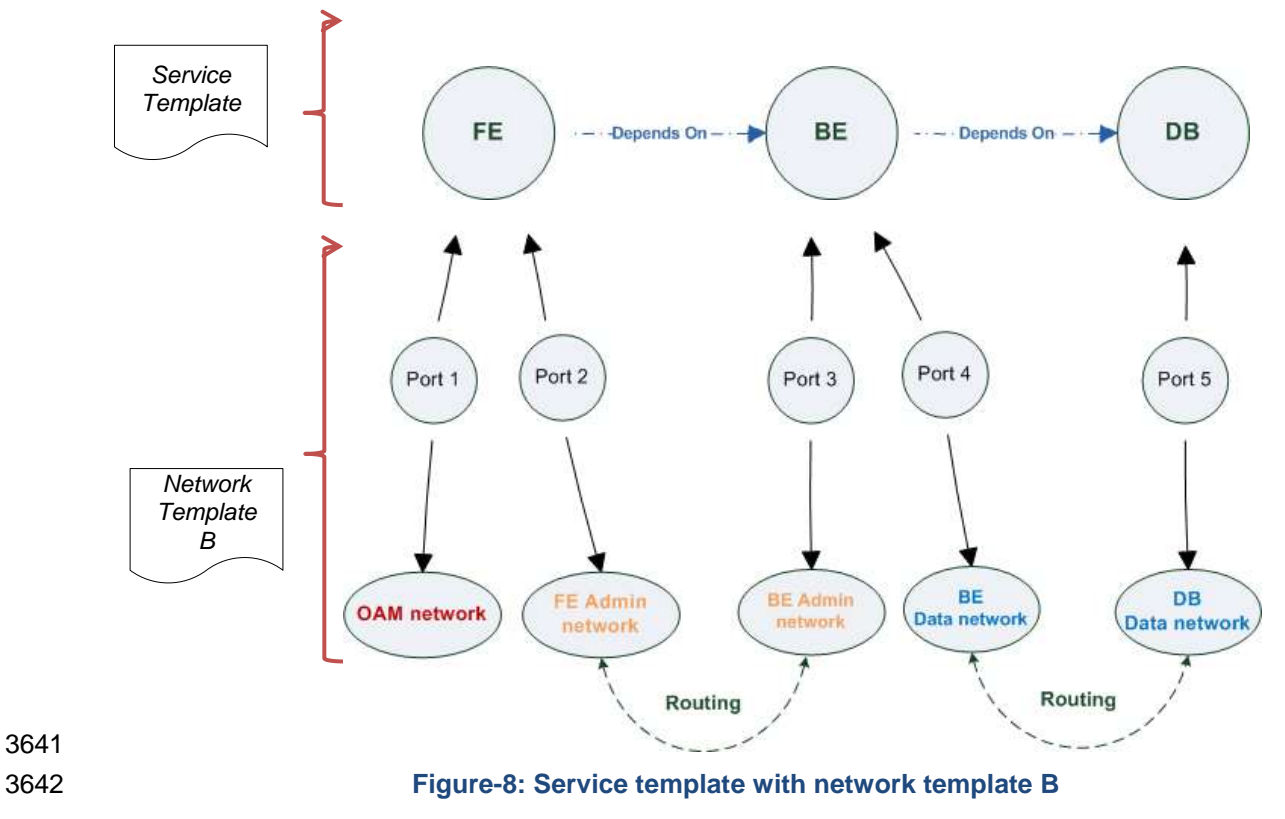

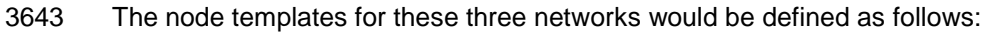

#### node\_templates: frontend:

```
 type: tosca.nodes.Compute
   properties: # omitted for brevity
 backend:
   type: tosca.nodes.Compute
   properties: # omitted for brevity
 database:
   type: tosca.nodes.Compute
   properties: # omitted for brevity
 oam_network:
   type: tosca.nodes.network.Network
   properties: # omitted for brevity 
 admin_network:
   type: tosca.nodes.network.Network
   properties: # omitted for brevity 
 data_network:
   type: tosca.nodes.network.Network
   properties: # omitted for brevity 
 # ports definition
 fe_oam_net_port:
   type: tosca.nodes.network.Port
   properties:
     is_default: true
     ip_range_start: { get_input: fe_oam_net_ip_range_start }
     ip_range_end: { get_input: fe_oam_net_ip_range_end } 
   requirements:
     - link: oam_network 
     - binding: frontend
fe admin net port:
   type: tosca.nodes.network.Port
   requirements:
    - link: admin network
     - binding: frontend
```

```
 be_admin_net_port:
```

```
 type: tosca.nodes.network.Port
   properties:
      order: 0
   requirements:
     - link: admin_network 
     - binding: backend
 be_data_net_port:
   type: tosca.nodes.network.Port
   properties:
      order: 1
   requirements:
    - link: data network
     - binding: backend
 db_data_net_port:
   type: tosca.nodes.network.Port
   requirements: 
     - link: data_network
     - binding: database
```
# 3644 **8.6.2 Option 2: Specifying network requirements within the application's**  3645 **Service Template**

- 3646 This approach allows the Service Template designer to map an endpoint to a logical network.
- 3647 The use case shown below examines a way to express in the TOSCA YAML service template a typical 3- 3648 tier application with their required networking modeling:

```
node_templates:
   frontend:
     type: tosca.nodes.Compute
     properties: # omitted for brevity
     requirements:
      - network oam: oam network
       - network_admin: admin_network
   backend:
     type: tosca.nodes.Compute
     properties: # omitted for brevity
     requirements:
      - network admin: admin network
```
- network\_data: data\_network

```
 database:
   type: tosca.nodes.Compute
   properties: # omitted for brevity
   requirements:
     - network_data: data_network 
 oam_network:
   type: tosca.nodes.network.Network
   properties:
    ip version: { get input: oam network ip version }
    cidr: { get input: oam network cidr }
     start_ip: { get_input: oam_network_start_ip }
     end_ip: { get_input: oam_network_end_ip }
 admin_network:
   type: tosca.nodes.network.Network
   properties:
     ip_version: { get_input: admin_network_ip_version } 
     dhcp_enabled: { get_input: admin_network_dhcp_enabled } 
 data_network:
   type: tosca.nodes.network.Network
   properties:
    ip_version: { get_input: data_network_ip_version } 
      cidr: { get_input: data_network_cidr }
```
# <sup>3650</sup> **9 Non-normative type definitions**

3651 This section defines **non-normative** types which are used only in examples and use cases in this 3652 specification and are included only for completeness for the reader. Implementations of this specification 3653 are not required to support these types for conformance.

# 3654 **9.1 Artifact Types**

3655 This section contains are non-normative Artifact Types used in use cases and examples.

# 3656 **9.1.1 tosca.artifacts.Deployment.Image.Container.Docker**

3657 This artifact represents a Docker "image" (a TOSCA deployment artifact type) which is a binary comprised 3658 of one or more (a union of read-only and read-write) layers created from snapshots within the underlying 3659 Docker **Union File System.**

#### 3660 **9.1.1.1 Definition**

tosca.artifacts.Deployment.Image.Container.Docker: derived\_from: [tosca.artifacts.Deployment.Image](#page-160-0) description: Docker Container Image

# 3661 **9.1.2 tosca.artifacts.Deployment.Image.VM.ISO**

3662 A Virtual Machine (VM) formatted as an ISO standard disk image.

#### 3663 **9.1.2.1 Definition**

tosca.artifacts.Deployment.Image.VM.ISO: derived from: [tosca.artifacts.Deployment.Image.VM](#page-160-1) description: Virtual Machine (VM) image in ISO disk format mime\_type: application/octet-stream file\_ext: [ iso ]

#### 3664 **9.1.3 tosca.artifacts.Deployment.Image.VM.QCOW2**

3665 A Virtual Machine (VM) formatted as a QEMU emulator version 2 standard disk image.

#### 3666 **9.1.3.1 Definition**

```
tosca.artifacts.Deployment.Image.VM.QCOW2:
   derived_from: tosca.artifacts.Deployment.Image.VM
   description: Virtual Machine (VM) image in QCOW v2 standard disk format
  mime type: application/octet-stream
  file ext: [ qcow2 ]
```
# 3667 **9.2 Capability Types**

3668 This section contains are non-normative Capability Types used in use cases and examples.

# 3669 **9.2.1 tosca.capabilities.Container.Docker**

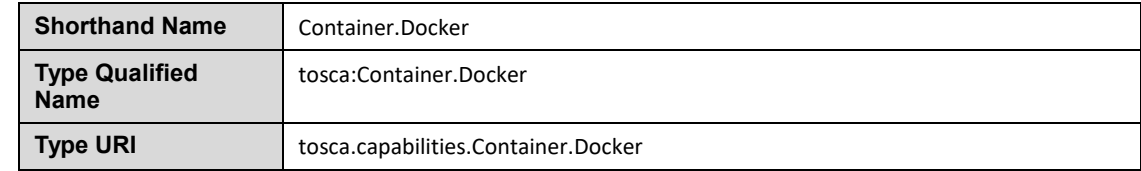

3670 The type indicates capabilities of a Docker runtime environment (client).

#### 3671 **9.2.1.1 Properties**

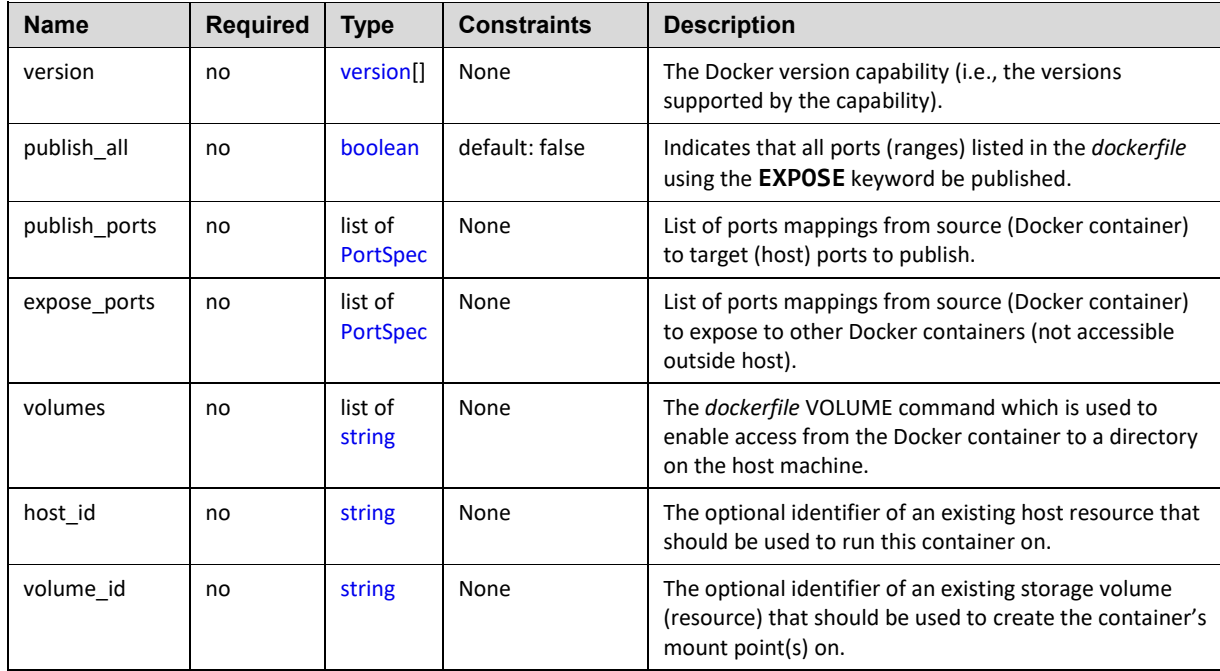

#### 3672 **9.2.1.2 Definition**

```
tosca.capabilities.Container.Docker:
   derived_from: tosca.capabilities.Container
   properties:
     version:
       type: list
       required: false
       entry_schema: version
     publish_all:
       type: boolean
       default: false
       required: false
     publish_ports:
       type: list
       entry_schema: PortSpec
```

```
 required: false
 expose_ports:
   type: list
   entry_schema: PortSpec
   required: false
 volumes:
   type: list
   entry_schema: string
   required: false
```
#### 3673 **9.2.1.3 Notes**

3674 When the **expose\_ports** property is used, only the **source** and **source\_range** properties of 3675 [PortSpec](#page-157-0) would be valid for supplying port numbers or ranges, the **target** and **target\_range** 3676 properties would be ignored.

# 3677 **9.3 Node Types**

3678 This section contains non-normative node types referenced in use cases and examples. All additional 3679 Attributes, Properties, Requirements and Capabilities shown in their definitions (and are not inherited 3680 from ancestor normative types) are also considered to be non-normative.

# <span id="page-241-1"></span>3681 **9.3.1 tosca.nodes.Database.MySQL**

#### 3682 **9.3.1.1 Properties**

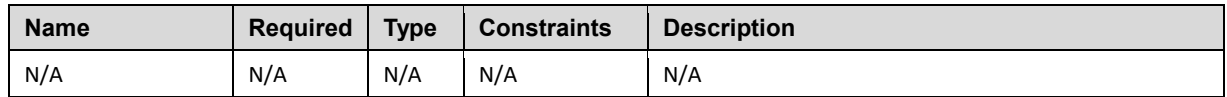

#### 3683 **9.3.1.2 Definition**

```
tosca.nodes.Database.MySQL:
```
derived\_from: [tosca.nodes.Database](#page-189-0)

```
 requirements:
```
- host:

node: [tosca.nodes.DBMS.MySQL](#page-241-0)

#### <span id="page-241-0"></span>3684 **9.3.2 tosca.nodes.DBMS.MySQL**

#### 3685 **9.3.2.1 Properties**

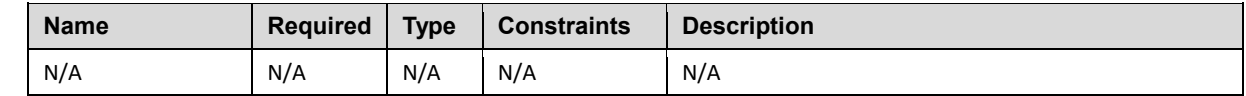

#### 3686 **9.3.2.2 Definition**

tosca.nodes.DBMS.MySQL:

```
 derived_from: tosca.nodes.DBMS
 properties:
   port:
     description: reflect the default MySQL server port
     default: 3306
  root_password:
     # MySQL requires a root_password for configuration
     # Override parent DBMS definition to make this property required
     required: true
 capabilities:
  # Further constrain the 'host' capability to only allow MySQL databases
  host: 
     valid_source_types: [ tosca.nodes.Database.MySQL ]
```
# 3687 **9.3.3 tosca.nodes.WebServer.Apache**

#### 3688 **9.3.3.1 Properties**

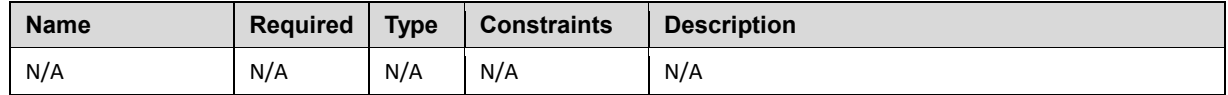

#### 3689 **9.3.3.2 Definition**

tosca.nodes.WebServer.Apache: derived\_from: [tosca.nodes.WebServer](#page-186-0)

#### 3690 **9.3.4 tosca.nodes.WebApplication.WordPress**

3691 This section defines a non-normative Node type for the WordPress [\[WordPress\]](#page-9-0) application.

#### 3692 **9.3.4.1 Properties**

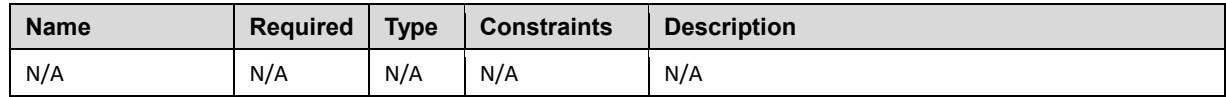

#### 3693 **9.3.4.2 Definition**

```
tosca.nodes.WebApplication.WordPress:
   derived_from: tosca.nodes.WebApplication
   properties:
     admin_user:
       type: string
     admin_password:
       type: string
     db_host:
```

```
 type: string
```

```
 requirements:
```
- database endpoint:

```
 capability: tosca.capabilities.Endpoint.Database 
 node: tosca.nodes.Database
 relationship: tosca.relationships.ConnectsTo
```
#### 3694 **9.3.5 tosca.nodes.WebServer.Nodejs**

3695 This non-normative node type represents a Node.js [\[NodeJS\]](#page-9-1) web application server.

#### 3696 **9.3.5.1 Properties**

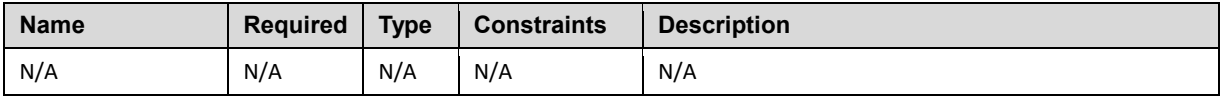

#### 3697 **9.3.5.2 Definition**

```
tosca.nodes.WebServer.Nodejs:
   derived_from: tosca.nodes.WebServer
   properties:
     # Property to supply the desired implementation in the Github repository
     github_url:
       required: no
       type: string
       description: location of the application on the github.
       default: https://github.com/mmm/testnode.git
   interfaces:
     Standard:
       inputs:
         github_url:
           type: string
```
#### 3698 **9.3.6 tosca.nodes.Container.Application.Docker**

#### 3699 **9.3.6.1 Properties**

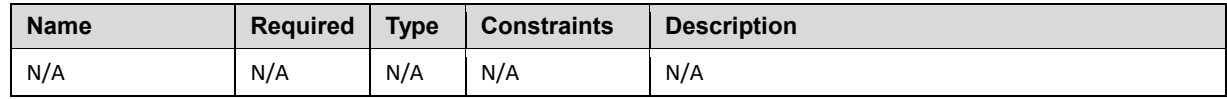

#### 3700 **9.3.6.2 Definition**

tosca.nodes.Container.Application.Docker:

```
 derived_from: 
tosca.nodes.Containertosca.nodes.Container.Applicationtosca.nodes.Container.Appli
cation
   requirements:
     - host:
```

```
 capability: tosca.capabilities.Container.Docker
```
# <sup>3701</sup> **10Component Modeling Use Cases**

3702 This section is **non-normative** and includes use cases that explore how to model components and their 3703 relationships using TOSCA Simple Profile in YAML.

# 3704 **10.1.1 Use Case: Exploring the HostedOn relationship using**  3705 **WebApplication and WebServer**

3706 This use case examines the ways TOSCA YAML can be used to express a simple hosting relationship 3707 (i.e., **HostedOn**) using the normative TOSCA **WebServer** and **WebApplication** node types defined in this 3708 specification.

#### 3709 **10.1.1.1 WebServer declares its "host" capability**

3710 For convenience, relevant parts of the normative TOSCA Node Type for **WebServer** are shown below:

```
tosca.nodes.WebServer
   derived_from: SoftwareComponent
   capabilities:
     ...
     host: 
       type: tosca.capabilities.Container
       valid_source_types: [ tosca.nodes.WebApplication ]
```
 As can be seen, the **WebServer** Node Type declares its capability to "contain" (i.e., host) other nodes using the symbolic name "**host**" and providing the Capability Type **tosca.capabilities.Container**. It should be noted that the symbolic name of "**host**" is not a reserved word, but one assigned by the type designer that implies at or betokens the associated capability. The **Container** capability definition also includes a required list of valid Node Types that can be contained by this, the **WebServer**, Node Type. This list is declared using the keyname of **valid\_source\_types** and in this case it includes only allowed

3717 type **WebApplication**.

#### 3718 **10.1.1.2 WebApplication declares its "host" requirement**

 The **WebApplication** node type needs to be able to describe the type of capability a target node would have to provide in order to "host" it. The normative TOSCA capability type tosca.capabilities.Container is used to describe all normative TOSCA hosting (i.e., container-containee pattern) relationships. As can be seen below, the WebApplication accomplishes this by declaring a requirement with the symbolic name "**host**" with the **capability** keyname set to tosca.capabilities.Container.

3724 Again, for convenience, the relevant parts of the normative WebApplication Node Type are shown below:

```
tosca.nodes.WebApplication:
   derived_from: tosca.nodes.Root
   requirements:
     - host: 
         capability: tosca.capabilities.Container
         node: tosca.nodes.WebServer
         relationship: tosca.relationships.HostedOn
```
#### 3725 **10.1.1.2.1 Notes**

3726 • The symbolic name "host" is not a keyword and was selected for consistent use in TOSCA normative node types to give the reader an indication of the type of requirement being referenced. A valid HostedOn relationship could still be established between WebApplicaton and WebServer in a TOSCA Service Template regardless of the symbolic name assigned to either the requirement or capability declaration.

#### 3731 **10.1.2 Use Case: Establishing a ConnectsTo relationship to WebServer**

3732 This use case examines the ways TOSCA YAML can be used to express a simple connection

- 3733 relationship (i.e., [ConnectsTo\)](#page-174-0) between some service derived from the [SoftwareComponent](#page-185-0) Node Type, 3734 to the normative [WebServer](#page-186-0) node type defined in this specification.
- 3735 The service template that would establish a [ConnectsTo](#page-174-0) relationship as follows:

```
node_types:
   MyServiceType:
     derived_from: SoftwareComponent
     requirements:
       # This type of service requires a connection to a WebServer's data_endpoint
       - connection1: 
           node: WebServer
           relationship: ConnectsTo
           capability: Endpoint
topology_template:
   node_templates:
     my_web_service:
       type: MyServiceType
 ...
       requirements:
         - connection1: 
             node: my_web_server
     my_web_server:
      # Note, the normative WebServer node type declares the "data_endpoint"
       # capability of type tosca.capabilities.Endpoint. 
       type: WebServer
```
3736 Since the normative **WebServer** Node Type only declares one capability of type

 **tosca.capabilties.Endpoint** (or **Endpoint**, its shortname alias in TOSCA) using the symbolic name **data\_endpoint**, the **my\_web\_service** node template does not need to declare that symbolic name on its requirement declaration. If however, the **my\_web\_server** node was based upon some other node type that declared more than one capability of type **Endpoint**, then the **capability** keyname could be used to supply the desired symbolic name if necessary.

#### 3742 **10.1.2.1 Best practice**

3743 It should be noted that the best practice for designing Node Types in TOSCA should not export two 3744 capabilities of the same type if they truly offer different functionality (i.e., different capabilities) which 3745 should be distinguished using different Capability Type definitions.

# <span id="page-247-0"></span>3746 **10.1.3 Use Case: Attaching (local) BlockStorage to a Compute node**

3747 This use case examines the ways TOSCA YAML can be used to express a simple AttachesTo 3748 relationship between a Compute node and a locally attached BlockStorage node.

3749 The service template that would establish an [AttachesTo](#page-175-0) relationship follows:

```
node_templates:
   my_server:
     type: Compute
     ...
     requirements:
       # contextually this can only be a relationship type
      - local storage:
           # capability is provided by Compute Node Type
           node: my_block_storage 
           relationship: 
             type: AttachesTo
             properties:
                location: /path1/path2
           # This maps the local requirement name 'local_storage' to the
           # target node's capability name 'attachment'
   my_block_storage:
     type: BlockStorage
     properties:
       size: 10 GB
```
# 3750 **10.1.4 Use Case: Reusing a BlockStorage Relationship using Relationship**  3751 **Type or Relationship Template**

3752 This builds upon the previous use case [\(10.1.3\)](#page-247-0) to examine how a template author could attach multiple 3753 Compute nodes (templates) to the same BlockStorage node (template), but with slightly different property 3754 values for the AttachesTo relationship.

- 3755
- 3756 Specifically, several notation options are shown (in this use case) that achieve the same desired result.

#### 3757 **10.1.4.1 Simple Profile Rationale**

 Referencing an explicitly declared Relationship Template is a convenience of the Simple Profile that allows template authors an entity to set, constrain or override the properties and operations as defined in its declared (Relationship) Type much as allowed now for Node Templates. It is especially useful when a complex Relationship Type (with many configurable properties or operations) has several logical

3762 occurrences in the same Service (Topology) Template; allowing the author to avoid configuring these 3763 same properties and operations in multiple Node Templates.

#### 3764 **10.1.4.2 Notation Style #1: Augment AttachesTo Relationship Type directly in**  3765 **each Node Template**

3766 This notation extends the methodology used for establishing a HostedOn relationship, but allowing 3767 template author to supply (dynamic) configuration and/or override of properties and operations.

3768

3769 **Note:** This option will remain valid for Simple Profile regardless of other notation (copy or aliasing) options 3770 being discussed or adopted for future versions.

3771

```
node_templates:
   my_block_storage:
     type: BlockStorage
     properties:
       size: 10
   my_web_app_tier_1:
     type: Compute
     requirements:
       - local_storage: 
           node: my_block_storage
           relationship: MyAttachesTo
             # use default property settings in the Relationship Type definition
   my_web_app_tier_2:
     type: Compute
     requirements:
      - local storage:
           node: my_block_storage
           relationship:
             type: MyAttachesTo
             # Override default property setting for just the 'location' property
             properties:
               location: /some_other_data_location 
relationship_types:
   MyAttachesTo:
     derived_from: AttachesTo
     properties:
```

```
 location: /default_location
 interfaces:
   Configure:
     post_configure_target:
       implementation: default_script.sh
```
# 3773 **10.1.4.3 Notation Style #2: Use the 'template' keyword on the Node Templates to**  3774 **specify which named Relationship Template to use**

3775 This option shows how to explicitly declare different named Relationship Templates within the Service 3776 Template as part of a **relationship\_templates** section (which have different property values) and can be referenced by different Compute typed Node Templates.

3778

```
node_templates:
   my_block_storage:
     type: BlockStorage
     properties:
       size: 10
   my_web_app_tier_1:
     derived_from: Compute
     requirements:
       - local_storage:
           node: my_block_storage
           relationship: storage_attachesto_1
   my_web_app_tier_2:
     derived_from: Compute
     requirements:
       - local_storage: 
           node: my_block_storage
            relationship: storage_attachesto_2
relationship_templates:
  storage attachesto 1:
     type: MyAttachesTo
     properties:
       location: /my_data_location
   storage_attachesto_2:
```

```
 type: MyAttachesTo
     properties:
      location: /some other data location
relationship_types:
   MyAttachesTo:
     derived_from: AttachesTo
     interfaces:
      some interface name:
         some_operation:
          implementation: default script.sh
```
# 3780 **10.1.4.4 Notation Style #3: Using the "copy" keyname to define a similar**  3781 **Relationship Template**

 How does TOSCA make it easier to create a new relationship template that is mostly the same as one that exists without manually copying all the same information? TOSCA provides the **copy** keyname as a convenient way to copy an existing template definition into a new template definition as a starting point or basis for describing a new definition and avoid manual copy. The end results are cleaner TOSCA Service Templates that allows the description of only the changes (or deltas) between similar templates.

3787 The example below shows that the Relationship Template named **storage\_attachesto\_1** provides 3788 some overrides (conceptually a large set of overrides) on its Type which the Relationship Template 3789 named **storage\_attachesto\_2** wants to "**copy**" before perhaps providing a smaller number of overrides.

```
node_templates:
   my_block_storage:
     type: BlockStorage
     properties:
       size: 10
   my_web_app_tier_1:
     derived_from: Compute
     requirements:
       - attachment: 
           node: my_block_storage
           relationship: storage attachesto 1
   my_web_app_tier_2:
     derived_from: Compute
     requirements:
       - attachment:
```

```
 node: my_block_storage
           relationship: storage_attachesto_2
relationship_templates:
   storage_attachesto_1:
     type: MyAttachesTo
     properties:
       location: /my_data_location
     interfaces:
       some_interface_name:
        some operation name 1: my script 1.sh
        some operation name 2: my script 2.sh
         some_operation_name_3: my_script_3.sh
  storage attachesto 2:
    # Copy the contents of the "storage attachesto 1" template into this new one
     copy: storage_attachesto_1
     # Then change just the value of the location property
     properties:
       location: /some_other_data_location
relationship_types:
   MyAttachesTo:
     derived_from: AttachesTo
     interfaces:
       some_interface_name:
         some_operation:
           implementation: default_script.sh
```
# <sup>3790</sup> **11Application Modeling Use Cases**

3791 This section is **non-normative** and includes use cases that show how to model Infrastructure-as-a-3792 Service (IaaS), Platform-as-a-Service (PaaS) and complete application uses cases using TOSCA Simple Profile in YAML.

# 3794 **11.1 Use cases**

- 3795 Many of the use cases listed below can by found under the following link:
- 3796 <https://github.com/openstack/heat-translator/tree/master/translator/tests/data>

# 3797 **11.1.1 Overview**

<span id="page-252-0"></span>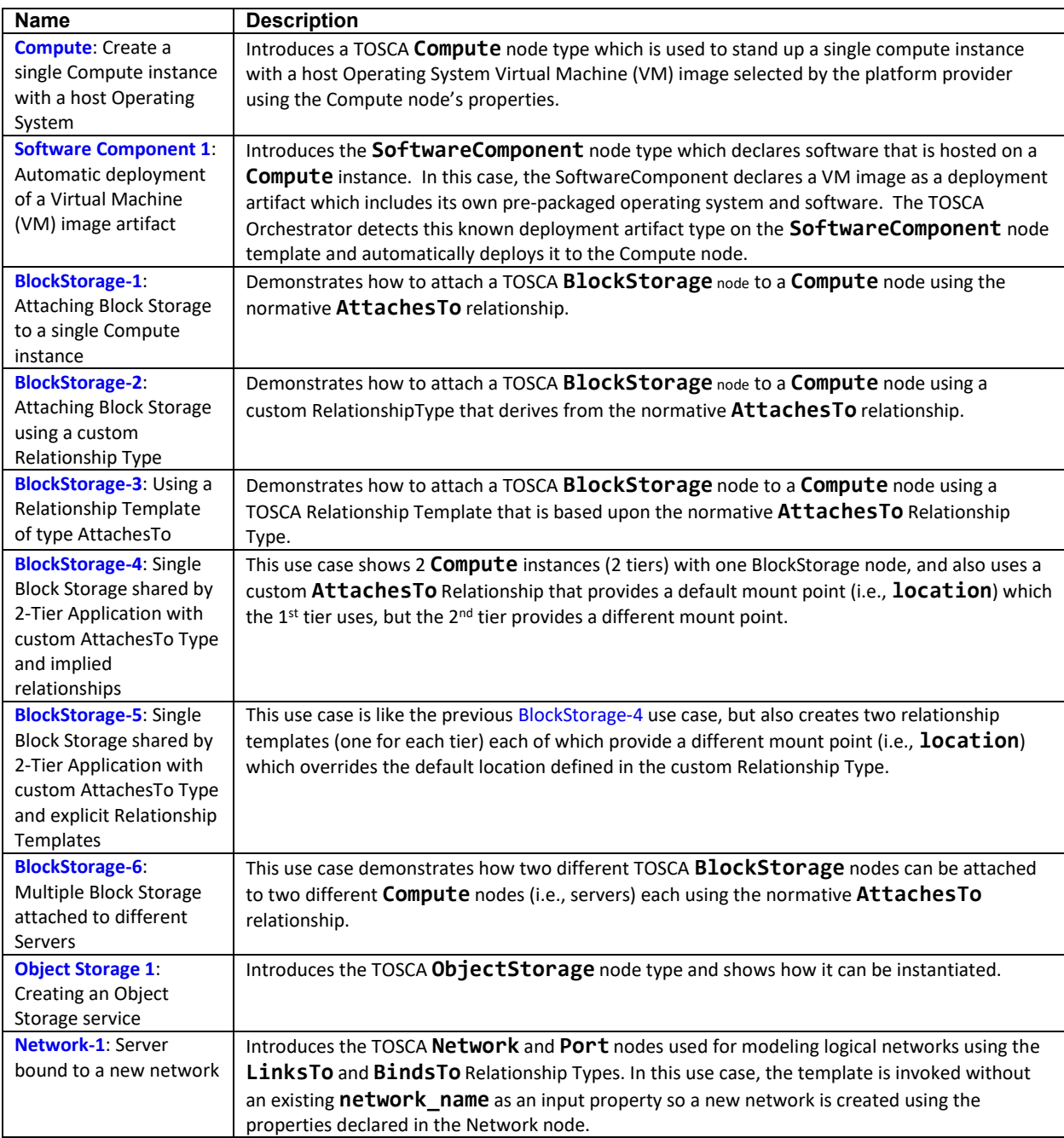

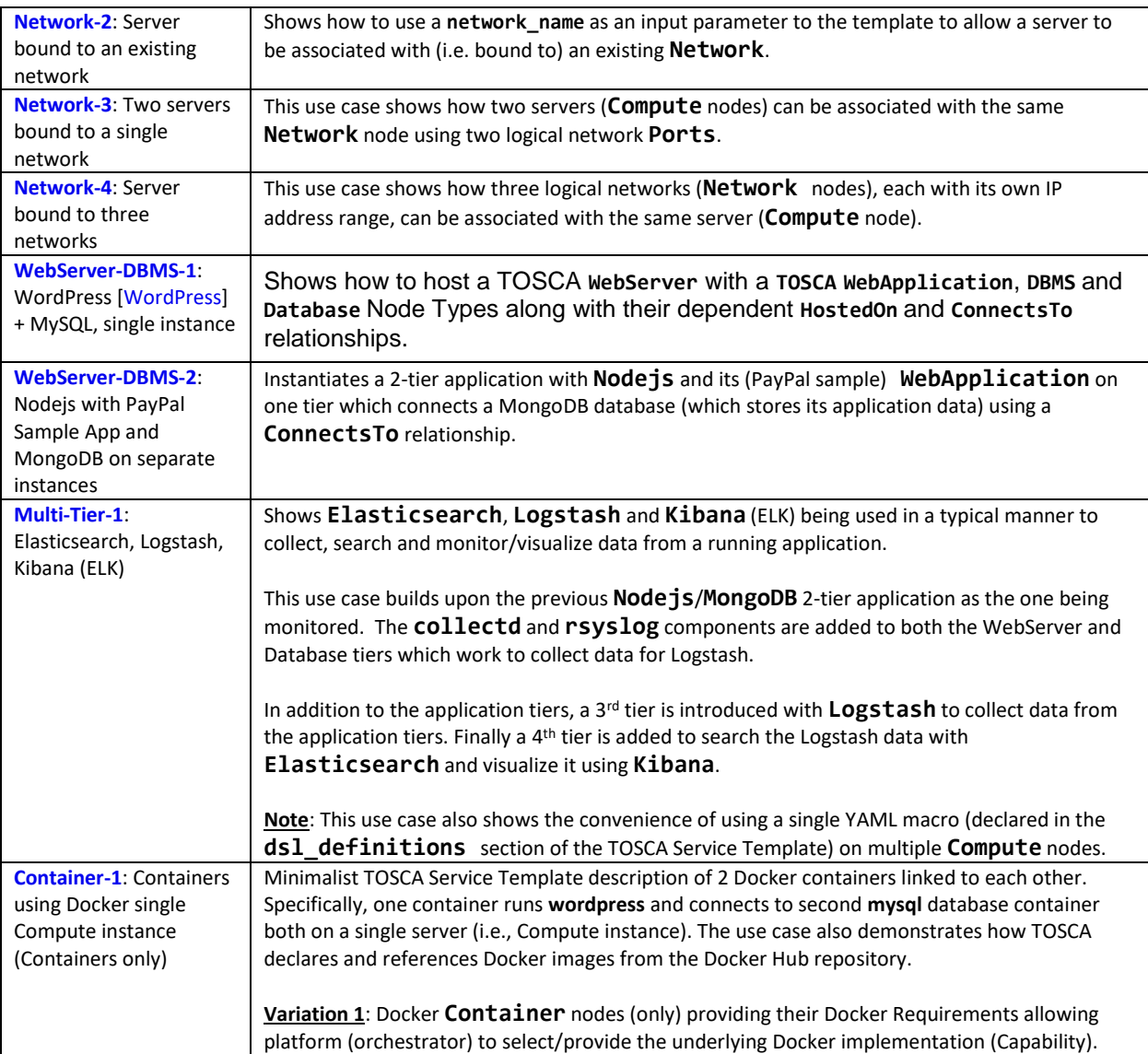

# 3798 **11.1.2 Compute: Create a single Compute instance with a host Operating**  3799 **System**

### 3800 **11.1.2.1 Description**

3801 This use case demonstrates how the TOSCA Simple Profile specification can be used to stand up a<br>3802 single Compute instance with a quest Operating System using a normative TOSCA Compute node. single Compute instance with a guest Operating System using a normative TOSCA Compute node. The TOSCA Compute node is declarative in that the service template describes both the processor and host operating system platform characteristics (i.e., properties declared on the capability named "**os**" sometimes called a "flavor") that are desired by the template author. The cloud provider would attempt to fulfill these properties (to the best of its abilities) during orchestration.

### 3807 **11.1.2.2 Features**

- 3808 This use case introduces the following TOSCA Simple Profile features:
- 3809 A node template that uses the normative TOSCA **Compute** Node Type along with showing an 3810 exemplary set of its properties being configured.

 Use of the TOSCA Service Template **inputs** section to declare a configurable value the template user may supply at runtime. In this case, the "**host**" property named "**num\_cpus**" (of type integer) is declared. **b COV** Use of a property constraint to limit the allowed integer values for the "num cpus" property to a specific list supplied in the property declaration. Use of the TOSCA Service Template **outputs** section to declare a value the template user may request at runtime. In this case, the property named "**instance\_ip**" is declared o The "**instance\_ip**" output property is programmatically retrieved from the **Compute** node's "**public\_address**" attribute using the TOSCA Service Template-level **get\_attribute** function.

### 3821 **11.1.2.3 Logical Diagram**

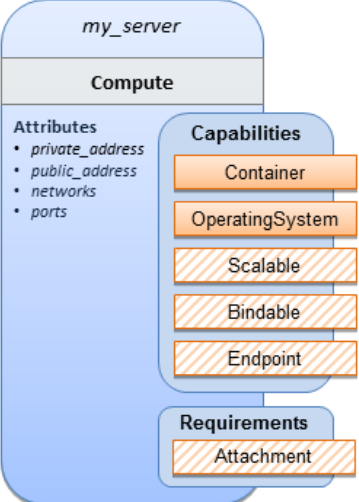

3822

### 3823 **11.1.2.4 Sample YAML**

```
tosca_definitions_version: tosca_simple_yaml_1_0
description: >
   TOSCA simple profile that just defines a single compute instance and selects a 
(guest) host Operating System from the Compute node's properties. Note, this 
example does not include default values on inputs properties.
topology_template:
   inputs:
     cpus:
       type: integer
       description: Number of CPUs for the server.
       constraints:
        - valid values: [ 1, 2, 4, 8 ]
   node_templates:
```

```
 my_server:
     type: Compute
     capabilities:
       host:
         properties:
           disk_size: 10 GB
           num_cpus: { get_input: cpus }
           mem_size: 1 GB
       os:
         properties:
           architecture: x86_64
           type: Linux
           distribution: ubuntu
           version: 12.04
 outputs:
   private_ip:
     description: The private IP address of the deployed server instance.
    value: { get attribute: [my server, private address] }
```
### 3824 **11.1.2.5 Notes**

3825 This use case uses a versioned, Linux Ubuntu distribution on the Compute node.

# <span id="page-255-0"></span>3826 **11.1.3 Software Component 1: Automatic deployment of a Virtual Machine**  3827 **(VM) image artifact**

### 3828 **11.1.3.1 Description**

 This use case demonstrates how the TOSCA SoftwareComponent node type can be used to declare software that is packaged in a standard Virtual Machine (VM) image file format (i.e., in this case QCOW2) and is hosted on a TOSCA Compute node (instance). In this variation, the SoftwareComponent declares a VM image as a deployment artifact that includes its own pre-packaged operating system and software. The TOSCA Orchestrator detects this known deployment artifact type on the SoftwareComponent node template and automatically deploys it to the Compute node.

### 3835 **11.1.3.2 Features**

- 3836 This use case introduces the following TOSCA Simple Profile features:
- 3837 A node template that uses the normative TOSCA **SoftwareComponent** Node Type along with 3838 showing an exemplary set of its properties being configured.
- 3839 Use of the TOSCA Service Template **artifacts** section to declare a Virtual Machine (VM) image 3840 artifact type which is referenced by the **SoftwareComponent** node template.
- 3841 The VM file format, in this case QCOW2, includes its own guest Operating System (OS) and 3842 therefore does **not** "require" a TOSCA **OperatingSystem** capability from the TOSCA Compute 3843 node.

### 3844 **11.1.3.3 Assumptions**

- 3845 This use case assumes the following:
- 3846 That the TOSCA Orchestrator (working with the Cloud provider's underlying management 3847 services) is able to instantiate a Compute node that has a hypervisor that supports the Virtual 3848 Machine (VM) image format, in this case QCOW2, which should be compatible with many 3849 standard hypervisors such as XEN and KVM.
- 3850 This is not a "bare metal" use case and assumes the existence of a hypervisor on the machine 3851 that is allocated to "host" the Compute instance supports (e.g. has drivers, etc.) the VM image 3852 format in this example.

# 3853 **11.1.3.4 Logical Diagram**

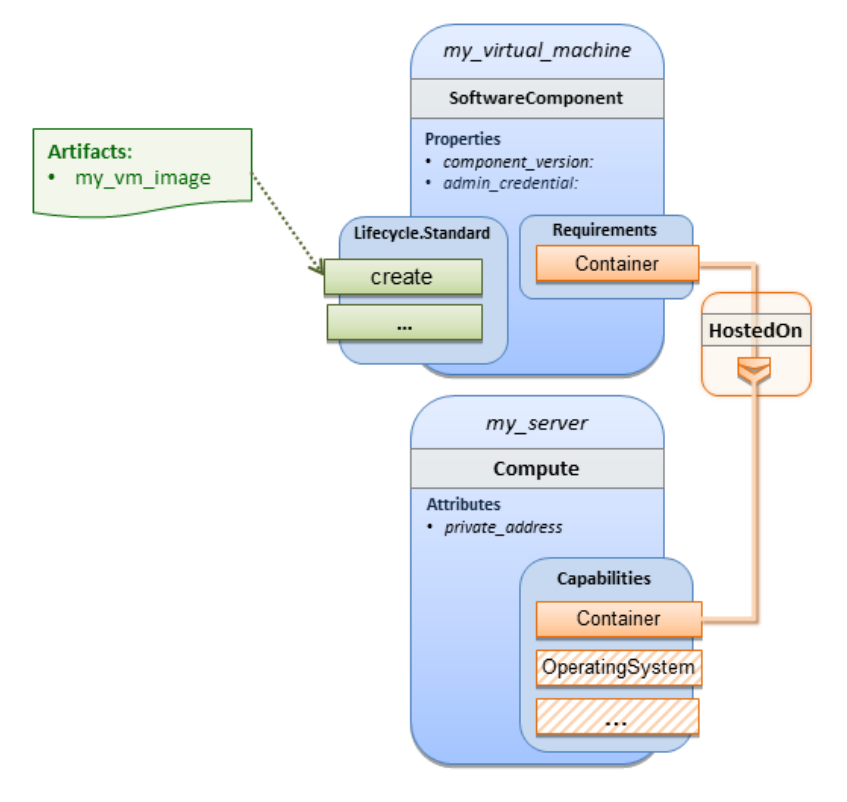

### 3854

### 3855 **11.1.3.5 Sample YAML**

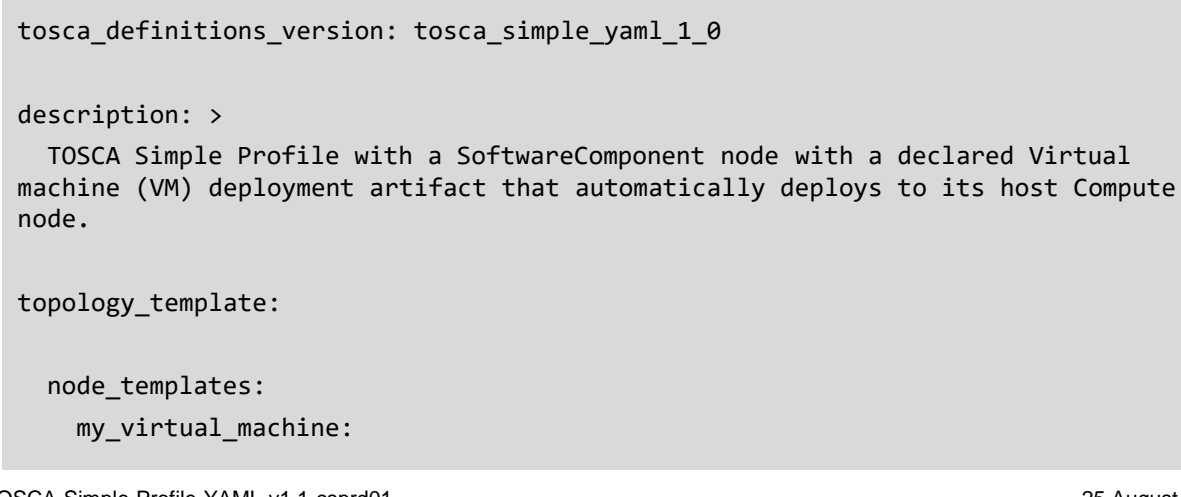

```
 type: SoftwareComponent
     artifacts:
       my_vm_image: 
         file: images/fedora-18-x86_64.qcow2
         type: tosca.artifacts.Deployment.Image.VM.QCOW2
     requirements:
       - host: my_server
     # Automatically deploy the VM image referenced on the create operation
     interfaces:
       Standard: 
         create: my_vm_image
   # Compute instance with no Operating System guest host
   my_server:
     type: Compute
     capabilities:
       # Note: no guest OperatingSystem requirements as these are in the image.
       host:
         properties:
           disk_size: 10 GB
          num_cpus: { get_input: cpus }
           mem_size: 4 GB
 outputs:
   private_ip:
     description: The private IP address of the deployed server instance.
     value: { get_attribute: [my_server, private_address] }
```
#### 3856 **11.1.3.6 Notes**

 The use of the **type** keyname on the **artifact** definition (within the **my\_virtual\_machine** node template) to declare the ISO image deployment artifact type (i.e., **tosca.artifacts.Deployment.Image.VM.ISO**) is redundant since the file extension is ".iso" which associated with this known, declared artifact type. 3861 • This use case references a filename on the my vm image artifact, which indicates a Linux, Fedora 18, x86 VM image, only as one possible example.

# 3863 **11.1.4 Block Storage 1: Using the normative AttachesTo Relationship Type**

### 3864 **11.1.4.1 Description**

3865 This use case demonstrates how to attach a TOSCA **BlockStorage** node to a **Compute** node using the 3866 normative **AttachesTo** relationship.

### 3867 **11.1.4.2 Logical Diagram**

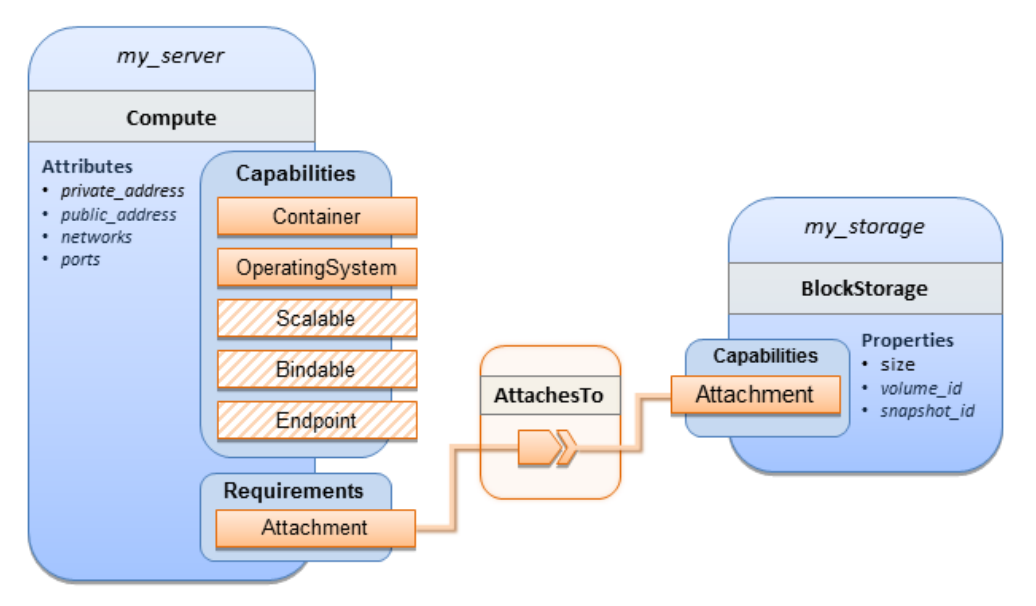

3868

#### 3869 **11.1.4.3 Sample YAML**

tosca\_definitions\_version: tosca\_simple\_yaml\_1\_0

```
description: >
```
 TOSCA simple profile with server and attached block storage using the normative AttachesTo Relationship Type.

```
topology_template:
   inputs:
     cpus:
       type: integer
       description: Number of CPUs for the server.
       constraints:
        - valid values: [ 1, 2, 4, 8 ] storage_size:
       type: scalar-unit.size
       description: Size of the storage to be created.
       default: 1 GB
    storage snapshot id:
       type: string
       description: >
         Optional identifier for an existing snapshot to use when creating 
storage. 
     storage_location:
```

```
 type: string
     description: Block storage mount point (filesystem path).
 node_templates:
   my_server:
     type: Compute
     capabilities:
       host:
         properties:
           disk_size: 10 GB
           num_cpus: { get_input: cpus }
           mem_size: 1 GB
       os:
         properties:
           architecture: x86_64 
           type: linux 
           distribution: fedora 
           version: 18.0
     requirements:
       - local_storage: 
           node: my_storage
           relationship:
              type: AttachesTo
              properties:
                location: { get_input: storage_location }
   my_storage:
     type: BlockStorage
     properties:
       size: { get_input: storage_size }
      snapshot id: { get input: storage snapshot id }
 outputs:
   private_ip:
     description: The private IP address of the newly created compute instance.
    value: { get attribute: [my server, private address] }
   volume_id:
     description: The volume id of the block storage instance.
    value: { get attribute: [my \space storage, volume id] }
```
# <span id="page-260-0"></span>3870 **11.1.5 Block Storage 2: Using a custom AttachesTo Relationship Type**

### 3871 **11.1.5.1 Description**

3872 This use case demonstrates how to attach a TOSCA **BlockStorage** node to a **Compute** node using a 3873 custom RelationshipType that derives from the normative **AttachesTo** relationship.

### 3874 **11.1.5.2 Logical Diagram**

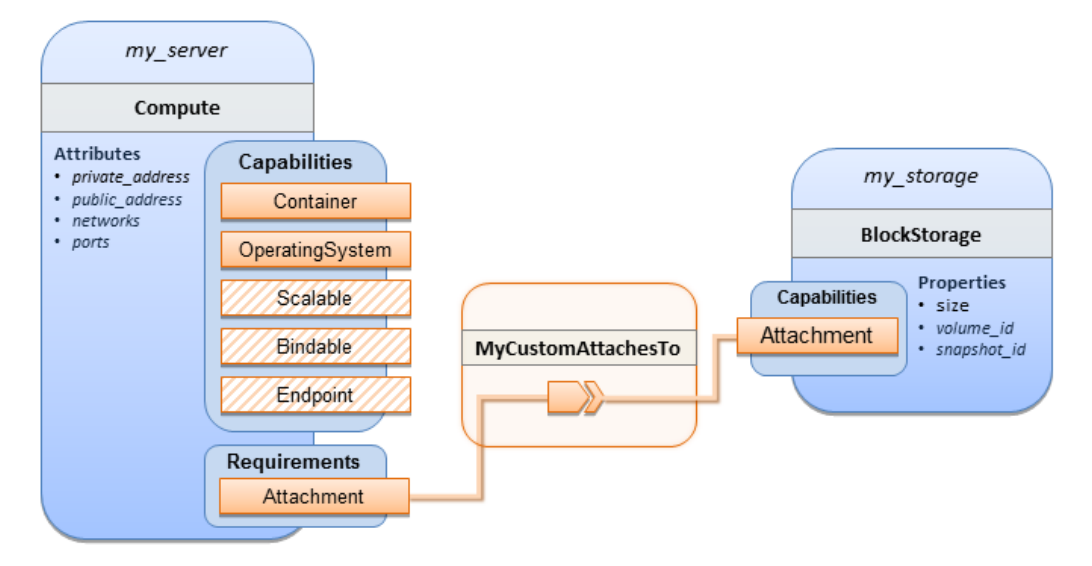

3875

### 3876 **11.1.5.3 Sample YAML**

```
tosca_definitions_version: tosca_simple_yaml_1_0
description: >
   TOSCA simple profile with server and attached block storage using a custom 
AttachesTo Relationship Type.
relationship_types:
   MyCustomAttachesTo:
      derived_from: AttachesTo
topology_template:
   inputs:
     cpus:
       type: integer
       description: Number of CPUs for the server.
       constraints:
         - valid_values: [ 1, 2, 4, 8 ]
     storage_size:
```

```
 type: scalar-unit.size
       description: Size of the storage to be created.
       default: 1 GB
     storage_snapshot_id:
       type: string
       description: >
         Optional identifier for an existing snapshot to use when creating 
storage. 
     storage_location:
       type: string
       description: Block storage mount point (filesystem path).
   node_templates:
     my_server:
       type: Compute
       capabilities:
         host:
           properties:
              disk_size: 10 GB
              num_cpus: { get_input: cpus }
              mem_size: 4 GB
         os:
           properties:
              architecture: x86_64 
              type: Linux 
              distribution: Fedora 
              version: 18.0
       requirements:
         - local_storage: 
              node: my_storage
              # Declare custom AttachesTo type using the 'relationship' keyword
              relationship:
                type: MyCustomAttachesTo
                properties: 
                  location: { get_input: storage_location }
     my_storage:
       type: BlockStorage
       properties:
         size: { get_input: storage_size }
         snapshot_id: { get_input: storage_snapshot_id }
```

```
 outputs:
   private_ip:
     description: The private IP address of the newly created compute instance.
     value: { get_attribute: [my_server, private_address] }
  volume_id:
     description: The volume id of the block storage instance.
     value: { get_attribute: [my_storage, volume_id] }
```
# <span id="page-262-0"></span>3878 **11.1.6 Block Storage 3: Using a Relationship Template of type AttachesTo**

### 3879 **11.1.6.1 Description**

- 3880 This use case demonstrates how to attach a TOSCA **BlockStorage** node to a **Compute** node using a
- 3881 TOSCA Relationship Template that is based upon the normative **AttachesTo** Relationship Type.

### 3882 **11.1.6.2 Logical Diagram**

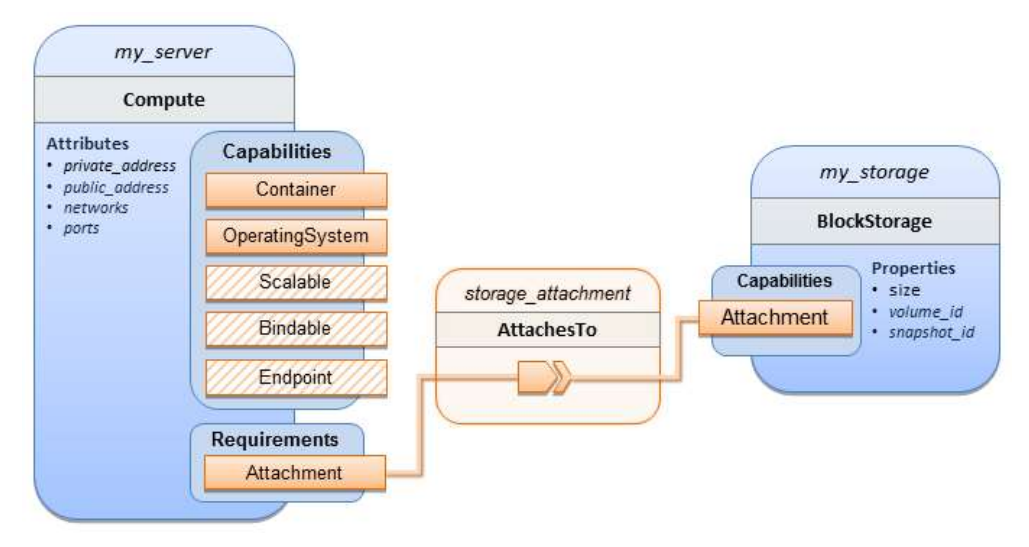

3883

### 3884 **11.1.6.3 Sample YAML**

```
TOSCA-Simple-Profile-YAML-v1.1-csprd01 25 August 2016
  tosca definitions version: tosca simple yaml 1 0
  description: >
     TOSCA simple profile with server and attached block storage using a named 
  Relationship Template for the storage attachment.
  topology_template:
     inputs:
       cpus:
        type: integer
         description: Number of CPUs for the server.
```

```
 constraints:
       - valid_values: [ 1, 2, 4, 8 ]
   storage_size:
     type: scalar-unit.size
     description: Size of the storage to be created.
     default: 1 GB
   storage_location:
     type: string
     description: Block storage mount point (filesystem path).
 node_templates:
   my_server:
     type: Compute
     capabilities:
       host:
         properties:
           disk_size: 10 GB
           num_cpus: { get_input: cpus }
           mem_size: 4 GB
       os:
         properties:
           architecture: x86_64 
           type: Linux 
           distribution: Fedora 
           version: 18.0
     requirements:
       - local_storage: 
           node: my_storage
           # Declare template to use with 'relationship' keyword
           relationship: storage_attachment
   my_storage:
     type: BlockStorage
     properties:
       size: { get_input: storage_size }
 relationship_templates:
   storage_attachment:
     type: AttachesTo
     properties:
       location: { get_input: storage_location }
```

```
 outputs:
   private_ip:
     description: The private IP address of the newly created compute instance.
     value: { get_attribute: [my_server, private_address] }
   volume_id:
     description: The volume id of the block storage instance.
     value: { get_attribute: [my_storage, volume_id] }
```
# <span id="page-264-0"></span>3886 **11.1.7 Block Storage 4: Single Block Storage shared by 2-Tier Application**  3887 **with custom AttachesTo Type and implied relationships**

### 3888 **11.1.7.1 Description**

3889 This use case shows 2 compute instances (2 tiers) with one BlockStorage node, and also uses a custom **Attaches To** Relationship that provides a default mount point (i.e., **location**) which the 1<sup>st</sup> tier uses, 3891 but the  $2<sup>nd</sup>$  tier provides a different mount point.

3892

3893 Please note that this use case assumes both Compute nodes are accessing different directories within 3894 the shared, block storage node to avoid collisions.

### 3895 **11.1.7.2 Logical Diagram**

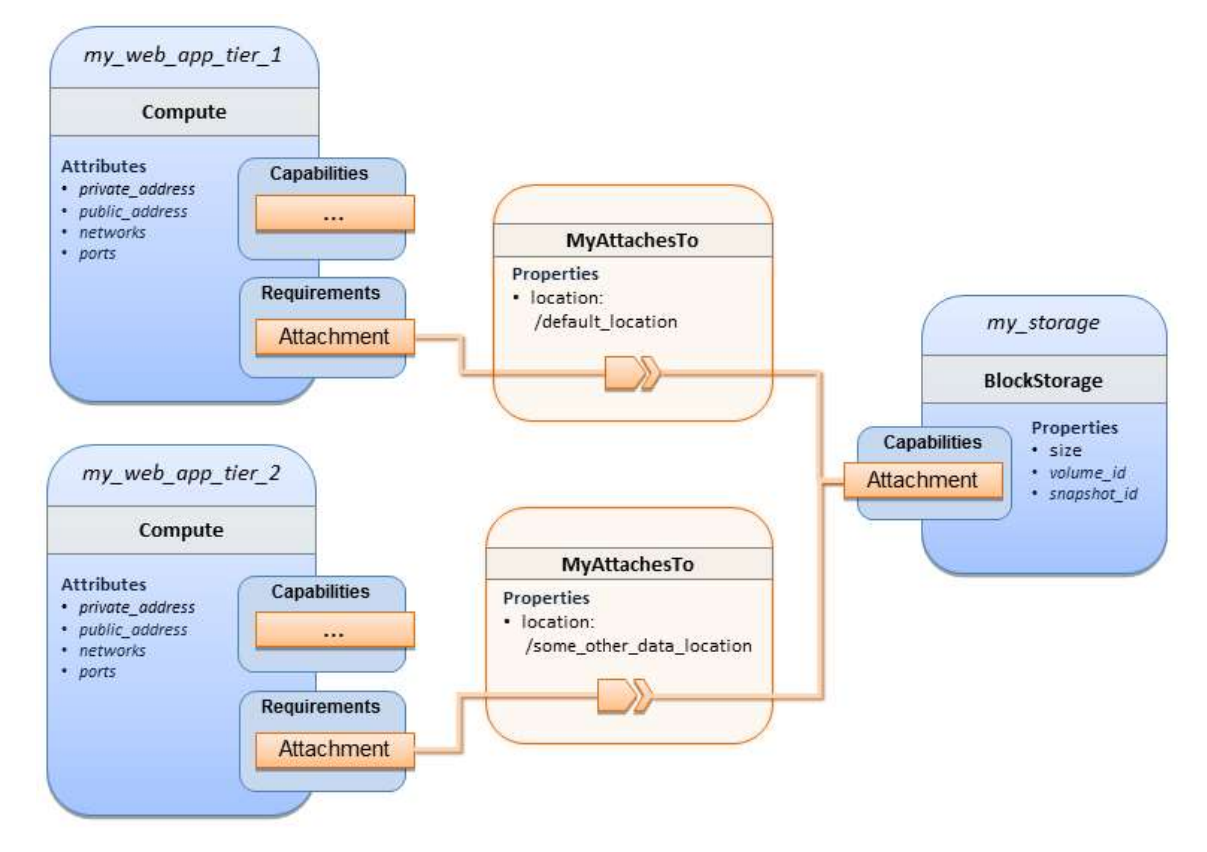

#### 3897 **11.1.7.3 Sample YAML**

```
tosca_definitions_version: tosca_simple_yaml_1_0
description: >
   TOSCA simple profile with a Single Block Storage node shared by 2-Tier Application with 
custom AttachesTo Type and implied relationships.
relationship_types:
   MyAttachesTo:
     derived_from: tosca.relationships.AttachesTo
     properties: 
       location:
         type: string
         default: /default_location
topology_template:
   inputs:
     cpus:
       type: integer
       description: Number of CPUs for the server.
       constraints:
          - valid_values: [ 1, 2, 4, 8 ]
     storage_size:
       type: scalar-unit.size
       default: 1 GB
       description: Size of the storage to be created.
     storage_snapshot_id:
       type: string
       description: >
         Optional identifier for an existing snapshot to use when creating 
storage. 
   node_templates:
     my_web_app_tier_1:
       type: tosca.nodes.Compute
       capabilities:
         host:
            properties:
              disk_size: 10 GB
              num_cpus: { get_input: cpus }
              mem_size: 4096 MB
```

```
 os:
         properties:
           architecture: x86_64
           type: Linux
           distribution: Fedora
           version: 18.0
     requirements:
       - local_storage: 
           node: my_storage
           relationship: MyAttachesTo
   my_web_app_tier_2:
     type: tosca.nodes.Compute
     capabilities:
       host:
         properties:
           disk_size: 10 GB
           num_cpus: { get_input: cpus }
           mem_size: 4096 MB
       os:
         properties:
           architecture: x86_64
           type: Linux
           distribution: Fedora
           version: 18.0
     requirements:
       - local_storage: 
           node: my_storage
           relationship: 
              type: MyAttachesTo
              properties:
               location: /some other data location
   my_storage:
     type: tosca.nodes.BlockStorage
     properties:
       size: { get_input: storage_size }
       snapshot_id: { get_input: storage_snapshot_id }
 outputs:
   private_ip_1:
```

```
TOSCA-Simple-Profile-YAML-v1.1-csprd01 25 August 2016
Standards Track Work Product Copyright © OASIS Open 2016. All Rights Reserved. Page 267 of 312
```

```
 description: The private IP address of the application's first tier.
  value: { get_attribute: [my_web_app_tier_1, private_address] }
private ip 2:
   description: The private IP address of the application's second tier.
  value: { get_attribute: [my_web_app_tier_2, private_address] }
 volume_id:
   description: The volume id of the block storage instance.
   value: { get_attribute: [my_storage, volume_id] }
```
# <span id="page-267-0"></span>3898 **11.1.8 Block Storage 5: Single Block Storage shared by 2-Tier Application**  3899 **with custom AttachesTo Type and explicit Relationship Templates**

### 3900 **11.1.8.1 Description**

3901 This use case is like the Notation1 use case, but also creates two relationship templates (one for each 3902 tier) each of which provide a different mount point (i.e., **location**) which overrides the default location 3903 defined in the custom Relationship Type.

3904

3905 Please note that this use case assumes both Compute nodes are accessing different directories within 3906 the shared, block storage node to avoid collisions.

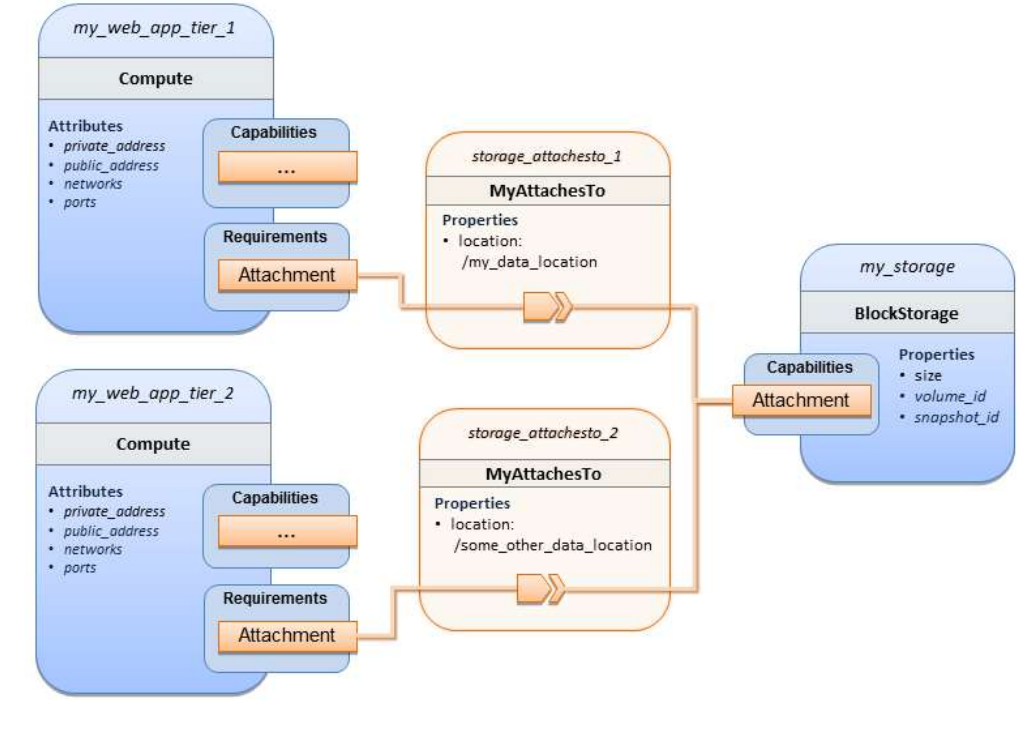

### 3907 **11.1.8.2 Logical Diagram**

### 3908

### 3909 **11.1.8.3 Sample YAML**

tosca\_definitions\_version: tosca\_simple\_yaml\_1\_0

```
description: >
```
 TOSCA simple profile with a single Block Storage node shared by 2-Tier Application with custom AttachesTo Type and explicit Relationship Templates.

```
relationship_types:
```

```
 MyAttachesTo:
   derived_from: tosca.relationships.AttachesTo
   properties: 
     location:
       type: string
       default: /default_location
```

```
topology_template:
```

```
 inputs:
```
cpus:

```
 type: integer
```
 description: Number of CPUs for the server. constraints:

```
 - valid_values: [ 1, 2, 4, 8 ]
```
storage\_size:

type: scalar-unit.size

```
 default: 1 GB
```
description: Size of the storage to be created.

storage\_snapshot\_id:

type: string

description: >

 Optional identifier for an existing snapshot to use when creating storage.

```
 storage_location:
```

```
 type: string
 description: >
```

```
 Block storage mount point (filesystem path).
```

```
 node_templates:
```

```
 my_web_app_tier_1:
   type: tosca.nodes.Compute
   capabilities:
     host:
       properties:
         disk_size: 10 GB
```

```
 num_cpus: { get_input: cpus }
           mem_size: 4096 MB
       os:
         properties:
           architecture: x86_64
           type: Linux
           distribution: Fedora
           version: 18.0
     requirements:
       - local_storage:
           node: my_storage
          relationship: storage attachesto 1
  my_web_app_tier_2:
     type: tosca.nodes.Compute
     capabilities:
       host:
         properties:
           disk_size: 10 GB
           num_cpus: { get_input: cpus }
           mem_size: 4096 MB
       os:
         properties:
           architecture: x86_64
           type: Linux
           distribution: Fedora
           version: 18.0
     requirements:
       - local_storage: 
           node: my_storage
           relationship: storage_attachesto_2
  my_storage:
     type: tosca.nodes.BlockStorage
     properties:
      size: { get input: storage size }
       snapshot_id: { get_input: storage_snapshot_id }
 relationship_templates:
   storage_attachesto_1:
     type: MyAttachesTo
```

```
 properties:
       location: /my_data_location
   storage_attachesto_2:
     type: MyAttachesTo
     properties:
       location: /some_other_data_location
 outputs:
  private_ip_1:
     description: The private IP address of the application's first tier.
     value: { get_attribute: [my_web_app_tier_1, private_address] }
 private ip 2:
     description: The private IP address of the application's second tier.
     value: { get_attribute: [my_web_app_tier_2, private_address] }
  volume_id:
     description: The volume id of the block storage instance.
    value: { get attribute: [my storage, volume id] }
```
# <span id="page-270-0"></span>3910 **11.1.9 Block Storage 6: Multiple Block Storage attached to different Servers**

### 3911 **11.1.9.1 Description**

- 3912 This use case demonstrates how two different TOSCA **BlockStorage** nodes can be attached to two
- 3913 different **Compute** nodes (i.e., servers) each using the normative **AttachesTo** relationship.

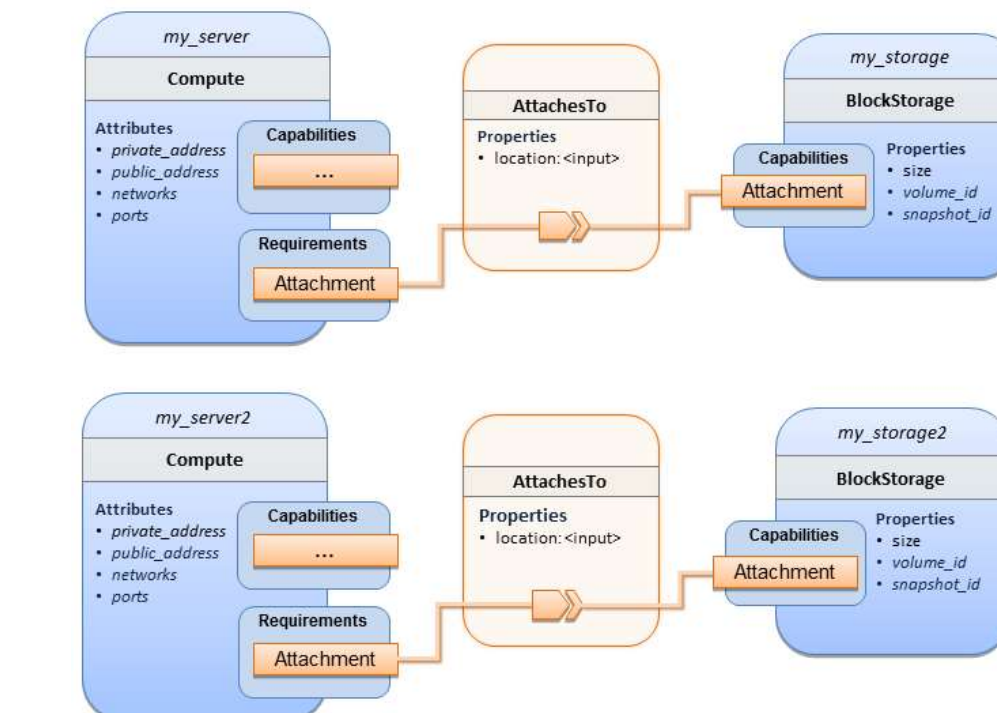

### 3914 **11.1.9.2 Logical Diagram**

3915

# 3916 **11.1.9.3 Sample YAML**

```
tosca_definitions_version: tosca_simple_yaml_1_0
description: >
   TOSCA simple profile with 2 servers each with different attached block storage.
topology_template:
   inputs:
     cpus:
       type: integer
       description: Number of CPUs for the server.
       constraints:
        - valid values: [ 1, 2, 4, 8 ] storage_size:
       type: scalar-unit.size
       default: 1 GB
       description: Size of the storage to be created.
     storage_snapshot_id:
       type: string
```
description: >

```
 Optional identifier for an existing snapshot to use when creating 
storage.
     storage_location:
       type: string
       description: >
         Block storage mount point (filesystem path).
   node_templates:
     my_server:
       type: tosca.nodes.Compute
       capabilities:
         host:
           properties:
              disk_size: 10 GB
              num_cpus: { get_input: cpus }
              mem_size: 4096 MB
         os:
           properties:
              architecture: x86_64
              type: Linux
              distribution: Fedora
              version: 18.0
       requirements:
          - local_storage: 
               node: my_storage
               relationship: 
                 type: AttachesTo
                 properties:
                   location: { get_input: storage_location }
     my_storage:
       type: tosca.nodes.BlockStorage
       properties:
         size: { get_input: storage_size }
         snapshot_id: { get_input: storage_snapshot_id }
     my_server2:
       type: tosca.nodes.Compute
       capabilities:
         host:
           properties:
              disk_size: 10 GB
```

```
 num_cpus: { get_input: cpus }
           mem_size: 4096 MB
       os:
         properties:
           architecture: x86_64
           type: Linux
           distribution: Fedora
           version: 18.0
     requirements:
        - local_storage: 
            node: my_storage2
            relationship: 
              type: AttachesTo
              properties:
               location: { get input: storage location }
   my_storage2:
     type: tosca.nodes.BlockStorage
     properties:
       size: { get_input: storage_size }
       snapshot_id: { get_input: storage_snapshot_id }
 outputs:
   server_ip_1:
     description: The private IP address of the application's first server.
     value: { get_attribute: [my_server, private_address] }
  server ip 2:
     description: The private IP address of the application's second server.
     value: { get_attribute: [my_server2, private_address] }
   volume_id_1:
     description: The volume id of the first block storage instance.
    value: { get attribute: [my storage, volume id] }
   volume_id_2:
     description: The volume id of the second block storage instance.
     value: { get_attribute: [my_storage2, volume_id] }
```
# 3917 **11.1.10 Object Storage 1: Creating an Object Storage service**

3918 **11.1.10.1 Description**

### 3919 **11.1.10.2 Logical Diagram**

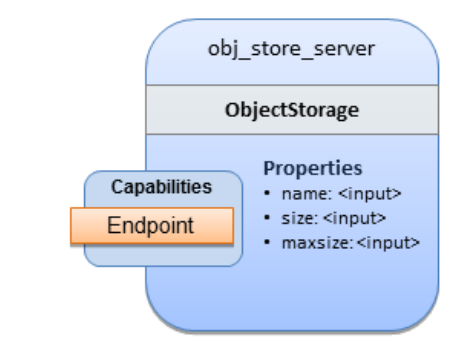

3920

### 3921 **11.1.10.3 Sample YAML**

```
tosca_definitions_version: tosca_simple_yaml_1_0
description: >
     Tosca template for creating an object storage service.
topology_template:
   inputs:
     objectstore_name:
       type: string
   node_templates:
     obj_store_server:
       type: tosca.nodes.ObjectStorage
       properties:
         name: { get_input: objectstore_name }
         size: 4096 MB
         maxsize: 20 GB
```
### <span id="page-274-0"></span>3922 **11.1.11 Network 1: Server bound to a new network**

### 3923 **11.1.11.1 Description**

3924 Introduces the TOSCA **Network** and **Port** nodes used for modeling logical networks using the **LinksTo** and 3925 **BindsTo** Relationship Types. In this use case, the template is invoked without an existing network\_name 3926 as an input property so a new network is created using the properties declared in the Network node.

### 3927 **11.1.11.2 Logical Diagram**

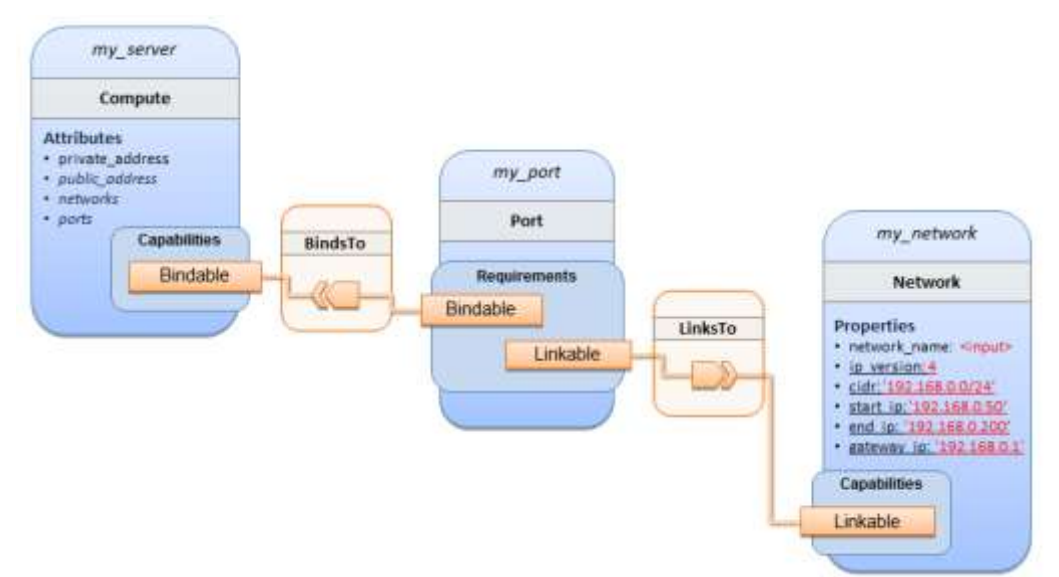

#### 3928

### 3929 **11.1.11.3 Sample YAML**

```
tosca definitions version: tosca simple yaml 1 0
description: >
   TOSCA simple profile with 1 server bound to a new network
topology_template:
   inputs:
     network_name:
       type: string
       description: Network name
   node_templates:
     my_server:
       type: tosca.nodes.Compute
       capabilities:
         host:
           properties:
              disk_size: 10 GB
              num_cpus: 1
              mem_size: 4096 MB
         os:
           properties:
              architecture: x86_64
```
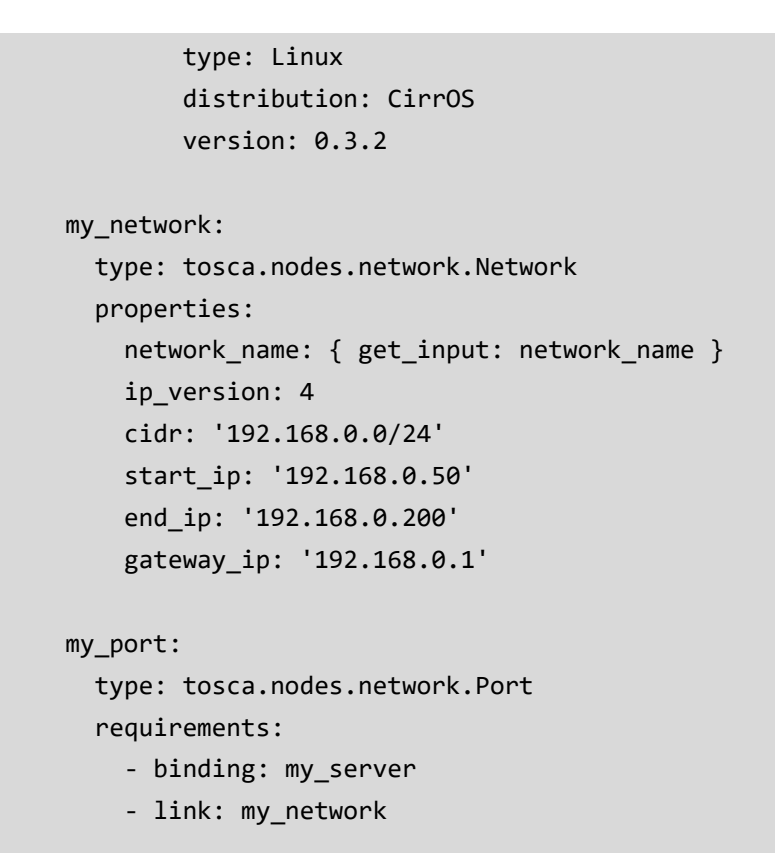

# <span id="page-276-0"></span>3930 **11.1.12 Network 2: Server bound to an existing network**

# 3931 **11.1.12.1 Description**

3932 This use case shows how to use a **network\_name** as an input parameter to the template to allow a server 3933 to be associated with an existing network.

# 3934 **11.1.12.2 Logical Diagram**

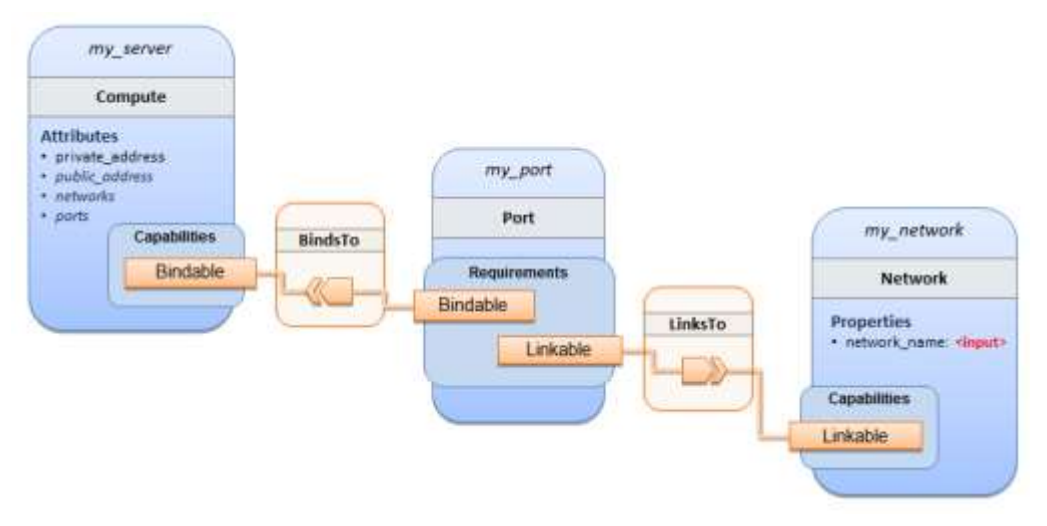

#### 3936 **11.1.12.3 Sample YAML**

```
tosca_definitions_version: tosca_simple_yaml_1_0
description: >
   TOSCA simple profile with 1 server bound to an existing network
topology_template:
   inputs:
     network_name:
       type: string
       description: Network name
   node_templates:
     my_server:
       type: tosca.nodes.Compute
       capabilities:
         host: 
           properties:
              disk_size: 10 GB
             num cpus: 1
              mem_size: 4096 MB
         os:
           properties:
              architecture: x86_64
              type: Linux
              distribution: CirrOS
              version: 0.3.2
     my_network:
       type: tosca.nodes.network.Network
       properties:
         network_name: { get_input: network_name }
     my_port:
       type: tosca.nodes.network.Port
       requirements:
          - binding:
              node: my_server
          - link:
              node: my_network
```
# <span id="page-278-0"></span>3937 **11.1.13 Network 3: Two servers bound to a single network**

#### 3938 **11.1.13.1 Description**

3939 This use case shows how two servers (**Compute** nodes) can be bound to the same **Network** (node) using 3940 two logical network **Ports**.

#### 3941 **11.1.13.2 Logical Diagram**

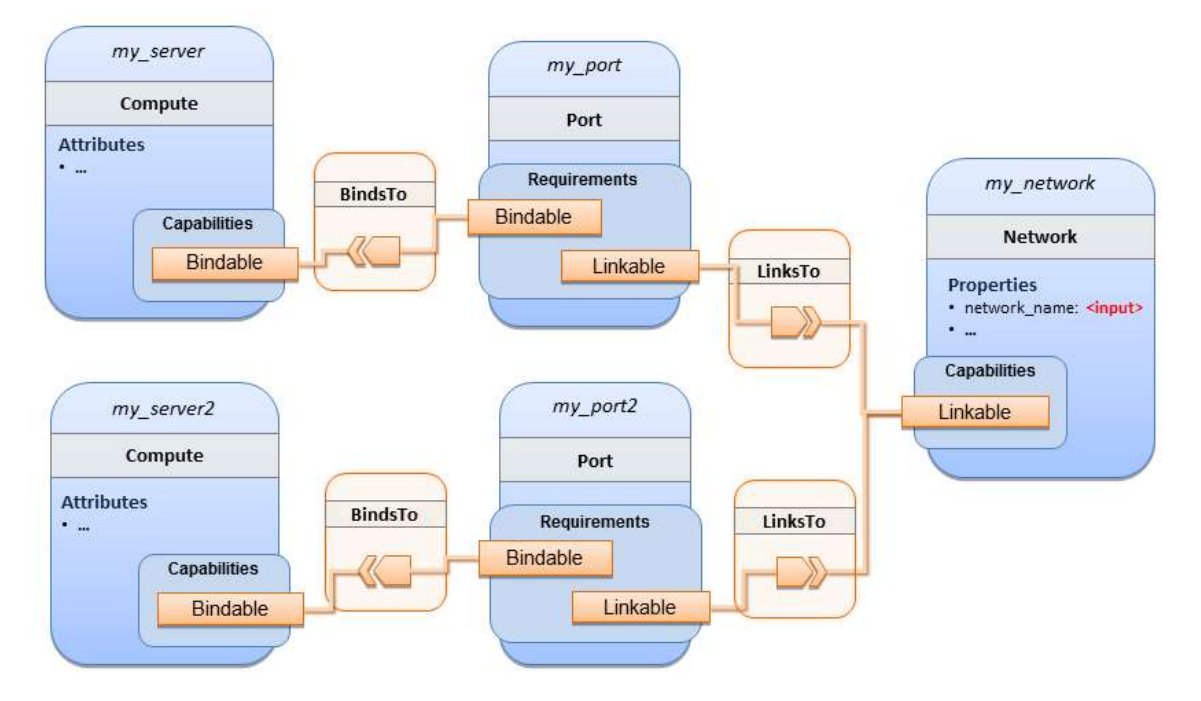

3942

#### 3943 **11.1.13.3 Sample YAML**

```
tosca_definitions_version: tosca_simple_yaml_1_0
description: >
   TOSCA simple profile with 2 servers bound to the 1 network
topology_template:
   inputs:
     network_name:
       type: string
       description: Network name
     network_cidr:
       type: string
       default: 10.0.0.0/24
       description: CIDR for the network
     network_start_ip:
```

```
 type: string
     default: 10.0.0.100
     description: Start IP for the allocation pool
   network_end_ip:
     type: string
     default: 10.0.0.150
     description: End IP for the allocation pool
 node_templates:
   my_server:
     type: tosca.nodes.Compute
     capabilities:
       host:
         properties:
           disk_size: 10 GB
          num cpus: 1
           mem_size: 4096 MB
       os:
         properties:
           architecture: x86_64
           type: Linux
           distribution: CirrOS
           version: 0.3.2
   my_server2:
     type: tosca.nodes.Compute
     capabilities:
       host:
         properties:
           disk_size: 10 GB
          num cpus: 1
           mem_size: 4096 MB
       os:
         properties:
           architecture: x86_64
           type: Linux
           distribution: CirrOS
           version: 0.3.2
   my_network:
     type: tosca.nodes.network.Network
```

```
 properties:
     ip_version: 4
     cidr: { get_input: network_cidr }
     network_name: { get_input: network_name }
     start_ip: { get_input: network_start_ip }
     end_ip: { get_input: network_end_ip }
 my_port:
   type: tosca.nodes.network.Port
   requirements:
     - binding: my_server
     - link: my_network
 my_port2:
   type: tosca.nodes.network.Port
   requirements:
    - binding: my server2
     - link: my_network
```
# <span id="page-280-0"></span>3944 **11.1.14 Network 4: Server bound to three networks**

### 3945 **11.1.14.1 Description**

3946 This use case shows how three logical networks (Network), each with its own IP address range, can be 3947 bound to with the same server (Compute node).

### 3948 **11.1.14.2 Logical Diagram**

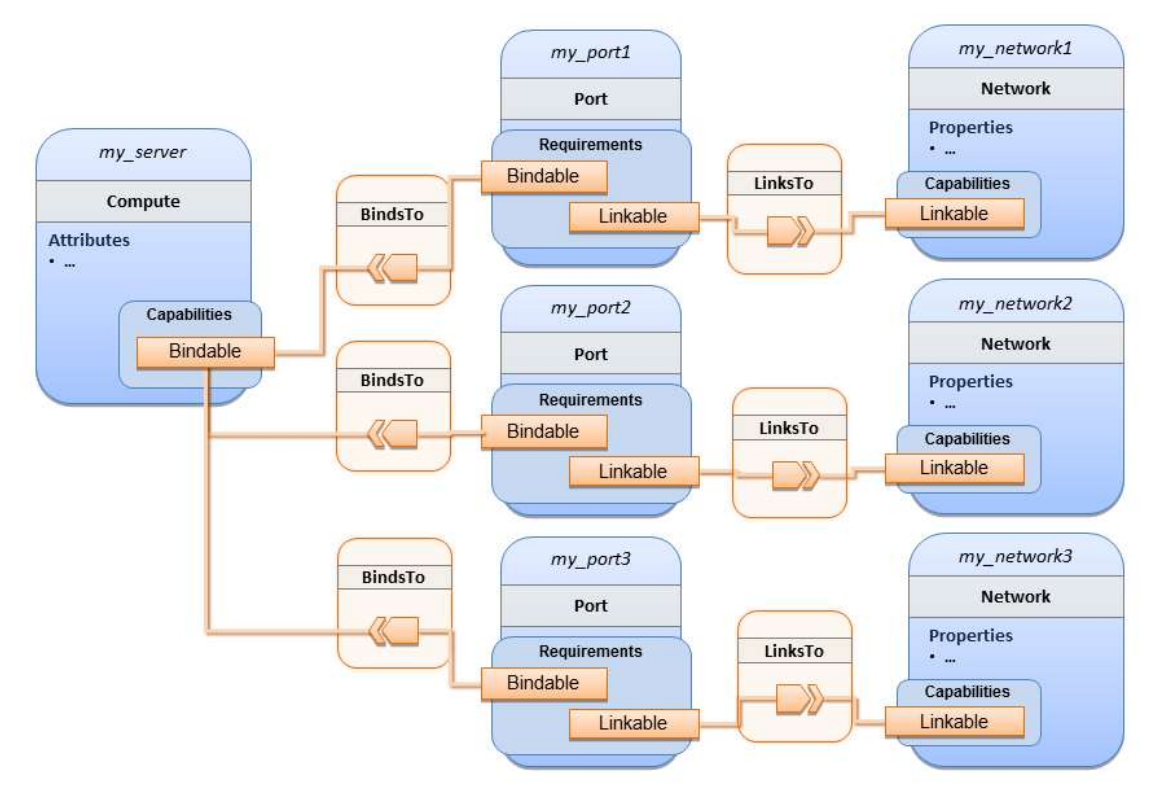

#### 3949

## 3950 **11.1.14.3 Sample YAML**

```
tosca_definitions_version: tosca_simple_yaml_1_0
description: >
   TOSCA simple profile with 1 server bound to 3 networks
topology_template:
   node_templates:
     my_server:
       type: tosca.nodes.Compute
       capabilities:
         host:
           properties:
              disk_size: 10 GB
              num_cpus: 1
              mem_size: 4096 MB
         os:
           properties:
              architecture: x86_64
```

```
 type: Linux
         distribution: CirrOS
         version: 0.3.2
 my_network1:
   type: tosca.nodes.network.Network
   properties:
     cidr: '192.168.1.0/24'
     network_name: net1
 my_network2:
   type: tosca.nodes.network.Network
   properties:
     cidr: '192.168.2.0/24'
     network_name: net2
 my_network3:
   type: tosca.nodes.network.Network
   properties:
     cidr: '192.168.3.0/24'
     network_name: net3
 my_port1:
   type: tosca.nodes.network.Port
   properties:
     order: 0
   requirements:
     - binding: my_server
     - link: my_network1
 my_port2:
   type: tosca.nodes.network.Port
   properties:
     order: 1
   requirements:
     - binding: my_server
     - link: my_network2
 my_port3:
   type: tosca.nodes.network.Port
   properties:
```
order: 2

requirements:

- binding: my\_server
- link: my\_network3

# <span id="page-283-0"></span>3951 **11.1.15 WebServer-DBMS 1: WordPress + MySQL, single instance**

#### 3952 **11.1.15.1 Description**

3953 TOSCA simple profile service showing the WordPress web application with a MySQL database hosted on 3954 a single server (instance).

### 3955 **11.1.15.2 Logical Diagram**

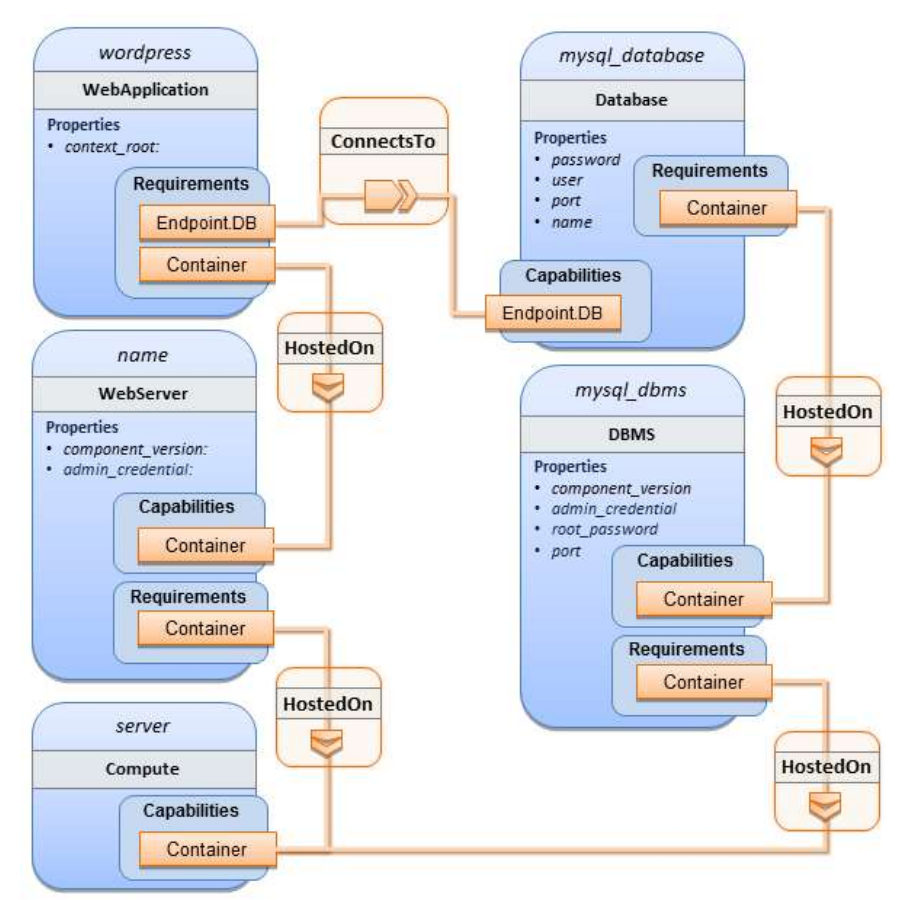

3956

#### 3957 **11.1.15.3 Sample YAML**

```
tosca_definitions_version: tosca_simple_yaml_1_0
```
description: >

 TOSCA simple profile with WordPress, a web server, a MySQL DBMS hosting the application's database content on the same server. Does not have input defaults or constraints.

```
topology_template:
   inputs:
     cpus:
       type: integer
       description: Number of CPUs for the server.
     db_name:
       type: string
       description: The name of the database.
     db_user:
       type: string
       description: The username of the DB user.
     db_pwd:
       type: string
       description: The WordPress database admin account password.
     db_root_pwd:
       type: string
       description: Root password for MySQL.
     db_port:
       type: PortDef
       description: Port for the MySQL database
   node_templates:
     wordpress:
       type: tosca.nodes.WebApplication.WordPress
       properties: 
         context_root: { get_input: context_root }
       requirements:
         - host: webserver
         - database_endpoint: mysql_database
       interfaces:
         Standard:
           create: wordpress_install.sh
           configure: 
              implementation: wordpress_configure.sh 
             inputs:
                wp_db_name: { get_property: [ mysql_database, name ] }
                wp_db_user: { get_property: [ mysql_database, user ] }
                wp_db_password: { get_property: [ mysql_database, password ] } 
                # In my own template, find requirement/capability, find port 
property
```

```
 wp_db_port: { get_property: [ SELF, database_endpoint, port ] }
 mysql_database:
   type: Database
   properties:
     name: { get_input: db_name } 
     user: { get_input: db_user }
     password: { get_input: db_pwd }
     port: { get_input: db_port }
   capabilities:
     database_endpoint:
       properties:
         port: { get_input: db_port }
   requirements:
     - host: mysql_dbms
   interfaces:
     Standard:
       configure: mysql_database_configure.sh
 mysql_dbms:
   type: DBMS
   properties:
     root_password: { get_input: db_root_pwd }
     port: { get_input: db_port }
   requirements:
     - host: server
   interfaces:
     Standard: 
       inputs:
           db_root_password: { get_property: [ mysql_dbms, root_password ] }
      create: mysql dbms install.sh
      start: mysql dbms start.sh
       configure: mysql_dbms_configure.sh
 webserver:
   type: WebServer
   requirements:
     - host: server
   interfaces:
     Standard:
       create: webserver_install.sh
```

```
 start: webserver_start.sh
   server:
     type: Compute
     capabilities:
       host:
         properties:
            disk_size: 10 GB
            num_cpus: { get_input: cpus }
            mem_size: 4096 MB
       os:
         properties:
            architecture: x86_64 
            type: linux 
            distribution: fedora 
            version: 17.0
 outputs:
   website_url:
     description: URL for Wordpress wiki.
     value: { get_attribute: [server, public_address] }
```
#### 3958 **11.1.15.4 Sample scripts**

3959 Where the referenced implementation scripts in the example above would have the following contents

#### 3960 **11.1.15.4.1 wordpress\_install.sh**

yum -y install wordpress

#### 3961 **11.1.15.4.2 wordpress\_configure.sh**

sed -i "/Deny from All/d" /etc/httpd/conf.d/wordpress.conf sed -i "s/Require local/Require all granted/" /etc/httpd/conf.d/wordpress.conf sed -i s/database\_name\_here/name/ /etc/wordpress/wp-config.php sed -i s/username\_here/user/ /etc/wordpress/wp-config.php sed -i s/password\_here/password/ /etc/wordpress/wp-config.php systemctl restart httpd.service

### 3962 **11.1.15.4.3 mysql\_database\_configure.sh**

# Setup MySQL root password and create user cat << EOF | mysql -u root --password=db\_root\_password CREATE DATABASE name; GRANT ALL PRIVILEGES ON name.\* TO "user"@"localhost" IDENTIFIED BY "password"; FLUSH PRIVILEGES; **FXTT** EOF

### 3963 **11.1.15.4.4 mysql\_dbms\_install.sh**

yum -y install mysql mysql-server # Use systemd to start MySQL server at system boot time systemctl enable mysqld.service

#### 3964 **11.1.15.4.5 mysql\_dbms\_start.sh**

# Start the MySQL service (NOTE: may already be started at image boot time) systemctl start mysqld.service

#### 3965 **11.1.15.4.6 mysql\_dbms\_configure**

# Set the MySQL server root password mysqladmin -u root password db\_root\_password

#### 3966 **11.1.15.4.7 webserver\_install.sh**

yum -y install httpd systemctl enable httpd.service

#### 3967 **11.1.15.4.8 webserver\_start.sh**

<span id="page-287-0"></span># Start the httpd service (NOTE: may already be started at image boot time) systemctl start httpd.service

# 3968 **11.1.16 WebServer-DBMS 2: Nodejs with PayPal Sample App and MongoDB**  3969 **on separate instances**

#### 3970 **11.1.16.1 Description**

3971 This use case Instantiates a 2-tier application with Nodejs and its (PayPal sample) WebApplication on 3972 one tier which connects a MongoDB database (which stores its application data) using a ConnectsTo 3973 relationship.
### 3974 **11.1.16.2 Logical Diagram**

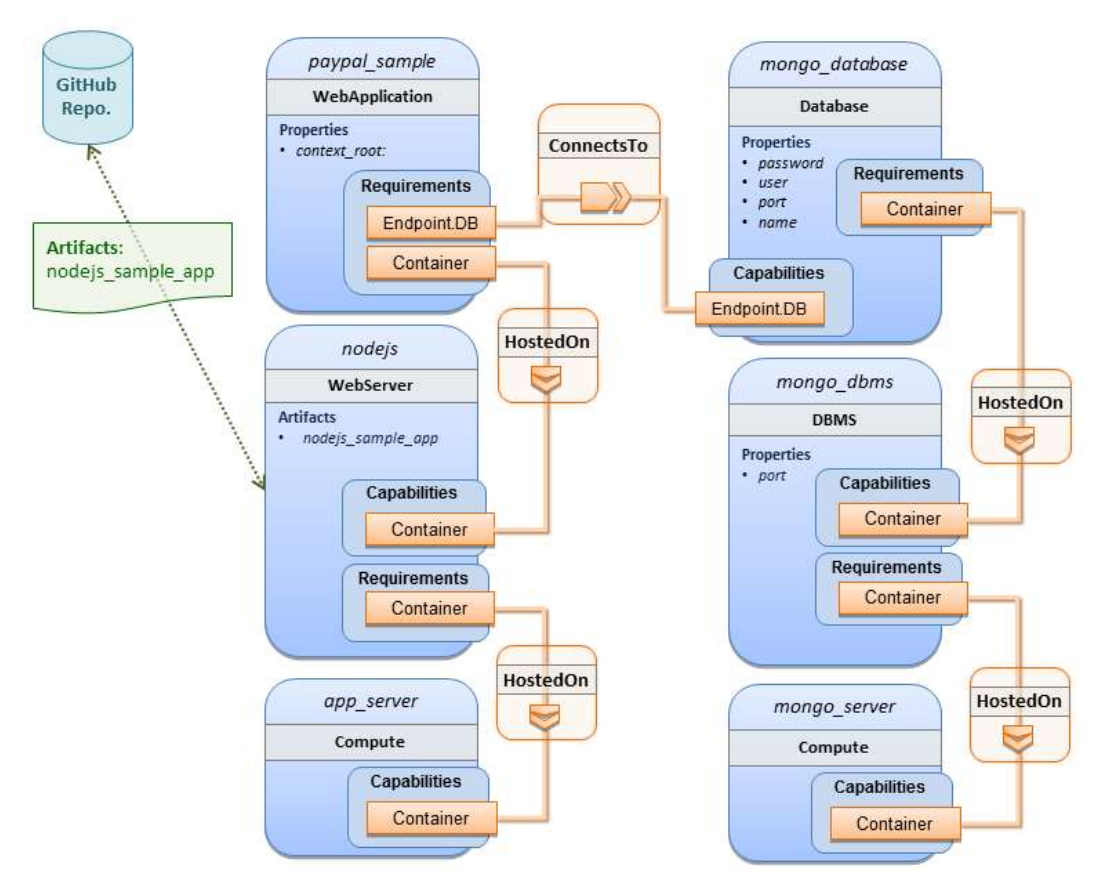

#### 3975

#### 3976 **11.1.16.3 Sample YAML**

```
tosca_definitions_version: tosca_simple_yaml_1_0
description: >
   TOSCA simple profile with a nodejs web server hosting a PayPal sample 
application which connects to a mongodb database.
imports:
   - custom_types/paypalpizzastore_nodejs_app.yaml
dsl_definitions:
     ubuntu_node: &ubuntu_node
       disk_size: 10 GB
       num_cpus: { get_input: my_cpus }
       mem_size: 4096 MB
     os_capabilities: &os_capabilities
       architecture: x86_64
       type: Linux
```

```
 distribution: Ubuntu
       version: 14.04
topology_template:
   inputs:
     my_cpus:
       type: integer
       description: Number of CPUs for the server.
       constraints:
         - valid_values: [ 1, 2, 4, 8 ]
       default: 1
     github_url:
        type: string
        description: The URL to download nodejs.
        default: https://github.com/sample.git
   node_templates:
     paypal_pizzastore:
       type: tosca.nodes.WebApplication.PayPalPizzaStore
       properties:
           github_url: { get_input: github_url }
       requirements:
         - host:nodejs
         - database_connection: mongo_db
       interfaces:
         Standard:
            configure:
               implementation: scripts/nodejs/configure.sh
               inputs:
                 github_url: { get_property: [ SELF, github_url ] }
                mongodb ip: { get attribute: [mongo server, private address] }
            start: scriptsscripts/nodejs/start.sh
     nodejs:
       type: tosca.nodes.WebServer.Nodejs
       requirements:
         - host: app_server
       interfaces:
         Standard:
           create: scripts/nodejs/create.sh
```

```
 mongo_db:
     type: tosca.nodes.Database
     requirements:
       - host: mongo_dbms
     interfaces:
       Standard:
        create: create_database.sh
   mongo_dbms:
     type: tosca.nodes.DBMS
     requirements:
      - host: mongo server
     properties:
       port: 27017
     interfaces:
       tosca.interfaces.node.lifecycle.Standard:
         create: mongodb/create.sh
         configure:
           implementation: mongodb/config.sh
           inputs:
              mongodb_ip: { get_attribute: [mongo_server, private_address] }
         start: mongodb/start.sh
   mongo_server:
     type: tosca.nodes.Compute
     capabilities:
       os:
         properties: *os_capabilities
       host:
         properties: *ubuntu_node
   app_server:
     type: tosca.nodes.Compute
     capabilities:
       os:
         properties: *os_capabilities
       host:
         properties: *ubuntu_node
 outputs:
```
 nodejs\_url: description: URL for the nodejs server, http://<IP>:3000 value: { get\_attribute: [app\_server, private\_address] } mongodb\_url: description: URL for the mongodb server. value: { get\_attribute: [ mongo\_server, private\_address ] }

### 3977 **11.1.16.4 Notes:**

3978 • Scripts referenced in this example are assumed to be placed by the TOSCA orchestrator in the 3979 relative directory declared in TOSCA.meta of the TOSCA CSAR file.

## 3980 **11.1.17 Multi-Tier-1: Elasticsearch, Logstash, Kibana (ELK) use case with**  3981 **multiple instances**

## 3982 **11.1.17.1 Description**

- 3983 TOSCA simple profile service showing the Nodejs, MongoDB, Elasticsearch, Logstash, Kibana, rsyslog 3984 and collectd installed on a different server (instance).
- 3985
- 3986 This use case also demonstrates:
- 3987 Use of TOSCA macros or dsl\_definitions
- 3988 Multiple **SoftwareComponents** hosted on same Compute node
- 3989 Multiple tiers communicating to each other over ConnectsTo using Configure interface.

## 3990 **11.1.17.2 Logical Diagram**

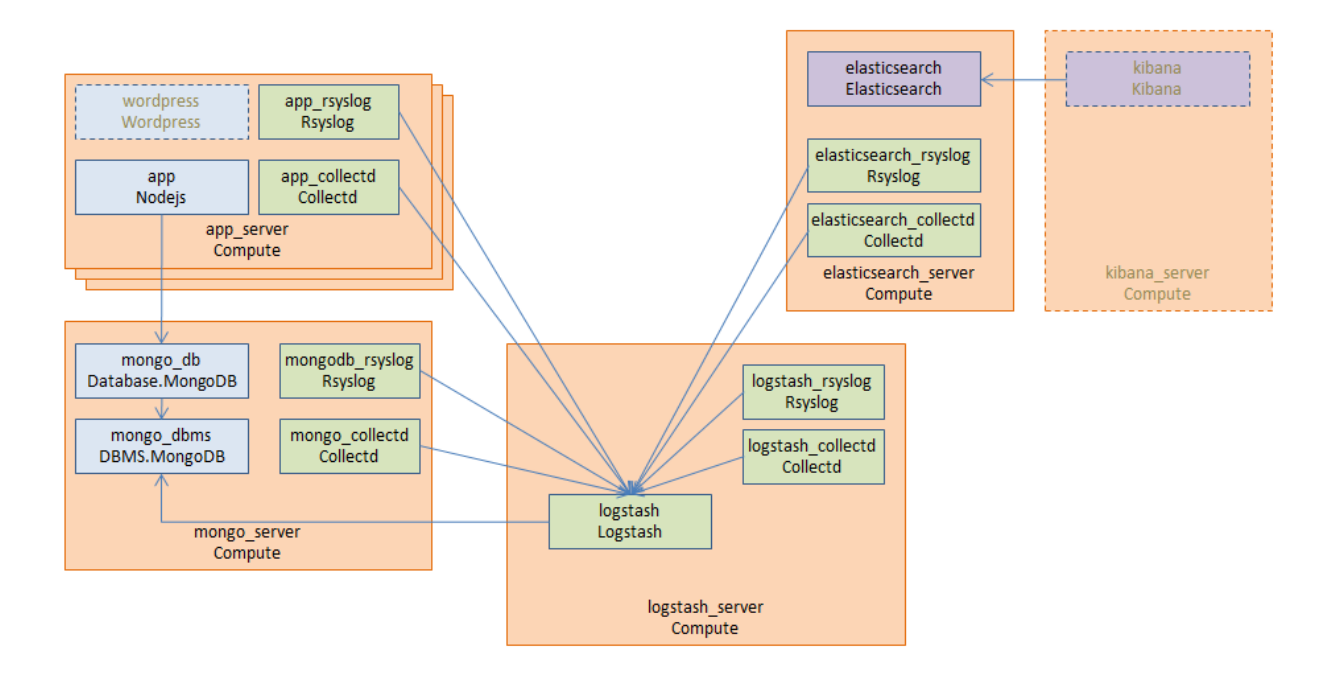

3991

### 3992 **11.1.17.3 Sample YAML**

## 3993 **11.1.17.3.1 Master Service Template application (Entry-Definitions)**

3994 TheThe following YAML is the primary template (i.e., the Entry-Definition) for the overall use case. The 3995 imported YAML for the various subcomponents are not shown here for brevity. 3996

```
tosca_definitions_version: tosca_simple_yaml_1_0
description: >
   This TOSCA simple profile deploys nodejs, mongodb, elasticsearch, logstash and 
kibana each on a separate server with monitoring enabled for nodejs server where 
a sample nodejs application is running. The syslog and collectd are installed on 
a nodejs server.
imports:
  - paypalpizzastore nodejs app.yaml
   - elasticsearch.yaml
   - logstash.yaml
   - kibana.yaml
   - collectd.yaml
   - rsyslog.yaml
dsl_definitions:
     host_capabilities: &host_capabilities
       # container properties (flavor)
       disk_size: 10 GB
       num_cpus: { get_input: my_cpus }
       mem_size: 4096 MB
     os_capabilities: &os_capabilities
       architecture: x86_64
       type: Linux
       distribution: Ubuntu
       version: 14.04
topology_template:
   inputs:
     my_cpus:
       type: integer
       description: Number of CPUs for the server.
       constraints:
         - valid_values: [ 1, 2, 4, 8 ]
     github_url:
```

```
 type: string
      description: The URL to download nodejs.
      default: https://github.com/sample.git
 node_templates:
   paypal_pizzastore:
     type: tosca.nodes.WebApplication.PayPalPizzaStore
     properties:
         github_url: { get_input: github_url }
     requirements:
       - host: nodejs
      - database connection: mongo db
     interfaces:
       Standard:
          configure:
             implementation: scripts/nodejs/configure.sh
            inputs:
               github_url: { get_property: [ SELF, github_url ] }
              mongodb_ip: { get_attribute: [mongo_server, private_address] }
          start: scripts/nodejs/start.sh
   nodejs:
     type: tosca.nodes.WebServer.Nodejs
     requirements:
       - host: app_server
     interfaces:
       Standard:
         create: scripts/nodejs/create.sh
   mongo_db:
     type: tosca.nodes.Database
     requirements:
      - host: mongo dbms
     interfaces:
       Standard:
        create: create_database.sh
   mongo_dbms:
     type: tosca.nodes.DBMS
     requirements:
       - host: mongo_server
```

```
 interfaces:
         tosca.interfaces.node.lifecycle.Standard:
           create: scripts/mongodb/create.sh
           configure: 
             implementation: scripts/mongodb/config.sh
             inputs: 
               mongodb_ip: { get_attribute: [mongo_server, ip_address] }
           start: scripts/mongodb/start.sh
     elasticsearch:
       type: tosca.nodes.SoftwareComponent.Elasticsearch
       requirements:
        - host: elasticsearch server
       interfaces:
         tosca.interfaces.node.lifecycle.Standard:
           create: scripts/elasticsearch/create.sh
           start: scripts/elasticsearch/start.sh
     logstash:
       type: tosca.nodes.SoftwareComponent.Logstash
       requirements:
         - host: logstash_server
         - search_endpoint: elasticsearch
           interfaces:
             tosca.interfaces.relationship.Configure:
                pre_configure_source:
                  implementation: python/logstash/configure_elasticsearch.py
                  input:
                    elasticsearch_ip: { get_attribute: [elasticsearch_server, 
ip_address] }
       interfaces:
         tosca.interfaces.node.lifecycle.Standard:
           create: scripts/lostash/create.sh
           configure: scripts/logstash/config.sh
           start: scripts/logstash/start.sh
     kibana:
       type: tosca.nodes.SoftwareComponent.Kibana
       requirements:
         - host: kibana_server
         - search_endpoint: elasticsearch
       interfaces:
```

```
 tosca.interfaces.node.lifecycle.Standard:
           create: scripts/kibana/create.sh
           configure:
             implementation: scripts/kibana/config.sh
             input:
               elasticsearch_ip: { get_attribute: [elasticsearch_server, 
ip address] }
              kibana ip: { get attribute: [kibana server, ip address] }
           start: scripts/kibana/start.sh
     app_collectd:
       type: tosca.nodes.SoftwareComponent.Collectd
       requirements:
         - host: app_server
         - collectd_endpoint: logstash
           interfaces:
             tosca.interfaces.relationship.Configure:
               pre_configure_target:
                  implementation: python/logstash/configure_collectd.py
       interfaces:
         tosca.interfaces.node.lifecycle.Standard:
           create: scripts/collectd/create.sh
           configure:
             implementation: python/collectd/config.py
             input:
              logstash ip: { get attribute: [logstash server, ip address] }
           start: scripts/collectd/start.sh
     app_rsyslog:
       type: tosca.nodes.SoftwareComponent.Rsyslog
       requirements:
         - host: app_server
         - rsyslog_endpoint: logstash
           interfaces:
             tosca.interfaces.relationship.Configure:
               pre_configure_target:
                  implementation: python/logstash/configure_rsyslog.py
       interfaces:
         tosca.interfaces.node.lifecycle.Standard:
           create: scripts/rsyslog/create.sh
           configure:
```

```
 implementation: scripts/rsyslog/config.sh
         input:
           logstash_ip: { get_attribute: [logstash_server, ip_address] }
       start: scripts/rsyslog/start.sh
 app_server:
   type: tosca.nodes.Compute
   capabilities:
     host:
       properties: *host_capabilities
     os:
       properties: *os_capabilities
 mongo_server:
   type: tosca.nodes.Compute
   capabilities:
     host:
       properties: *host_capabilities
     os:
       properties: *os_capabilities
 elasticsearch_server:
   type: tosca.nodes.Compute
   capabilities:
     host:
       properties: *host_capabilities
     os:
       properties: *os_capabilities
 logstash_server:
   type: tosca.nodes.Compute
   capabilities:
     host:
       properties: *host_capabilities
     os:
       properties: *os_capabilities
 kibana_server:
   type: tosca.nodes.Compute
   capabilities:
     host:
```

```
 properties: *host_capabilities
       os:
         properties: *os_capabilities
 outputs:
   nodejs_url:
     description: URL for the nodejs server.
     value: { get_attribute: [ app_server, private_address ] }
   mongodb_url:
     description: URL for the mongodb server.
    value: { get attribute: [ mongo server, private address ] }
   elasticsearch_url:
     description: URL for the elasticsearch server.
    value: { get attribute: [ elasticsearch server, private address ] }
   logstash_url:
     description: URL for the logstash server.
    value: { get attribute: [ logstash server, private address ] }
   kibana_url:
     description: URL for the kibana server.
     value: { get_attribute: [ kibana_server, private_address ] }
```
### 3997 **11.1.17.4 Sample scripts**

3998 Where the referenced implementation scripts in the example above would have the following contents

## 3999 **11.1.18 Container-1: Containers using Docker single Compute instance**  4000 **(Containers only)**

### 4001 **11.1.18.1 Description**

 This use case shows a minimal description of two Container nodes (only) providing their Docker Requirements allowing platform (orchestrator) to select/provide the underlying Docker implementation (Capability). Specifically, wordpress and mysql Docker images are referenced from Docker Hub. 4005

- 4006 This use case also demonstrates:
- 4007 Abstract description of Requirements (i.e., Container and Docker) allowing platform to 4008 dynamically select the appropriate runtime Capabilities that match.
- 4009 Use of external repository (Docker Hub) to reference image artifact.

## 4010 **11.1.18.2 Logical Diagram**

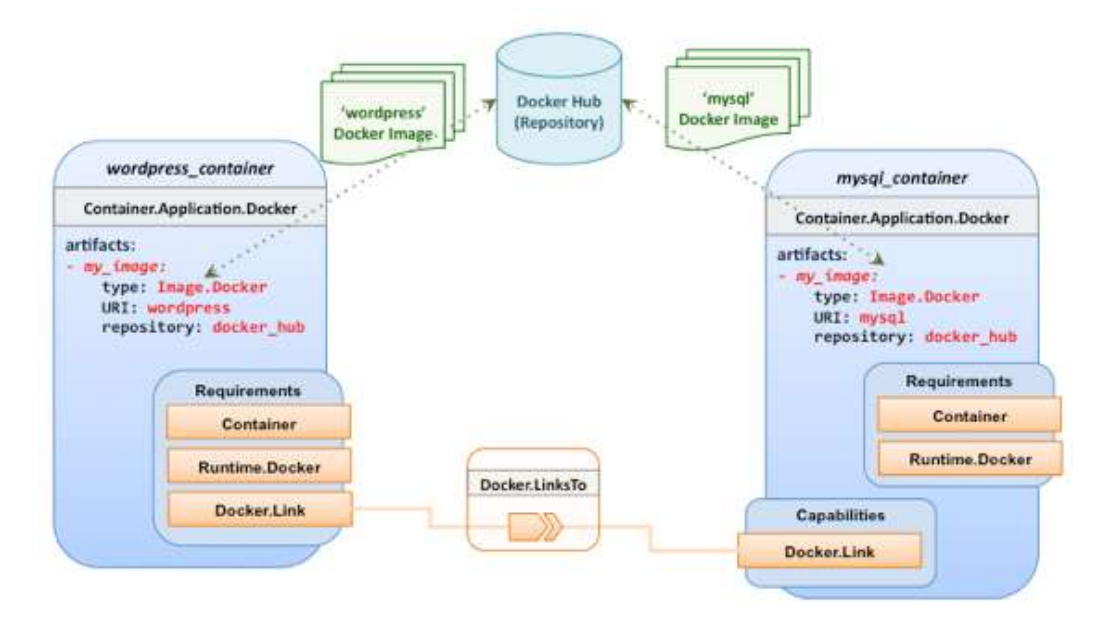

4011

### 4012 **11.1.18.3 Sample YAML**

### 4013 **11.1.18.3.1 Two Docker "Container" nodes (Only) with Docker Requirements**

```
tosca definitions version: tosca simple yaml 1 0
description: >
   TOSCA simple profile with wordpress, web server and mysql on the same server.
# Repositories to retrieve code artifacts from 
repositories:
   docker_hub: https://registry.hub.docker.com/
topology_template:
   inputs:
     wp_host_port:
       type: integer
       description: The host port that maps to port 80 of the WordPress container.
     db_root_pwd:
       type: string
       description: Root password for MySQL.
   node_templates:
     # The MYSQL container based on official MySQL image in Docker hub
```

```
 mysql_container:
   type: tosca.nodes.Container.Application.Docker
   capabilities:
     # This is a capability that would mimic the Docker –link feature
     database_link: tosca.capabilities.Docker.Link
   artifacts:
     my_image: 
       file: mysql
       type: tosca.artifacts.Deployment.Image.Container.Docker
       repository: docker_hub
   interfaces:
     Standard:
       create:
         implementation: my_image
         inputs:
          db root password: { get input: db root pwd }
 # The WordPress container based on official WordPress image in Docker hub
 wordpress_container:
   type: tosca.nodes.Container.Application.Docker
   requirements:
     - database_link: mysql_container
   artifacts:
     my_image: 
       file: wordpress
       type: tosca.artifacts.Deployment.Image.Container.Docker
       repository: docker_hub
   interfaces:
     Standard:
       create:
         implementation: my_image
         inputs:
          host port: { get input: wp host port }
```
4014

# **12TOSCA Policies**

 This section is **non-normative** and describes the approach TOSCA Simple Profile plans to take for policy 4017 description with TOSCA Service Templates. In addition, it explores how existing TOSCA Policy Types 4018 and definitions might be applied in the future to express operational policy use cases. and definitions might be applied in the future to express operational policy use cases.

## **12.1 A declarative approach**

 TOSCA Policies are a type of requirement that govern use or access to resources which can be expressed independently from specific applications (or their resources) and whose fulfillment is not discretely expressed in the application's topology (i.e., via TOSCA Capabilities).

 TOSCA deems it not desirable for a declarative model to encourage external intervention for resolving policy issues (i.e., via imperative mechanisms external to the Cloud). Instead, the Cloud provider is deemed to be in the best position to detect when policy conditions are triggered, analyze the affected resources and enforce the policy against the allowable actions declared within the policy itself.

## **12.1.1 Declarative considerations**

- Natural language rules are not realistic, too much to represent in our specification; however, regular expressions can be used that include simple operations and operands that include symbolic names for TOSCA metamodel entities, properties and attributes.
- 4032 Complex rules can actually be directed to an external policy engine (to check for violation) returns true|false then policy says what to do (trigger or action).
- Actions/Triggers could be:
- Autonomic/Platform corrects against user-supplied criteria
- External monitoring service could be utilized to monitor policy rules/conditions against metrics, the monitoring service could coordinate corrective actions with external services (perhaps Workflow engines that can analyze the application and interact with the TOSCA instance model).

## **12.2 Consideration of Event, Condition and Action**

## **12.3 Types of policies**

- Policies typically address two major areas of concern for customer workloads:
- **Access Control** assures user and service access to controlled resources are governed by rules which determine general access permission (i.e., allow or deny) and conditional access dependent on other considerations (e.g., organization role, time of day, geographic location, etc.).
- **Placement** assures affinity (or anti-affinity) of deployed applications and their resources; that is, what is allowed to be placed where within a Cloud provider's infrastructure.
- **Quality-of-Service** (and continuity) assures performance of software components (perhaps captured as quantifiable, measure components within an SLA) along with consideration for scaling and failover.

## **12.3.1 Access control policies**

 Although TOSCA Policy definitions could be used to express and convey access control policies, definitions of policies in this area are out of scope for this specification. At this time, TOSCA encourages organizations that already have standards that express policy for access control to provide their own guidance on how to use their standard with TOSCA.

## **12.3.2 Placement policies**

 There must be control mechanisms in place that can be part of these patterns that accept governance policies that allow control expressions of what is allowed when placing, scaling and managing the applications that are enforceable and verifiable in Cloud.

- 
- These policies need to consider the following:
- Regulated industries need applications to control placement (deployment) of applications to different countries or regions (i.e., different logical geographical boundaries).

### **12.3.2.1 Placement for governance concerns**

 In general, companies and individuals have security concerns along with general "loss of control" issues when considering deploying and hosting their highly valued application and data to the Cloud. They want to control placement perhaps to ensure their applications are only placed in datacenter they trust or assure that their applications and data are not placed on shared resources (i.e., not co-tenanted).

 In addition, companies that are related to highly regulated industries where compliance with government, industry and corporate policies is paramount. In these cases, having the ability to control placement of applications is an especially significant consideration and a prerequisite for automated orchestration.

## **12.3.2.2 Placement for failover**

 Companies realize that their day-to-day business must continue on through unforeseen disasters that might disable instances of the applications and data at or on specific data centers, networks or servers. They need to be able to convey placement policies for their software applications and data that mitigate risk of disaster by assuring these cloud assets are deployed strategically in different physical locations. Such policies need to consider placement across geographic locations as wide as countries, regions, datacenters, as well as granular placement on a network, server or device within the same physical datacenter. Cloud providers must be able to not only enforce these policies but provide robust and seamless failover such that a disaster's impact is never perceived by the end user.

## **12.3.3 Quality-of-Service (QoS) policies**

4082 Cuality-of-Service (apart from failover placement considerations) typically assures that software<br>4083 applications and data are available and performant to the end users. This is usually something t applications and data are available and performant to the end users. This is usually something that is measurable in terms of end-user responsiveness (or response time) and often qualified in SLAs established between the Cloud provider and customer. These QoS aspects can be taken from SLAs and legal agreements and further encoded as performance policies associated with the actual applications and data when they are deployed. It is assumed that Cloud provider is able to detect high utilization (or usage load) on these applications and data that deviate from these performance policies and is able to bring them back into compliance.

## **12.4 Policy relationship considerations**

- 4092 Performance policies can be related to scalability policies. Scalability policies tell the Cloud provider exactly **how** to scale applications and data when they detect an application's performance policy is (or about to be) violated (or triggered).
- Scalability policies in turn are related to placement policies which govern **where** the application and data can be scaled to.
- There are general "tenant" considerations that restrict what resources are available to applications and data based upon the contract a customer has with the Cloud provider. This includes other

 constraints imposed by legal agreements or SLAs that are not encoded programmatically or associated directly with actual application or data.

## **12.5 Use Cases**

- 4102 This section includes some initial operation policy use cases that we wish to describe using the TOSCA<br>4103 metamodel. More policy work will be done in future versions of the TOSCA Simple Profile in YAML metamodel. More policy work will be done in future versions of the TOSCA Simple Profile in YAML
- specification.

## **12.5.1 Placement**

## **12.5.1.1 Use Case 1: Simple placement for failover**

## **12.5.1.1.1 Description**

 This use case shows a failover policy to keep at least 3 copies running in separate containers. In this simple case, the specific containers to use (or name is not important; the Cloud provider must assure placement separation (anti-affinity) in three physically separate containers.

## **12.5.1.1.2 Features**

This use case introduces the following policy features:

- Simple separation on different "compute" nodes (up to discretion of provider).
- Simple separation by region (a logical container type) using an allowed list of region names relative to the provider.
- o Also, shows that set of allowed "regions" (containers) can be greater than the number of containers requested.

### **12.5.1.1.3 Logical Diagram**

Sample YAML: Compute separation

failover policy 1:

 type: tosca.policy.placement.Antilocate description: My placement policy for Compute node separation properties: # 3 diff target containers container type: Compute container\_number: 3

#### **12.5.1.1.4 Notes**

- There may be availability (constraints) considerations especially if these policies are applied to "clusters".
- There may be future considerations for controlling max # of instances per container.

## **12.5.1.2 Use Case 2: Controlled placement by region**

### **12.5.1.2.1 Description**

- This use case demonstrates the use of named "containers" which could represent the following:
- 4127 Datacenter regions
- Geographic regions (e.g., cities, municipalities, states, countries, etc.)
- Commercial regions (e.g., North America, Eastern Europe, Asia Pacific, etc.)

#### **12.5.1.2.2 Features**

- This use case introduces the following policy features:
- 4132 
Separation of resources (i.e., TOSCA nodes) by logical regions, or zones.

### **12.5.1.2.3 Sample YAML: Region separation amongst named set of regions**

```
failover policy 2:
   type: tosca.policy.placement
   description: My failover policy with allowed target regions (logical 
containers)
   properties:
     container type: region 
    container number: 3
     # If "containers" keyname is provided, they represent the allowed set 
     # of target containers to use for placement for .
     containers: [ region1, region2, region3, region4 ]
```
## **12.5.1.3 Use Case 3: Co-locate based upon Compute affinity**

#### **12.5.1.3.1 Description**

- Nodes that need to be co-located to achieve optimal performance based upon access to similar
- Infrastructure (IaaS) resource types (i.e., Compute, Network and/or Storage).
- 
- This use case demonstrates the co-location based upon Compute resource affinity; however, the same approach could be taken for Network as or Storage affinity as well. :

### **12.5.1.3.2 Features**

- This use case introduces the following policy features:
- Node placement based upon Compute resource affinity.

#### **12.5.1.4 Notes**

- The concept of placement based upon IaaS resource utilization is not future-thinking, as Cloud should guarantee equivalent performance of application performance regardless of placement. That is, all network access between application nodes and underlying Compute or Storage should
- have equivalent performance (e.g., network bandwidth, network or storage access time, CPU speed, etc.).

#### 4150 **12.5.1.4.1 Sample YAML: Region separation amongst named set of regions**

keep\_together\_policy: type: tosca.policy.placement.Colocate description: Keep associated nodes (groups of nodes) based upon Compute properties: affinity: Compute

## 4151 **12.5.2 Scaling**

4152 **12.5.2.1 Use Case 1: Simple node autoscale**

## 4153 **12.5.2.1.1 Description**

4154 Start with X nodes and scale up to Y nodes, capability to do this from a dashboard for example.

#### 4155 **12.5.2.1.2 Features**

- 4156 This use case introduces the following policy features:
- 4157 Basic autoscaling policy

## 4158 **12.5.2.1.3 Sample YAML**

```
my_scaling_policy_1:
   type: tosca.policy.scaling
   description: Simple node autoscaling
   properties:
     min_instances: <integer>
     max_instances: <integer>
     default_instances: <integer>
     increment: <integer>
```
#### 4159 **12.5.2.1.4 Notes**

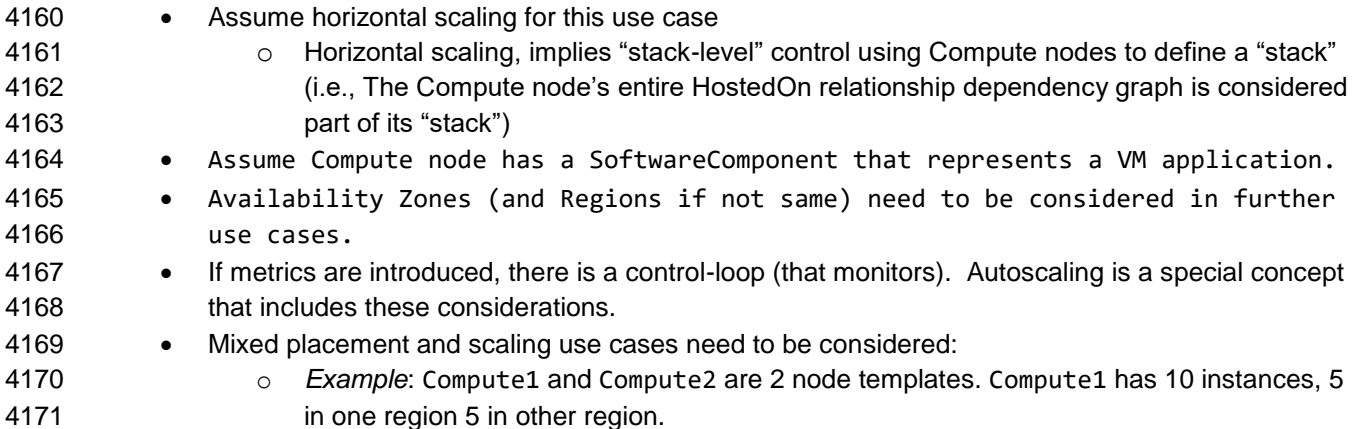

# **13Conformance**

## **13.1 Conformance Targets**

- The implementations subject to conformance are those introduced in Section 11.3 "Implementations".
- They are listed here for convenience:
- 4176 TOSCA YAML service template
- 4177 TOSCA processor
- TOSCA orchestrator (also called orchestration engine)
- 4179 TOSCA generator
- 4180 TOSCA archive

## **13.2 Conformance Clause 1: TOSCA YAML service template**

- A document conforms to this specification as TOSCA YAML service template if it satisfies all the statements below:
- (a) It is valid according to the grammar, rules and requirements defined in section 3 "TOSCA Simple Profile definitions in YAML".
- (b) When using functions defined in section 4 "TOSCA functions", it is valid according to the grammar specified for these functions.
- (c) When using or referring to data types, artifact types, capability types, interface types, node types, relationship types, group types, policy types defined in section 5 "TOSCA normative type definitions", it is valid according to the definitions given in section 5.

## **13.3 Conformance Clause 2: TOSCA processor**

 A processor or program conforms to this specification as TOSCA processor if it satisfies all the statements below:

- (a) It can parse and recognize the elements of any conforming TOSCA YAML service template, and generates errors for those documents that fail to conform as TOSCA YAML service template while clearly intending to.
- (b) It implements the requirements and semantics associated with the definitions and grammar in section 3 "TOSCA Simple Profile definitions in YAML", including those listed in the "additional requirements" subsections.
- (c) It resolves the imports, either explicit or implicit, as described in section 3 "TOSCA Simple Profile definitions in YAML".
- (d) It generates errors as required in error cases described in sections 3.1 (TOSCA Namespace URI and alias), 3.2 (Parameter and property type) and 3.6 (Type-specific definitions).
- (e) It normalizes string values as described in section 5.4.9.3 (Additional Requirements)
- 

## **13.4 Conformance Clause 3: TOSCA orchestrator**

 A processor or program conforms to this specification as TOSCA orchestrator if it satisfies all the statements below:

- (a) It is conforming as a TOSCA Processor as defined in conformance clause 2: TOSCA Processor.
- (b) It can process all types of artifact described in section 5.3 "Artifact types" according to the rules and grammars in this section.
- (c) It can process TOSCA archives as intended in section 6 "TOSCA Cloud Service Archive (CSAR) format" and other related normative sections.
- (d) It can understand and process the functions defined in section 4 "TOSCA functions" according to their rules and semantics.
- (e) It can understand and process the normative type definitions according to their semantics and requirements as described in section 5 "TOSCA normative type definitions".
- (f) It can understand and process the networking types and semantics defined in section 7 "TOSCA Networking".
- (g) It generates errors as required in error cases described in sections 2.10 (Using node template substitution for chaining subsystems), 5.4 (Capabilities Types) and 5.7 (Interface Types).).

## **13.5 Conformance Clause 4: TOSCA generator**

- A processor or program conforms to this specification as TOSCA generator if it satisfies at least one of the statements below:
- (a) When requested to generate a TOSCA service template, it always produces a conforming TOSCA service template, as defined in Clause 1: TOSCA YAML service template,
- (b) When requested to generate a TOSCA archive, it always produces a conforming TOSCA archive, as defined in Clause 5: TOSCA archive.

## **13.6 Conformance Clause 5: TOSCA archive**

- A package artifact conforms to this specification as TOSCA archive if it satisfies all the statements below:
- (a) It is valid according to the structure and rules defined in section 6 "TOSCA Cloud Service Archive (CSAR) format".

# <sup>4233</sup> **Appendix A. Known Extensions to TOSCA v1.0**

4234 The following items will need to be reflected in the TOSCA (XML) specification to allow for isomorphic 4235 mapping between the XML and YAML service templates.

## 4236 **A.1 Model Changes**

- 4237 The "TOSCA Simple 'Hello World" example introduces this concept in Section [2.](#page-11-0) Specifically, a VM 4238 image assumed to accessible by the cloud provider.
- 4239 Introduce template Input and Output parameters
- 4240 The "Template with input and output parameter" example introduces concept in Section [2.1.1.](#page-12-0)
- 4241 "Inputs" could be mapped to BoundaryDefinitions in TOSCA v1.0. Maybe needs some usability 4242 enhancement and better description.
- 4243 "outputs" are a new feature.
- 4244 Grouping of Node Templates
- 4245 This was part of original TOSCA proposal, but removed early on from v1.0 This allows grouping 4246 of node templates that have some type of logically managed together as a group (perhaps to 4247 apply a scaling or placement policy).
- 4248 Lifecycle Operation definition independent/separate from Node Types or Relationship types (allows 4249 reuse). For now, we added definitions for "node.lifecycle" and "relationship.lifecycle".
- 4250 Override of Interfaces (operations) in the Node Template.
- 4251 Service Template Naming/Versioning
- 4252 Should include TOSCA spec. (or profile) version number (as part of namespace)
- 4253 Allow the referencing artifacts using a URL (e.g., as a property value).
- 4254 Repository definitions in Service Template.
- 4255 Substitution mappings for Topology template.
- 4256 Addition of Group Type, Policy Type, Group def., Policy def. along with normative TOSCA base types 4257 for policies and groups.

## 4258 **A.2 Normative Types**

4259 Constraints 4260 **· constraint clauses, regex** 4261 • Types / Property / Parameters 4262 • list, map, range, scalar-unit types 4263 Includes YAML intrinsic types 4264 NetworkInfo, PortInfo, PortDef, PortSpec, Credential 4265 • TOSCA Version based on Maven 4266 Node 4267 Root, Compute, ObjectStorage, BlockStorage, Network, Port, SoftwareComponent, 4268 WebServer, WebApplicaton, DBMS, Database, Container, and others 4269 · Relationship 4270 Root, DependsOn, HostedOn, ConnectsTo, AttachesTo, RoutesTo, BindsTo, LinksTo and 4271 others 4272 • Artifact 4273 Deployment: Image Types (e.g., VM, Container), ZIP, TAR, etc. 4274 • Implementation: File, Bash, Python, etc. 4275 · Requirements

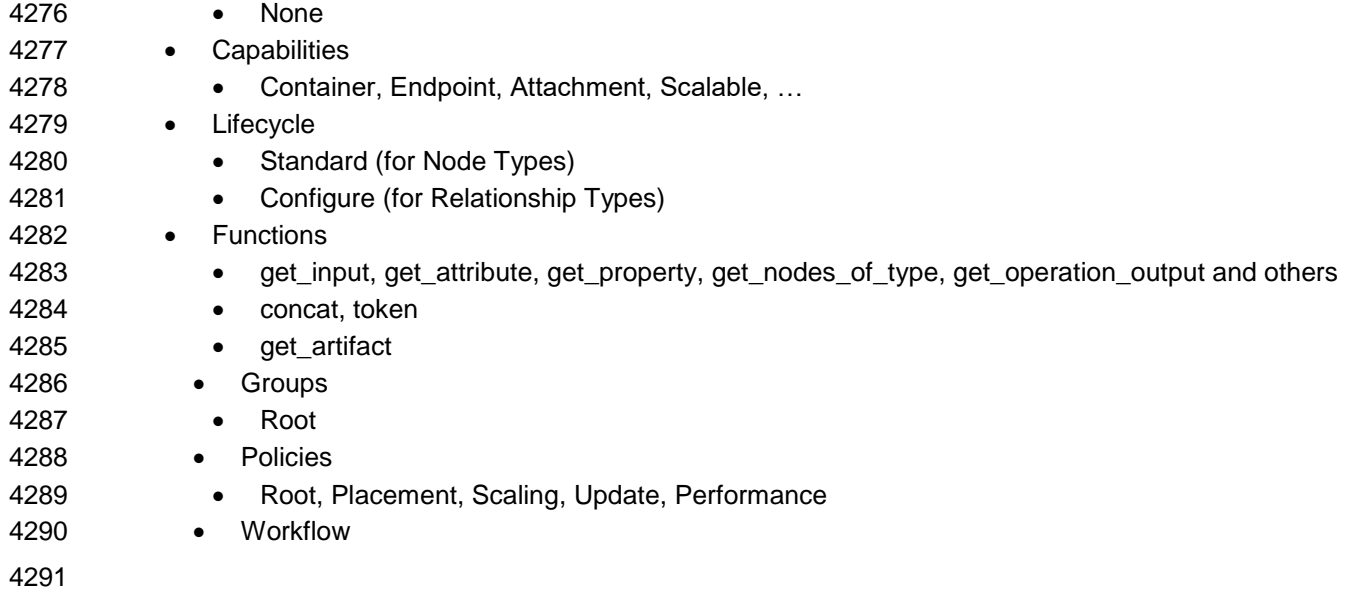

# **Appendix B. Acknowledgments**

 The following individuals have participated in the creation of this specification and are gratefully acknowledged:

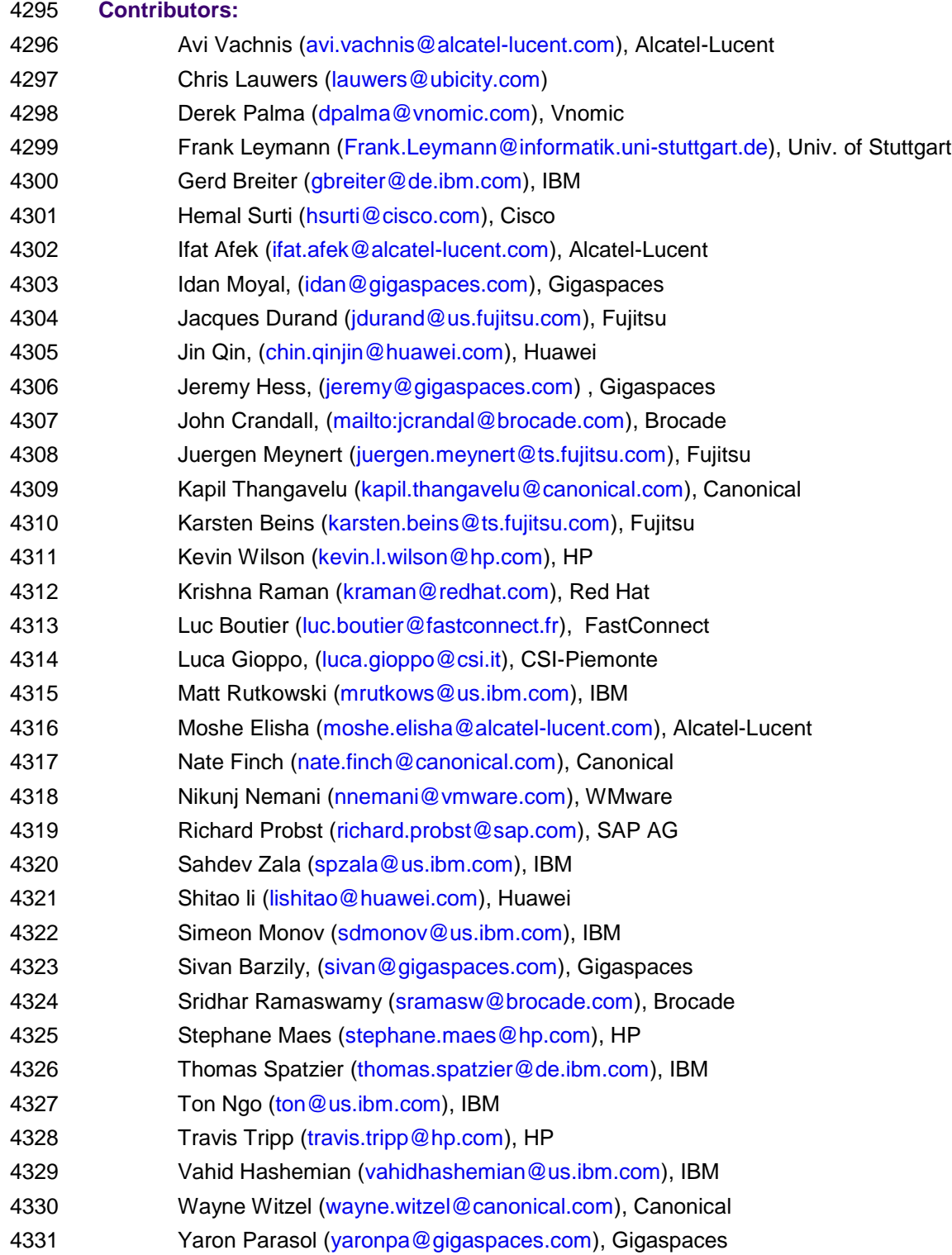

# <sup>4332</sup> **Appendix C. Revision History**

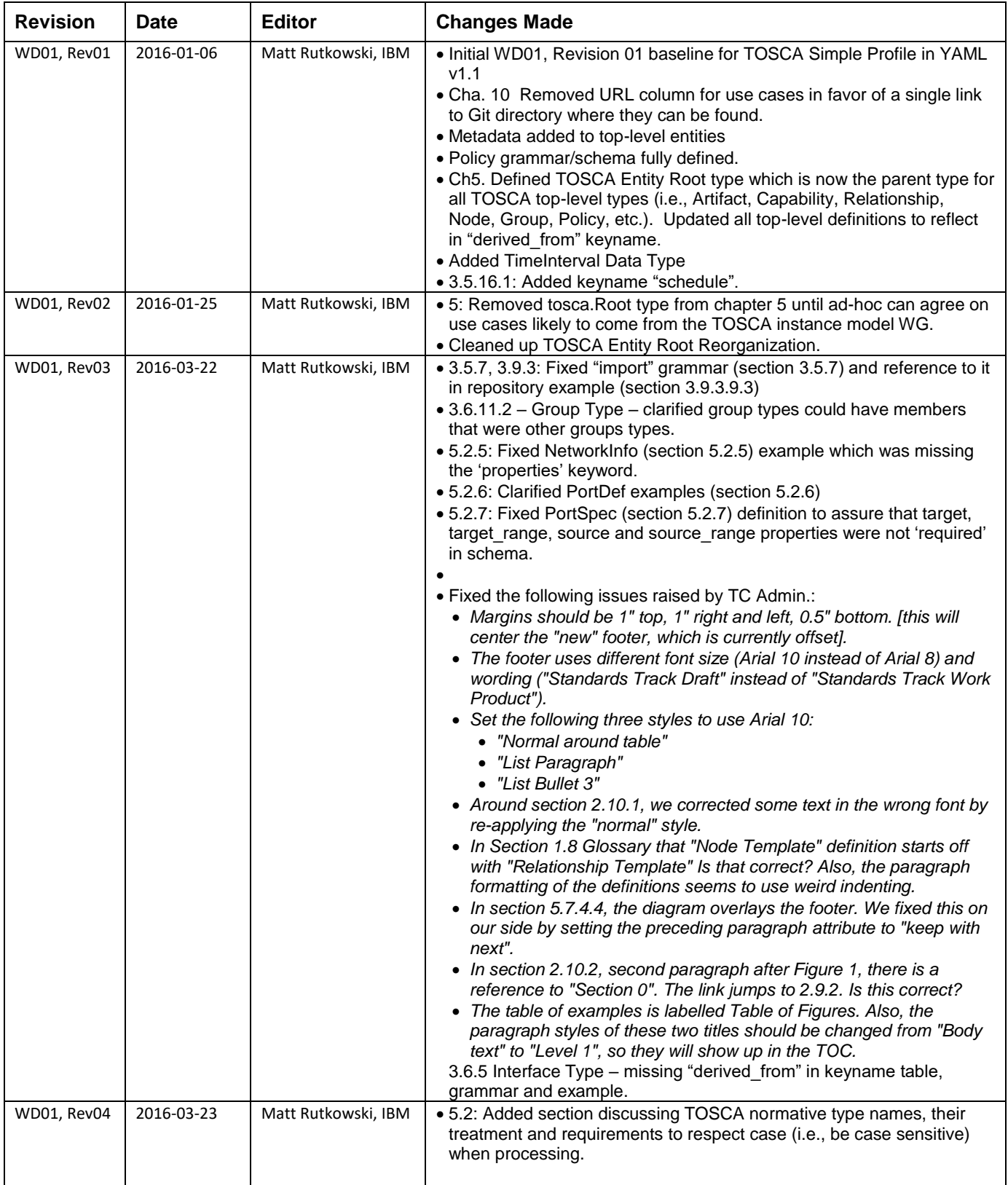

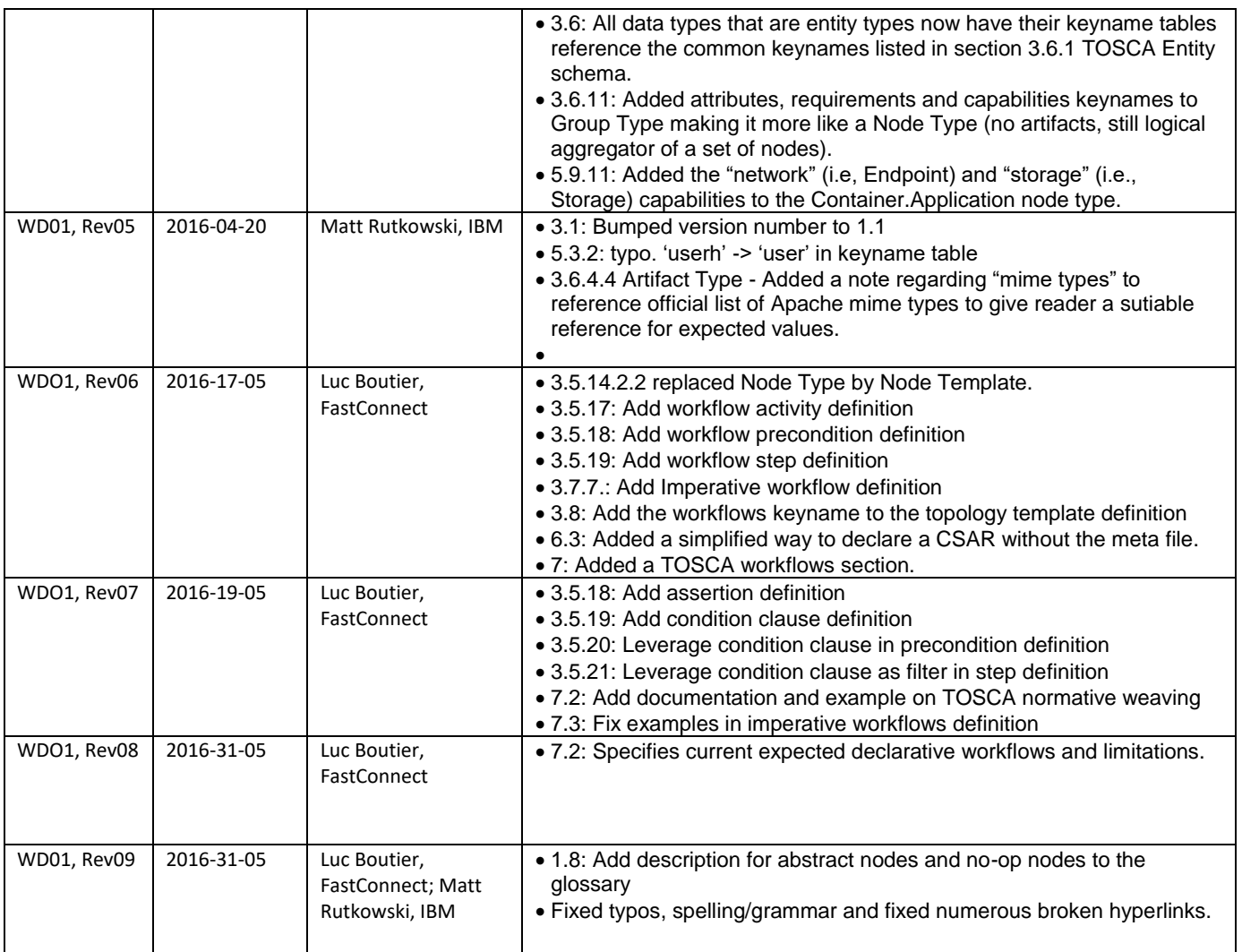

4333